# OC COOO 81

### STRUCTURATION DE LA HASE DE DONNÉES "PECHE ARTISANALE" ET CHAINE: DE TRAITEMENT INFORMATIQUE

*J. FERRARIS V. FUNTENEAU* **A. SY BO**

**^-- ...--w". .." --\_-**

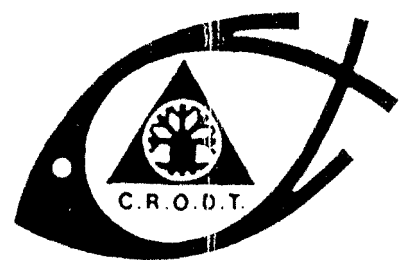

CENTRE DE RECHERCHES OCÉANOGRAPHIQUES DE DAKAR · TIAROYE

ARCHIVE

 $N^{\circ}$  192

DECEMBRE 1993

1

\* INSTITUT SÉNÉGALAIS DE RECHERCHES AGRICOLES \*

# STRUCTURATION DE LA BASE DE DONNÉES "PECHE ARTISANALE" ET

# CHAINE DE TRAITEMENT INFORMATIQUE

*J. FERRARIS, V. FONTENEAU et A. SY BO*

# SOMMAIRE

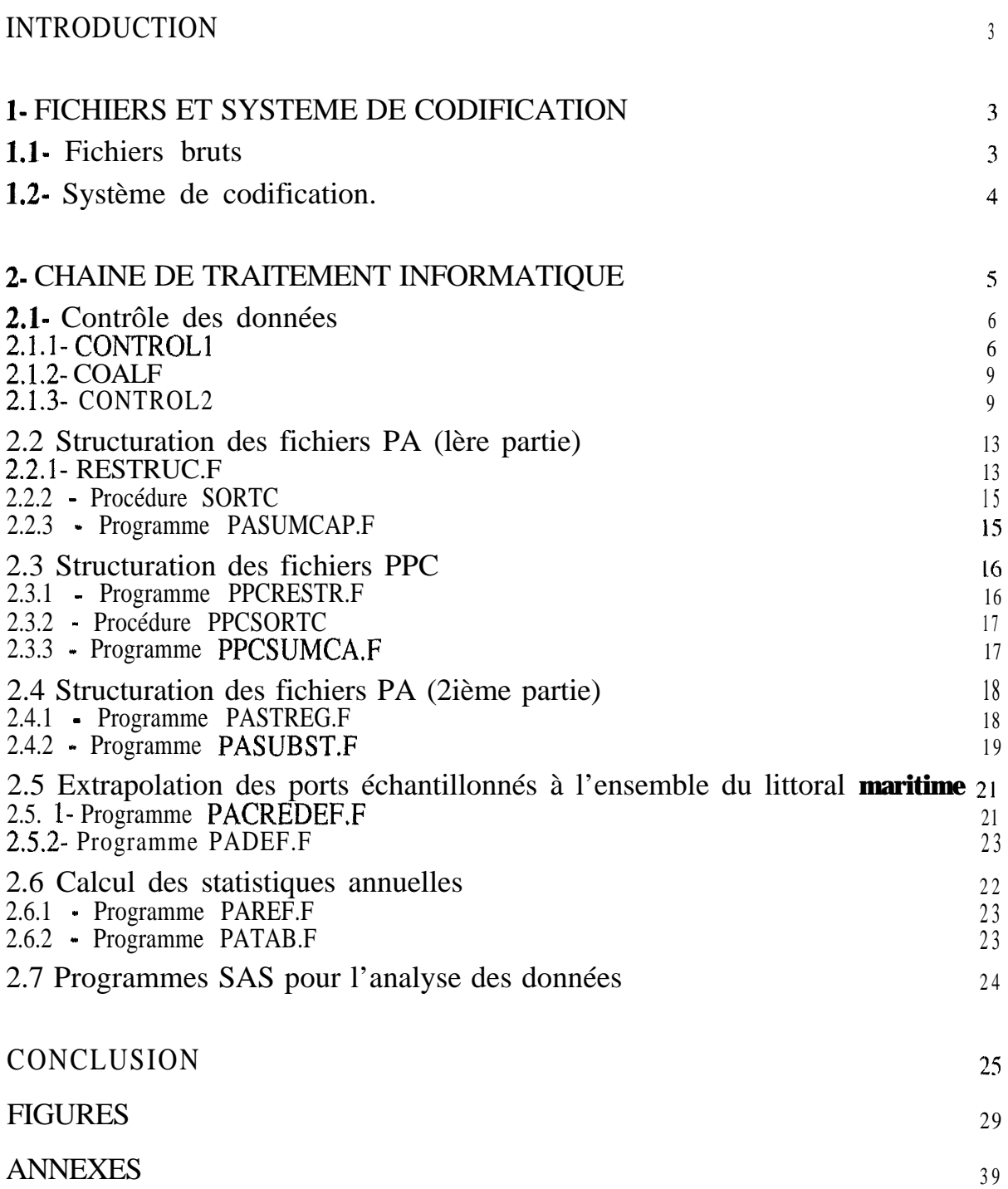

#### INTRODUCTION

Les données de pêche artisanale récoltées par le Centre de Recherches Océanographiques de Dakar-Thîaroye (Sénégal), depuis 1974 pour certains ports du littoral, ont subi au cours des années de nombreuses transformations, que ce soit au point de vue du bordereau de terrain, des systèmes de codage ou de la forme des fichiers informatiques. Une harmonisation des données informatisées s'imposait ainsi qu'une mise en forme optimale des fichiers disparates en une base de données structurée "Pêche Artisanale" (PA). La réflexion sur la structuration de cette base de données a permis par la même occasion d'améliorer les programmes de validation des données et d'optimiser la qualité de l'information en corrigeant l'ensemble des fichiers de pêche artisanale. La base de données PA est maintenant constituée de fichiers homogènes individualisés par port et par année. Tous les fichiers des ports échantillonnés régulièrement ou occasionnellement (ex: le point de débarquement de Fass Boye échantillonné occasionnellement en saison chaude) sont structurés de manière identique. Les fichiers issus de l'ancien programme "Petits Pélagique Côtiers" sont également harmonisés et intégrés à la base de données (sennes tournantes et filets maillants encerclants de la Petite Côte).

Ce document qui actualise l'archive  $N^{\circ}89$  (Cury, 19811) traitant des programmes informatiques développés à la fin des années 70 et périmés depuis plusieurs années (chaîne des programmes PIR053, PIR\*\*,...), présente:

- Les fichiers et le système de codage utilisé au moment de la rédaction de ce rapport.

- La chaîne de traitement informatique assurant:
	- le contrôle de la qualité des données,
	- la structuration de la base de données,
	- et la production des statistiques annuelles.

#### l- FICHIERS ET SYSTEME DE CODIFICATION

#### 1.1 Fichiers bruts

Les fichiers et systèmes de codification PA décrits dans ce rapport correspondent à ceux utilisés par le programme "Pêche Artisanale" depuis 1989. La chaîne informatique est décrite à partir de ces fichiers mais les programmes sont adaptés pour la lecture des fichiers antérieurs à 1989 qui présentent une structure et des codes différents. En cas de modifications ultérieures de la structure des fichiers d'entrée, les formats de lecture devront être révisés en conséquence, mais

<sup>1</sup> CURY P., 1981. Présentation et utilisation des programmes informatiques de la section pêche artisanale". Arch. Cent. Rech. Océanogr. Dakar-Thiaroye, 89,105p.

la philosophie générale de la base de données ne devrait pas être modifiée: soit, l'utilisation de tables de correspondance permettant de converger vers une base de données unique.

Les fiches de terrain utilisés en pêche artisanale permettent depuis 1989 de porter sur un bordereau unique les informations de terrain et la transcription simultanée en données codées. Cette caractéristique permet d'optimiser le travail de collecte et de codage des données sur les prises et activités de pêche: l'enquêteur pouvant effectuer simultanément le codage au cours des enquêtes sur la plage de débarquement au cours de l'attente de l'arrivée de nouvelles pirogues. Un exemple du bordereau est donné en annexe 1.

Les données sont caractérisées par trois types d'enregistrement:

- Données "efforts" (nombre de sorties par engin) cartes jour CO-
- Informations sur les pirogues échantillonnées cartes Cl-
- Informations sur les poids et les tailles de la prise de chaque pirogue Cl- cartes C2-

Les bordereaux de terrain ont donc la particularité de contenir l'ensemble des informations pertinentes pour la recherche halieutique, soit les données d'effort nominal, les caractéristiques de pêche, les captures et les structures de taille. Ces fichiers bruts, peu malléables pour les analyses spécifiques seront donc restructurés en fichiers thématiaues, soit des fichiers séparés pour les efforts, les prises et les tailles.

#### **1.2- Système de codification.**

Le système de codification présenté en annexe II correspond aux codes utilisés depuis 1985 sur les fiches terrains (IIa) pour les plages de débarquement (IIb), engins de pêche (IIc) et lieux de pêche (IId). Les annexes IIIa et IIIb donnent les codes d'espèces, classées respectivement par ordre numérique et alphabétique, de la liste révisée en 1989 (plus de 200 codes) regroupant les espèces marines et estuariennes accessibles à la pêche piroguière. Cette liste est réagencée en annexe III c par ordre taxonomique. Parallèlement aux codes d'espèces utilisés à partir de 1989 pour la pêche piroguière, sont indiqués les codes antérieurs à cette année ainsi que les codes utilisés par les autres programmes du CRODT, soit les codes de "Socio-économie" (SOE), "Pêche Pélagique Côtière" (PPC), et "Pêche Démersale" (PD). Ces derniers codes en quatre digits pourraient être utilisés comme code commun à l'ensemble des **programmes du CRODT** afin de viser une certaine harmonisation entre les différentes bases de données de pêche. Au cours de la structuration de la base de données PA à partir des fichiers bruts, les codes utilisés sur le terrain sont transformés en code à quatre digits. Ce nouveau système de codage permet d'adopter une démarche hiérarchique pour le repère des espèces en fonction de leur

appartenance taxonomique: les deux premiers digits correspondent en général à l'identificateur de famille et les deux derniers à l'identificateur de l'espèce ou d'un groupe d'espèces.

#### 2- CHAINE DE TRAITEMENT INFORMATIQUE

L'ensemble de la chaîne informatique développée pour les fichiers de PA est décrit à la figure 1. Cette chaîne se présente en quatre étapes:

- 1: Validation et correction des données brutes.
- 2: Restructuration des fichiers.
- 3: Production des statistiques annuelles.
- 4: Interrogation de la base de données.

Le niveaux 4 fait référence au document de Sarr<sup>2</sup>, 1991 permettant d'extraire des données de PUE (Prise par Unité d'effort), d'effort et de prises selon un critère de choix d'espèce, de lieu de débarquement et de temps Un cinquième niveau des traitements informatiques appliqués à la base de données PA correspond aux différents programmes d'analyse statistique développés pour répondre aux besoins spécifiques des chercheurs à l'aide des logiciels statistiques implantés sur les différentes machines du CRODT. Ces logiciels (SAS, STATGRAPHICS, BIOMECO, STATITCF, SPAD, SCA, ADE, etc..) peuvent être utilisés avec les données de la base PA grâce au réseau ETHERNET reliant les différentes machines du centre de calcul (SUN, PC-IBM, MACINTOSH).

Pour chacun des programmes informatiques intervenant dans les étapes 1 à 3, on présente:

- l'objectif du programme,
- les fichiers en entrée et sortie,
- le principe du programme et la justification des paramètres,
- les consignes d'utilisation
- et les méthodes de calcul.

La chaîne présentée dans ce document concerne donc les traitements appliqués à partir des données brutes jusqu'aux sorties des tableaux de statistiques annuelles. En raison des ressources informatiques disponibles au CRODT en 1993, une partie du traitement se réalise sur I'IBM 4331 et une autre sur les machines SUN. Cependant les programmes écrits en Fortran sont facilement transférables d'une machine à l'autre. Quant aux fichiers, on a choisi d'utiliser des fichiers séquentiels de longueur fixe afin de pouvoir les utiliser sur les deux systèmes.

<sup>2</sup> SARR R., 199 1. Modélisation par l'intelligence artificielle du comportement du pêcheur artisan de Joal. Mémoire de stage d'Ingénieur-Informatique. Octobre 1990-Février 1991. CRODT. 46 p.

Les programmes qui s'exécutent sur I'IBM 4331 ont tous des fichiers procédures EXEC qui portent le même nom que le programme. Les fichiers EXEC, n'existant pas sur le SUN, ont été remplacés, d'un côté, par des NOMPROG.PAR correspondant à l'information sur les fichiers utilisés et les paramètres et, d'un autre côté, par des 'SHELLS' d'exécution qui sont lancés comme les EXEC du 4331. Les NOMPROG.PAR, qui sont une simple adaptation des EXEC, contiennent en début les noms des fichiers à utiliser et ensuite les 'cartes' paramètres décrites en unité 5, comme fichier d'entrée, dans les programmes. Les fichiers NOMPROG.PAR ne sont pas à créer en tant que tel mais sont générés automatiquement suite aux indications fournies par l'utilisateur au lancement du 'SHELL'. Tous les formats de lecture/écriture des fichiers ainsi que les listings des sources et des sorties des programmes se trouvent respectivement en annexes IV, V et VI.

#### **2.1- Contrôle des données**

L'organigramme de la partie "validation des données" est présenté à la figure 2. Cette étape comporte trois programmes qui permettent d'une part de contrôler la qualité des données et d'autre part de fournir une première synthèse de l'information.

#### 2.1.1- CONTROLl

Objectif du programme: Ce programme réalise un premier contrôle des données brutes après la saisie informatique et donne comme résultat un listing d'erreurs. Ce programme est exécuté sur I'IBM 433 1.

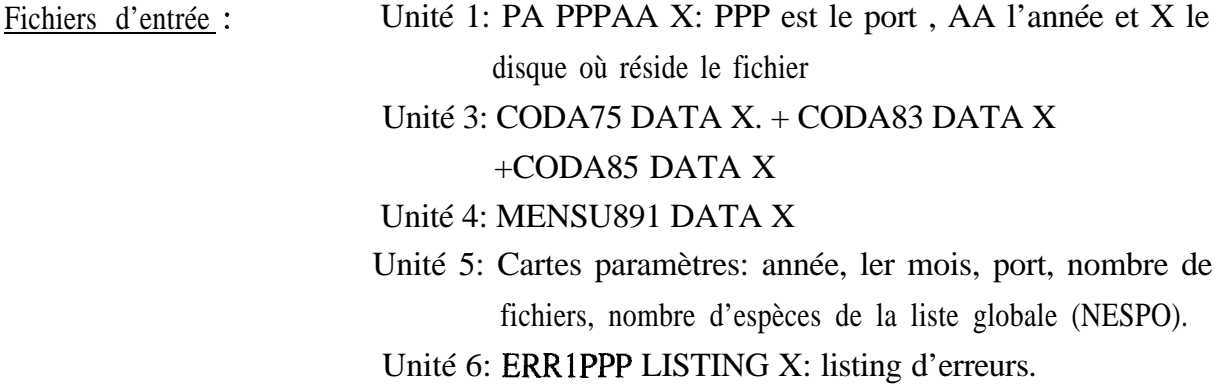

Principe du programme: Le but du programme est de vérifier la séquence des enregistrements du fichier brut: le nombre de pirogues enquêtées dans la carte CO doit correspondre au nombre de cartes Cl; le nombre d'espèces annoncé dans la carte Cl doit correspondre au nombre de cartes C2 suivantes. Le programme teste de plus l'adéquation des valeurs dans un intervalle

défini par des valeurs minimales et maximales. Les messages d'erreurs du listing en sortie indiquent le numéro de l'enregistrement défectueux et une copie de l'enregistrement avec éventuellement une marque sur la localisation de l'erreur. Le programme peut être appliqué sur un fichier mensuel ou une année complète.

Le programme consiste en un programme principal (CONTROLl) et six sous-routines permettant de vérifier les 3 types de cartes (CO, Cl et C2) en fonction de l'année du fichier:

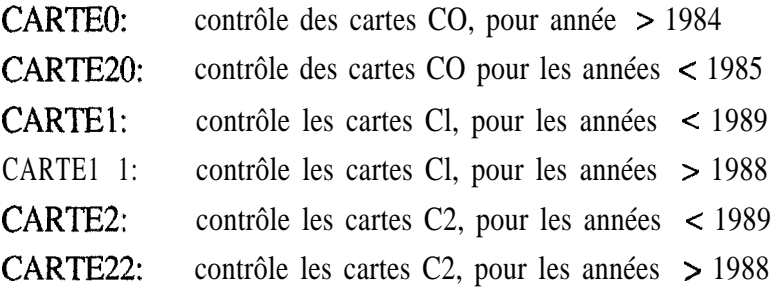

Un exemple du listing de sortie est donné en annexe VI

Lis te des tests effectués dans CONTROL 1.

- La première ligne du fichier doit correspondre au port et au ler jour du mois indiqué en cartes paramètres.

- L'année et le port doivent être conformes aux informations données en cartes paramètres.
- L'identificateur de l'enregistrement doit être 0, 1 ou 2,
- Le mois de la carte pirogue C 1 doit être égal au mois de la carte jour CO.
- Le jour de la carte pirogue doit être égal au jour de la carte jour CO.

 $\cdot$  Vérifie si le  $N^{\circ}$  de pirogues enquêtées correspond au nombre de cartes pirogue Cl lues pour un jour donné.

- Vérifie si le nombre de cartes C2 lues avant une nouvelle carte jour CO ou carte pirogue Cl correspond au nombre d'espèces annoncé dans la pirogue précédente.

- Vérifie si le nombre de cartes pirogue Cl lues avant une carte jour correspond au nombre d'enquêtes indiqué dans la carte jour précédente.

- Vérifie si le nombre de carte CO pour un fichier annuel est supérieur à 364 et inférieur à 367 jours.

- Vérifie si le nombre de carte CO du fichier mensuel correspond au nombre de jours du mois.

- Si le mois de la carte jour est le même que celui de la carte jour précédente alors le jour doit être égal au jour précédent + 1. Le mois ne doit pas être inférieur au mois de la carte jour précédente.

- Si le mois est plus grand que le mois précédent alors le jour doit être égal à 1 et le **jour** précédent doit être supérieur ou égal à 28.

- Le code de la première espèce doit être présent.

- Si le code de l'espèce est absent, l'espèce prend le code de l'espèce précédente.

- Si le code de l'espèce est absent, l'unité et la quantité doivent être également absentes.
- Si l'esgèce est présente, l'unité et la quantité doivent être présentes.

- Le code espèce doit être plus petit que le dernier code de la liste d'espèce.

- Si l'unité est en nombre, la quantité doit être inférieure au maximum fourni dans le fichier MENSU891 DATA X.

- Si l'unité est en quintal, une quantité supérieure à 99 est suspecte et doit être vérifiée.

- Si l'unité est en quintal et que l'engin est ST ou FME, le message "à vérifier" est imprimé,

- Le poids de la pirogue doit être supérieur ou égal au poids minimal calculé à partir de la longueur minimale et de la relation taille/poids.

- Les longueurs doivent être supérieures au minimum et inférieures au maximum donnés dans MENSU891 DATA X.

- Les valeurs de la carte jour CO doivent être comprises entre les valeurs extrêmes suivantes:

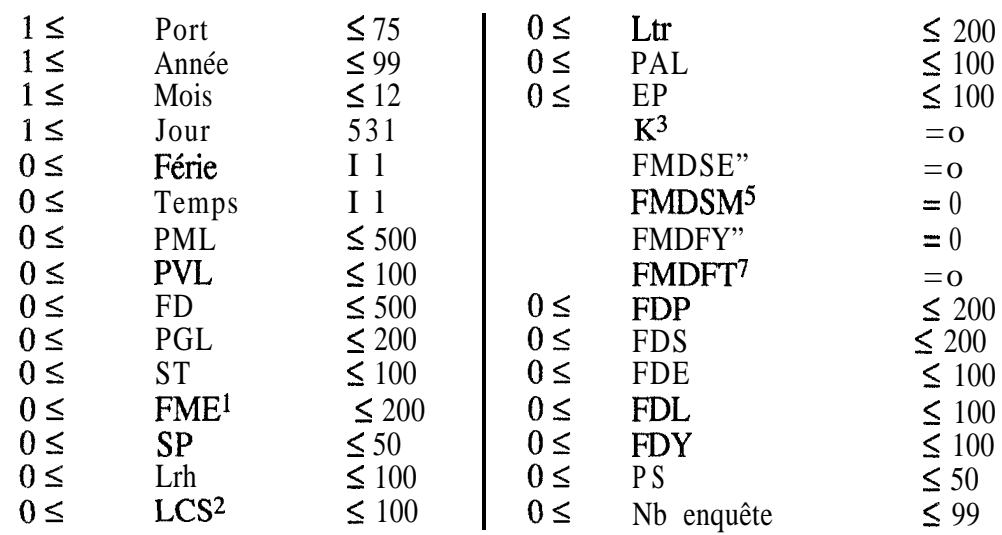

- Les valeurs de la carte pirogue Cl doivent être comprises entre les valeurs extrêmes suivantes:

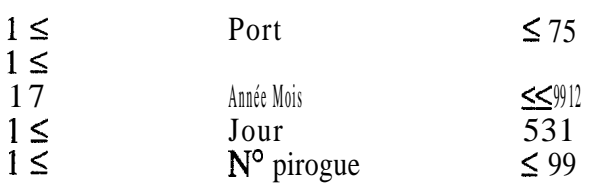

- <sup>1</sup> Si port < 40 alors FME = 0
- $2$  Si. port  $> 50$  alors LCS  $< 500$
- $3$  si port > 60 alors k < 99
- 4 si port  $> 60$  alors FMDSE  $< 99$
- 5 si port  $> 60$  alors FMDSM  $< 99$
- $6 \text{ si port} > 50 \text{ alors FMDFY} < 99$
- $7 \text{ si port} > 60 \text{ alors FMDFT} < 99$

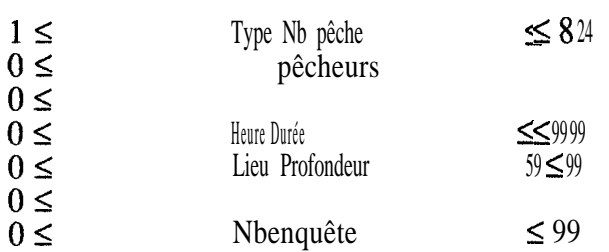

- Les valeurs de la carte espèce C2 doivent être comprises entre les valeurs extrêmes suivantes:

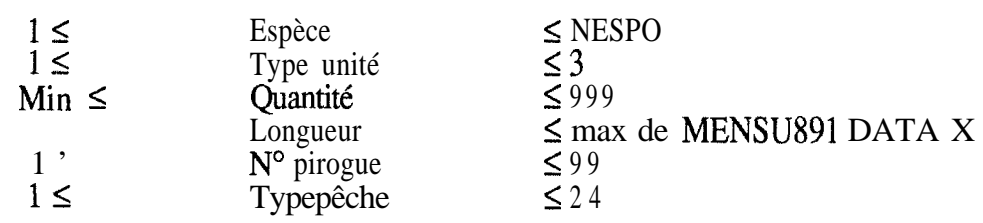

#### 2.1.2- COALF

Objectif du programme: Ce programme réalise un contrôle alphanumérique sur des champs qui ne peuvent pas être contrôlés par CONTROLl ou CONTROL2. En sortie, on a un listing d'erreurs. Ce programme est exécuté sur 1'IBM 433 1.

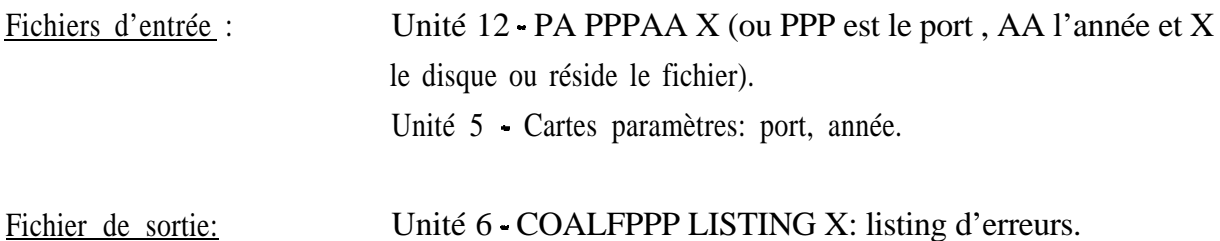

Tous les champs de deux ou trois caractères sont vérifiés et une erreur est détectée si la(les) dernières positions du champ sont codées en blanc et le début de champ n'est pas codé en blanc (décalage des colonnes).

Le listing de sortie se présente sous une forme équivalente à celui de CONTROLI donné à l'annexe VI.

#### 2.1.3- CONTROL2

Objectif du programme: Ce programme réalise un contrôle plus approfondi (contrôle statistique) des données brutes, une fois corrigées les erreurs de **CONTROL1**. Le programme calcule des statistiques afin de confronter les données saisies par rapport aux moyennes, écart-types, etc. En sortie, on a un listing d'erreurs et un listing des statistiques de base fournissant une

synthèse mensuelle des données d'efforts, de tailles et de rendements de pêche. Ce programme est exécuté sur I'IBM 433 1.

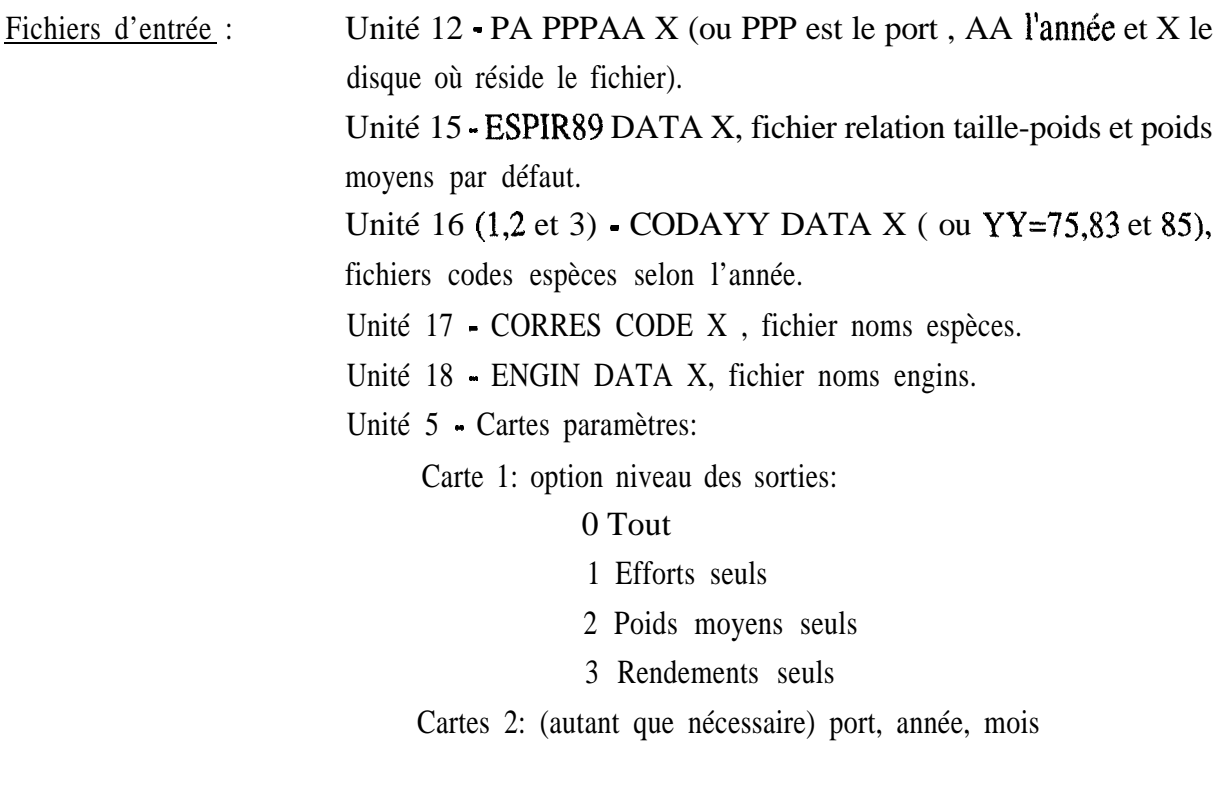

Fichiers de sortie: Unité 8 - ERR2PPP LISTING X: listing d'erreurs. Unité 6 - TABPPP LISTING X: listing de statistiques.

Fichiers de travail: Unités 13, 14.20, 22,23 et 40.

#### Principe du programme:

Le programme est basé sur le calcul des statistiques mensuelles des différentes variables, par engin de pêche. Les tableaux synthétiques, qui permettent de contrôler régulièrement le système d'échantillonnage, fournissent:

- le nombre de sorties et de pirogues échantillonnées par jour et par engin;

- les poids moyens par engin et par espèce mesurée, le nombre d'individus mesurés par espèce;

- les rendements par groupe d'engins et par espèce classée en ordre décroissant (PUE mensuelle): rendement moyen quand l'espèce est présente (moyenne de présence), rendement moyen sur l'ensemble des pirogues échantillonnées (moyenne générale), écart-type de présence, minimum, maximum et nombre de pirogues échantillonnées où l'espèce est présente (fréquence).

Le contrôle statistique est basé sur le calcul de la valeur moyenne mensuelle de la variable et de son écart-type. Une mesure individuelle extérieure à l'intervalle moyenne plus ou moins X écart-types (2,3 ou 4) est imprimée comme valeur suspecte à vérifier.

Le programme est conçu pour traiter les données d'un fichier mensuel par port, afin de suivre le rythme de la saisie informatique qui se fait par mois et par port. Dans ce cas, on aura une seule carte paramètre 2. Si on souhaite vérifier plusieurs mois dans un passage, il faut mettre autant de cartes 2 qu'il y a des mois (attention: dans l'ordre ascendant des mois - le fichier est supposé être organisé par mois). Cette option a surtout servi pour le contrôle des anciens fichiers.

Le programme consiste en un programme principal, CONTROL2, et de quatre sous-routines: PASSO, PASS 1, PASS2 et PASS3. En début de programme, les valeurs du nombre maximal d'espèces, d'engins et de groupes d'engins sont initialisées. Ces valeurs doivent être rnodifiées en cas d'augmentation (l'augmentation du nombre d'espèces se fait uniquement en changeant NBRESP; pour l'augmentation du nombre d'engins il faut changer NBRENG et les dimensions des tableaux correspondants). La carte paramètre 1 est lue ensuite et, selon la valeur lue, on fera appel à une ou plusieurs routines:

a) La routine PASSO est toujours exécutée. On lit d'abord une carte paramètre 2 contenant le port, l'année et le moîs à traiter. Le programme s'arrêtera si l'un de ces codes ne correspond pas aux informations du fichier de données brutes PA. Les fichiers auxiliaires des relations taille-poids, codes des espèces, noms des espèces et noms des engins sont ensuite lus. Le fichier PA PPPAA X est lu avec un format variable selon l'année de saisie, et l'inforrnatîon est réorganisée afin d'obtenir:

- Un enregistrement par jour avec les efforts par engin (à partir des cartes 0 ou 20), sortie fichier temporaire 13.

- Un enregistrement par pirogue avec captures et longueurs mesurées par espèce, sortie fichier temporaire 14.

b) La routine PASSl est exécutée avec les options niveau sortie 0 ou 1. Cette routine produit un tableau avec le nombre de sorties et d'échantillons par engin et par jour pour vérification des codages et des échantillonnages. Le tableau sort également des moyennes et écart-types par engin (pour le mois). Des erreurs sont détectées et sorties sur listing (unité 8) si l'effort journalier diffère de l'effort moyen plus ou moins 2 écart-types ou s'il y a plus de pirogues échantillonnées que le nombre de pirogues sorties, pour l'engin correspondant.

c) La routine PASS2 est exécutée avec les options niveau sortie 0 ou 2. Cette routine calcule (et imprime), à partir du fichier temporaire des captures par pirogue, un tableau avec les poids moyens par espèce et par groupe d'engins, ainsi que le nombre de poissons mesurés et comptés. Les engins (cf: codification des types d'engin de l'annexe II) sont regroupés en 8 catégories -codes du groupe l-, soit: les pirogues lignes non motorisées (WL), lignes motorisées (PML), lignes glacières (PGL), filets dormants (FD), sennes tournantes (ST), filets maillants encerclants (FME), sennes de plage (SP) et divers (DIV).

d) La routine PASS3 est exécutée avec options niveau sortie 0 ou 3. Cette routine calcule, à partir du fichier temporaire par pirogue, un tableau avec les captures par espèce et groupe d'engins. Les engins sont regroupés en 12 catégories - codes groupe 2-; Pour les PML, on fait la distinction entre les LCS, les PAL+LR et les autres types de lignes; Pour les filets, on distingue d'une part les filets dérivants (FMD) et d'autre part les FDY des autres FD. La capture de chaque pirogue est calculée comme suit:

- capture codée en poids: on cumule directement les poids en kilo,

- capture codée en nombre de poissons: si le nombre de poissons mesurés est supérieur à 50% du nombre de poissons comptés, on utilise le poids moyen de ces poissons; sinon on utilise le poids moyen du tableau calculé en PASS2. Si ce poids moyen est 0 (donc pas de poissons mesurés pour l'espèce au cours du mois) on utilise le poids moyen général du fichier ESPIR89 DATA.

Deux fichiers sont créés: un fichier intermédiaire temporaire non formaté en unité 20 qui contient les captures en poids par pirogue et un fichier formaté avec la même information. Plusieurs statistiques sont calculées: moyennes et écarts-types des captures par espèce et par engin, du poids total par pirogue et engin, du nombre d'espèces capturées par pirogue et engin, etc. **(cf: "TABLEAU STATS SUR CAPTURES PAR GROUPE D'ENGINS ET ESPECE"** du listing TABPPP LISTING -annexe VI) Le fichier 20 temporaire est ensuite relu et on vérifie pour chaque pirogue si les données individuelles sont comprises entre la moyenne plus ou moins 4 écart-types. Si ce n'est pas le cas, une erreur ('indicative' seulement) sort sur l'unité 8.

Des exemples des sorties d'erreurs (ERR2PPP LISTING) et de tableaux **(TABPPP** LISTING) sont donnés en annexe VI.

Type de contrôle:

- Vérifie si le nombre de pirogues échantillonnées par jour et par engin est inférieur au nombre de pirogues sorties.

- L'effort journalier d'un engin doit être compris dans la moyenne mensuelle plus ou moins 2 écart-types.

- La prise d'une espèce dans une pirogue à engin x, la richesse spécifique (nombre d'unités taxonomiques) de la pirogue avec l'engin x, et le poids total de la pirogue avec l'engin x doivent être compris dans l'intervalle moyenne plus ou moins 4 écart-types.

Ce type de contrôle statistique a permis de vérifier et corriger l'ensemble des fichiers de pêche artisanale et de détecter de nombreuses erreurs de codage ou de saisie, notamment sur les codes engin et espèce et sur les efforts (erreur détectée suite à une inadéquation entre l'effort et l'échantillonnage journalier).

#### 

A partir d'ici, et une fois que les fichiers sont corrigés, une bande magnétique est fabriquée sur I'IBM 4331 et les données sont transférées sur SUN (machine **"MAREME").** Pour la procédure de chargement d'une bande, voir PABANDEx EXEC sur I'IBM et, pour la lecture sur **"MAREME",** voir les procédures BANDEPx. Le transfert par fichier individuel s'effectue à l'aide des procédures PCOX et DOS2UNIX. **Attention,** afin de rendre plus lisible le texte qui suit, tous les noms de programmes et de fichiers utilisés sur le SUN sont indiqués avec des lettres majuscules. Le système UNIX faisant la différence entre les majuscules et les minuscules, il sera important de respecter la typographie exacte des noms au moment de leur utilisation (en général ces noms sont écrits en minuscules). Les programmes qui suivent sont exécutés sur le SUN. Tous les programmes sources sont présentés en annexe V, ainsi que leurs fichier paramètres et "shell" d'exécution correspondants.

\*~\*\*\*\*L\*~\*\*\*~\*~\*\*\*\*\*~\*~~~\*\*\*~~\*~\*\*~\*\*\*~~~\*\*\*\*~~\*\*~~~\*\*~\*

#### **2.2 Structuration des fichiers PA (lère partie)**

L'organigramme de la structuration des fichiers PA est présenté à la figure 3. Il comprend deux parties permettant (1) d'harmoniser la structure des fichiers des différentes années - programme RESTRUC - et (2) de compiler les données à la quinzaine et extrapoler les échantillons aux sorties effectives - programme PASUMCAP.

#### 2.2-l- RESTRUC.F

Obiectif du nrogramme: Ce programme réalise une restructuration des données brutes, calcule des valeurs par pirogue et sort trois fichiers de travail: a) efforts par jour et engin de pêche, b) captures par sortie par pirogue et c) longueurs de poissons mesurés par sortie par pirogue. Ce programme suppose que le fichier ne contient plus d'erreurs (fichiers passés au préalable dans CONTROLl, COALF et CONTROL2). En sortie, on a un listing d'erreurs (qui doit être vide).

Fichiers d'entrée : Unité 12- PA.PPPAA (où PPP est le port et AA l'année). Unité 15 - ESPIR89.DPA, fichier relation taille-poids et poids moyens par défaut.

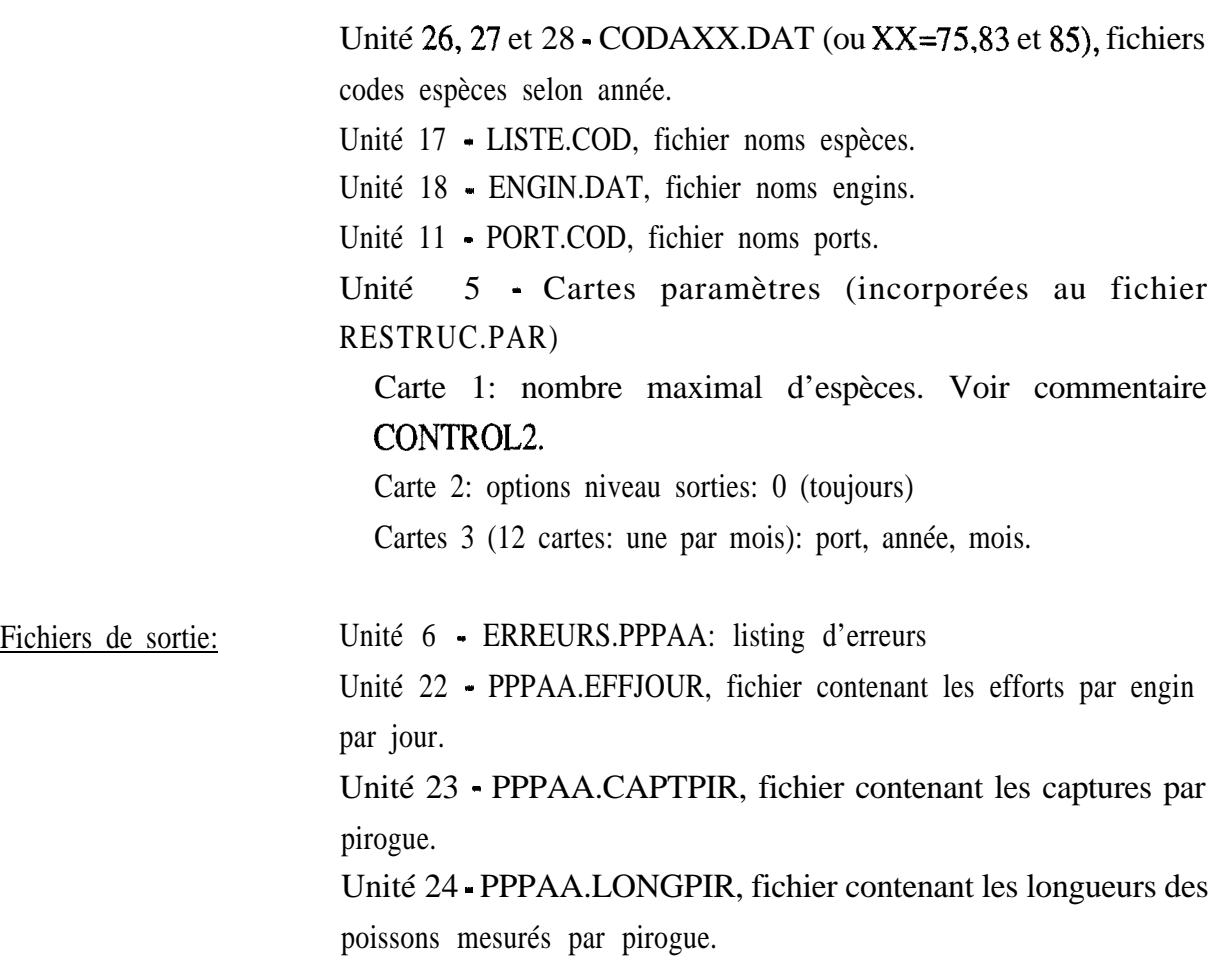

Fic hiers de travail: Unités 13, 14 et 40.

Le programme consiste en un programme principal et trois sous-routines: JPASSO, JPASS2 et JPASS30. En début de programme, la valeur actuelle du nombre maximal d'espèces est lue et les nombres d'engins et de groupes d'engins sont initialisés. Ces valeurs devront être modifiées en cas d'augmentation (l'augmentation du nombre d'espèces se fait uniquement en changeant NBRESP; pour l'augmentation du nombre d'engins il faut changer NBRENG ET les dimensions des tableaux correspondants). La carte paramètre 2 est lue ensuite - elle doit toujours être codée à 0-.

On fait ensuite appel aux sous-routines:

a) Dans la routine JPASSO, on lit d'abord une carte paramètre 3 contenant le port, l'année et le mois à traiter. Le programme s'arrêtera si l'un de ces codes ne correspond pas aux valeurs du fichier de données PA brutes (PA.PPPAA). Les fichiers auxiliaires des relations taille-poids, codes espèces, codes ports, noms espèces et noms engins sont lus ensuite. Le fichier des données brutes est ensuite lu avec un format variable selon l'année de saisie, et l'information est réorganisée afin d'obtenir:

- un enregistrement par jour avec les efforts par engin ( $\hat{a}$  partir des cartes  $0,20$ ), sortie fichier 22.

- un enregistrement par pirogue avec captures et longueurs mesurées par espèce, sortie fichier temporaire 14.

b) La routine JPASS2 calcule, à partir du fichier temporaire des captures par pirogue, un tableau avec les poids moyens par espèce et groupe d'engins ainsi que le nombre de poissons mesurés et comptés. Voir annexe II pour les groupes d'engins (groupe 1).

c) La routine JPASS30 calcule, à partir du fichier temporaire par pirogue, le poids et le nombre de poissons de chaque espèce de la pirogue. Le calcul du poids se fait comme dans le programme CONTROL2.

Deux fichiers sont créés: un fichier avec les captures en poids par pirogue (unité 23), et un fichier avec les longueurs des poissons mesurés par pirogue (unité 24).

2.2.2 - Procédure SORTC

Cette procédure ('shell') réalise un tri des fichiers PPPAA.CAPTPIR par port, quinzaine, année, engin et zone. En sortie, on obtient le fichier temporaire SORTC.TMP.

2.2.3 - Programme PASUMCAP.F

Objectif du nrogramme: Ce programme totalise les données d'efforts et de captures par quinzaine et donne en sortie trois fichiers: a) fichier efforts par port, année, quinzaine et engin; b) fichier captures par port, année, quinzaine et engin; c) fichier captures par port, année, quinzaine, engin et zone de pêche.

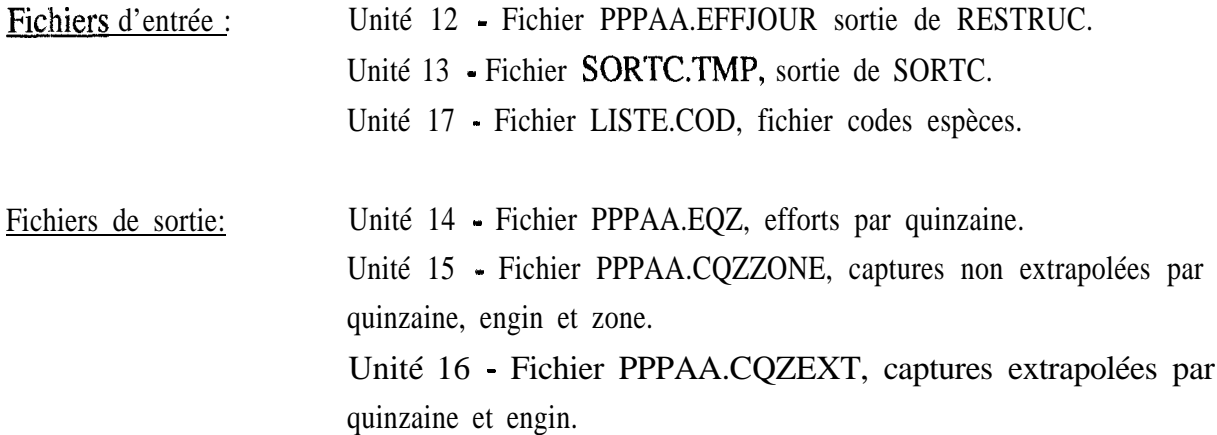

Après lecture du fichier codes espèces (qui est utilisé pour faire la correspondance entre anciens et nouveaux codes espèces), le programme fait une: lecture du fichier efforts par jour et cumule en rnémoire les sorties par quinzaine et engin. Une sortie est réalisée dans le fichier effort par quinzaine (un enregistrement par port, année et quinzaine avec tous les engins). Ensuite le fichier captures par pirogue est lu. Les données sont cumulées par quinzaine, engin et zone et le fichier unité 15 est enregistré. Les données de nombre de pirogues par quinzaine et engin échantillonnées sont cumulées en mémoire et on calcule ensuite les facteurs d'extrapolation nombre pirogues sorties/nombre pirogues échantillonnées par quinzaine et engin de pêche. Le fichier par quinzaine non-extrapolé est ensuite relu, les données cumulées pour toutes zones sont extrapolées selon les facteurs calculés auparavant. La sortie finale est un fichier avec Pes captures par port, année, quinzaine et engin extrapolées au nombre total de sorties du port dans la quinzaine. Ce fichier contient aussi pour chaque enregistrement le nombre de pirogues échantillonnées et le nombre de pirogues sorties. L'enregistrement donne la liste des captures jusqu'à concurrence de 250 espèces. La place de l'espèce (ou groupe d'espèces) dans l'enregistrement correspond au code de l'unité taxonomique utilisé par le programme "Pêche Artisanale" depuis 1989: ainsi la 40ième espèce correspond à l'unité de code 40 soit *mugi1 spp* (nouveau code 2115). La 250ième place est réservée à l'espèce non déterminée soit le code PA 999 ou le nouveau code 1.

#### **2.3 Structuration des fichiers PPC**

L'organigramme de la structuration des fichiers de PPC est illustré à la figure 4. Cette structuration est basée sur deux programmes et deux procédures de tri.

#### 2.3.1 - Programme PPCRESTR.F

Objectif du programme: Ce programme, qui réalise une restructuration des données brutes PPC, calcule des valeurs par pirogue et sort trois fichiers: a) efforts par jour et par engin de pêche,b) captures par pirogue non extrapolées et c) fichier temporaire des captures (par pirogue) extrapolées au nombre de sorties. Ce programme suppose que le fichier ne contient plus d'erreurs.

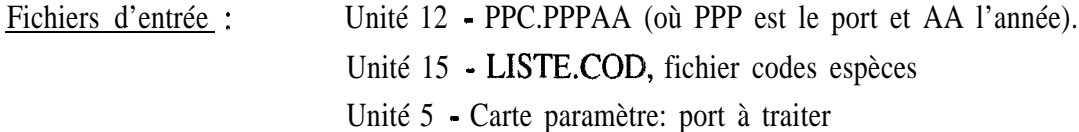

Fichiers de sortie: Unité 6 - listing d'erreurs.

Unité 14 - PPPAAPPCEFFJOUR, fichier contenant les efforts par engin par jour. Unité 15 - PPPAAPPC.CAPTPIR, fichier contenant les captures par pirogue (non extrapolées). Unité 16 - PPCTMP, fichier temporaire contenant les captures extrapolées au nombre de sorties.

Le programme initialise d'abord les valeurs maximales d'espèces et d'engins. Comme pour les programmes PA, ces valeurs doivent être changées si nécessaire. Le fichier avec les correspondances codes espèces PA-PPC et le port à traiter sont ensuite lus. Les données brutes captures pirogues PPC sont ensuite traitées; le programme recode les données suivantes:

- $\bullet$  engins: codes 80 et 81 en code 7 (FME); code 90 en code 6 (ST),
- espèces recodées avec 'nouveaux codes' à 4 digits,
- durée en dixième d'heures retranscrites en trentaine de minutes,
- la méteo sera celle de la dernière carte de la journée,
- \_ le poids des espèces est recodé en kg.

Les captures sont extrapolées au facteur de la journée et de la quinzaine.

En sortie on a:

- un fichier efforts par engin et jour (unité 14), mais attention, ce fichier est extrapolé a fortiori et donc pas comparable avec les fichier PA correspondants.

- un fichier avec les captures en poids (kg) par pirogue (unité 15) sans extrapolation.

- un fichier temporaire avec les captures en poids (kg) par pirogue (unité 16) extrapolées au nombre de sorties.

#### 2.13.2 - Procédure PPCSORTC

Cette procédure ('shell') réalise un tri des fichiers PPC.TMP et PPPAAPPC.CAPTPIR par port, quinzaine, année, engin et zone. En sortie, on obtient respectivement les fichiers temporaires SORTP2.TMP et SORTPl.TMP.

#### 2.3.3 - Programme PPCSUMCA.F

Objectif du programme: Ce programme totalise les données d'efforts et de captures par quinzaine et donne en sortie trois fichiers: a) fichier efforts par port, année, quinzaine et engin; b) fichier captures par port, année, quinzaine et engin; c) fichier captures par port, année, quinzaine, engin et zone de pêche.

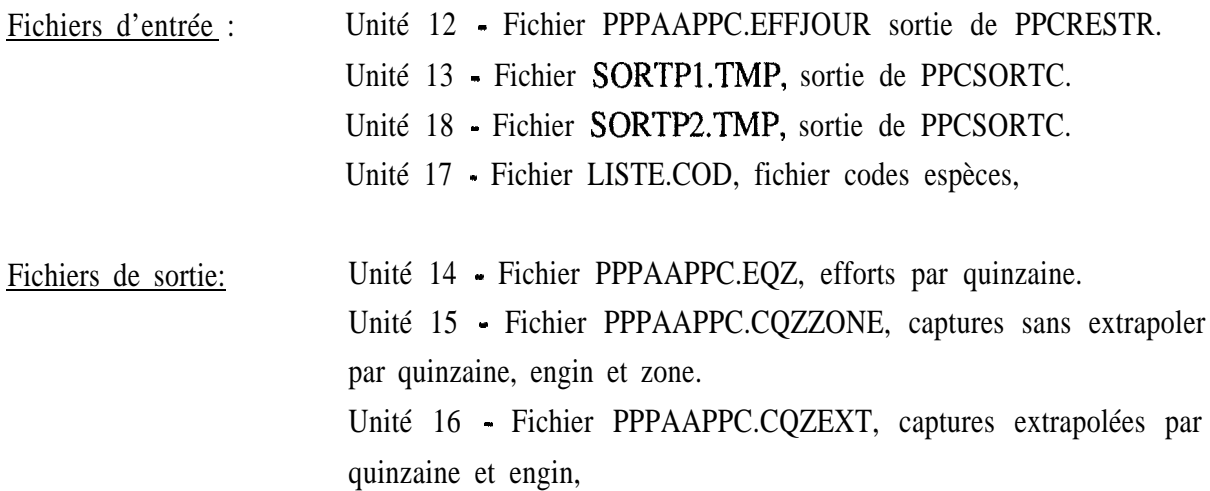

Après lecture du fichier codes espèces (qui sera utilisé pour faire la correspondance entre codes PPC et nouveaux codes espèces), le programme fait une lecture du fichier efforts par jour et cumule en mémoire les sorties par quinzaine et engin. Une sortie (unité 14) est réalisée dans le fichier efforts par quinzaine (un enregistrement par port, année et quinzaine avec tous les engins). Ensuite le fichier captures par pirogue non extrapolées est lu et les données sont cumulées par quinzaine, engin et zone et le fichier unité 15 est enregistré. Idem pour le fichier captures par pirogue extrapolées, qui aura en sortie (unité 16) un enregistrement par port, année, quinzaine et engin avec les captures extrapolées par espèce et effort (sorties et échantillons). La structure de ces fichiers est identique à celle des fichiers PA.

#### **2.4 Structuration des fichiers PA (2ième partie)**

La deuxième partie de la structuration des fichiers PA, illustrée à la figure 5, comporte d'une part le calcul d'un fichier régional à partir de l'ensemble des fichiers CQZEXT (PA+PPC) et d'autre part le calcul de captures substituées dans le cas de strate quinzaine comprenant des efforts sans échantillon (dans le cas par exemple du congé de l'enquêteur). Cette deuxième partie de la chaîne doit être exécutée après avoir restructuré les fichiers de l'ensemble des ports de l'année et donc après avoir passé les programmes PASUMCAP et PPCSUMCA sur les fichiers PA et PPC.

#### 2.4.1 - Programme PASTREG.F

Obiectif du programme: Ce programme effectue le cumul des efforts et des captures par région et pour l'ensemble du littoral échantillonné. On distingue 3 régions: (1) la Grande Côte (Saint-Louis + Kayar), (2) le Cap-Vert (Yoff, Ouakam, Soumbédioune, Hann) et (3) la Petite Côte (Mbour, Joal, Pointe Sarène). Ces fichiers par région seront utilisés par le programme

**18**

PASUBST pour effectuer des substitutions dans le cas de quinzaines avec absence d'échantillons quand il sera impossible de le faire à partir des données du port (cf. chapitre 2.4.2).

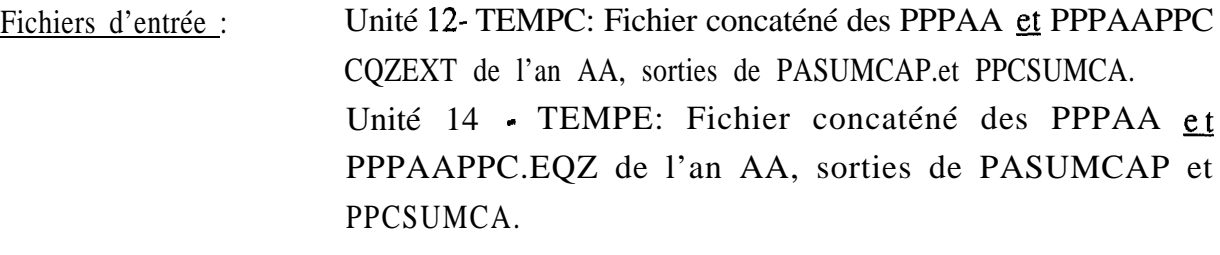

Fichiers de sortie: Unité 13 - Fichier captures cumulées: REGTOTAA.CQZEXT. Unité 15 - Fichier efforts cumulés: REGTOTAA.EQZ.

Le programme est basé sur un principe de cumul par mois, saison et année a) des efforts et des captures par engin de tous les ports d'une même région et b) de tous les ports échantillonnés du littoral maritime. On distingue deux saisons: la saison froide de novembre à mai et la saison chaude de juin à octobre. La structure du fichier en sortie est la même que celle des fichiers issus de PASUMCAP, avec à la place de l'indicateur de port les valeurs 1 à 3 pour les régions (Grande Côte, Cap Vert et Petite Côte) et 4 pour l'ensemble du littoral et à la place de la quinzaine, un indicateur de mois (1 à 12), de saison (13: froide, 14: chaude) ou d'année (15).

2.4.2 - Programme PASUBST.F

Objectif du nrogramme: Ce programme effectue des substitutions de strates pour chaque enregistrement (port/année/quinzaine/engin) où on trouve des sorties sans échantillon, et donne en sortie un fichier extrapolé et substitué.

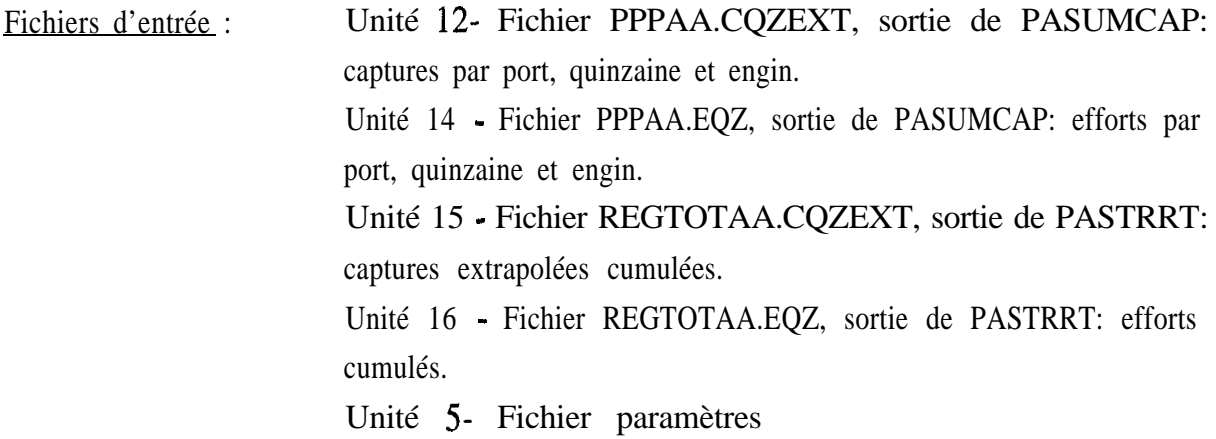

Fichiers de sortie: Unité 13 - Fichier PPPAA.CQZSUB, captures substituées et extrapolées par quinzaine.

Le principe du programme est basé sur le schéma de substitutions illustré à la figure 6. Les fichiers de captures extrapolées et d'efforts par quinzaine sont lus et cumulés en mémoire. On cumule également dans un tableau les sorties et les échantillons par engin et quinzaine. Pour chaque strate ayant des sorties sans échantillon on crée une strate à partir du schéma de substitution: on cherche d'abord des données dans les quinzaines voisines. La substitution consiste à multiplier le nombre de sorties de la quinzaine par la capture/nombre de sorties de la qumzaine adjacente. S'il n'y a pas d'échantillons et donc de captures dans les quinzaines adjacentes, on fait la substitution à partir de la capture de la région et du mois correspondants. Si l'information est toujours absente, on utilise les captures saisonnières du port ou de la région ou enfin les données annuelles, soit les captures totales du port ou de la région. En dernier recours, on se reporte aux données disponibles sur l'ensemble du littoral soit pour tous les ports, les captures mensuelles, saisonnières ou annuelles. Ce schéma de substitution correspond au schéma général appliqué à tous les ports quelque soit l'engin de pêche. Le programme traite différemment deux cas particuliers:

- l- si l'engin de pêche est égal à FDG (code 5), on substitue d'abord l'engin 5 par l'engin 19 (FDP).

-2- si le port est Joal (code 52) et l'engin FDE (code 21), on ne fait pas de substitution au niveau régional ou global: en effet les FDE de Joal correspondent à des engins de faible capacité de capture qui ne ressemblent pas aux autres FDE de la région.

Les strates ainsi complétées sont stockées sur le fichier 13. Une trace des strates substituées est imprimée au terminal ou dans un fichier de sortie donné par l'utilisateur lors du lancement du 'SHELL': ce fichier de sortie est important à analyser pour le contrôle des **substitutions.** Pour une meilleure lecture des substitutions effectuées, un programme SAS est disponible indiquant globalement sur l'année la part des captures substituées en fonction des différentes strates (PASUBST.SAS). Un exemple de la sortie SAS est donné en annexe VI.

Les fichiers PPPAAPPC.CQZEXT qui ne possèdent pas normalement de strates sans échantillon sont cumulés aux fichiers PPPAA.CQZSUB du port correspondant afin de ne former qu'un seul fichier contenant les captures extrapolées pour tous les engins de pêche. Les captures spécifiques aux engins échantillonnés par le programme PA sont recopiées dans un fichier nommé PPPAAPA.CQZSUB.

Pour les données de Fass Boye, seules les strates de filets dormants sont conservées dans les fichiers FASAA.CQZSUB (manipulation manuelle à faire avec l'éditeur de fichier). En raison du faible taux d'échantillonnage (une fois par quinze jours), les captures des autres engins de pêche sont extrapolés à partir des données de Kayar. Les captures au filet dormant échantillonnées à Fass Boye permettent d'estimer grossièrement les prises démersales de la région alors qu'aucun filet dormant n'est observé à Kayar.

#### **2.5 Extrapolation des ports échantillonnés à l'ensemble du littoral maritime**

La figure 7 illustre la partie de la chaîne calculant les données définitives à partir des facteurs d'extrapolation régionale à l'aide des programmes PACREDEF et PADEF.

#### 2.5. l- Programme PACREDEF.F

Objectif du programme: Ce programme crée de nouveaux fichiers contenant des captures générées suite à des données manquantes qu'il est impossible de substituer au cours de l'étape précédente, ni d'extrapoler à partir des facteurs d'extrapolation régionale. C'est le cas par exemple de pirogues observées au cours du recensement dans un port non échantillonné et qu'on ne peut déduire des données échantillonnées (ex: pirogues glacières de Joal en 1981 ou 1982 -1er semestre- dont les captures ne peuvent être extrapolées en raison de l'absence de pirogues glacières dans les échantillons de Mbour à la même époque. Pour générer ces données, on utilise les échantillons des PGL de Joal de 1983).

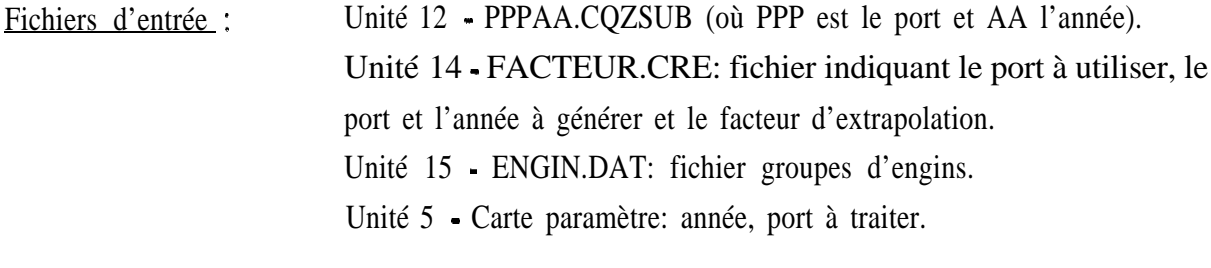

Fichiers de sortie: Unité 13 - PPPAACRE.CQZDEF: fichier contenant les données estimées du port X, portant le nom du port ayant servi à créer les données.

Le programme lit dans le fichier FACTEUR.CRE l'année, le semestre, l'engin et le port de référence, puis le port et l'année à générer pour le même engin et enfin le facteur d'extrapolation à appliquer aux données du premier port. Les captures de ce dernier multipliées par le facteur d'extrapolation pour chaque quinzaine permettent de substituer les captures du deuxième port. Le fichier créé a la même structure que les fichiers CQZDEF, issus du programme d'extrapolation régionale PADEF. Le facteur d'extrapolation correspond au rapport entre le nombre de pirogues recensées pour l'engin donné dans l'année et le port de référence sur le nombre de pirogues recensées pour le même engin dans le port et l'année où les captures sont à générer.

#### 2.5.2- Programme PADEF.F

Objectif du programme: Les données des ports échantillonnés sont extrapolées à l'ensemble de la région à partir des facteurs d'extrapolation régionale issus des données de recensement.

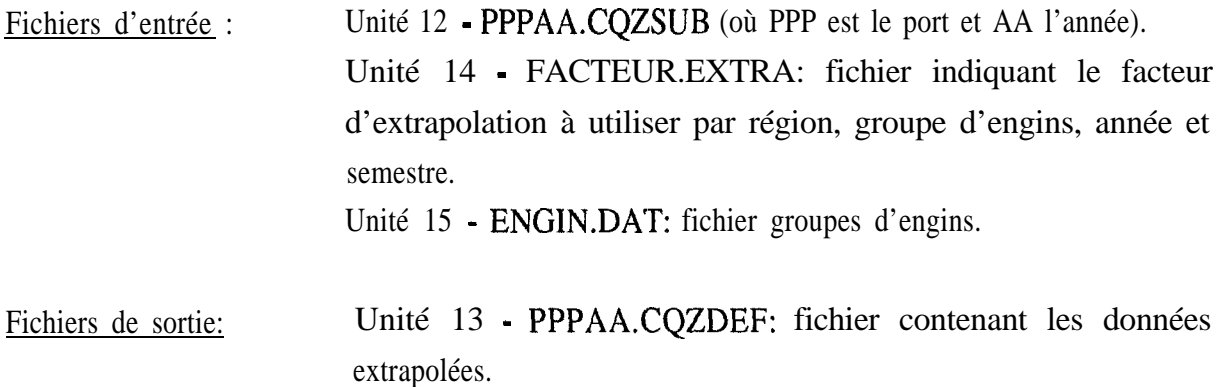

Les facteurs d'extrapolation sont issus de l'analyse des données de recensement (rapport entre le nombre de pirogues par engin de pêche de la région/nombre de pirogues dans les ports échantillonnés de la région), révisés par les utilisateurs (exemple: certains ports secondaires sont comptabilisés dans les ports échantillonnés lorsque les pirogues viennent débarquer dans ces ports -cas par exemple de Thiaroye avec la plage de Hann). Les fichiers CQZDEF, bien que portant le nom des ports PPP, correspondent en fait aux captures réelles de ces ports auxquelles a été raioutée une proportion des captures des ports secondaires. L'ensemble des captures de la régïon s'obtient en sommant tous les fichiers CQZDEF des ports encluêtés de la région (y compris les captures générées par le programme précédent des fichiers PPPAACRE.CQZDEF).

#### **2.6 Calcul des statistiques annuelles**

L'organigramme du calcul des statistiques annuelles est illustré à la figure 8. Il comprend deux programmes et génère une sortie listing. Les données contenues dans les tableaux formatés du listing (tableaux standards des archives du CRODT de statistiques annuelles) peuvent être retrouvées dans les fichiers CQZDEF, donnant les données extrapolées au niveau régional.

#### 2.6.1 - Programme PAREF.F

Objectif du programme: Ce programme effectue une restructuration des données des fichiers PPPAA.CQZSUB (fichiers incluant les fichiers PPC) et sort un fichier temporaire avec les données de tous les ports. Ce fichier servira comme entrée au programme PATAB.

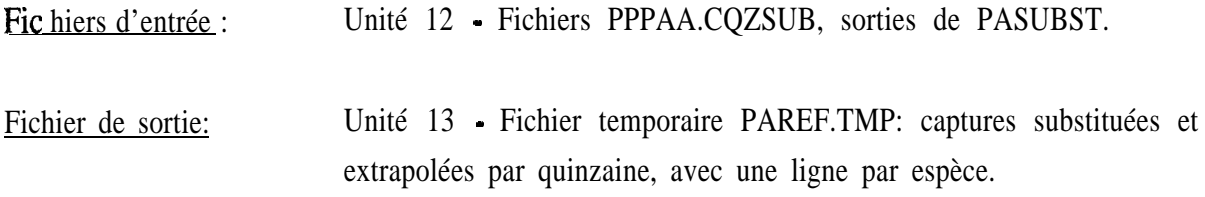

Le programme effectue seulement une mise en forme des données pour le programme PATAB, qui sera exécuté ensuite.

2.6.2 - Programme PATAB.F

Objectif du programme: Ce programme calcule des tableaux de statistiques annuelles à partir du fichier des captures extrapolées et substituées et d'un fichier de facteurs d'extrapolation régionale par semestre et groupe d'engins. Ces facteurs d'extrapolation permettent de prendre en considération les ports secondaires non échantillonnés.

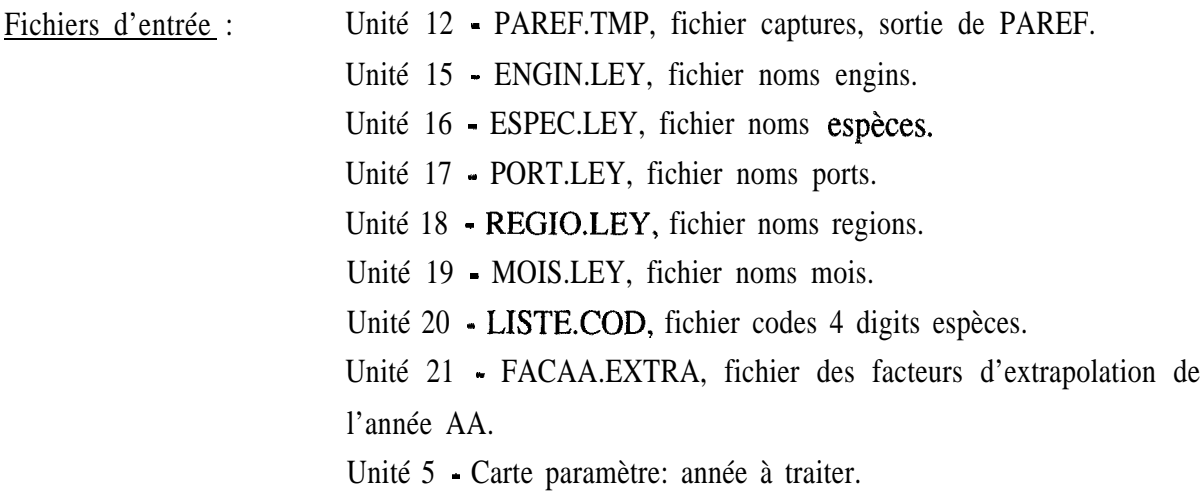

Fichier de sortie: Unité 6 - PATAB.LIS, listing tableaux.

Le programme lit d'abord l'année à traiter et ensuite les fichiers auxiliaires de légendes et codes espèces. Les données des captures sont lues ensuite et extrapolées et cumulées dans les tableaux. Voir annexe VI pour un exemple de sortie.

#### **2.7 Programmes SAS pour l'analyse des données**

Les données de toute la pêche piroguière maritime sont donc structurées en une base constituée de fichiers thématiques individualisés par port et par année. Quelques exemples de programmes SAS (logiciel statistique implanté sur SUN) développés pour l'analyse de ces fichiers sont donnés à l'annexe VII. Le but de ces programmes est de présenter le principe de lecture des différents fichiers de données et d'illustrer quelques exemples de compilation des données.

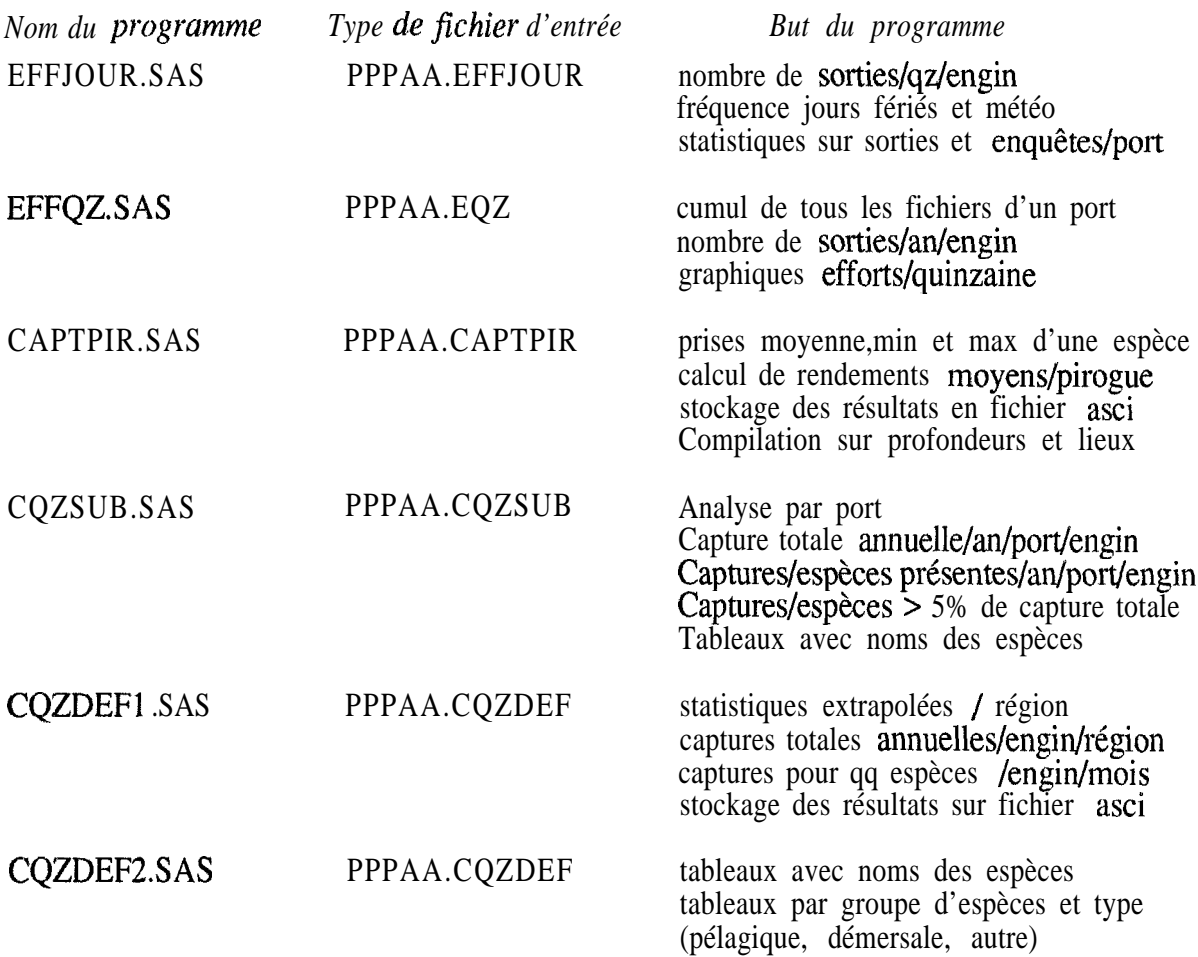

Ces programmes sont disponibles dans le répertoire /PECHART/PROGSAS.

Afin d'illustrer l'impact des procédures de substitution (passage des fichiers CQZEXT à CQZSUB) et d'extrapolation (passage des fichiers CQZSUB à CQZDEF), un tableau récapitulatif est donné à l'annexe VIII présentant le total des captures par port et par année. Ce tableau, obtenu à partir d'un programme SAS appliqué à l'ensemble des fichiers CQZEXT, CQZSUB et CQZDEF, permet de dresser un rapide bilan sur l'état des données contenues dans la base "Pêche Artisanale" en novembre 1993.

#### **CONCLUSION**

En guise de conclusion, nous donnerons un résumé de la chaîne informatique de PA, un descriptif de la base de données et du mode d'emploi pour la mise en opération de la chaîne.

Outre les programmes de validation et de structuration des données en fichiers homogènes, la chaîne de traitement informatique PA est basée sur le principe suivant:

- l- Extrapolation des enquêtes dans chaque strate port\*quinzaine\*engin: l'extrapolation des captures échantillonnées est effectuée à partir du facteur d'extrapolation obtenu par le rapport nombre sorties totales/nombre sorties échantillonnées. La capture totale de la quinzaine est donc égale au rendement moyen observé sur la quinzaine multiplié par le nombre total de sorties de la quinzaine. Pour les ST et FME de Joal et Mbour, l'extrapolation se passe à deux niveaux: au niveau journalier par le rapport du nombre de sorties du jour considéré sur le nombre de sorties échantillonnées et au niveau de la quinzaine pour extrapoler les jours sans enquête (nombre total de sorties de la période sur le nombre de sorties des jours enquêtés).
- 2 Substitution pour les absences d'information: les quinzaines sans échantillon de prises (mais avec efforts) sont remplacées par des captures substituées selon le principe suivant :
	- utilisation de la PUE moyenne d'une des quinzaines adjacentes du port concerné,
- sinon utilisation de la PUE mensuelle moyenne de la région,
- sinon utilisation de la PUE moyenne de la saison du port concerné ou de la région,
- sinon utilisation de la PUE moyenne annuelle du port ou de la région concernée,
- sinon utilisation de la PUE moyenne mensuelle, saisonnière ou annuelle de tous les ports
- 3 Extrapolation des ports enquêtes à l'ensemble des ports de la région à partir des facteurs d'extrapolation calculés d'après les données de recensement .

La base de données PA constitue pour l'instant un ensemble de fichiers séquentiels structurés et harmonisés qui se présentent en plusieurs "sous-bases", stockées sur le SUN "M~ EME":

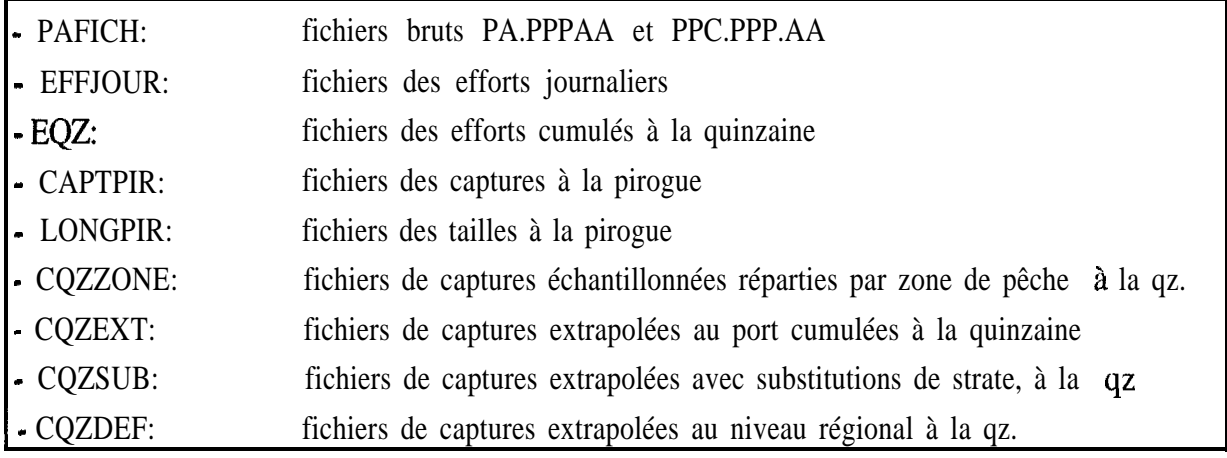

L'ensemble des programmes et fichiers de données sont placés chez l'utilisateur PECHART/PA dans cinq répertoires: les programmes sources sont contenus dans SRC, les fichiers de données nécessaires à la mise en oeuvre de la chaîne dans PARAM (important: vérifier que ces fichiers sont non compressés), les fichiers bruts dans PAFICH, les sous-répertoires des fichiers générés par la chaîne dans BASEPA et les programmes exécutables nécessaires à l'exécution de la chaîne dans BIN. La structure du répertoire PECHART est illustrée à la figure 9.

Deux autres documents concernant les données de la pêche artisanale présentent une chaîne de traitement développée pour la structuration des fichiers LONGPIR en distributions de fréquences de tailles (Fontenau V.", 1993) et une base de données regroupant l'ensemble des données de recensement du parc piroguier effectués depuis 1982 (Ferraris J.\*\*, 1993).

#### Mise en oeuvre de la chaîne de traitement:

Pour faciliter les traitements sur "MAREME", plusieurs procédures 'shell' disponibles dans le répertoire /PECHART/PA/BIN ont été écrites :

- 1.) PAT ce shell effectue un passage des programmes RESTRUC, SORTC et PASUMCAP. Plusieurs 'PAT' peuvent être exécutés ensemble: exemple PAT.92. Si on donne un fichier en sortie, les écritures en unité 6 seront réalisées dans ce fichier.
- 2) PATPPC ce shell effectue un passage des programmes PPCRESTR, SORTPPC et PPCSUMCA. Plusieurs 'PATPPC' sont exécutés en, par exemple, PATPPC.92.
- 3) PATREG ce shell effectue un passage du programme PASTREG générant le fichier global régional de l'année AA.
- 4) PATSUBST ce shell effectue un passage du programme PASUBST. Plusieurs 'PATSUB' sont exécutés en, par exemple, PATSUBST.92.
- 5) PATCREDEF et PATDEF ces shells exécute les programmes pour le passage des progamme PACREDEF et PADEF transformant les fichiers CQZSUB en CQZDEF.
- 6) LANCEPAREF ce shell exécute d'une part le programme PAREF compilant tous les fichiers d'une année en vue de la publication des statistiques et d'autre part le programme PATAB générant des tableaux formatés des statistiques annuelles.

La mise en opération de la chaîne informatique structurant la base de données est résumée dans le protocole donné ci-après. Les fichiers sources (programmes et fichiers de données brutes) ne peuvent être modifiés que par la personne responsable de la gestion des SUN; les fichiers créés sont stockés dans le répertoire "BASEPA" et ne peuvent être modifiés que par l'utilisateur PECHART. Tous les fichiers de données et d'exécutables sont accessibles à l'ensemble des utilisateurs du SUN. --

<sup>\*</sup> FONTENEAU V., 1993. Chaîne de traitement des fréquences de tailles de la pêche artisanale. Archive CRODT

<sup>\*\*</sup> FERRARE J.. 1993. Structuration et analyse des données de recensement du parc piroguier de 1982 à 199 1. Note interne, Programme Pêche Artisanale, CRODT.

27

#### PROTOCOLE DE LA CHAINE DE TRAITEMENT "PECHE ARTISANALE"

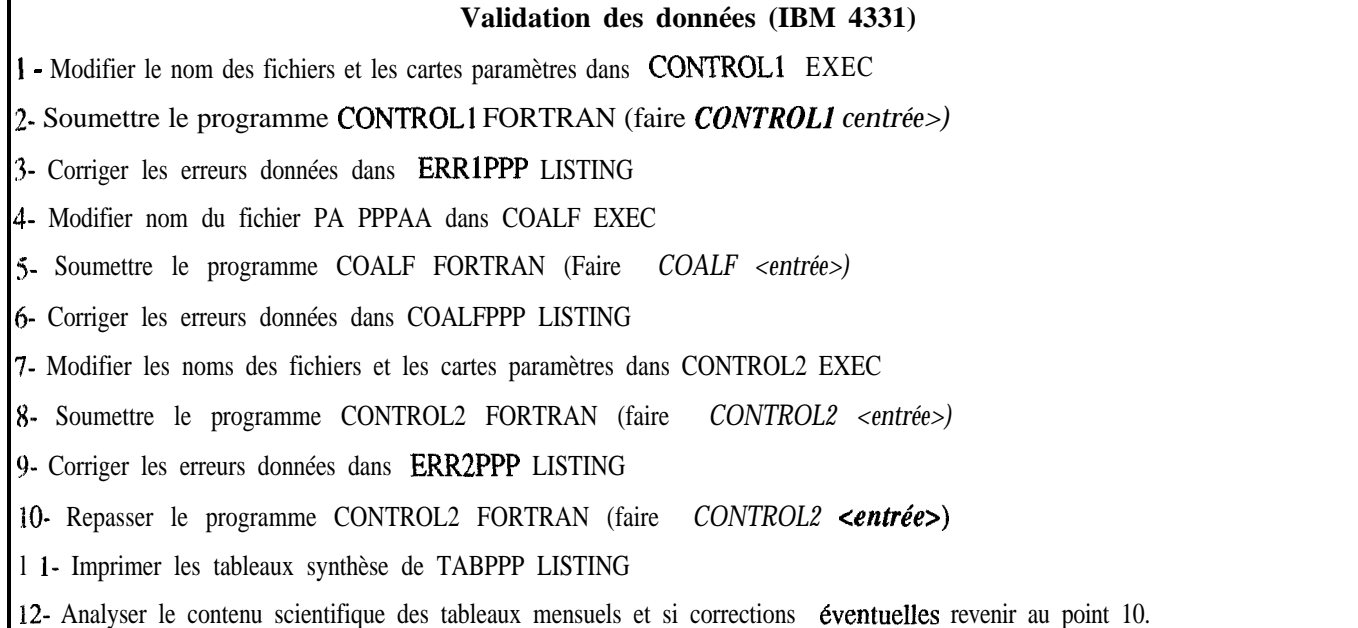

#### **Transfert des données de I'IBM sur le SUN**

13- Transférer les fichiers PA PPPAA de l'IBM sur le SUN **par** les commandes PCOX et DOS2 UNIX

#### **Structuration des données (SUN)**

*-Important de respecter les minuscules en tapant les noms des fichiers-*

14- Restructurer les fichiers bruts PA avec le "shell" pat: taper *pat ppp xx aa <sup>&</sup>gt; sortie.pat* (ppp=abreviation du port; xx=N° du port. ; aa=année, ex: pat kay 3 1 91). Pour faire passer plusieurs fichiers, les pat peuvent être en "shell", voir par exemple **pat.92.** Vérifier le fichier des erreurs. Lire le fichier de sortie.

15 Restructurer les fichiers bruts PPC avec le "shell" patppc: taper *patppc ppp xx aa <sup>&</sup>gt; sortie.patppc* (ppp: abréviation du port: xx: n<sup>o</sup> du port: aa; année: ex: patppc mbo 51 91) *ou patppc.aa* pour passer plusieurs fichiers annuels. Lire le fichier de sortie.

16 Une fois **tous** les fichiers de l'année structurés, appliquer le programme de substitution **aux** fichiers CQZEXT pour les quinzaines avec effort et sans échantillon: taper *patreg aa* pour créer le fichier régional puis *patsubst ppp aa <sup>&</sup>gt; sortie.subst* (ppp: abréviation du port, **aa:** année) **ou patsubst.aa** pour passer tous les ports de l'année.

17- Analyser dans le fichier sortie les substitutions proposées: cette analyse permet de détecter certaines erreurs ayant échappé au contrôle automalique. Soumettre éventuellement le programme **pasubst.sas** dans PECHART/PROGSAS.

lg- Analyser les données de recensement et créer les fichiers d'extrapolation: *facteur.cre, facteur.extra, facaa.extra. Si* nécessaire ne conserver que les FD dans fassaa.cqzsub du répertoire /PA/BASEPA/CQZSUB (codes 5. 19 à 23).

1% Extrapoler les fichiers CQZSUB des ports échantillonnés à l'ensemble de la région, Taper *patcredef* xx ppp aa (si nkessaire) et *patdef ppp aa <sup>&</sup>gt; sortie.def* (xx: N" du port, ppp: abréviation du porl. aa: année) **ou patdef.aa. Lire la** sortie.

#### **Calcul des statistiques annuelles (SUN)**

20- Modifier le fichier *paref.par*: les fichiers soumis au calcul des statistiques annuelles sont fonctions du calcul des facteurs d'extrapolation régionale.

21- Editer les statistiques annuelles en tapant *lanceparef aa sparef.par* 

22- Ajouter les numéros de tableaux et les statistiques de la DOPM dans le fichier *patab.lisaa,* enlever les tableaux non nécessaires

# LISTE DES FIGURES

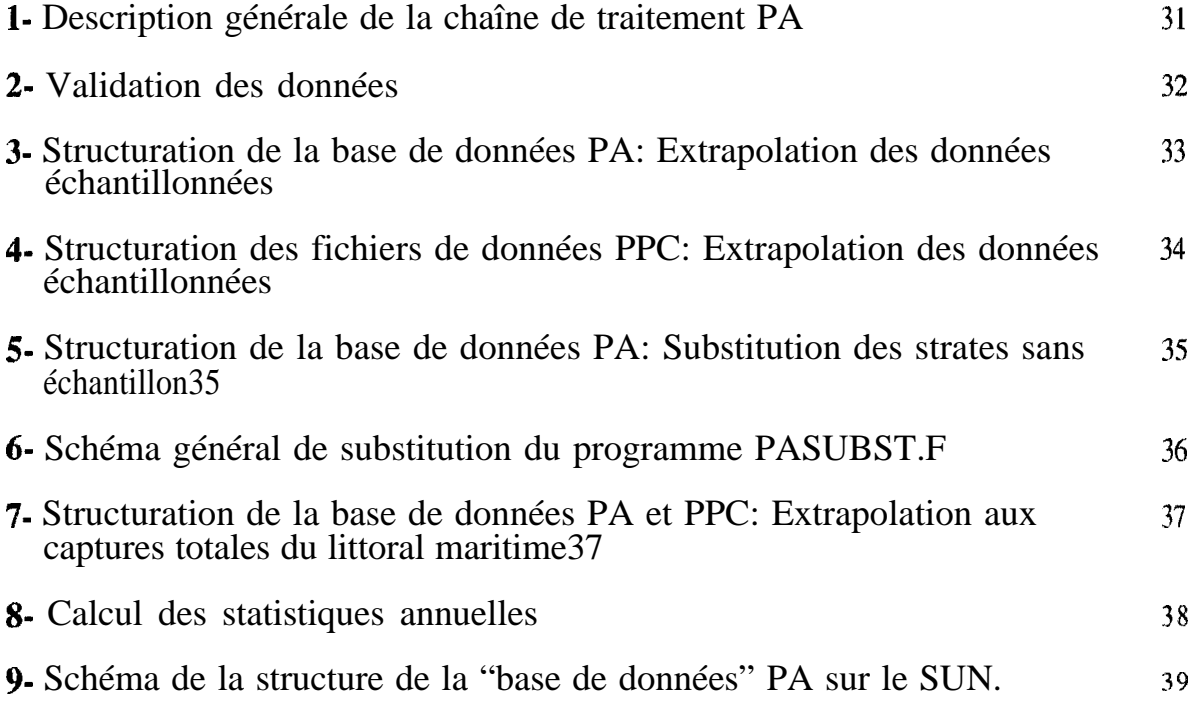

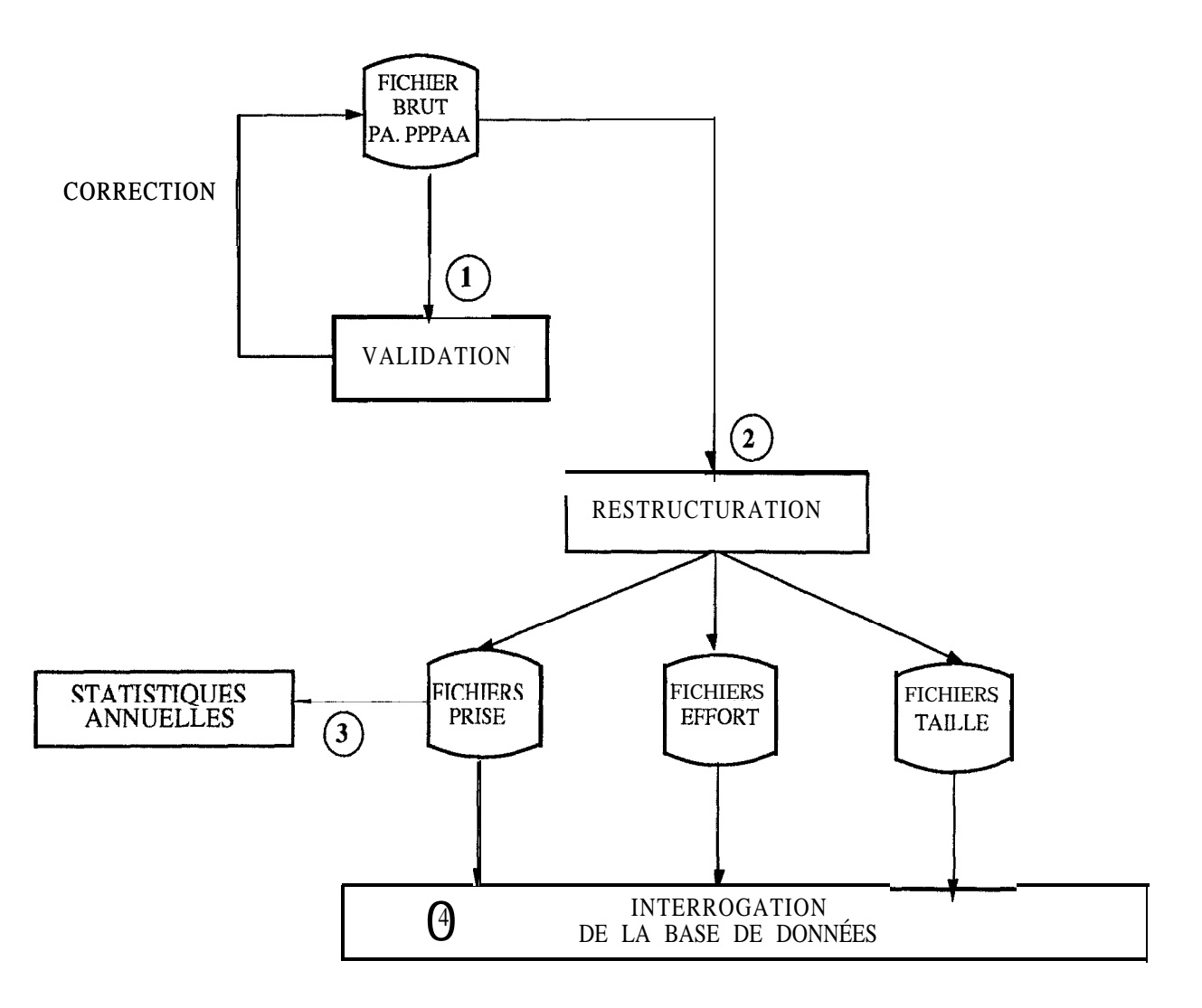

FIGURE 1: Description générale de la chaîne de traitement PA

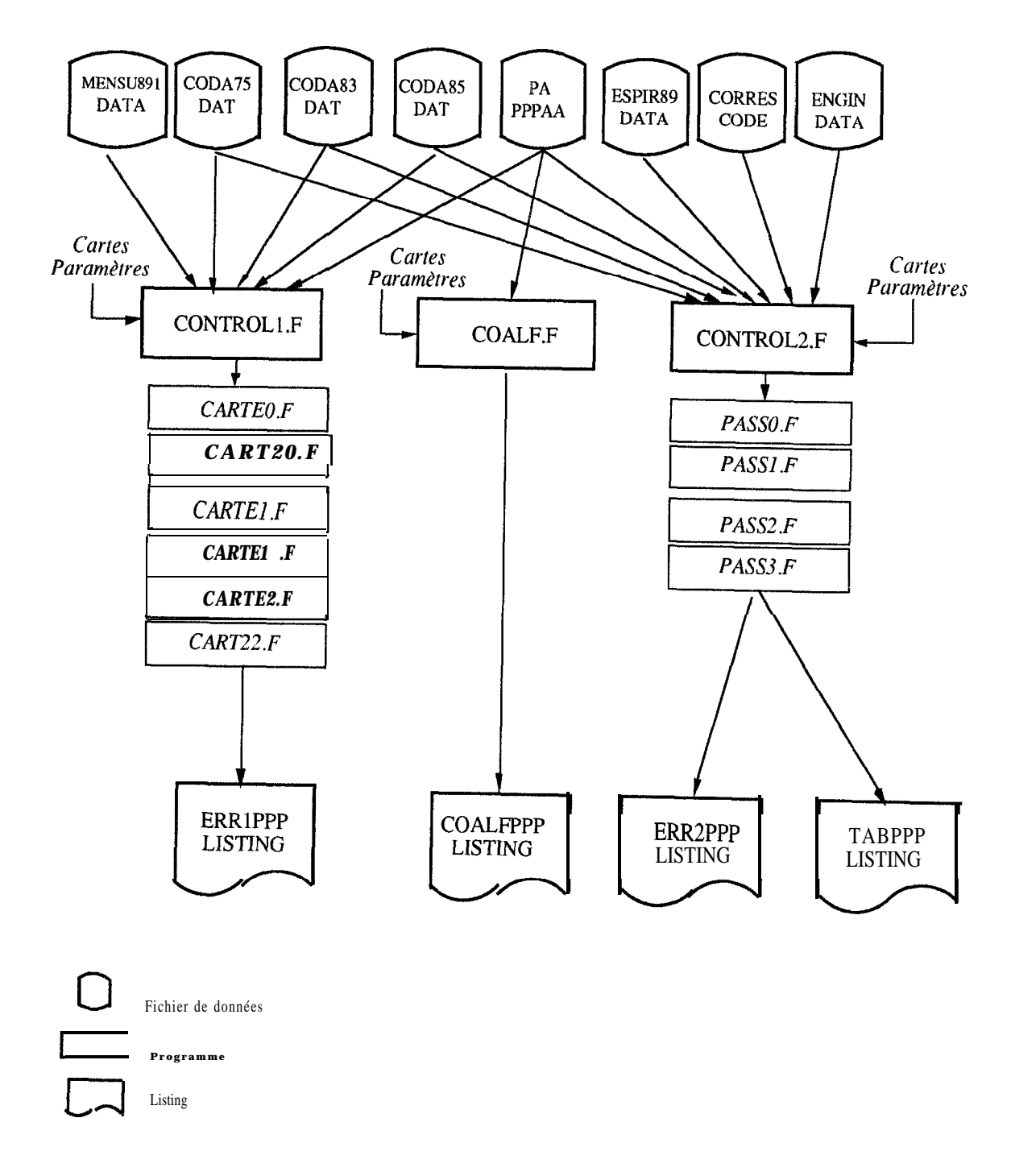

FIGURE 2: Validation des données PA

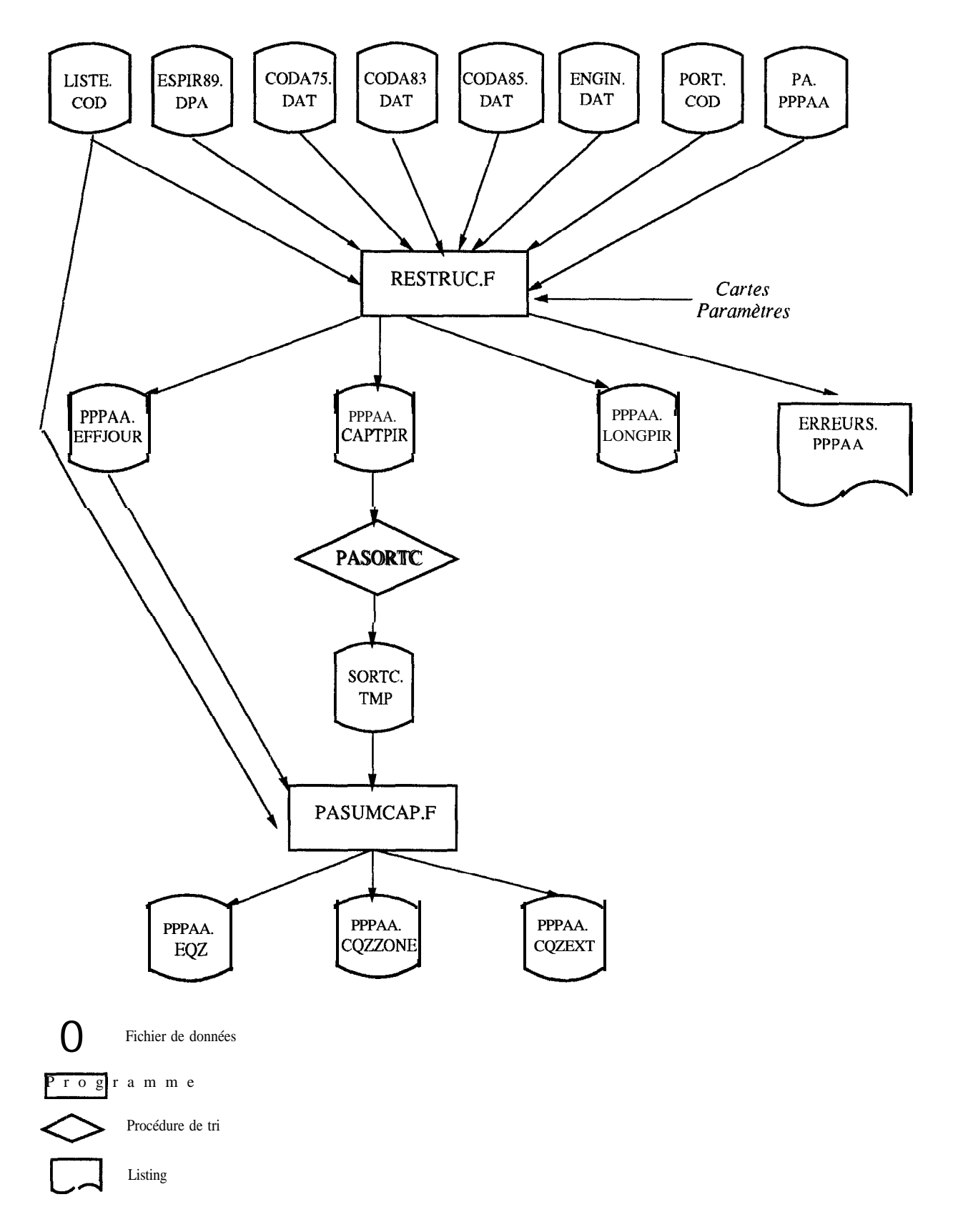

FIGURE 3: Structuration de la base de données PA *Extrapolation des données échantillonnées*

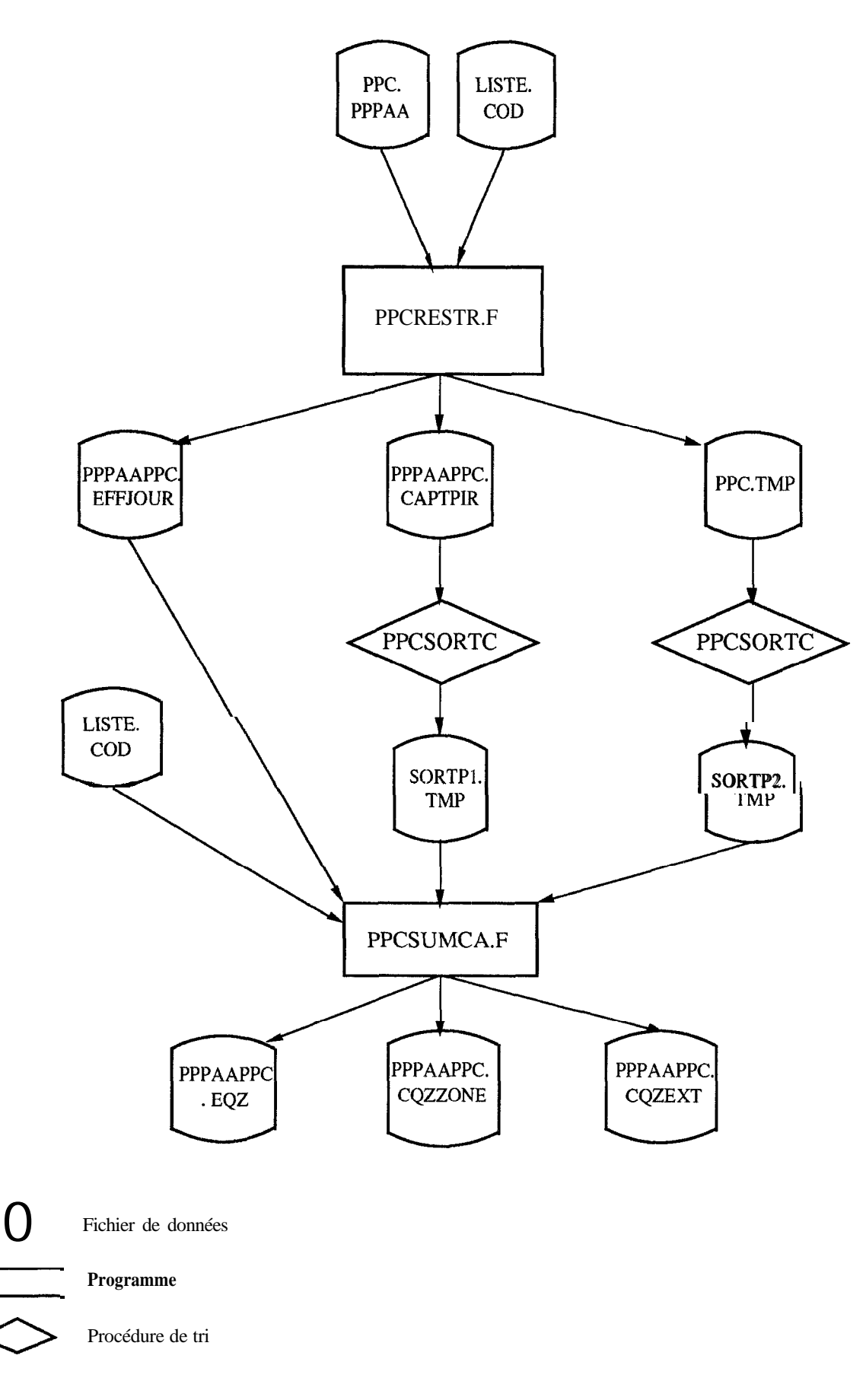

FIGURE 4: Structuration des fichiers de données PPC *Extrapolation des données échantillonnées*

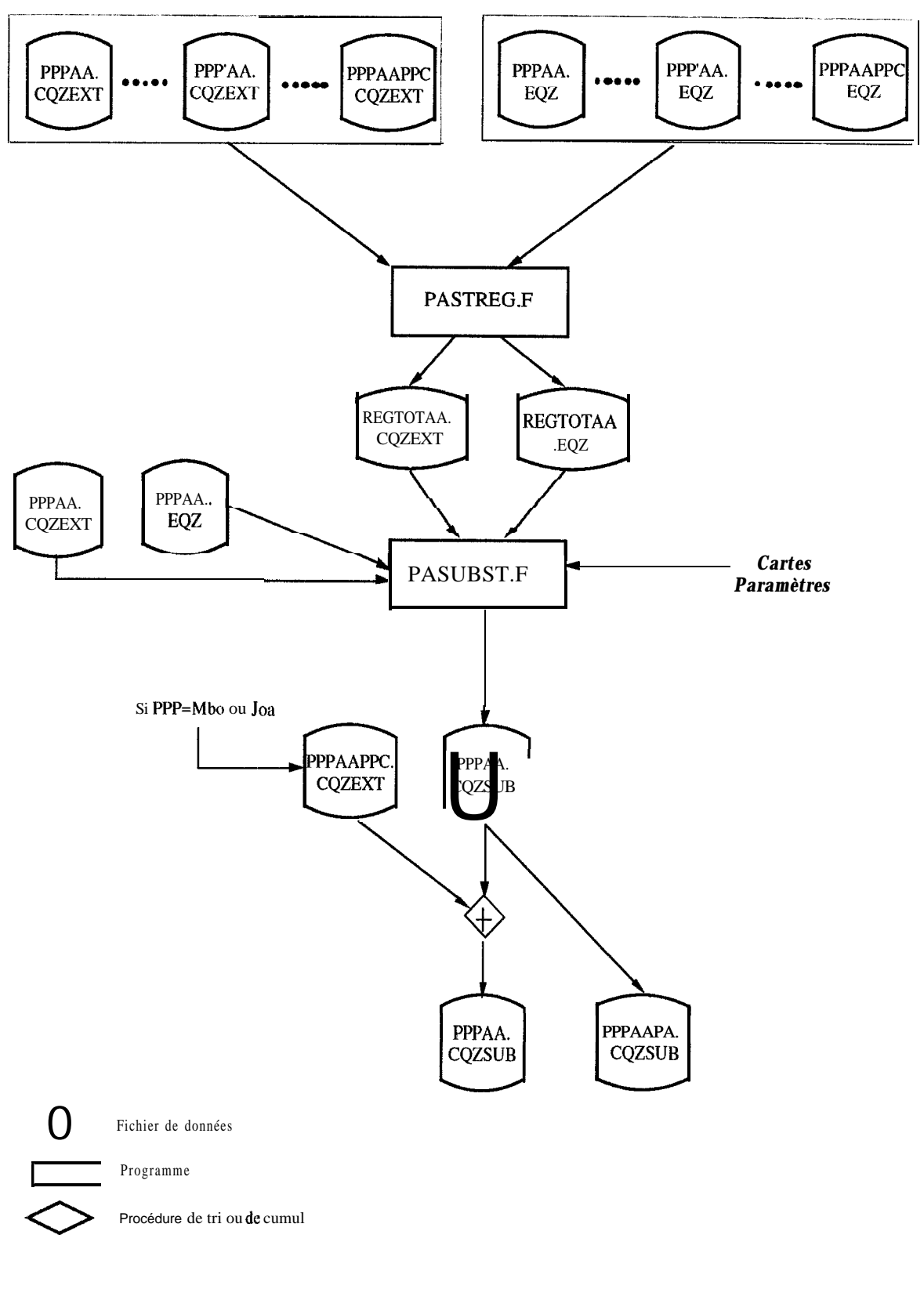

FIGURE 5: Structuration de la base de données PA (suite) *Substitution des strates sans échantillon pour données PA et cumul des données PPC*

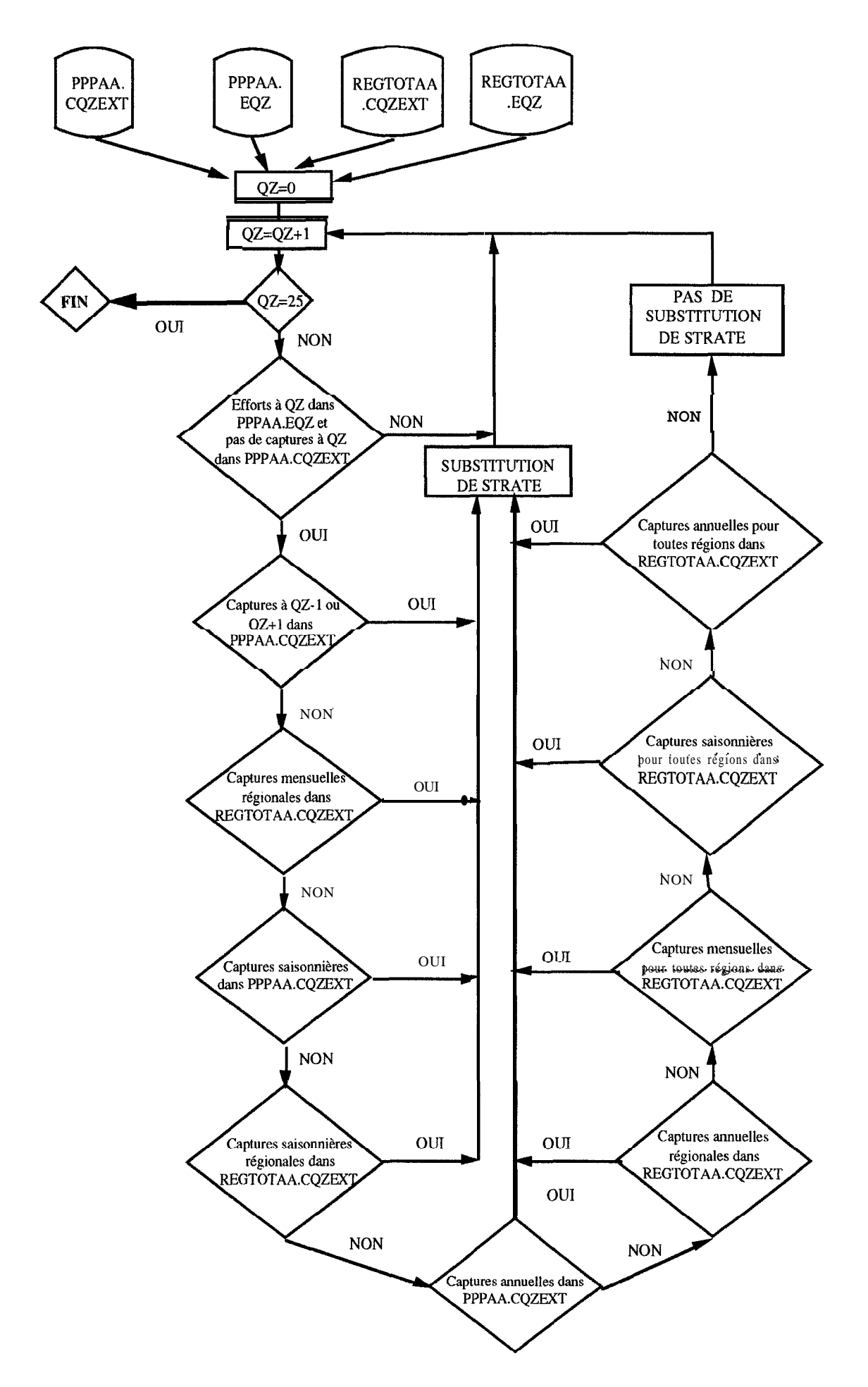

FIGURE 6: Schéma général de substitution du programme PASUBST.F

36

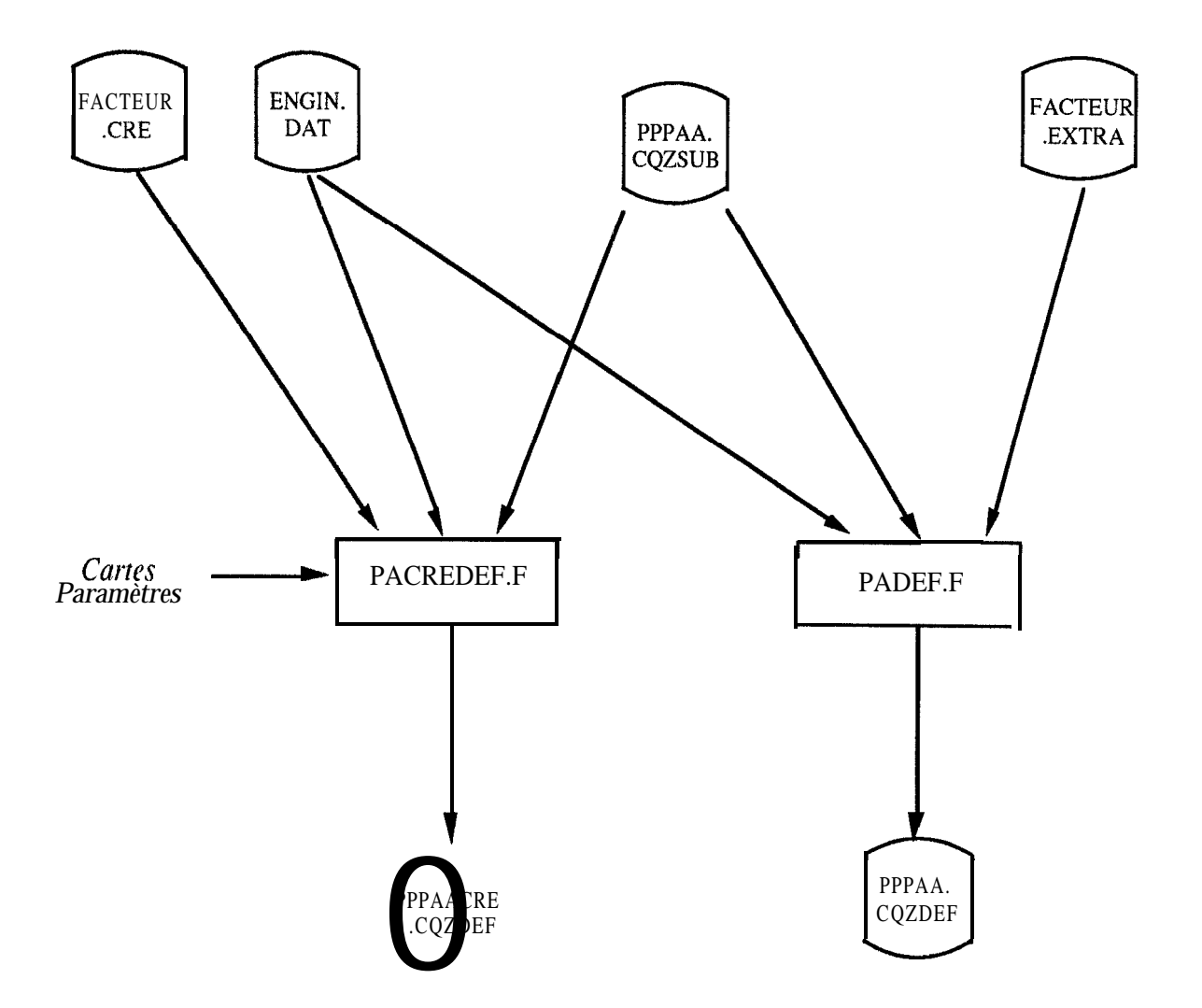

FIGURE 7: Structuration de la base de données PA et PPC *Extrapolation aux captures totales du littoral maritime*

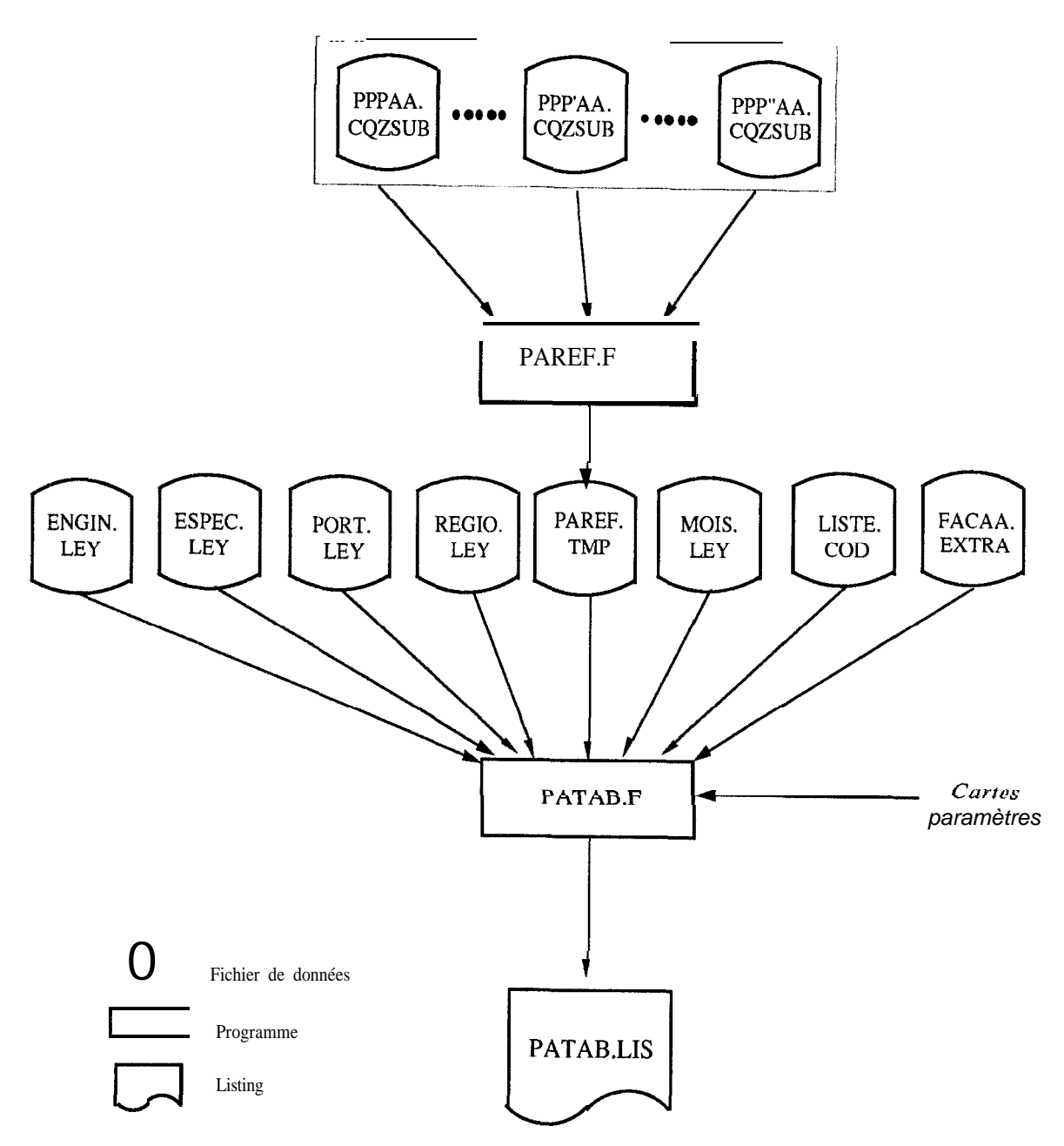

FIGURE 8: Calcul des statistiques annuelles
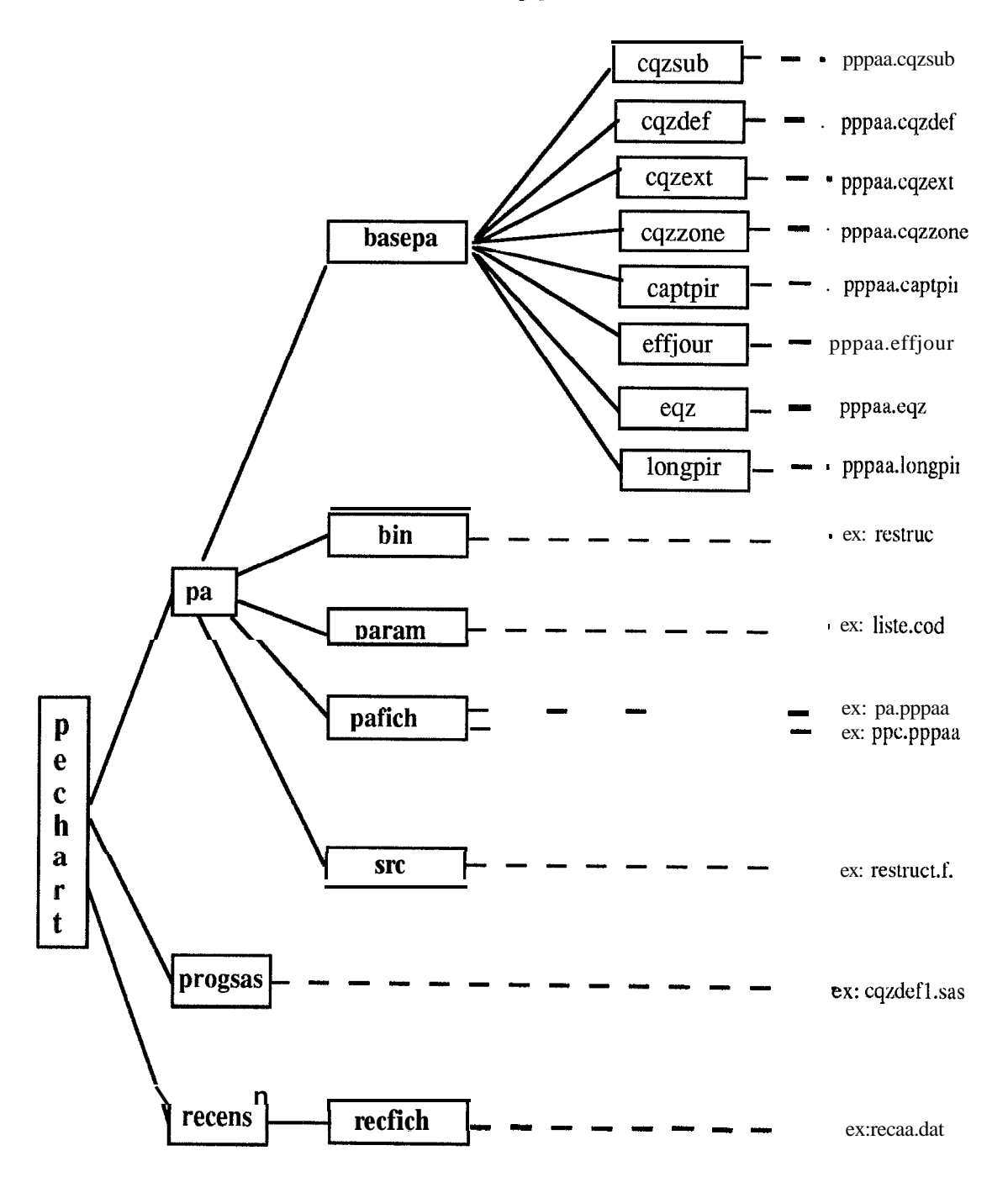

FIGURE 9: Schéma de la structure de l'utilisateur "PECHART" du SUN "MAREME" contenant la base de données PA

# **LISTE DES ANNEXES**

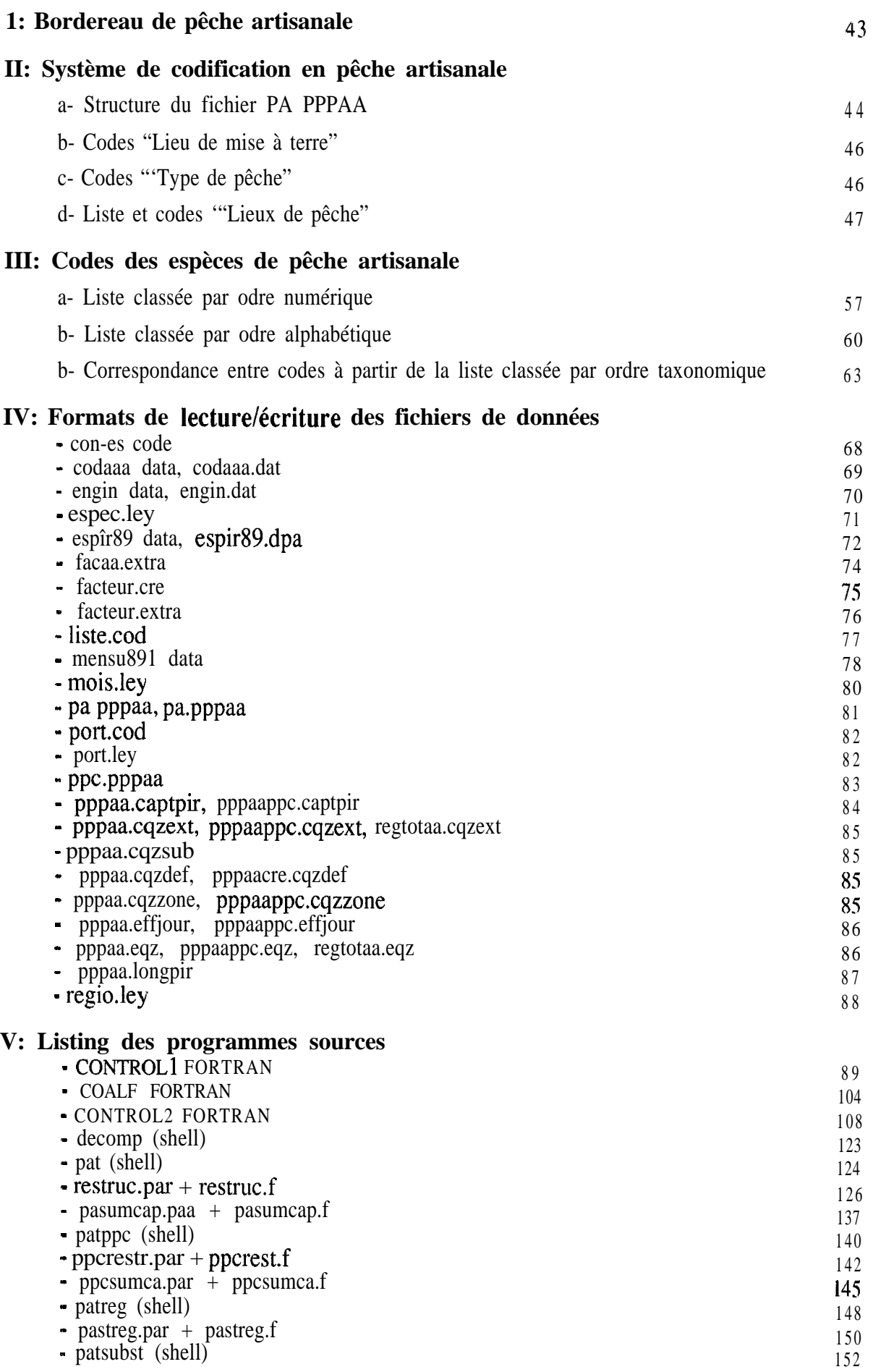

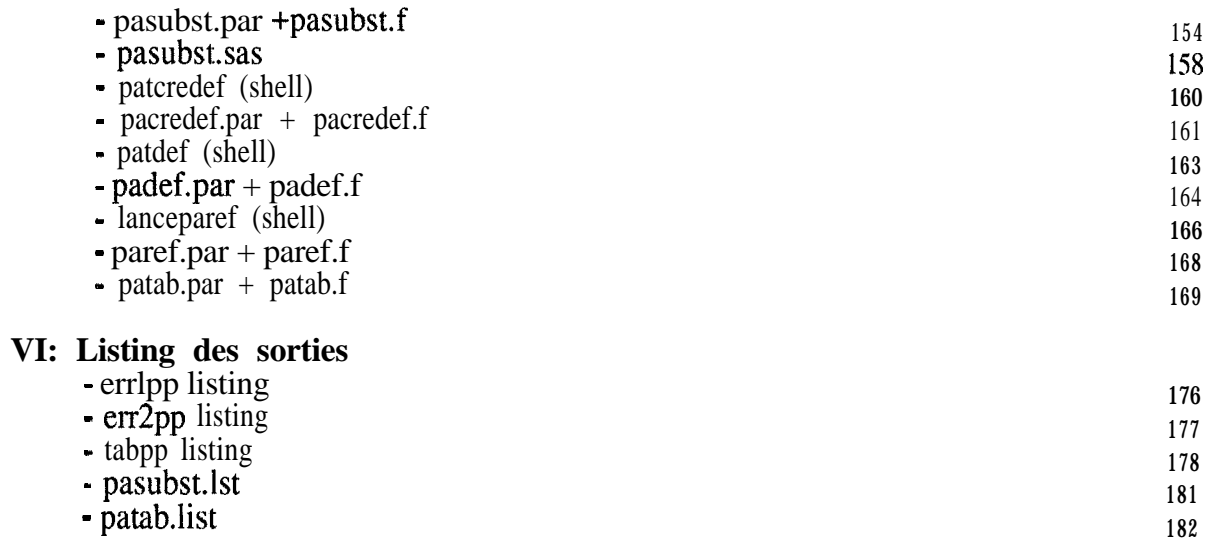

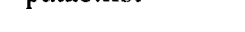

## **VII: Programmes SAS d'analyse de données**

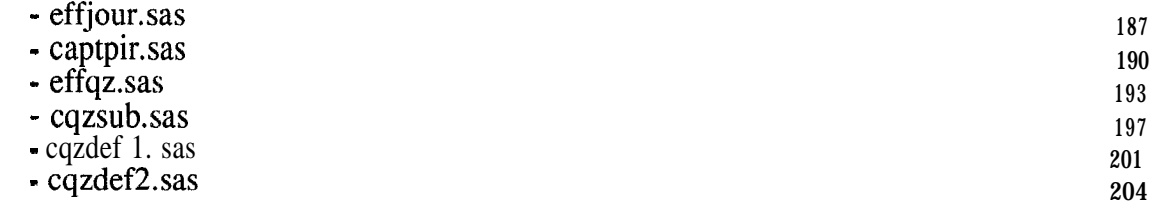

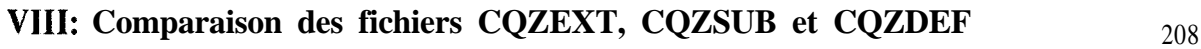

## **ANNEXE 1: Bordereau de Pêche Artisanale**

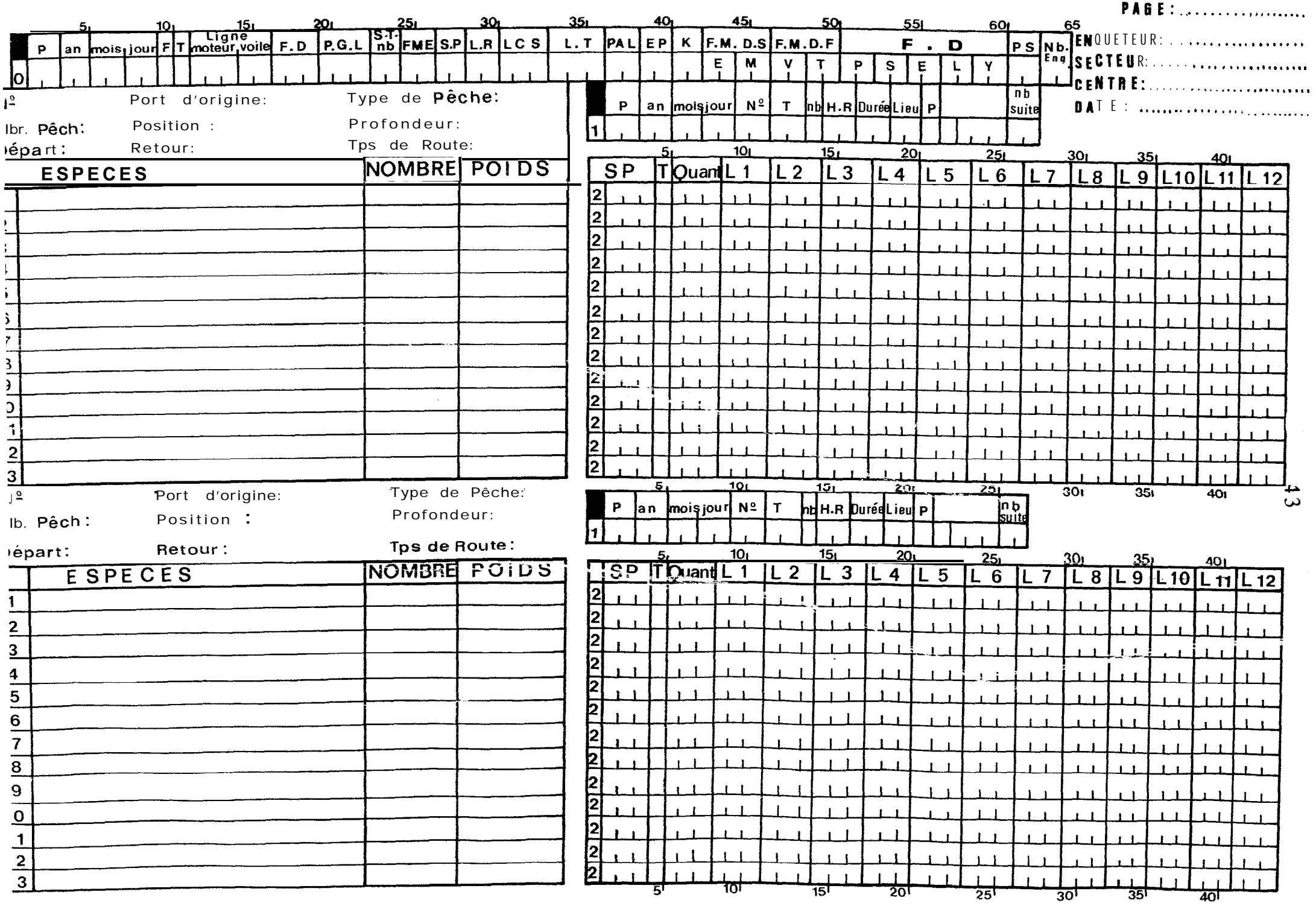

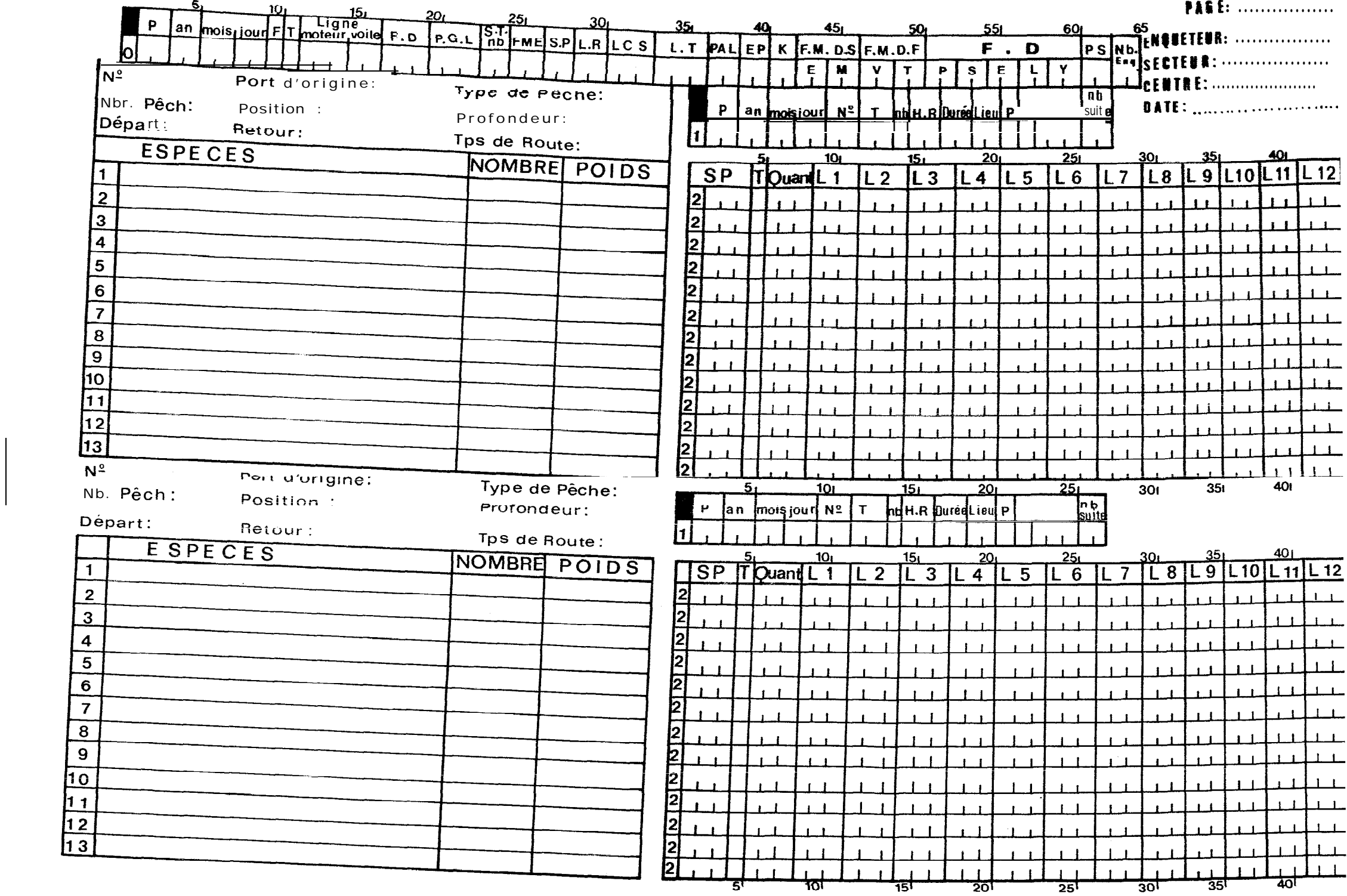

## ANNEXE II.a STRUCTURE DU FICHIER PA PPPAA PPP: Port, AA: Année (PA KAY90)

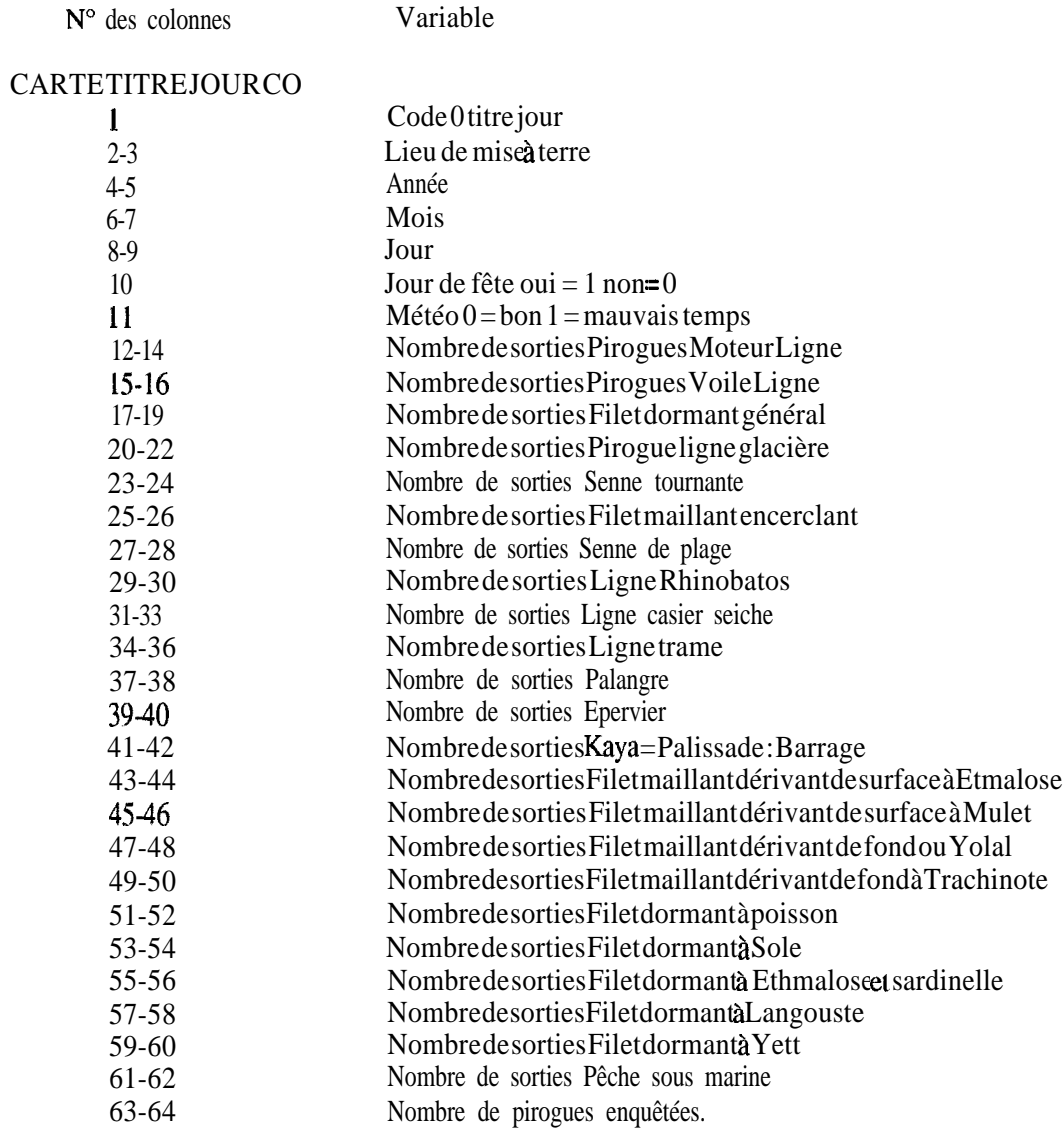

#### CARTE TITRE PIROGUE C 1

6-8 9-44

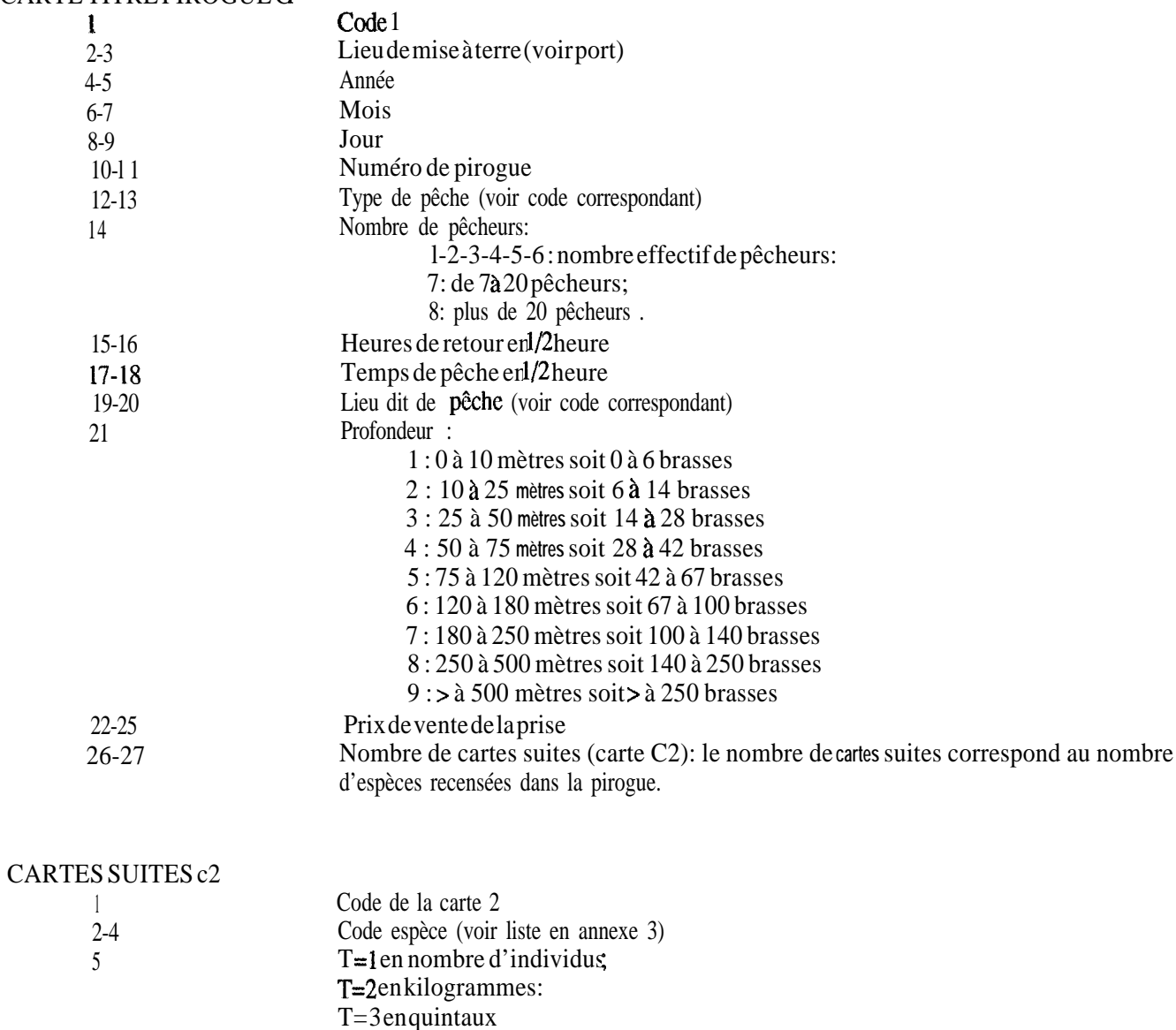

Quantité échantillonnée exprimée en unité T.

Fréquences de longueur (1213)

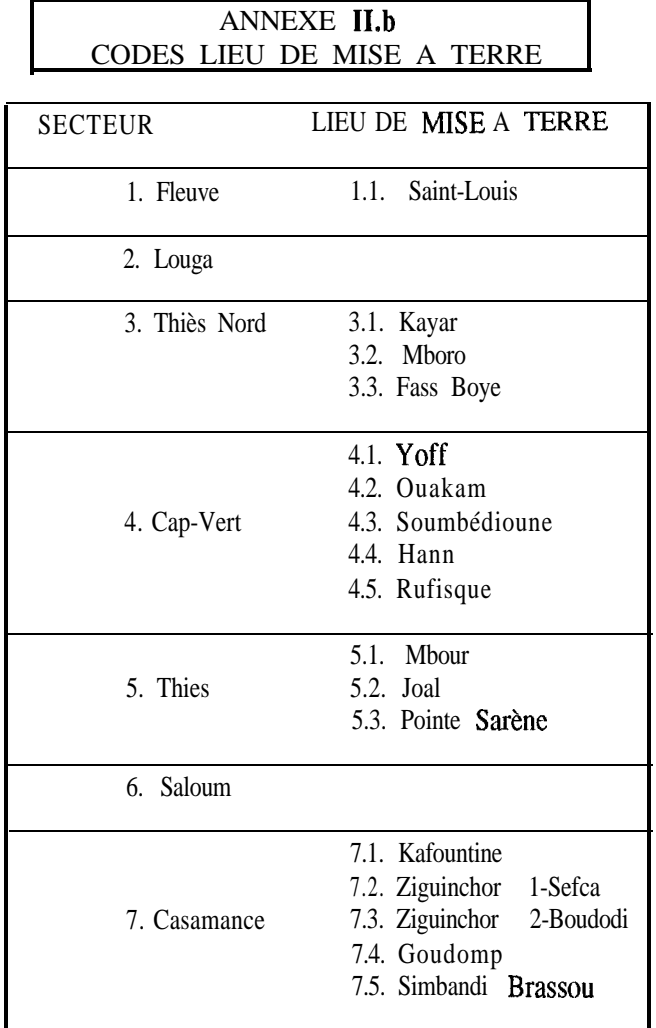

### ANNEXE **II.** CODES TYPE DE PECHE

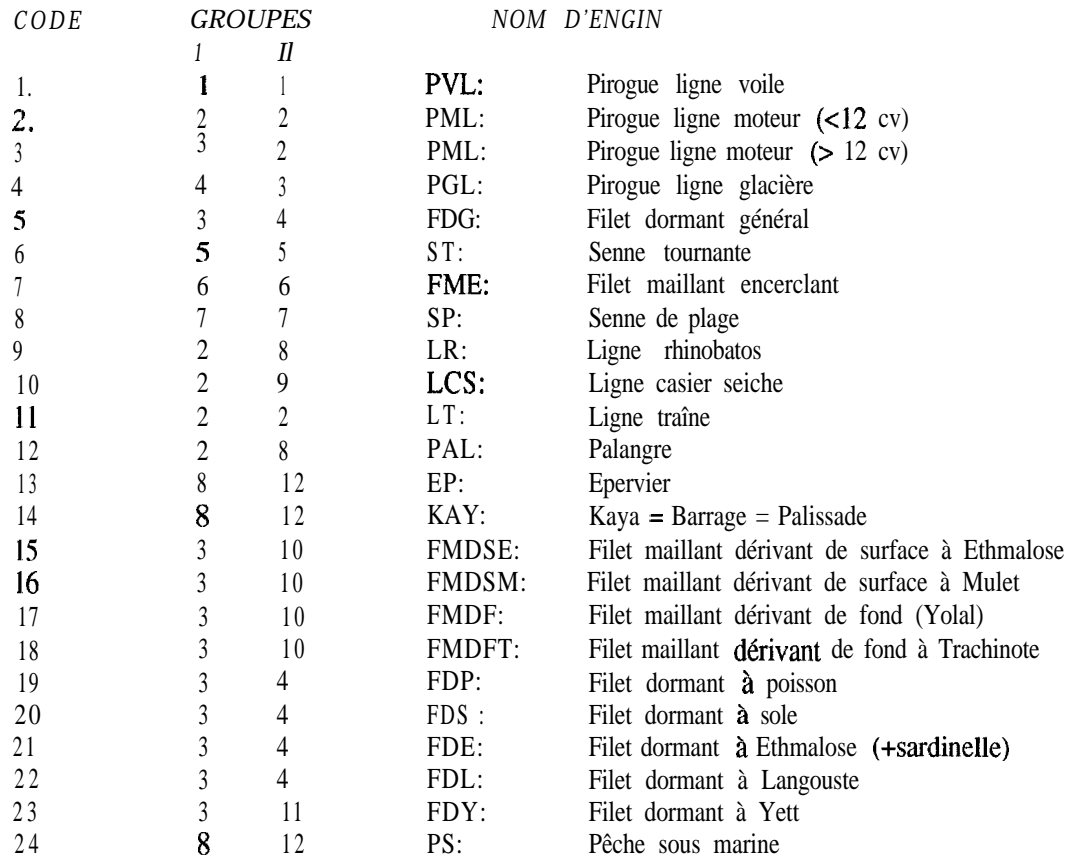

# $47$

## ANNEXE II.d LISTE ET CODES DES LIEUX DE PECHE

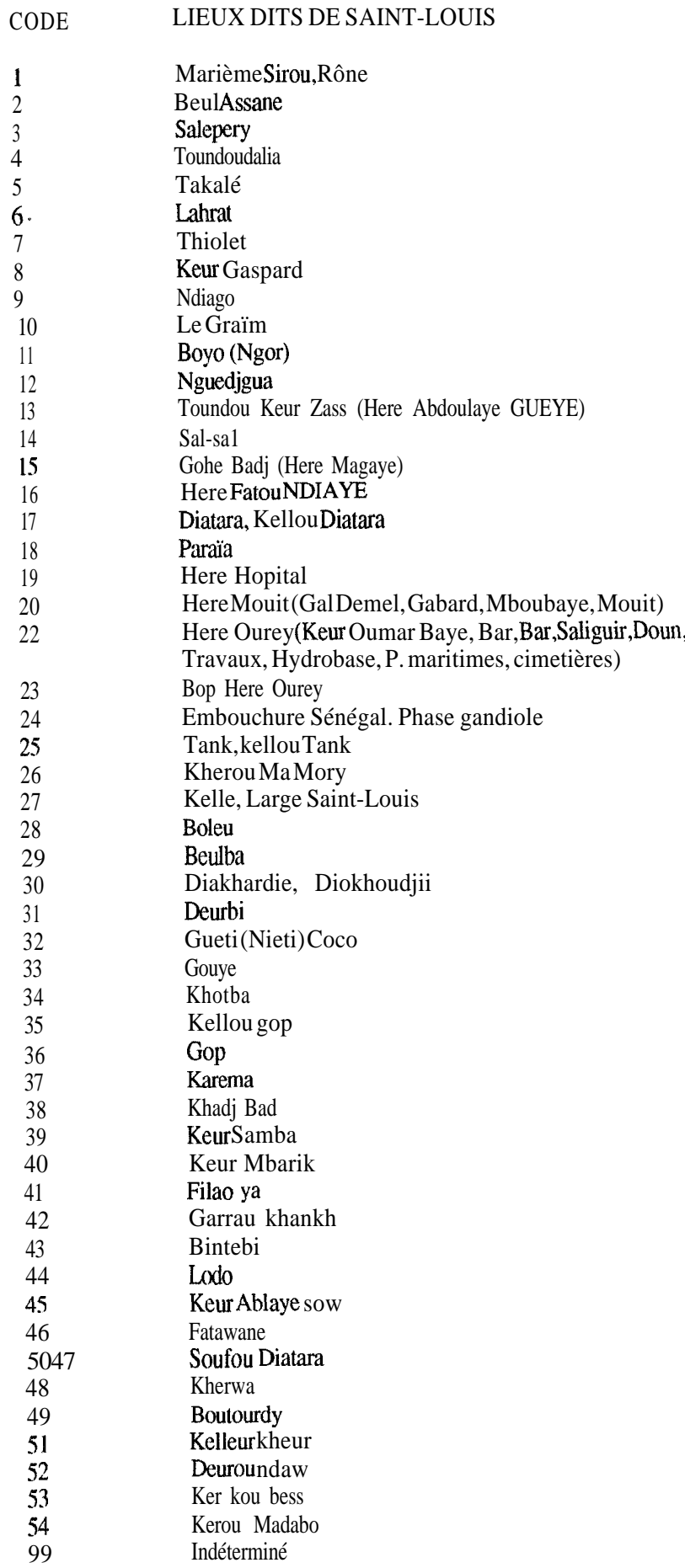

CODE LIEUX DITS DE KAYAR

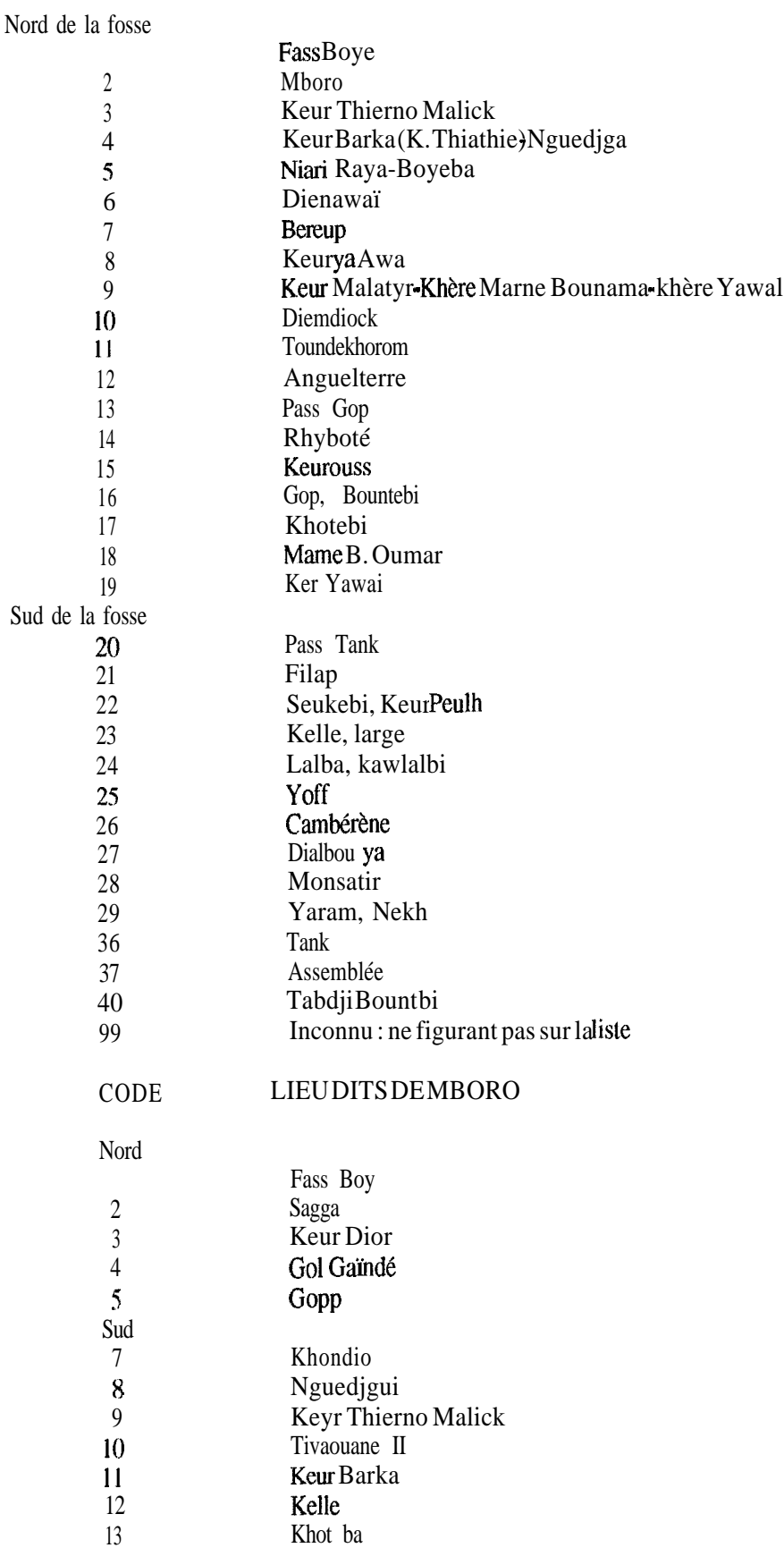

Mboro gou Mag

14

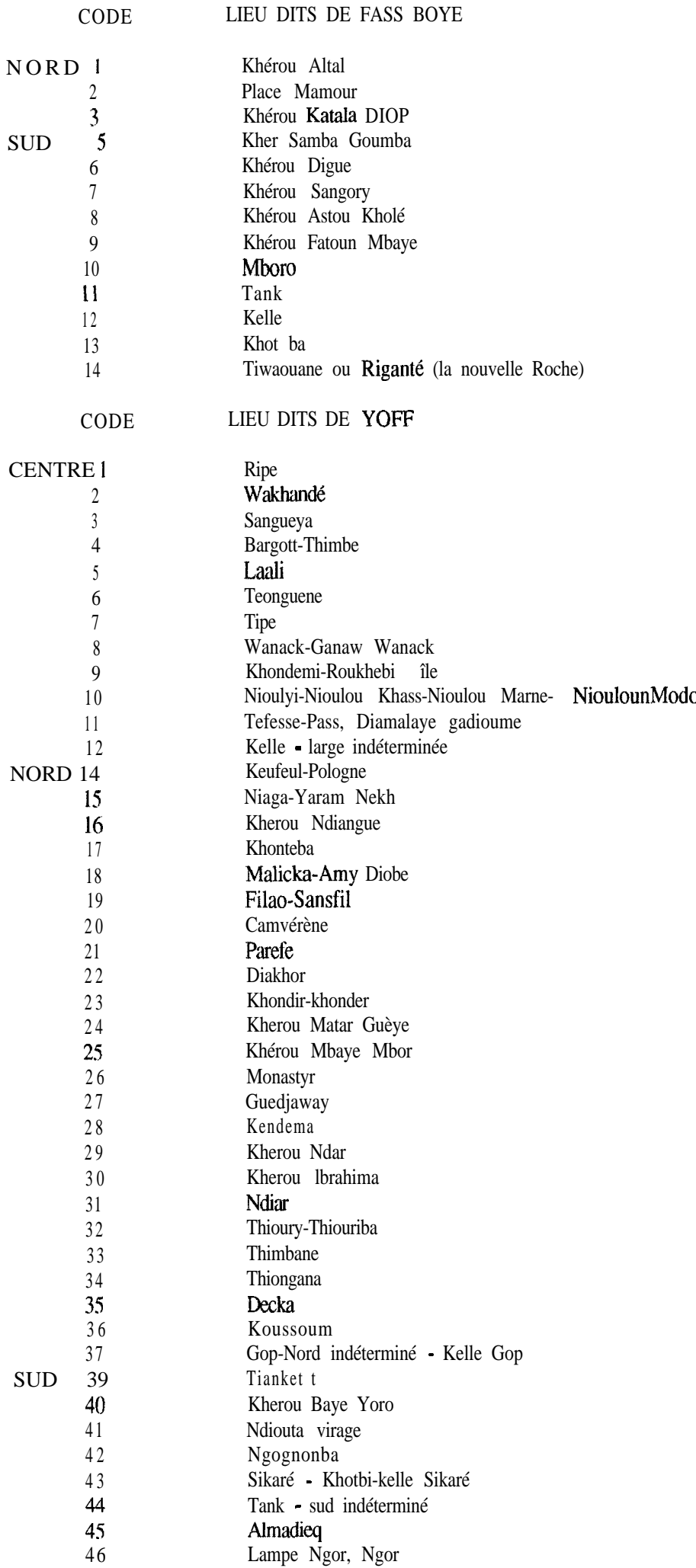

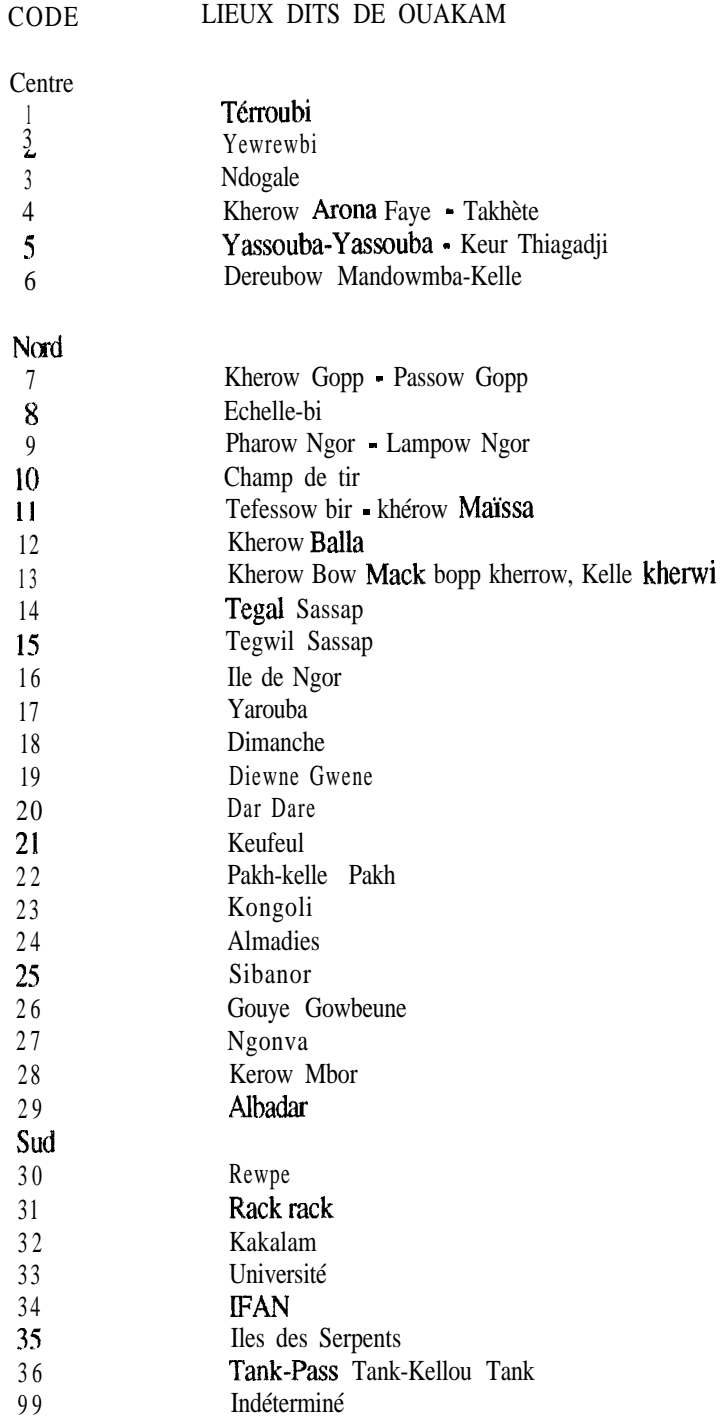

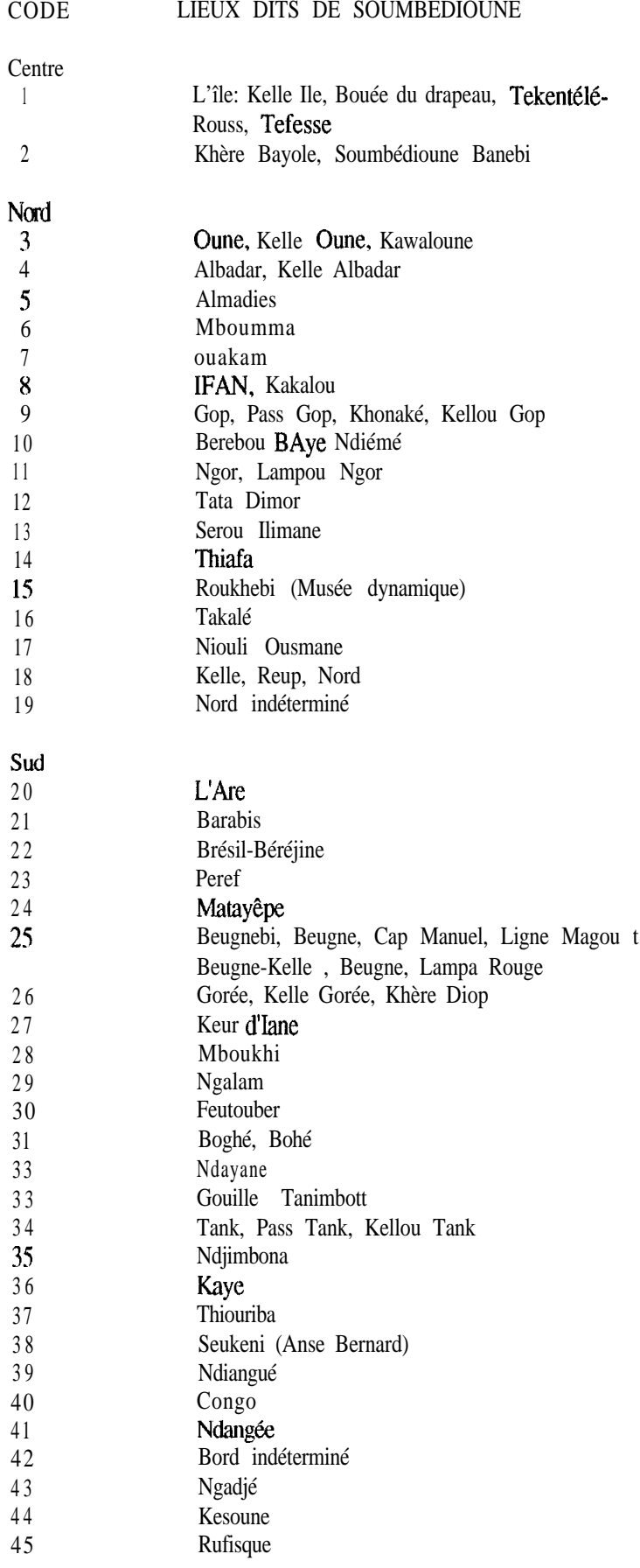

# 51

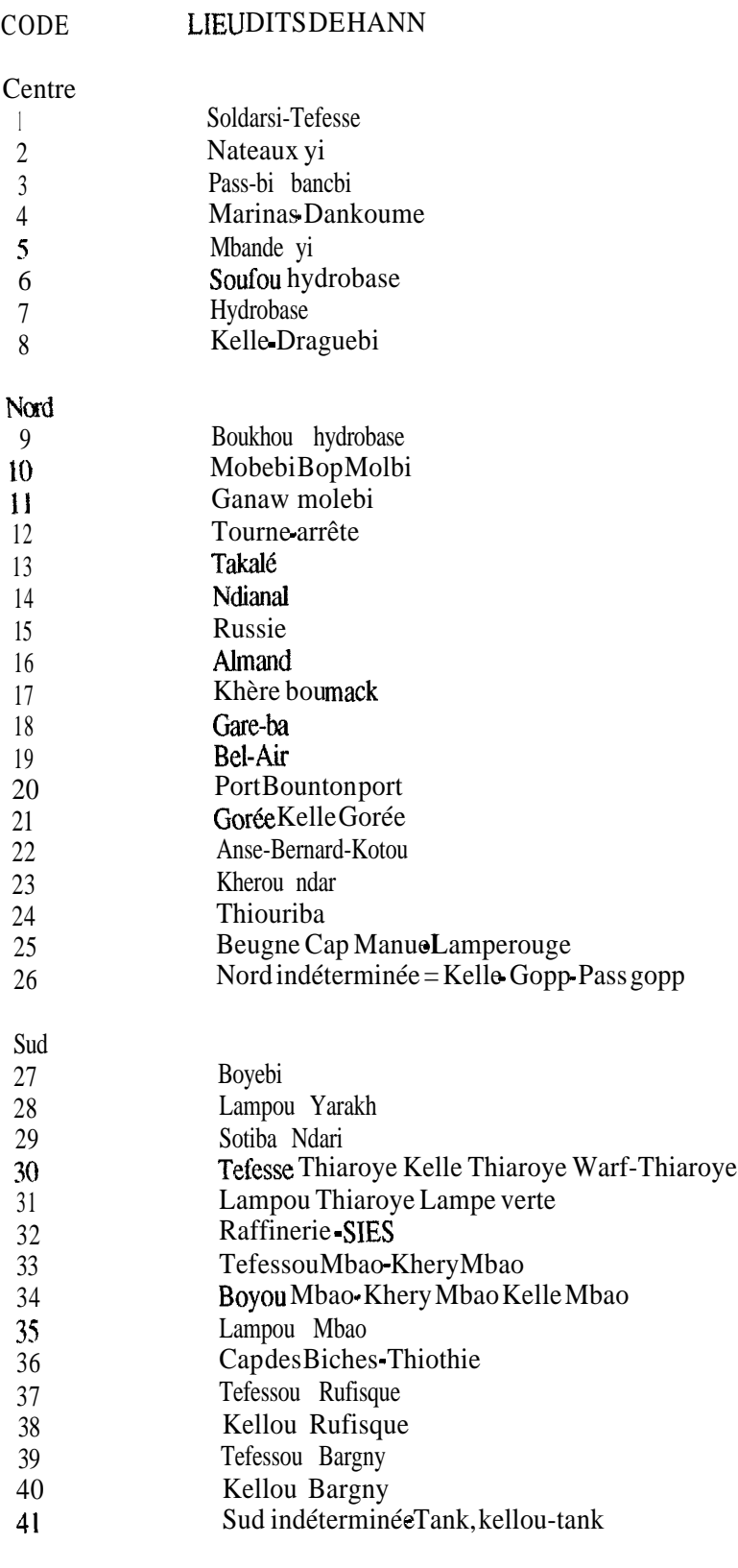

99 Inconnu

#### LIEUX DITS DE RUFISQUE

#### l. Centre

- 1 Tefess
- 2 Kelle
- 3 Khervi
- 4 Bouée
- 5 Kassaw-khautou kassaw
- 6 Deddiakhou
- 7 Kherou baye Ablaye Mbengue
- 8 Mbeureumbathie
- 9 Kherou André

#### II. Nord

10 Thiothie Cap des biches 11 Mbao Kelle Mbao 12 MBatal 13 KherounMbor 14 Taly Yaboy 15 Kherou Baye Mod Samb Raffinerie 16 Kher bou Mack 17 Cimetière Bateaux-yi 18 Thiarove 19 Thiokhemeu 20 Keuriguebi 2 1 Keunguette 22 Sorawi 23 Dadimi 24 Mbeudemi 25 MBambama 26 Kherou Baye Gorgui Guèye 27 Kherou Baye Mod Nar 28 Yakhoum NDieugue 29 Nourouba 30 Kherou Mod Diouf 3 J Kherou Sérere 32 Sapema sérou 33 Diakle 34 Kherou Babou 35 Kherou Moussa Siki 36 Kherou Biro 37 Kongreya - Gorée 38 Thiouriba-Bou Mag 39 Thiouriba Bou Ndaw 40 Matayeupe - Bengne 41 Selimba - sans fil 42 Gare-ba 43 Ndari 44 Boye sete 45 Dioulikaye-ba 46 Thiop-ma 47 Rothie Khangya

#### Nord

- 48 Borom Ndar
- 49 Bandami
- 50 Oubi-Caserne
- 51 Peref
- 52 Khourma
- 53 Gopp-kellou gop
- 54 Nord indéterminé

### III. Sud

- 55. Sococim-khautou- sococim
- Bargny 56 Khautou Bargny Kelle
- 57 Bakhaligne
- 58 Ndongop
- 59 Motif
- 60 Kherou Ahmet Sène
- 61 Keynguel Gou Ndaw
- 62 Keunguel Gou Mag
- 63 Keregnegui
- 64 Kherou Baye
- 65 Kherou CECE
- 66 Kherou Kembe
- 67 Kherou Baye Mar
- 68 Kherou Alioune Samb
- 69 Kherou Ndiankou
- 70 Kherou Le Bave
- 71 Kherou Dialaw
- 72 Dahomey
- 73 Ndiakhoume
- 74 Keumeu
- 75 Doche
- 76 Y enne
- 77 Kherou Bave Damel
- 78 Toubab Dialaw
- 79 Tank-kellou tank
- 80 Sud indéterminé

#### IV.  $\underline{P}$   $\underline{G}$

- 81 Khaikine
- 82 Guetto Nianing
- 83 Guetto Mbandemi
- 84 Allemagne
- 85 Bissagos (pitagoss G.Bissau)
- 86 Kafountine
- 87 Bandjul
- 88 Casamance
- 89 Kellou Joal
- 90 Kellou Tank-tank

CODE LIEU DITS DE MBOUR

CENTRE 1 Tefesse 2 Warf 3 Centre touristique, Gadegua 4 Wassanama (Bouée Wassanama) 5 Pass-Passbi 6 Bouée noire 7 Kelle 8 Guetto digue 9 Konkemy NORD 10 Ecole Normale (Golf) 11 Kherounkaw 12 Guebleguy 13 Gopp-Kelle Gopp 14 saly 15 Takale 16 Kaikine 17 Ngaparou 18 Gorgui 19 Somone 20 Mbeunema <sup>21</sup> Dialba 22 Ngamboubouroukh-Gambouroukh 23 Guéréo 24 Yenne SUD 25 ORSTOM-Filao 26 Mballing-Mballène warane 27 Tripano 28 Guene gorgui 29 Kherou Ndiawar 30 Canal-Club 31 Tank-kellou Tank 32 Bouée 50 33 Allemagne-kelle Bouée 50 34 Rothie Guy ya 35 Guetto Nianing 36 Pointes arène 37 Mbodiène 38 Ngazobil 39 Joal 99 Indéterminé

#### CODE LIEU DITS DEJOAL

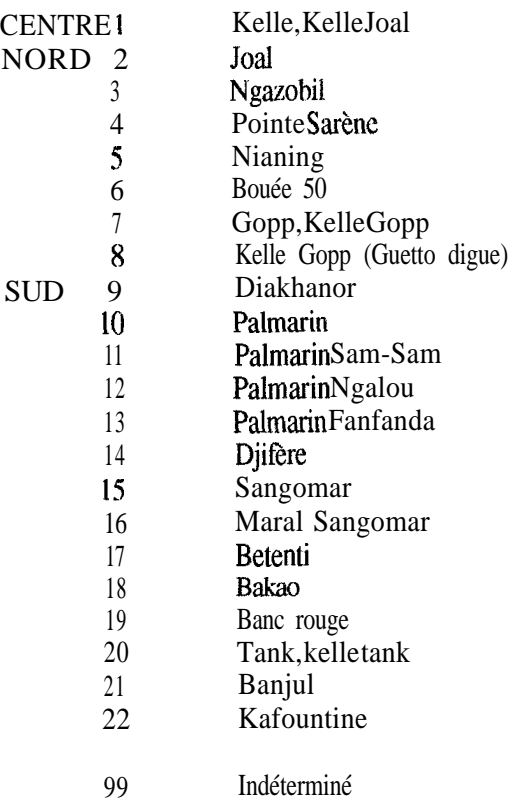

#### LIEUX DITS DE CASAMANCE

56

**Secteur 1 :** 1 Gundiour (Gambie) 2 Abene 3 Diana 4 Indéterminé Secteur 2 5 Kafountine 6 Kafountine forage ELF 7 Tank 8 Saloulou 9 Diogué 53 Djiguinoum 10 Embouchure "fleuve" Casamance 11 Katoum 55 Koubalan 12 Indéterminé Secteur 3 13 Diembering 14 Boukott 59 Agnack 15 Cap 16 Indéterminé Secteur : 4 17 Elinkine 18 Kagnout 19 Marigot de Diouloulou 20 Indéterminé Secteur : 5 21 Pointe St Georges **22** Banc de Elana 23 Pointe Elanamadour 24 Bandial 25 Bouteme 26 Mlomp **27** Bodé 28 Kadjinol Bolon **29** Essyl 30 Djiromait 3 1 Kandseul kamoubul 32 Batinier 33 Brin 34 Iles aux oiseaux **35** 1 ère Bouée - 4ème Bouée 36 Kolobane 37 Indéterminé Secteur 6 38 Afiniam 39 Djilapao 40 Kabolang

41 2ème Bolong (Marigot de Bignona

42 Tendouck 43 Indéterminé

Secteur 7 : 44 Ziguinchor 45 Boudodi-abattoirs 46 Poudrière **47** Kandé 48 Face SEFCA 49 Pont Emile Badiane **50** Tobor Mangrove 52 Boutomol 5 1 Marigot de Tobor 54 Djilakoum 56 Niaguis **57** Fanda 58 Bolong coquillage 60 Indéterminé Secteur 8 61 Mangacounda **62** Kaour 63 Goudomp 64 Boumouda 65 Tambacounda 66 Diagnon **67** Medina aïdara 68 Bali 69 Sindina **70** Same 71 Birkama 72 Djibanar 73 Djiredji 74 Kounayan 75 Dakabantang 76 Indéterminé Secteur : 9 77 Bambali 78 Hamdellaï 79 Niafor Douma 80 Kouniara Douma 81 Bouno 82 Binako 83 Simbandur-Brassou 84 Tambanaba 85 Malandiankounda 86 Sédhiou 87 Sandinieri 88 Ile du diable 89 Malforo

- **90** Tambam
- 9 1 Kounayan
- 92 Indéterminé
- 

## 57

## ANNEXE III.a: Liste des espèces de pêche artisanale classée par ordre numérique

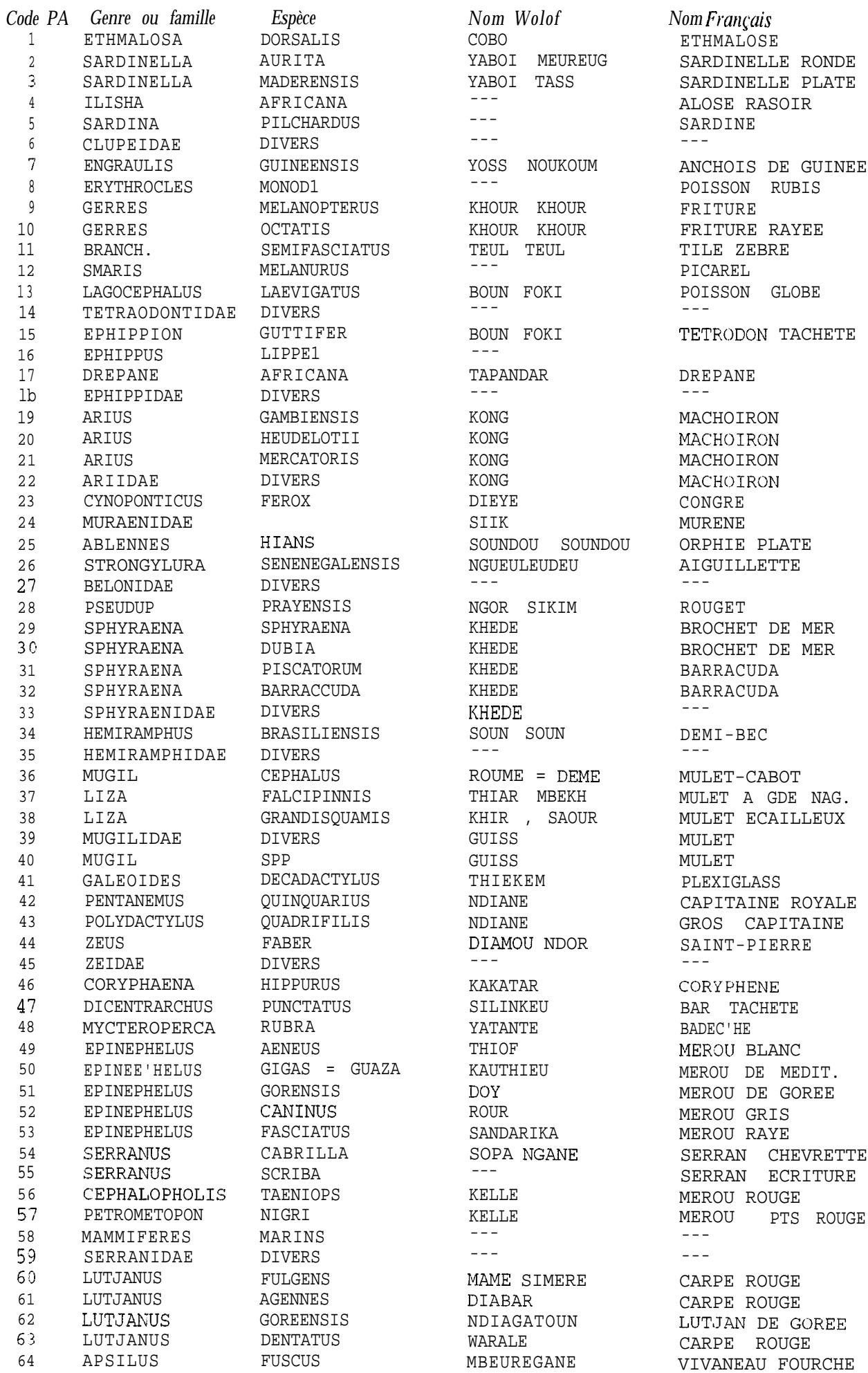

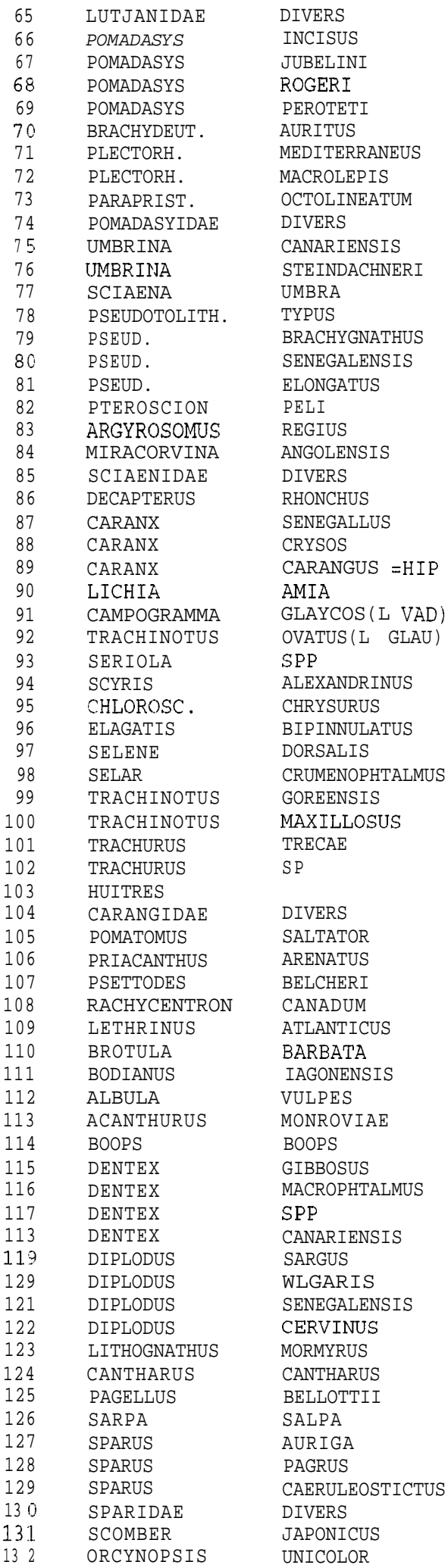

 $\frac{1}{2}$ DAKHA SOMPAT YEKEM COROGNE FAIOUR **BANDA** WASSAMPER MBEULBEUTE  $\,$ NIAW NEKH  $---$ KUYE TOUNOUN NGOUKEU **FEUTE**  $- - -$ **BARALE BEIR**  $- - -$ المالمات **DIAI** SAFAR CAFANG SAAKA YEURBELE TATHIEU KHANE THIE YAWAL LAGNA LAGNA  $---$ FANTA DIAI NDOUMBOUTAKH TERAI DIAI BOU GNOUL DIAI BOU GNOUL YOKHOSS **NGOT**  $\perp$   $\perp$   $\perp$  $-$ TODIE SIMPOT LEER TIATHIE NGUIGNANE DOCTOROU GUEDJ UEKH UEKH **DIAREGNE** MBAGNE MBAGNERE **BASSE** NGATE NGATE NGATE NGATE RINGEU TJERSOUN YOUFOUF  $\frac{1}{2} \frac{1}{2} \frac{$ YEUNEU KHAYA WARAGNE  $\qquad \qquad - - -$ OUO SIPPON

 $\sim$   $-$ CROCO CARPE BLANCHE CARPE BLANCHE PRISTIPOME ORD. PELON DORADE GRISE PRISTIPOME DORE  $-$ OMBRINE  $\sim$   $\sim$   $\sim$ CORBEAU OTOLITHE NAIN OTOLITHE EPAIS OTOLITHE DU SEN.  $- - -$ FRITURE COURBINE  $- - =$   $=$   $=$ CHINCHARD JAUNE CARANGUE DU SEN. CARANGUE GRANDE CARANGUE LICHE AMIE LICHE VADIGO LICHE GLAUQUE SERIOLE SCYRIS D, ALEXANDRE PLAT PLAT COUREUR ARC-EN-CIE MUSSOLINI CHINCH GROS YEUX TRACHI DE GOREE GRANDE TRACHINOTE CHINCHARD NOIR CHINCHARD NOIR HUITRE  $\qquad \qquad - -$ TASSERGAL BEAU CLAIR TURBOT MAFOU (ELACATE) CARPE LETHRINE BROTULE VIEILLE DU SEN. ALBULE CHIRURGIEN **BOGUE** DENTE BASSA DENTE GROS YEUX  $-$ DENTE TACHE ROUGE SAR COMMUN SAR DORE SAR DU SENEGAL SAR MARBRE GRISET PAGEOT SAUPE PAGRE RAYE PAGRE DES TROPIQUE PAGRE PTS BLEU  $- - - \,$ MAQTJEREAU ESP. PALOMETTE

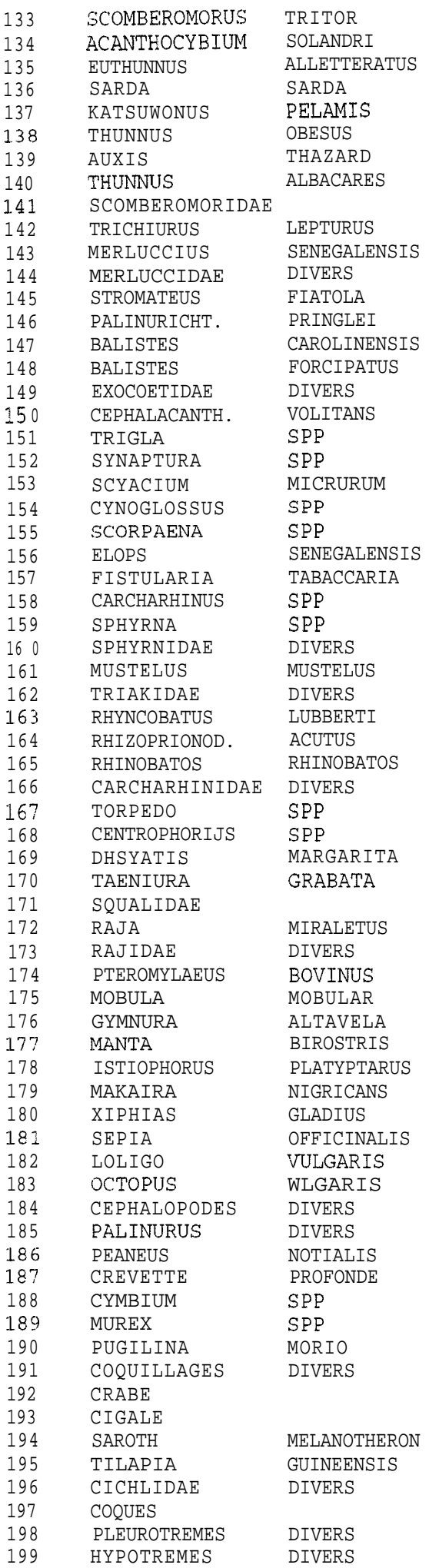

ESPECE NON DET. MARINE

999

NDIOUNEU  $\frac{1}{2}$ **OUALASS** OUAL  $\frac{1}{2}$   $\frac{1}{2}$   $\frac{1}{2}$ OUAKHANDOR  $-- \sim$   $\sim$   $\sim$ TALLAR  $\frac{1}{2}$  $\frac{1}{2}$ KHASSAW KHASSAW NDOR NDOR NAWANE GUINAROU GUEDJ NAWANE TAPALE  $---$ TAPALE RASCASSE LOUL MBEUMBANE GAINDE GUEDJ **DIANGUE** DIANGUE MANE  $\sim$   $\sim$   $\sim$ THIAUKER  $\frac{1}{2} \frac{1}{2} \frac{$ YANNEU NDOUGNE SOKHOR MBIRIM LAYE RAYANTAN  $\,$   $\,$  $\frac{1}{2}$ **T.AT.AN**  $- - - - -$ NDIAOUTE MBEDJENE MANTE  $\frac{1}{2} \left( \frac{1}{2} \right) \left( \frac{1}{2} \right) \left( \frac$  $\frac{1}{2}$ NAWANE  $\frac{1}{2} \frac{1}{2} \frac{$  $\perp$   $\perp$   $\perp$ YEUREUDEU CALAMAR YARANKA  $- - -$ SOUM SIPAKH SIPAKH YETT. TOUFA TOUFA  $\frac{1}{2} \frac{1}{2} \frac{$ KOTI  $- - - - \perp$   $\perp$   $\perp$  $\perp$   $\perp$   $\perp$  $\frac{1}{2}$  and  $\frac{1}{2}$  $\frac{1}{2} \frac{1}{2} \frac{$ 

 $\sim$   $\sim$   $\sim$ 

MAQUEREAU BONITE THAZARD BATARD THONINE BONITE DOS RAYE LISTA0 THON OBESE MELVA ALBACORE  $\perp$   $\perp$   $\perp$ CEINTURE MERLU DU SENEGAL  $- - -$ DEMOISELLE BALISTE BALISTE EXOCET POULE DE MER GRONDIN SOLE DE ROCHE FAUSSE LIMANDE SOLE LANGUE RASCASSE ELOPS DU SENEGAL POISSON TROMPETTE REQUIN DE NUIT REQUIN MARTEAU REOUIN MARTEAU EMISSOLE LISSE RAIE GUITARE REO MUSEAU PTU RAIE GUITARE TORPILLE SOUALE-CHAGRIN PASTENAGUE  $\sim$   $\sim$ SOUALE RAIE MIROIR AIGLE VACHETTE RAIE PAPILLON MANTE ATLANTIQUE VOILIER MAKAIRE BLEU **ESPADON** SEICHE CALMAR POULPE  $- - -$ LANGOUSTE CREVETTE CREVETTE VOLUTE ROCHER MELONGENE NOIR CRABE CIGALE  $- - \sim$   $\sim$   $\sim$  $\frac{1}{2}$ COOUES  $- - \rightarrow$   $\overline{\phantom{a}}$  .

60

# ANNEXE III.b: Liste des espèces de pêche artisanale classée par ordre alphabétique

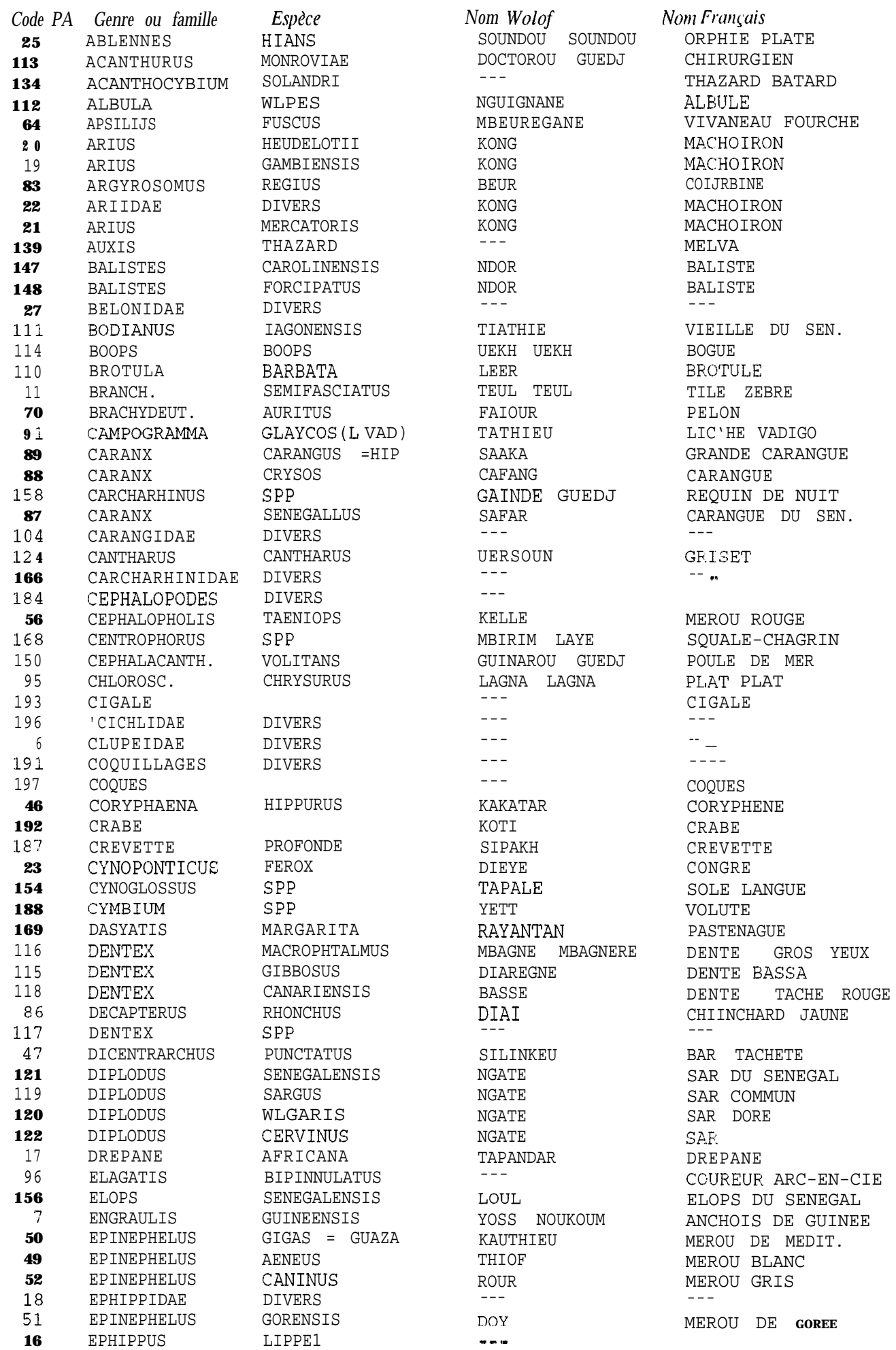

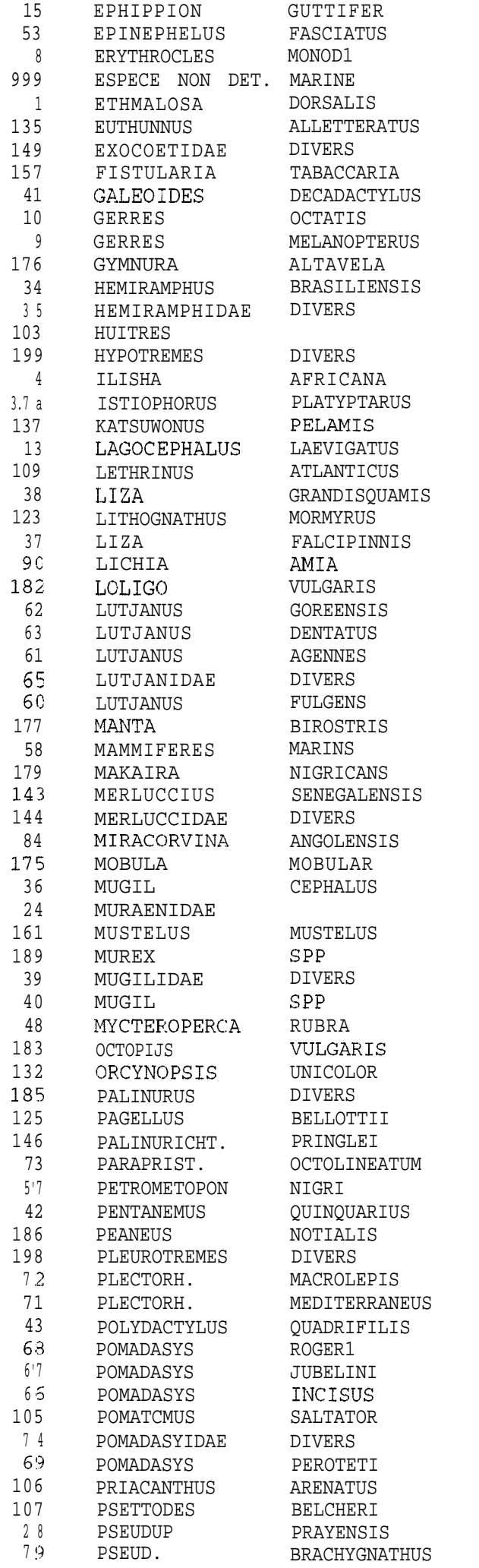

BOUN FOKI SANDARIKA  $-- - - -$ COBO OUALASS NAWANE MBEUMBANE THIEKEM KHOUR KHOUR KHOUR KHOUR --- SOUN SOUN --- YOKHOSS ---  $- - -$ NAWANE --- BOUN FOKI SIMPOT KHIR , SAOUR RINGEU THIAR MBEKH YEURBELE CALAMAR NDIAGATOUN WARALE DIABAR --- MAME SIMERE ---  $- - --$ --- ---  $- - -$ NDIAOUTE MBEDJENE MANTE ROUME = DEME MULET-CABOT SIIK MANE TOUFA GUISS GUISS YATANTE YARANKA SIPPON SOUM YOUFOUF KHASSAW MBEULBEUTE KELLE NDIANE SIPAKH --- WASSAMPER BANDA NDIANE YEKEM SOMPAT DAKHA NGOT  $\frac{1}{2} \frac{1}{2} \frac{$ COROGNE  $\frac{1}{2} \frac{1}{2} \frac{$  $\frac{1}{2}$ NGOR SIKIM NGOUKEU

TETRODON TACHETE MEROU RAYE POISSON RUBIS --- ETHMALOSE THCNINE EXCCET POI!<SON TROMPETTE PLEXIGLASS FRITURE RAYEE FRITURE RAIE PAPILLON DEMI-BEC --- HUITRE  $---$ ALOSE RASOIR VOILIER LISTAC POISSON GLOBE CARPE LETHRINE MULET ECAILLEUX MARBRE MULET A GDE NAG. LIC'HE AMIE CALMAR LUTJAN DE GOREE CARPE ROUGE CARPE ROUGE --- CARPE ROUGE MANTE ATLANTIQUE --- MAKAIRE BLEU MERLU DU SENEGAL --- --- MURENE EMISSOLE LISSE ROCHER MULET MULET BADECHE POULPE PALOMETTE LANGOUSTE PAGEOT  $--$ PRISTIPOME DORE MEROU PTS ROUGE CAPITAINE ROYALE CREVETTE --- DORADE GRISE GROS CAPITAINE CARPE BLANCHE CARPE BLANCHE CROC'0 TASSERGAL --- PRISTIPOME ORD. BEAU CLAIR TURBOT ROUGET

OTOLITHE EPAIS

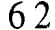

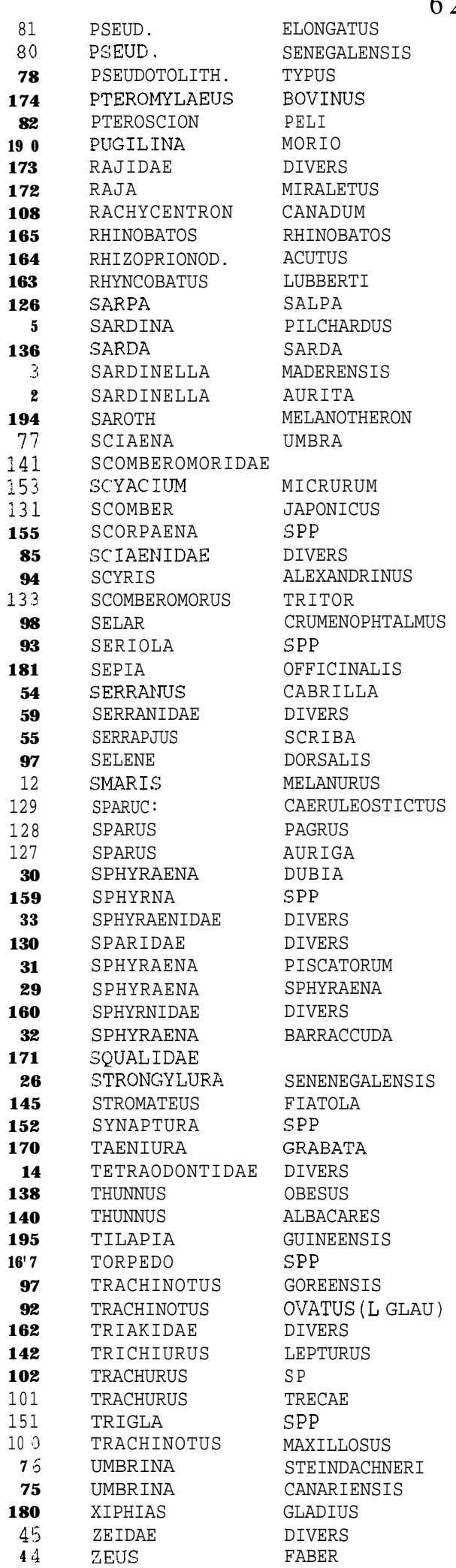

 $\frac{1}{2} \frac{1}{2} \frac{$ FEUTE TOUNOUN  $---$ **BARALE TOUFA**  $---$ LALAN TODIE YANNEU THIAUKER  $\perp$   $\perp$   $\perp$ OUAL YABOI TASS YABOI MEUREUG  $- - -$ KUYE  $-- - -$ ou0 RASCASSE  $---$ YAWAL NDIOUNEU DIAI THIE YEUREUDEU SOPA NGANE  $- - -$ FANTA  $---$ WARAGNE KHAYA YEUNEU KHEDE DIANGUE KHEDE KHEDE KHEDE DIANGUE KHEDE NGUEULEUDEU KHASSAW TAPALE  $\frac{1}{2}$ OUAKHANDOR  $-$ NDOUGNE SOKHOR TORPILLE NDOUMBOUTAKH KHANE  $\frac{1}{2} \frac{1}{2} \frac{$ TALLAR DIAI BOU GNOUL DIAI BOU GNOUL NAWANE TERAI  $- - -$ NIAW NEKH  $\,$  $\,$ DIAMOU NDOR

 $\frac{1}{2}$  and  $\frac{1}{2}$ OTOLITHE DU SEN. OTOLITHE NAIN AIGLE VACHETTE FRITURE MELONGENE NOIR المواسيات RAIE MIROIR MAFOLJ ( ELACATE ) RAIE GUITARE REQ MUSEAU PTU RAIE GUITARE SAUPE SARDINE BONITE DOS RAYE SARDINELLE PLATE SARDINELLE RONDE  $- - -$ CORBEAU  $- - -$ FAUSSE LIMANDE MAOUEREAU ESP. RASCASSE SCYRIS D, ALEXANDRE MAQUEREAU BONITE CHINCH GROS YEUX SERIOLE SEICHE SERRAN CHEVRETTE  $\frac{1}{2} \frac{1}{2} \frac{1}{2} \frac{1}{2} \frac{1}{2}$ SERRAN ECRITURE MUSSOLINI PICAREL PAGRE PTS BLEU PAGRE DES TROPIQUE PAGRE RAYE BROCHET DE MER REQUIN MARTEAU  $\sim$   $\sim$  $\frac{1}{2}$ **BARRACUDA** BROCHET DE MER REOUIN MARTEAU BARRACUDA SQUALE AIGUILLETTE DEMOISELLE SOLE DE ROCHE  $- - \sim$   $-$ THON OBESE ALBACORE  $- - - \,$ TRACHI DE GOREE LICHE GLAUQUE  $- - -$ CEINTURE CHINCHARD NOIR CHINCHARD NOIR GRONDIN GRANDE TRACHINOTE OMBRINE **ESPADON**  $- - -$ SAINT-PIERRE

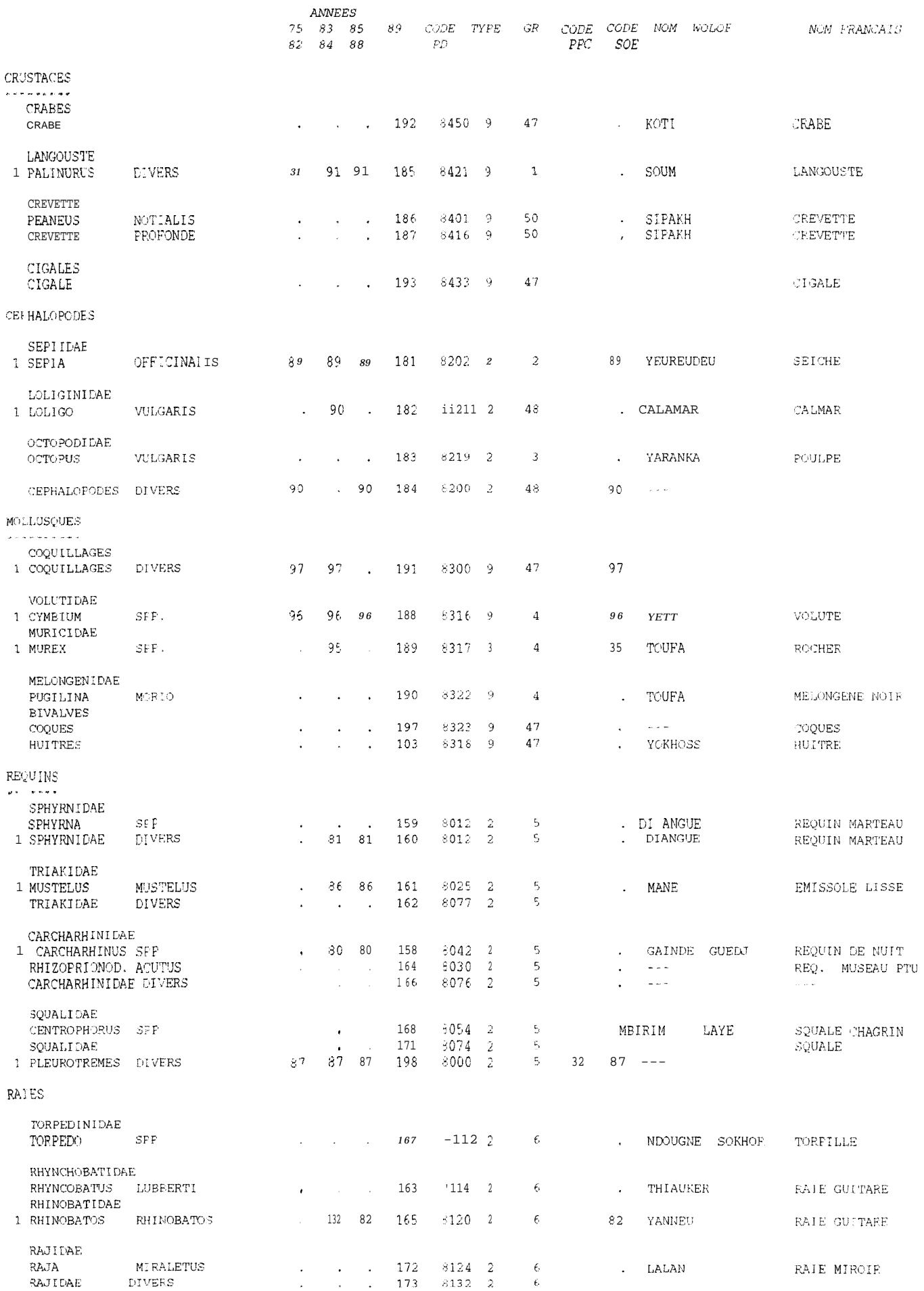

## ANNEXE III.c: Liste espèces de pêche artisanale classées par ordre taxonomique

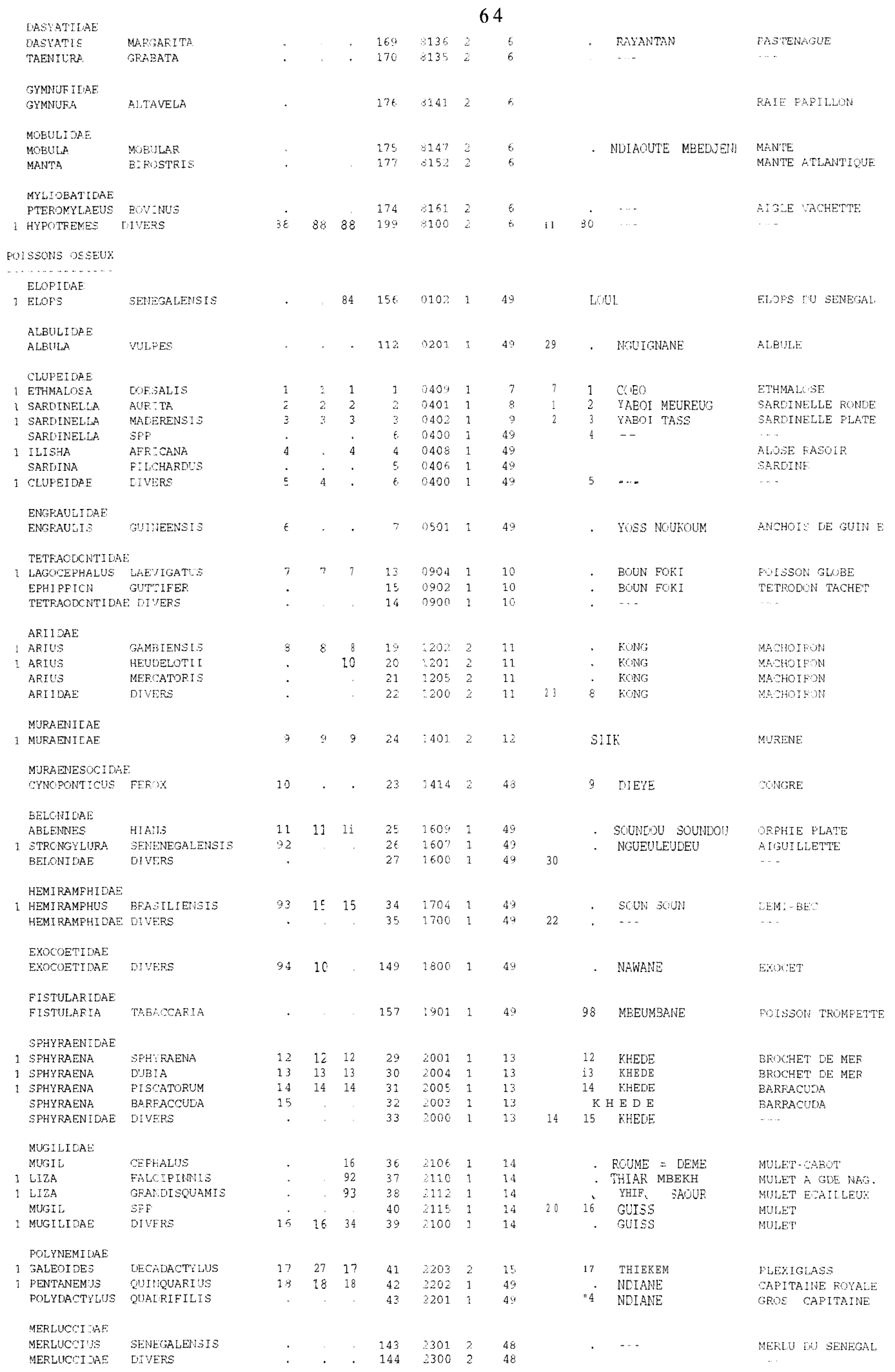

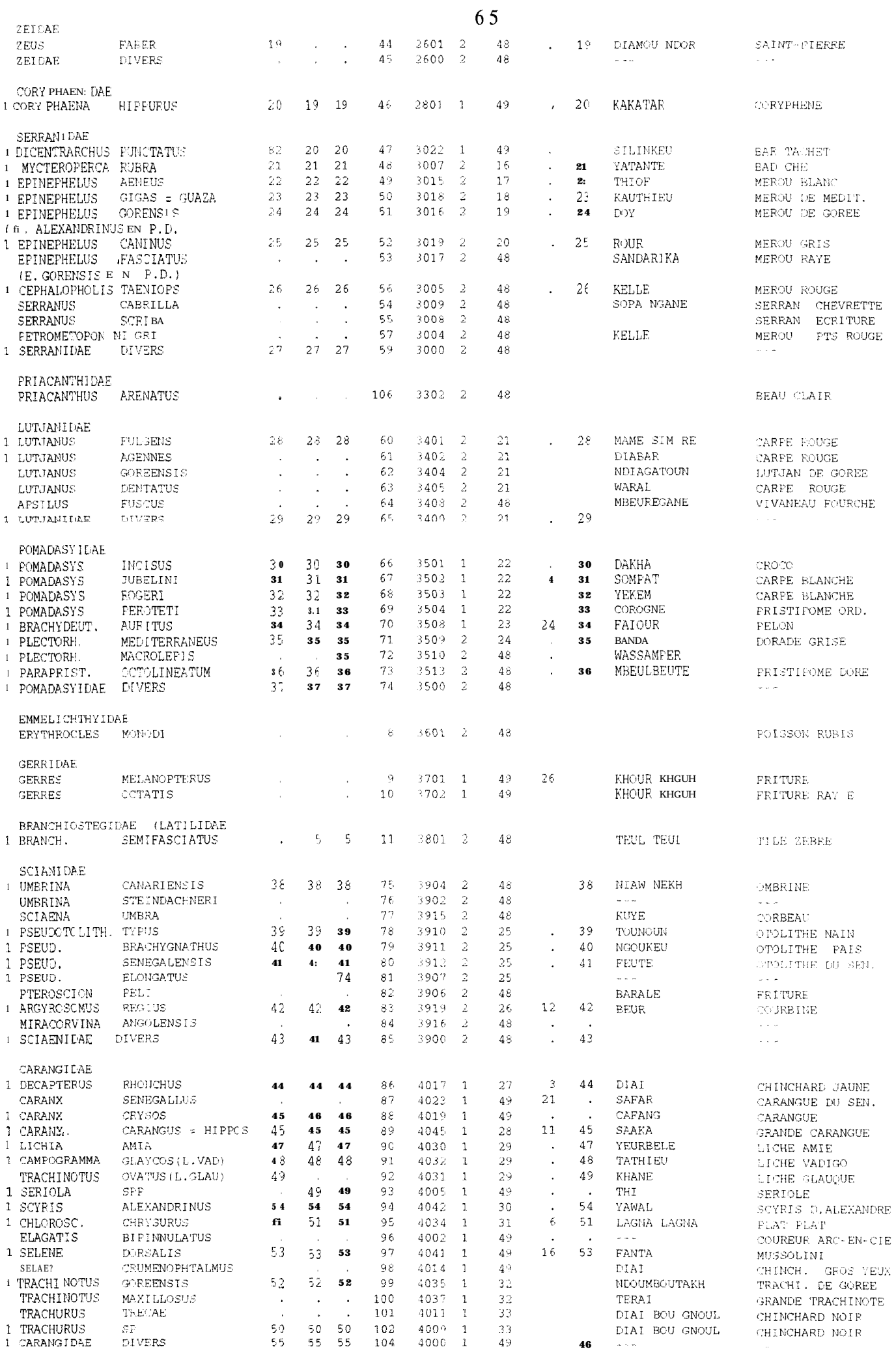

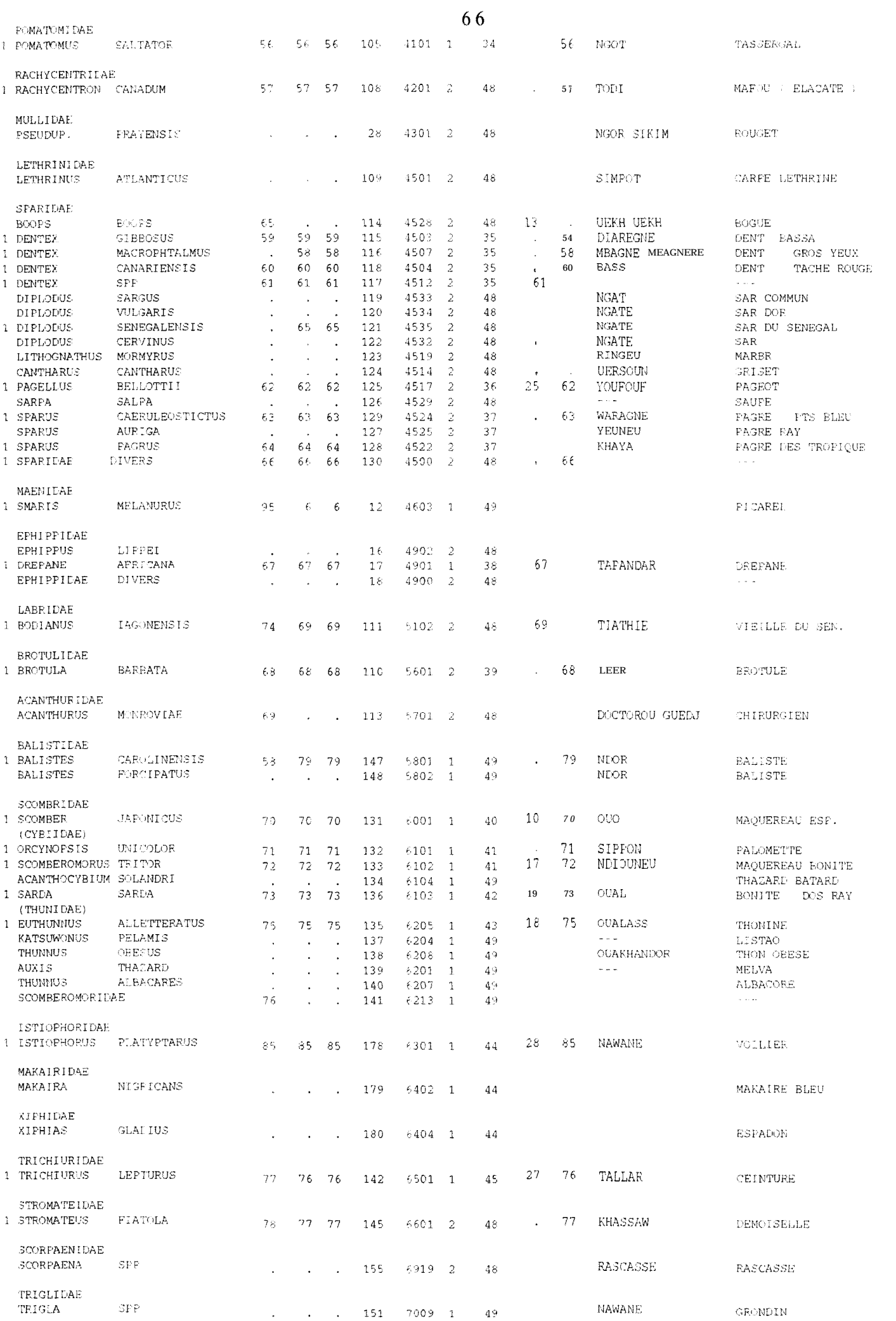

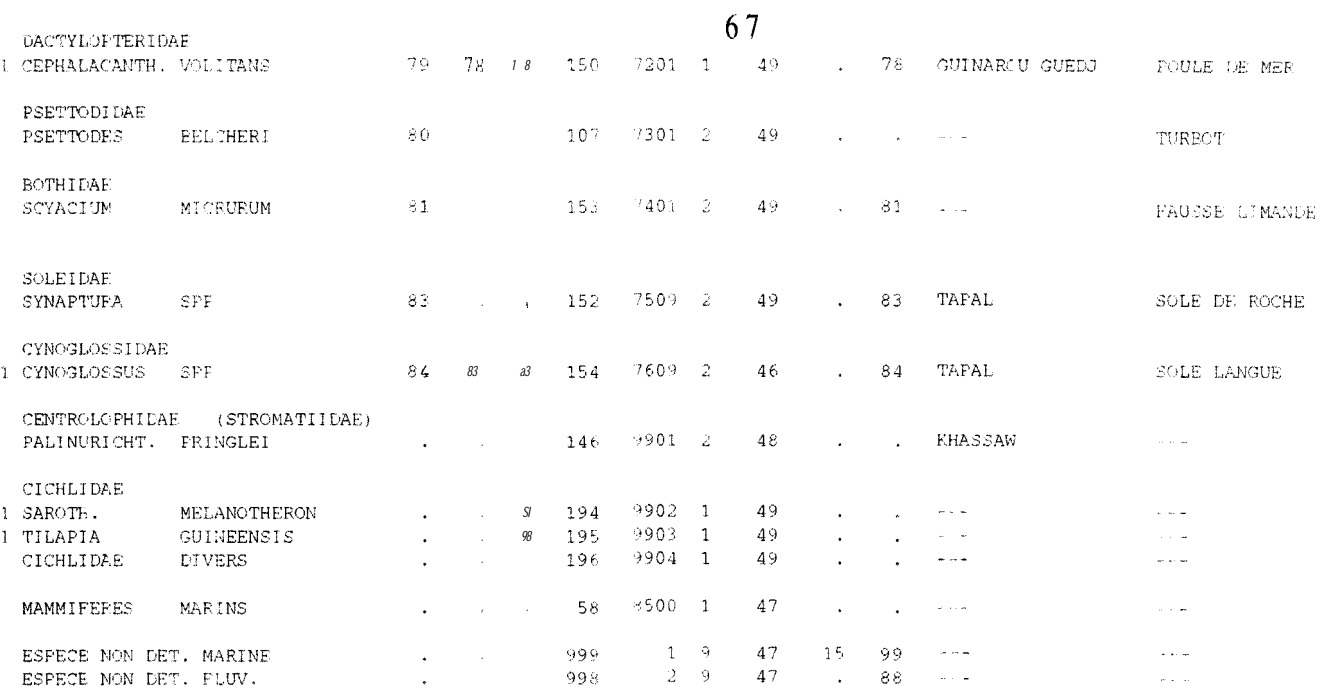

## **ANNEXE IV** Formats de lecture/écriture des fichiers de données

## CORRES CODE (IBM 4331)

Format (I4,2X,A28)

## 

Code

Nom espèce

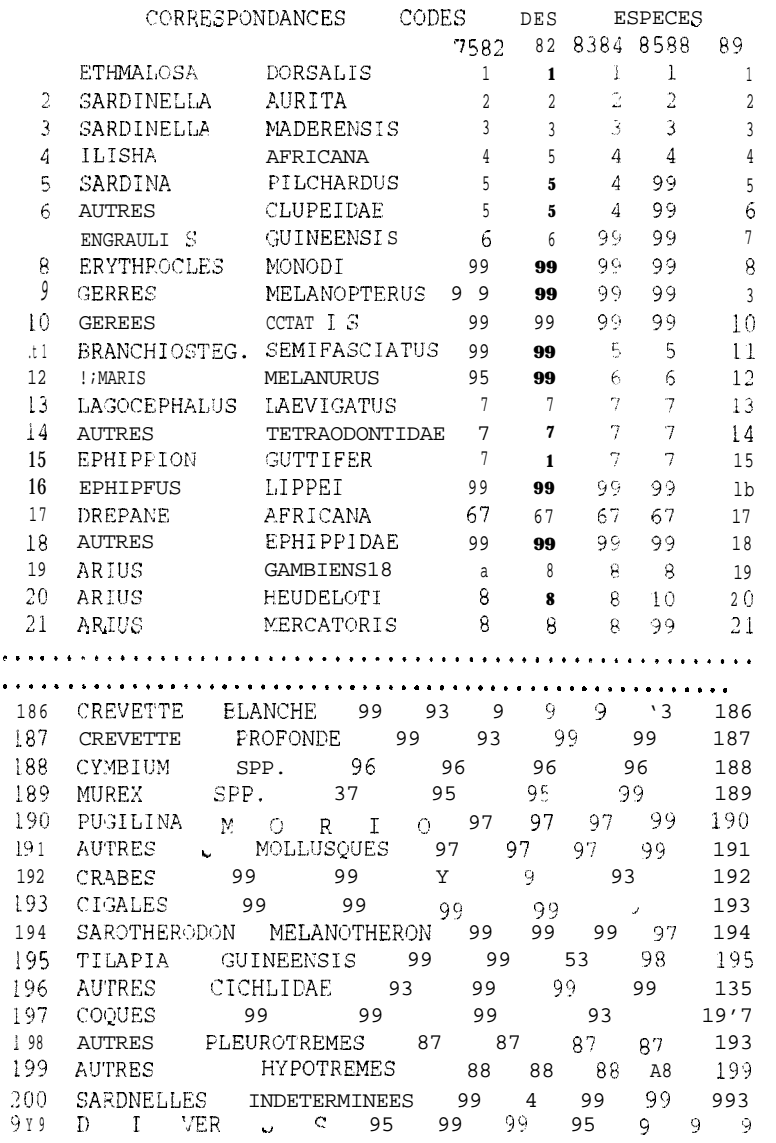

Voir ANNEXE III pour la liste complète des noms d'espèces

CODAAA DATA (IBM 4331)<br>codaaa.dat (SUN)<br>AAA=Année, ex: CODA75 DATA

Format(10X,215)

## 

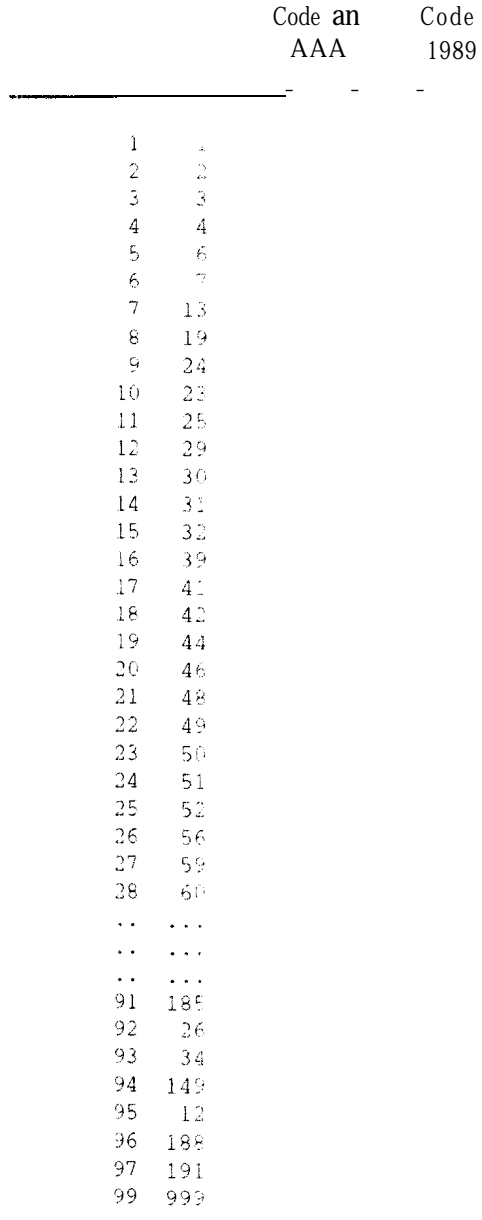

Voir ANNEXE III pour la liste complète des correspondances des codes

**ENGIN DATA (IBM 4331) engin.dat (SUN)**

Format (12,l X,A4,1 X,12,14)

# 

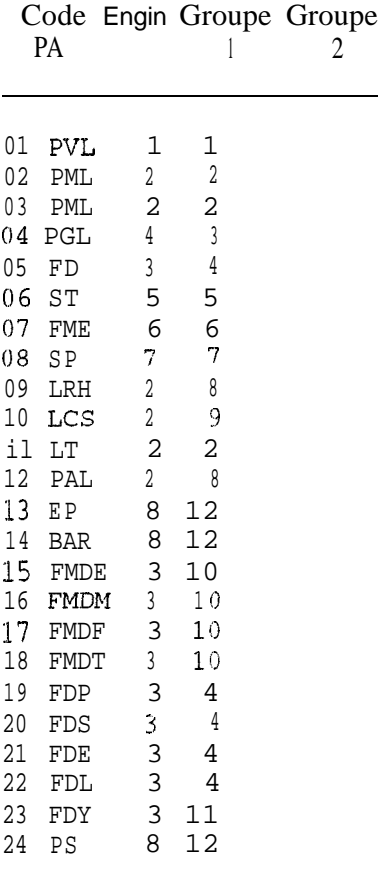

*Voir ANNEXE II pour la signification des codes*

espec.ley (SUN)

Format: (I2,1X,A22))

## 

 $N^{\circ}$ Nom de l'espèce ou du groupe d'espèce d'ordre

32 TRACEINOTE 34 TASSERGAL 40 MAQUEREAU 41 MAQUEREAU BONITE 43 THONINE 42 BONITE 45 CEINTURE 44 VOILIERS 49 AUTRES PELAGIQUES 11 MACHCIRON 12 MURENE 15 PLEXIGLASS 16 BADECHE 17 THIOF 18 MEROU DE MEDITERRANEE 19 MEROU DE GOREE 20 MEROU GRIS 21 CARPE ROUGE 24 DORADE GRISE 25 CAPITAINE 26 COUREINE 39 BROTULE 35 DENTES 36 PAGECT 37 PAGRE 46 SOLE LANGUE 5 REQUINS 6 RAIES 2 SEICHE .3 POULPE 48 AUTRES DEMERSAUX 4 GASTEROPODES 1 LANGCUSTE 50 CREVETTE 47 DIVERS

# ESPIR89 DATA (IBM 4331)<br>espir89.dpa (SUN)

Format (3X,E10.3,F6.3,E10.3)

j.

## <u>Lilide Lide Lile Lide Lide Libe</u>

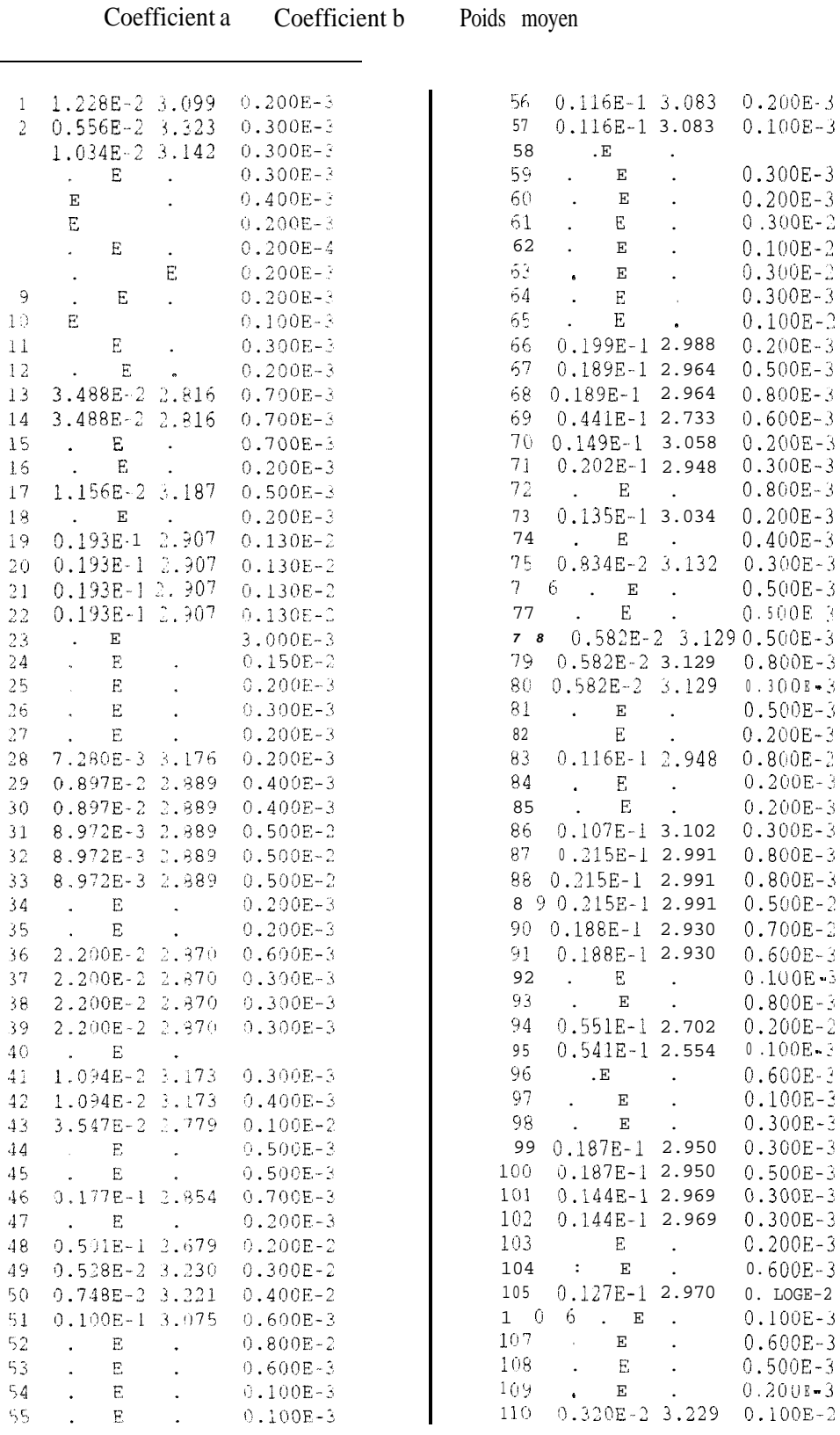

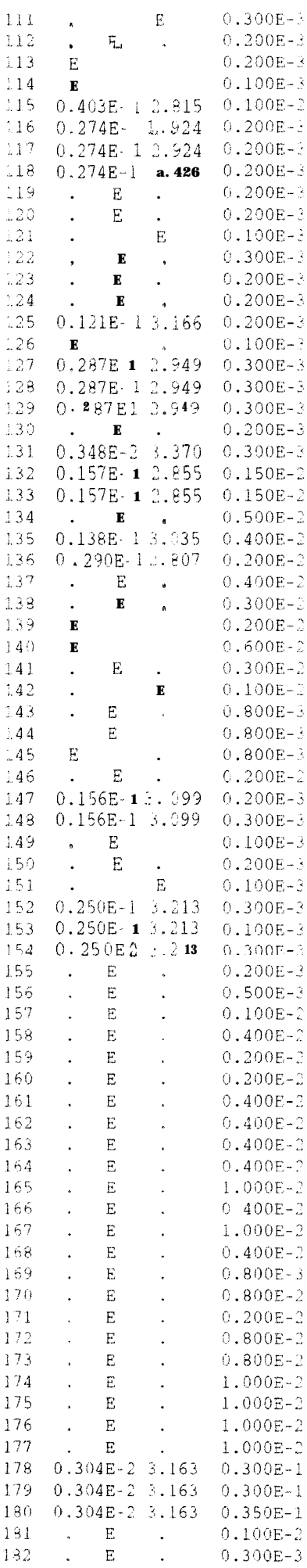

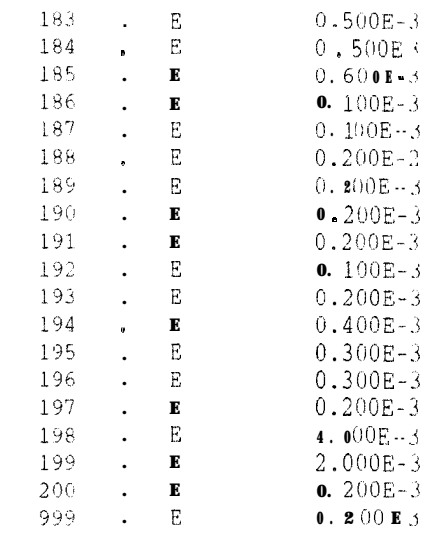

**facaa.extra (SUN)**

Format (2X, F9.6, 7F10.6)

# ~~~~~~~~~~~~~~~~~~~~~~~~~~~~~~~~~~~~~~~~~~~~~~~~~~~~

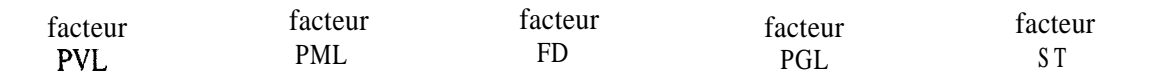

## 1~~~~~~~~~~~~~~~~~~~~~~~~~~~~~l

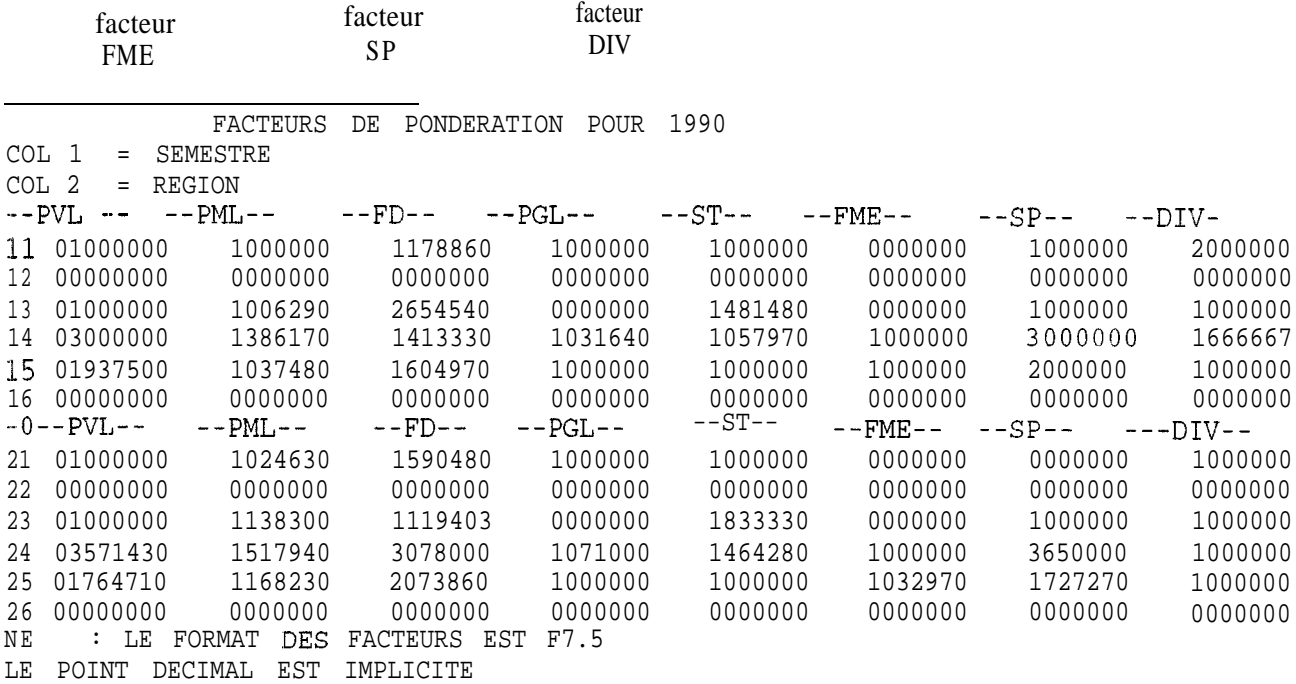
# **I facteur.cre (SUN)**

**I**

# Format (415,10X,315,F10.3)

# (IrIIIIIllIllllIllllIlllIlIlllIllllIllIlIllrlIlIlll\*lll(

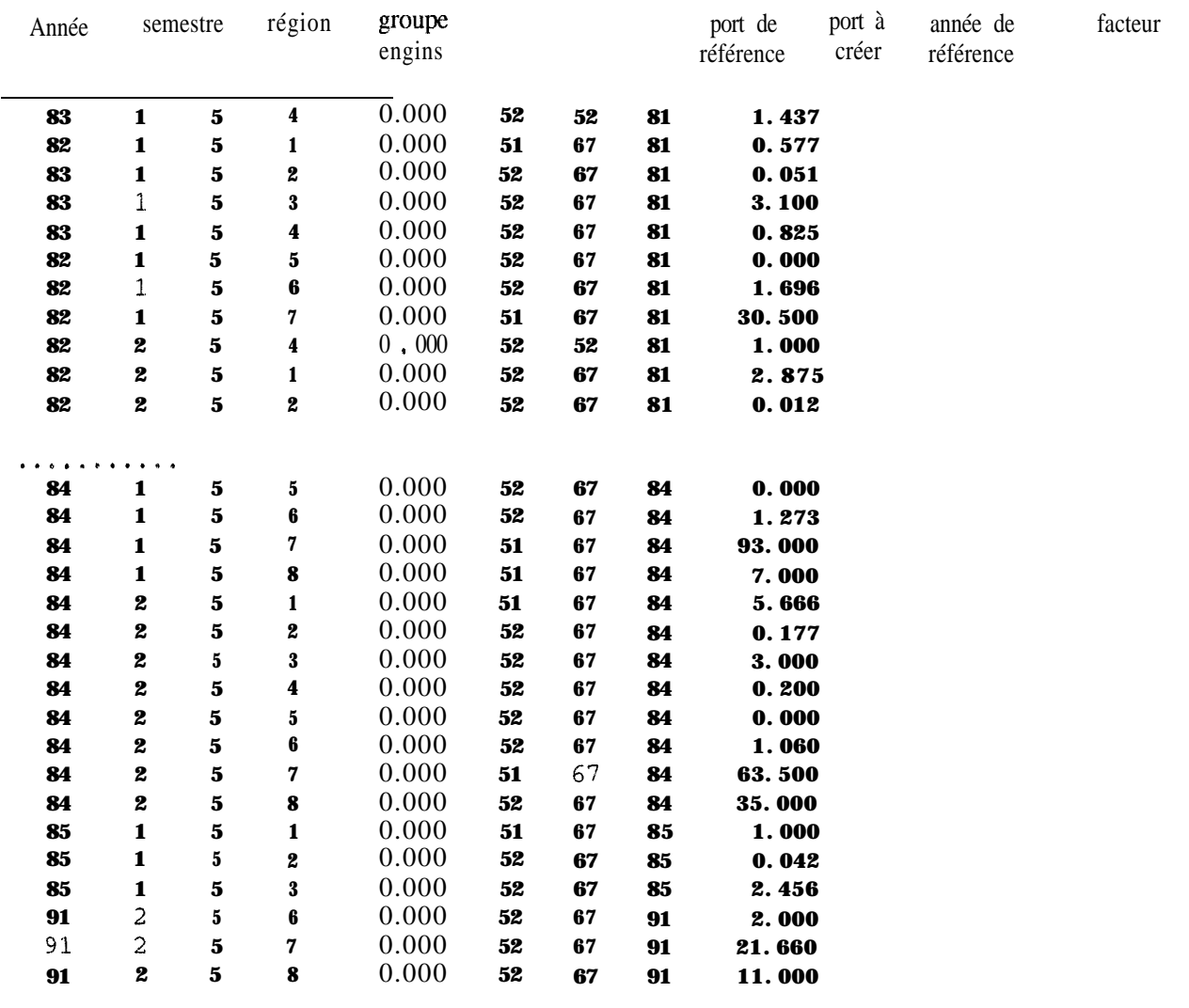

**facteur.extra (SUN)**

Facteur

Format (415, F10.3)

# <sup>1</sup> Ii <sup>l</sup> Ill <sup>I</sup> I II <sup>I</sup> <sup>I</sup> I II <sup>I</sup> <sup>I</sup> <sup>I</sup> Ill <sup>I</sup> <sup>I</sup> <sup>I</sup> Il.1 <sup>I</sup> II

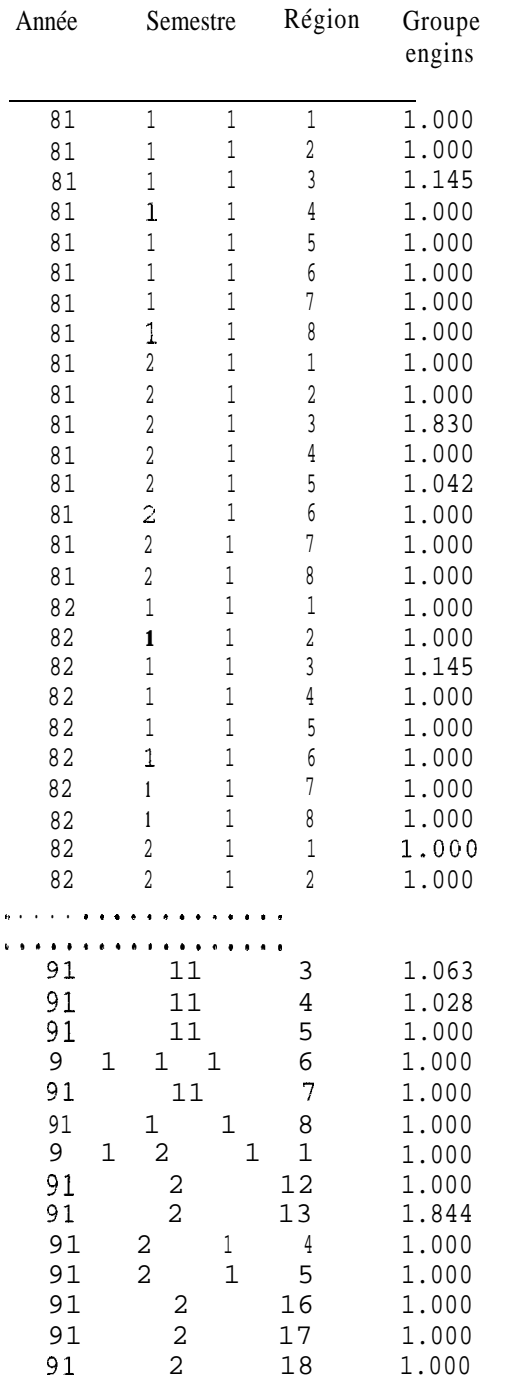

# liste.cod (SUN)

# Format (I4,2X, A28, I4, I6, I4, I6, 10X, I4, 2X, I1, 4X, I2, 4X, I2, 3X, I2, 3X, A19, A20)

### 

Num

Nom espèce

Code 75 Code 83 Code 85 Code89

### 

Code PPD Type

Groupe

Code PPC Code SOE

### 

Nom wolof

Nom français

|                 |                    | 1 1 ETHMALOSA         | DORSALIS          | $\mathbf 1$    | $\mathbf{1}$   | 1                     | $\mathbf{1}$     | 0409         | -1               | $\gamma$              | 7              | $\pm$          | COBC                                                   |
|-----------------|--------------------|-----------------------|-------------------|----------------|----------------|-----------------------|------------------|--------------|------------------|-----------------------|----------------|----------------|--------------------------------------------------------|
| 2.              | -1                 | SARDINELLA            | <b>AURITA</b>     | 2              | $\overline{2}$ | $\frac{\mu_0}{\mu_0}$ | $\sqrt{2}$       | 0401         | $\mathbf{1}$     | 8                     | 1              | $\overline{3}$ | YABOI MEUREUG                                          |
| 3.              | -1.                | SARDINELLA            | MADERENSIS        | 3              | 3.             | 3                     | 3                | 0402         | $\mathbf{1}$     | 9                     | $\overline{2}$ | 3.             | YABOI TASS                                             |
|                 |                    | 4 1 ILISHA            | AFRICANA          | 4              |                | $\overline{A}$        | $\overline{4}$   | 0408         | $\mathbf{1}$     | 49                    |                |                | $\omega_{\rm c}$ and $\omega_{\rm c}$                  |
| 5               |                    | SARDINA               | FILCHARDUS        |                |                |                       | $\overline{5}$   | 0406         | $\mathbf{1}$     | 49                    |                |                | $\omega_{\rm c}$ , $\omega_{\rm c}$ , $\omega_{\rm c}$ |
| 6.              |                    | 1 CLUPEIDAE           | <b>DIVERS</b>     | 5              | 4              |                       | 6                | 0400         | -1               | 49                    |                | 5              | $\cdots$                                               |
| $\overline{7}$  |                    | ENGRAULIS             | <b>GUINEENSIS</b> | 6              |                |                       | 7                | 0501         | $\mathbf{I}$     | 49                    |                |                | YOSS NOUECUM                                           |
| 8               |                    | <b>ERYTHROCLES</b>    | <b>MONODI</b>     |                |                |                       | 8                | 3601         | $\sqrt{2}$       | 48                    |                |                | $\omega$ , $\omega$ , $\omega$                         |
| 9.              |                    | GERRES                | MELANOPTERUS      |                |                |                       | 9                | 3701         | 1                | 49                    | 26             |                | KHOUR KHOUR                                            |
| 10              |                    | <b>GERRES</b>         | <b>OCTATIS</b>    |                |                |                       | 10               | 3702         | $\mathbf{1}$     | 49                    |                |                | KHOUR KHOUR                                            |
|                 |                    | 11 1 BRANCH           | SEMIFASCIATUS     |                | 5.             | 5                     | 11               | 3801         | 2                | 48                    |                |                | TEUL TEUL                                              |
| 12 <sup>°</sup> | L.                 | SMARIS                | MELANURUS         | 95             | 6              | 6                     | 12               | 4603         | $\mathbf{1}$     | 49                    |                |                | $\omega$ $\sim$ $ \alpha$                              |
| 13              |                    | 1 LAGOCEPHALUS        | LAEVIGATUS        | 7              | $\overline{7}$ | 7                     | 13               | 0904         | $\mathbf{1}$     | 10                    |                |                | BOUN FOKI                                              |
| 14              |                    | TETRAODONTIDAE DIVERS |                   |                |                |                       | 14               | 0900         | 1                | 10                    |                |                | $\omega_{\rm c}$ and $\omega_{\rm c}$                  |
| 15              |                    | EPHIPPION             | GUTTIFER          |                |                |                       | 15               | 0902         | $\mathbf{1}$     | 10                    |                |                | BOUN FOKI                                              |
| 16              |                    | EPHIPPUS              | LIPPEI            |                |                |                       | 16               | 4902         | 2                | 48                    |                |                | $\omega_{\rm{max}}$ and $\omega_{\rm{max}}$            |
|                 |                    | 17 1 DREPANE          | AFRICANA          | 67             | 67             | -67                   | 17               | 4901         | $\mathbf{1}$     | 38                    |                | 57             | TAPANDAR                                               |
| 18              |                    | EPHIPPIDAE            | <b>DIVERS</b>     |                |                |                       | 18               | 4900         | 2                | 48                    |                |                | $\alpha$ , $\alpha$ , $\alpha$                         |
| 19.             |                    | 1 ARIUS               | GAMBENSIS         | 8              | 8              | 8                     | 19               | 1202         | 2                | $1\,1$                |                |                | KONG                                                   |
|                 |                    | 20 1 ARIUS            | HEUDELOTI         |                |                | 10                    | 20               | 1201         | 2                | 11                    |                |                | KONG                                                   |
| 21              |                    | ARIUS                 | MERCATORIS        |                |                |                       | 21               | 1205         | 2                | 11                    |                |                | KONG                                                   |
| 22              |                    | ARIIDAE               | <b>CIVERS</b>     |                |                |                       | 22               | 1'20         | 2                | 11                    | 23             | ¥.             | KONG                                                   |
|                 |                    |                       |                   |                |                |                       |                  |              |                  |                       |                |                |                                                        |
|                 |                    | $\cdots$              |                   | 9 <sup>0</sup> |                | 90                    | 1 <sub>b</sub> 4 | 8200         | 2                |                       |                |                | $\omega$ , $\omega$ , $\omega$                         |
| 184             |                    | CEPHALOPODES          | <b>CIVERS</b>     | 91             | 91             | 91                    | 185              | 8421         | 9                | 48                    |                | 90.            |                                                        |
|                 |                    | 185 1 PALINURUS       | <b>CIVERS</b>     |                |                |                       | 186              | 8401         | 9.               | -1<br>50              |                |                | SOUM                                                   |
| 186             |                    | <b>PEANEUS</b>        | NOTIALIS          |                |                |                       | 187              | 8416         | $\boldsymbol{9}$ | 50                    |                |                | SIPAKH                                                 |
| 187             |                    | CREVETTE              | <b>FROFONDE</b>   | 96             | 96             | 96                    | 188              | 8316         | 9                |                       |                |                | SIPAKH<br><b>YETT</b>                                  |
| 188 1           |                    | CYMBIUM               | SPP               |                | 95             |                       | 109              | 8317         | 9                | 4<br>$\boldsymbol{4}$ |                | 96             | TOUFA                                                  |
|                 |                    | 189 1 MUREX           | SPP               |                |                |                       | 130              | 8322         | 9.               | 4                     |                | 95             | TOUFA                                                  |
| 190             |                    | PUGILINA              | MORIO             | 97             | 97             |                       | 191              | 8300         | 9                | 47                    |                | 97             | $\omega$ , $\omega$ , $\omega$ .                       |
|                 |                    | 191 1 COQUILLAGES     | DIVERS            |                |                |                       | 192              | 8450         | 9.               | 47                    |                |                | KOTI                                                   |
| 192             |                    | CRABE                 |                   |                |                |                       | 193              | 0433         | 9.               | 47                    |                |                | $\omega_{\rm c}$ and $\omega_{\rm c}$                  |
| 193             |                    | CIGALE.               |                   |                |                | 97                    | 194              | 9902         | $\mathbf{1}$     |                       |                |                |                                                        |
|                 |                    | 194 1 SAROTH          | MELANOTHERON      |                |                | 98                    | 195              | 9903         | $\mathbf{1}$     | 49                    |                |                |                                                        |
|                 |                    | 195 1 TILAPIA         | <b>GUINEENSIS</b> |                |                |                       | 196              |              | $\mathbf{1}$     | 49                    |                |                |                                                        |
| 196             |                    | CICHLIDAE             | <b>DIVERS</b>     |                |                |                       | 197              | 9904<br>8323 |                  | 49                    |                |                |                                                        |
| 197             |                    | COQUES                |                   | 8:             | 87             | 87                    | 198              | 8000         | 9<br>2           | 47                    |                |                |                                                        |
|                 |                    | 198 1 PLEUROTREMES    | DIVERS            | 88             | 88             | 88                    | 1.99             | 8100         | 2                | 5                     | 32             | 87             |                                                        |
|                 |                    | 199 1 HYPOTREMES      | <b>DIVERS</b>     |                | 4              |                       | 6                | 0400         | $\mathbf{1}$     | 6                     | 31             | 80             |                                                        |
|                 | 6<br>SARDINELLA SP |                       |                   |                |                |                       | 999              | 1            | 9                | 49                    |                |                | YABOI                                                  |
| 999             |                    | ESPECE NON DET        | MARINE            |                |                |                       |                  |              |                  | 47                    | 15             | 9G.            |                                                        |

Voir ANNEXE III pour la liste complète des espèces

MENSU891 DATA (IBM)

### Format (8X, 13, 14, 5X, 15)

## 

Long. Long. Nombre maxi. de poissons<br>maxi. Mini. comptés /pirogue comptés /pirogue

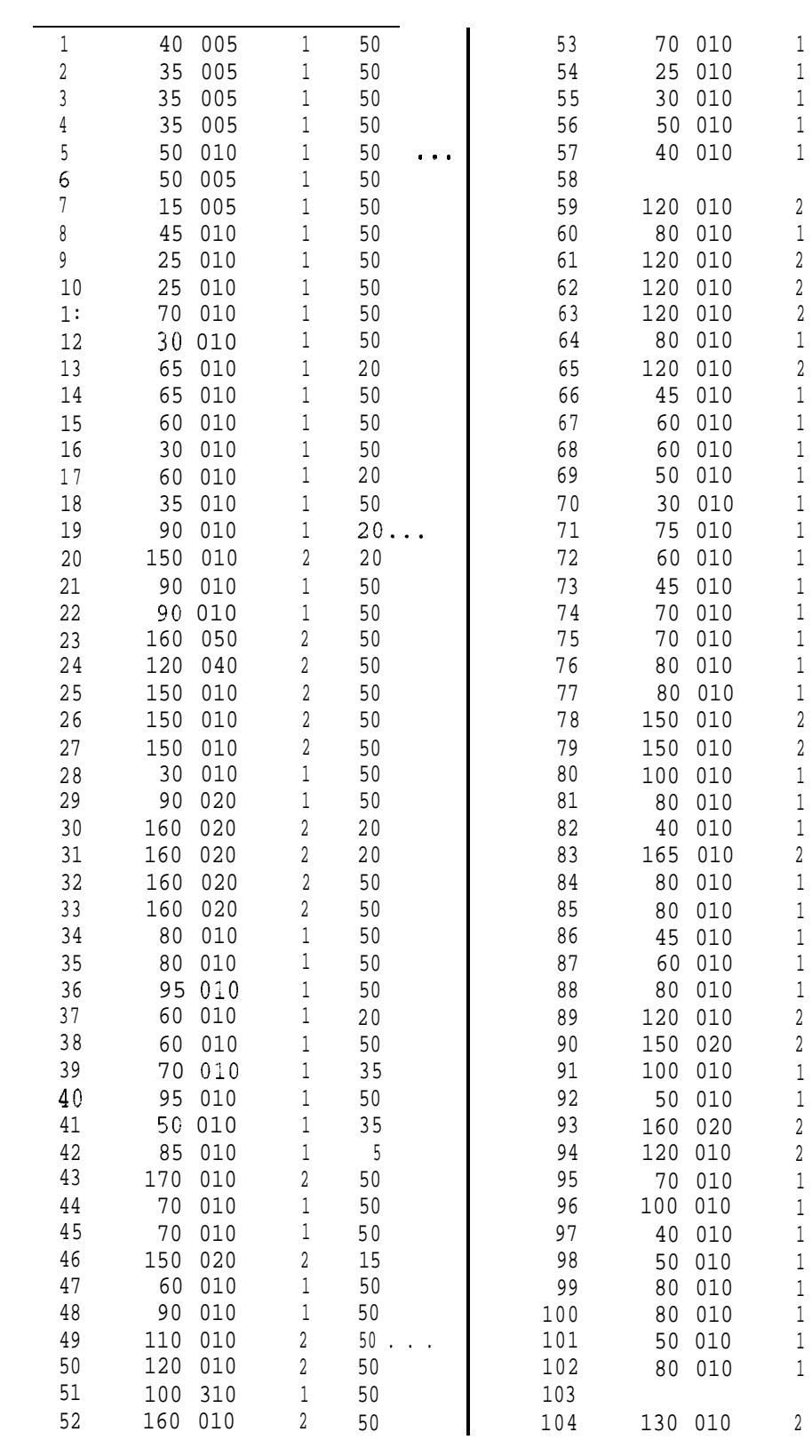

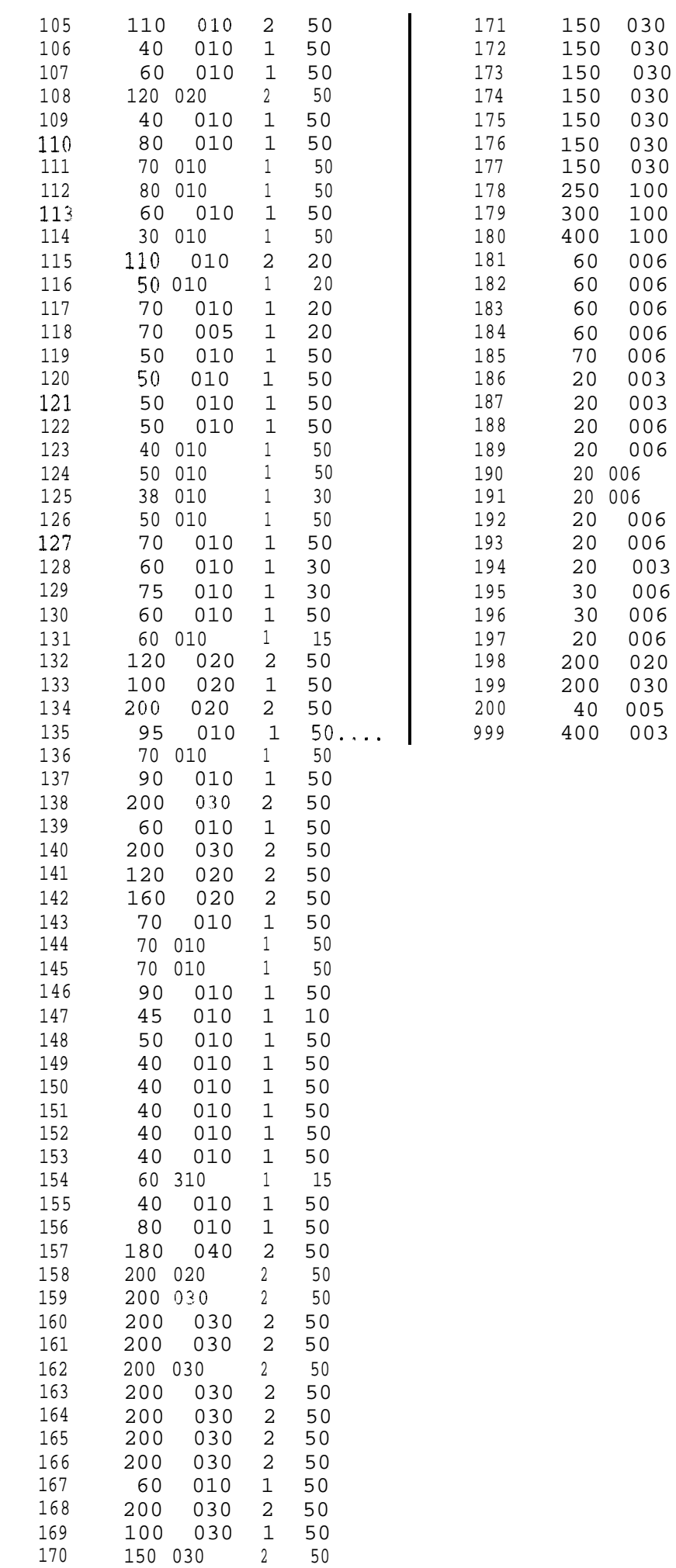

 $79$ 

 $\frac{50}{50}$ <br>  $\frac{50}{50}$ <br>  $\frac{50}{50}$ 

mois.ley (SUN)

Format (I5,1 X, A22))

# 

 $\mathbf{N}^{\circ}$ du Abréviation du mois mois  $1$  JANV  $2$  FEVR 3 MARS 4 AVRI  $5\overline{)}$ MAI 6 JUIN 7 JUIL 8 AOUT 9 SEPT  $10$  OCT  $11$  $\rm UOU$  $12\,$  $DEC$ 

### **PA PPPAA (IBM 4331) wpppaa (SUN)**

(PPP= Abréviation du port, AA= Année, ex PA KAY9 1)

Format Format Format : (11,412,211,13,12,213,412,213,1412) c1. (11,612,11,312,11,4X,12)  $C2: (I1,I3,I1,13I3)$ 

Voir ANNEXE I pour lu signification du format

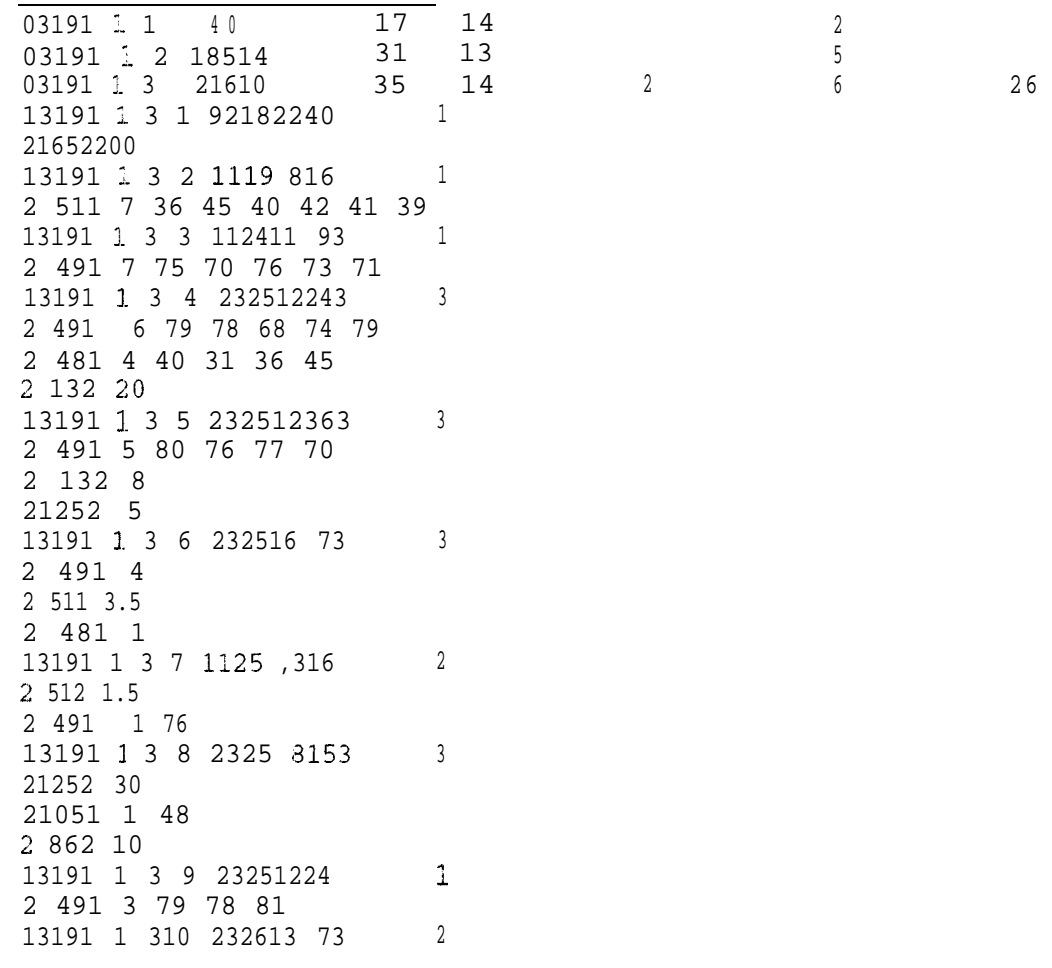

**port.cod (SUN)**

Format (15,1X,A22))

### 1" "Il""""""""""'1

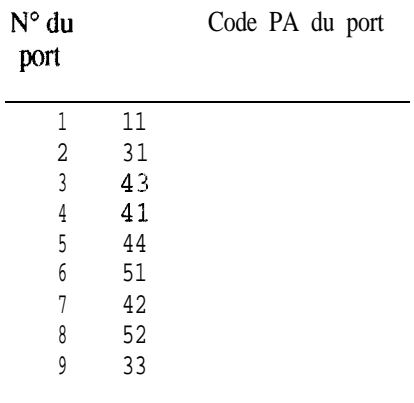

**port.ley (SUN:)**

**I**

Format (15,1X,A22))

### l""ll""""""""""'l

 $\mathbf{N}^{\circ}$ du port Nom du port ST LOUIS KAYAR MBORO FASS BOYE YOFF OUAKAM SOUMBEDIOUNE 8 HANN RUFISQUE MBOUR JOAL F'OINTE SARENE KAFOUNTINE ZIGUINCHOR <sup>1</sup> 15 ZIGUINCHOR 2 GOUDOMP SIMRANDI

### PPCAA STATPPP (IBM) ppc.pppaa (SUN)

Format (//3F6.3)

### Format (2X,3I2,I3,I2,1X,I1,4X,I4,1X,I3,15X,5(I2,1X,I3),F3.1)

### 

Facteur<sub>2</sub> Facteur 3 Facteur 1

An Mois Jour N° Engin Météo Durée

Zone

Espèce | Poids1

 $28$  $28$  $2\sqrt{8}$ 28  $28\,$ 

# 

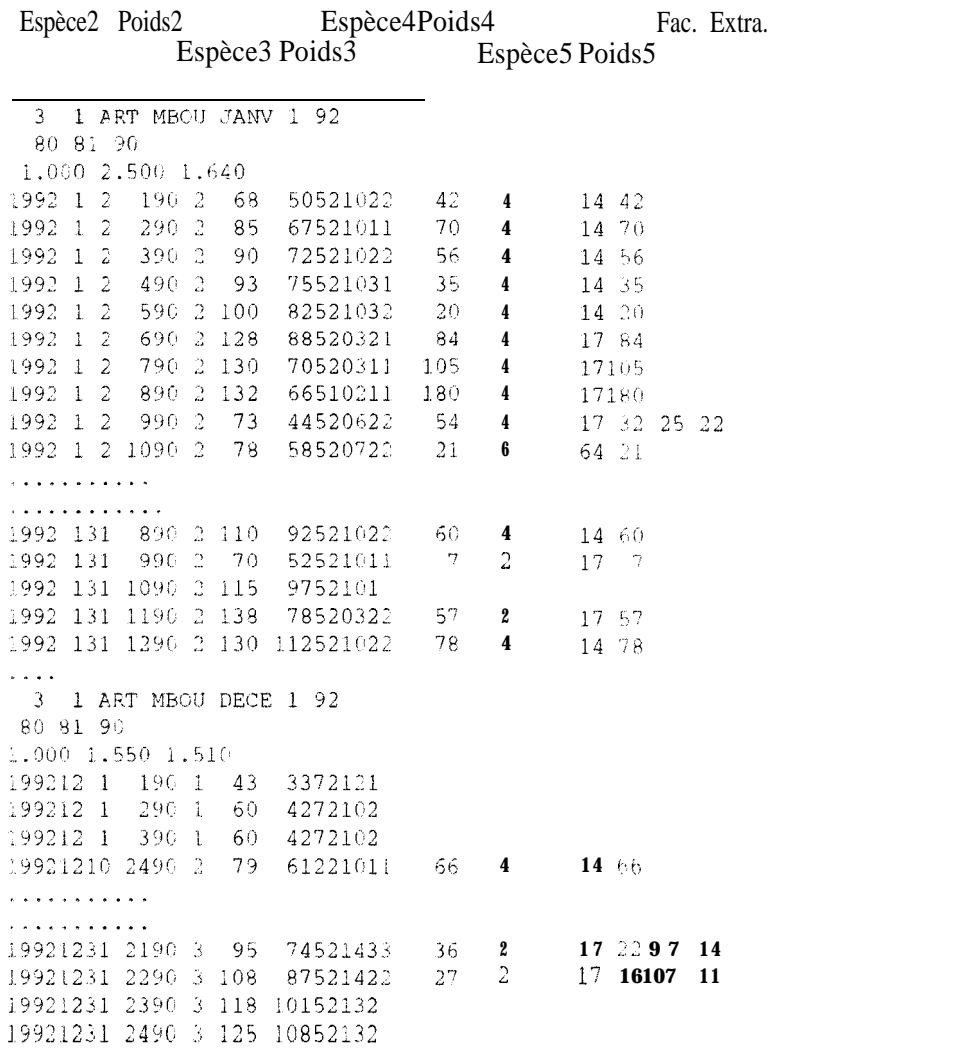

# pppaappc.captpir (SUN)<br>pppaa.captpir (SUN)

Format (1315,30(I5,F7.1))

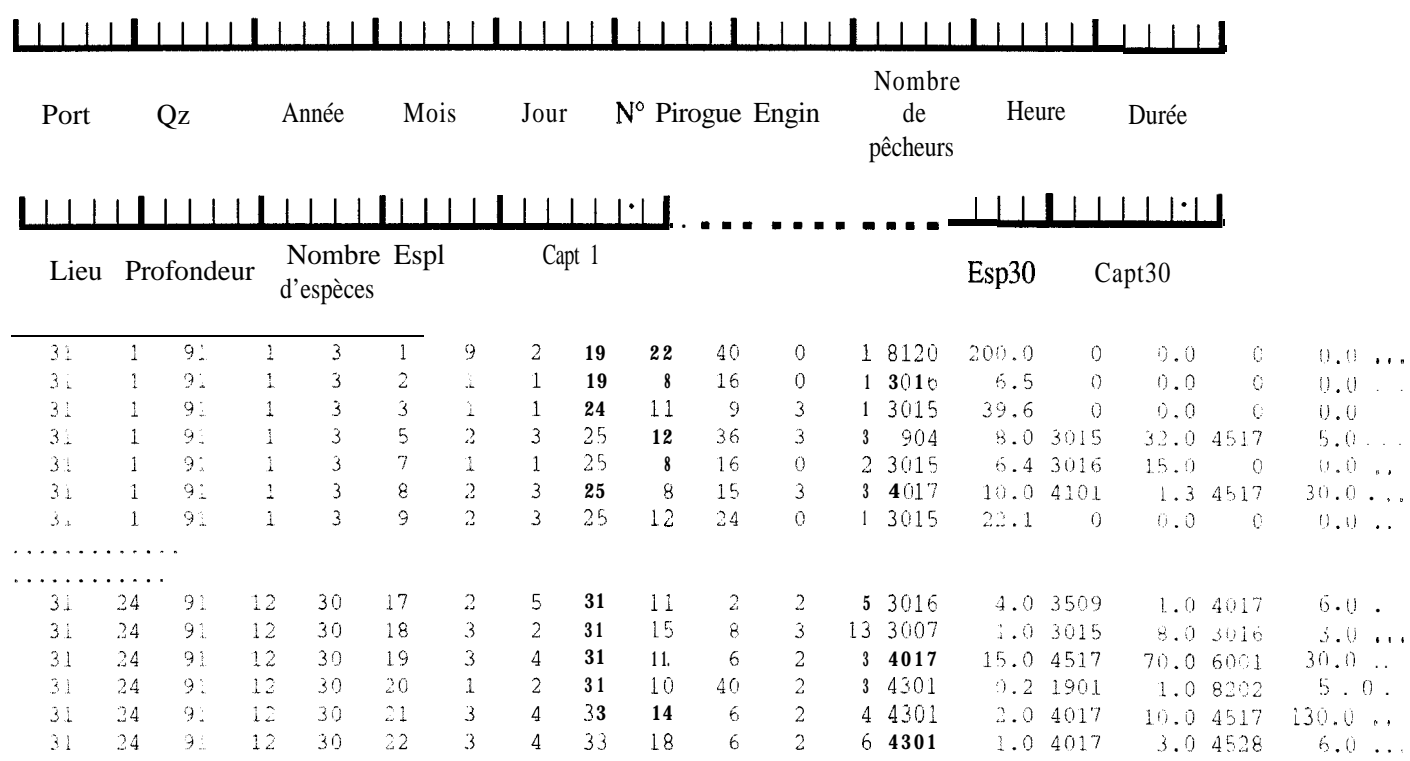

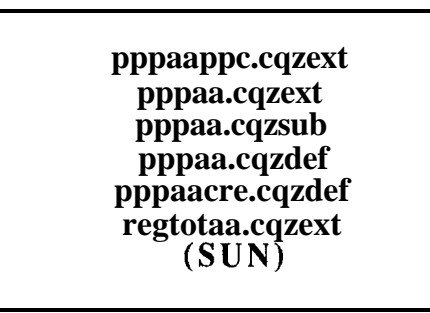

Format (6I4,250F 11.1)

# 

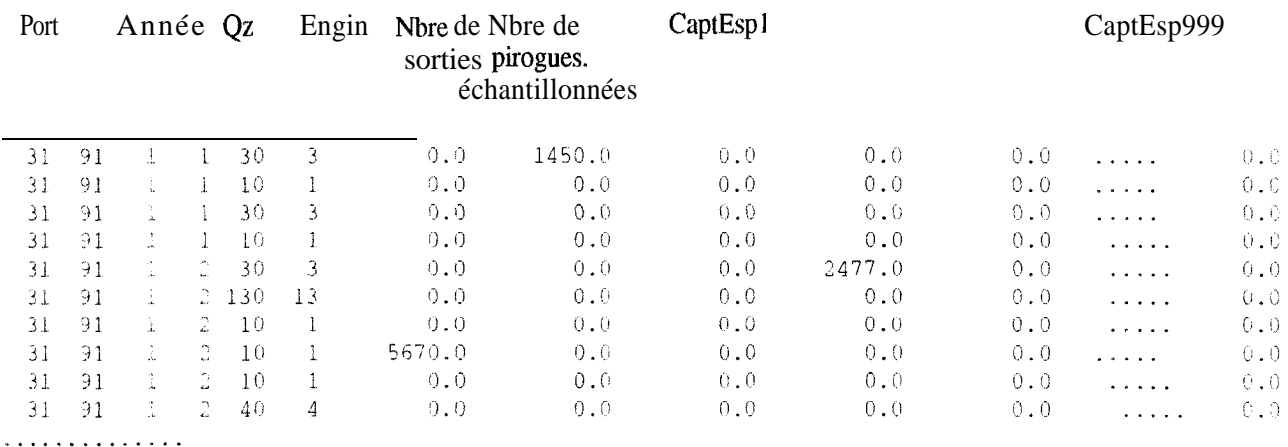

. **. . .** . **. . . . . .** . .

# pppaappc.cqzzone (SUN)<br>pppaa.cqzzone (SUN)

Format (6I4,250F11.1)

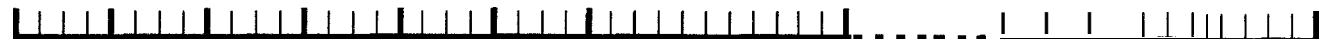

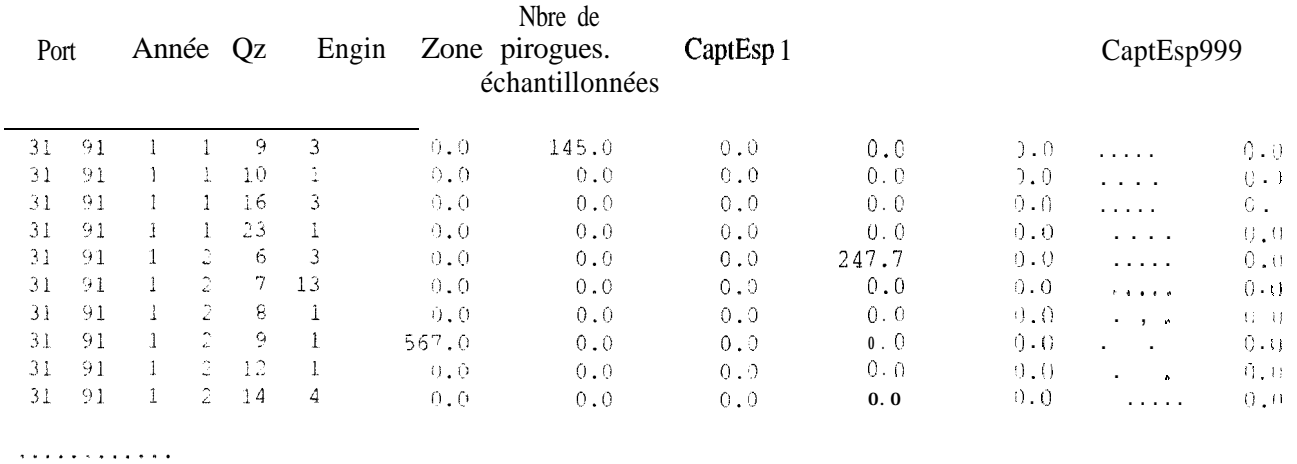

# pppaa.effjour (SUN)<br>pppaappc.effjour (SUN)

Format (3214)

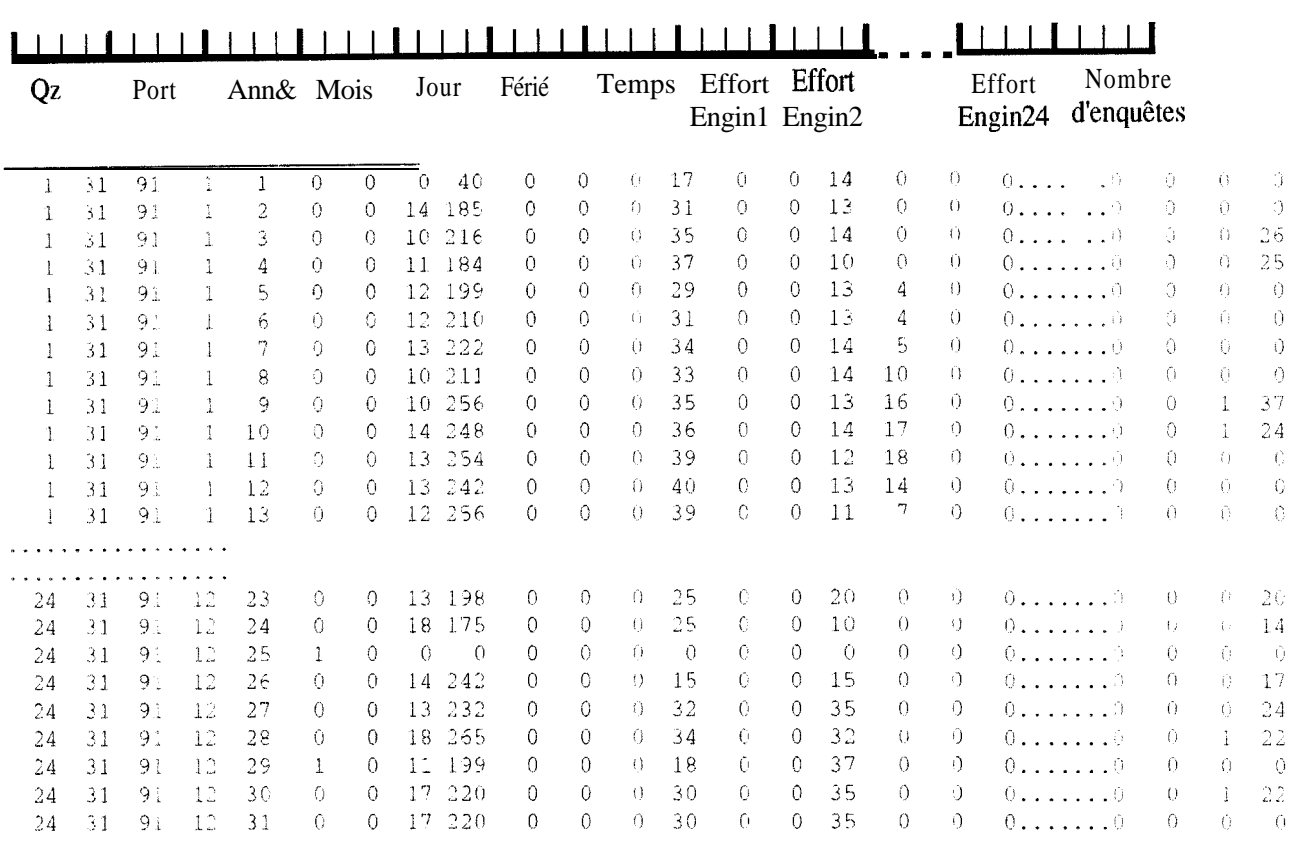

# pppaa.eqz (SUN)<br>pppaappc.eqz (SUN)<br>regtotaa.eqz (SUN)

Format (2814)

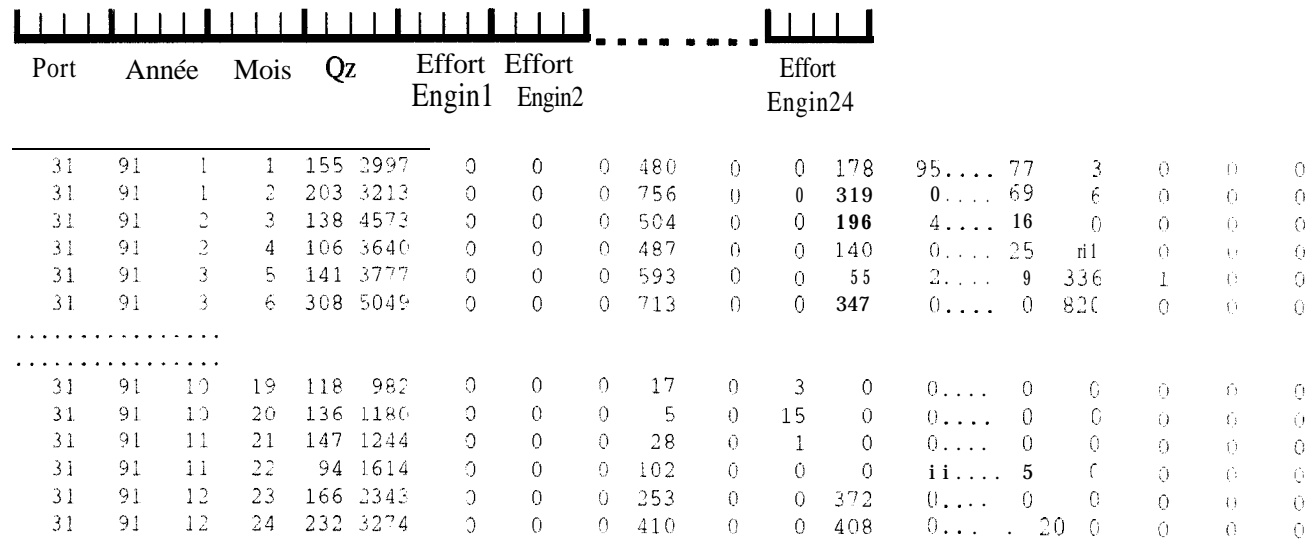

# pppaa.longpir (SUN)

Format(915, F7.1, 215, 5014)

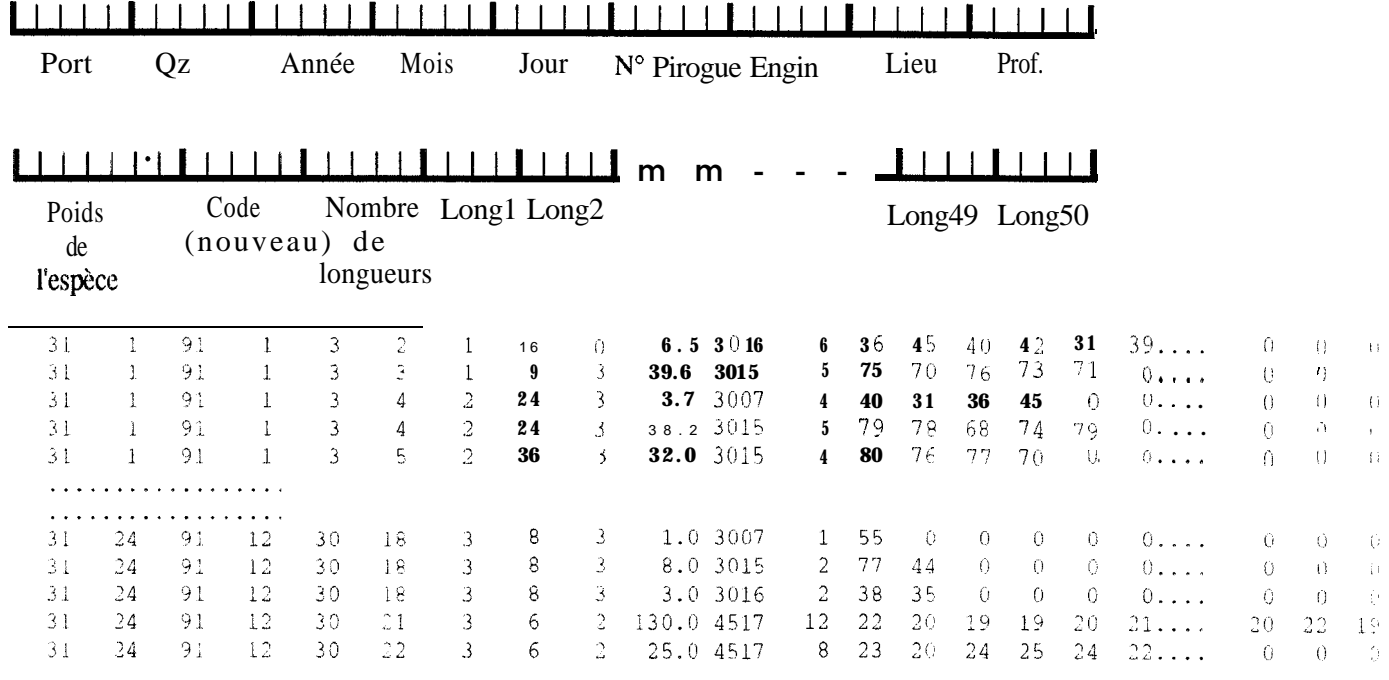

# **regio.ley (SUN)**

Format (15,1X, A22))

### 

 $\mathbf{N}^{\circ}$  de la région Nom de la région

> FLEUVE LOUGA

FHIES NORD

CAP VERT

THIES SUD

SALOUM

CASAMANCE

THIES NORD+SUD

#### 89

### **ANNEXE V: Listing des programmes sources**

**CONTROLl EXEC**

FI \* CLEAR FI 1 DISK PA2 MB092 1 ( RECFM FB LRECL 80 BLKSIZE 8000 FI FT03FOOl DISK CODA75 DATA 1 FI FT03FOO2 DISK CODA83 DATA 1 FI FT03FO03 DISK CODA85 DATA 1 FI 4 DISK MENSU891 DATA D FI 6 DISK ESSJOA LISTING 1 FI 40 TERM \* ANNEE ;MOIS (0 POUR ANNEE , OU N- DU MOIS ); N° PORT; NBRE FCHIERS. NB ESP &BEGSTACK 92 4 51 1 201 &END LOAD CONTROLl ( START &EXIT

#### CONTROL1 FORTRAN

\*\*\*\*\*\*\*\*\*\*\*\*\*\*\*\*\*\*\*\*\*\*\*\*\*\*X\*\*\*\*\*\*\*\*\*\*\*\*\*\*\*\*\*\*\*\*\*\*\*\*\*\*\*\*\*\*\*\*\*\*\*\*\*\*\*\*\*\*\*\*\*\*\*~~~~~~~~ \* \*CON00020 \* PROGRAMME DE: CONTROLE TECHNIQUE DES DONNEES DE LA PECHE ARTISANALE \*CON00030  $*$  cond 0040  $*$ \* CE PROGRAMME FAIT APPEL AUX SOUS-PROGRAMMES \*CON00050 \* \*CON00060  $\alpha$  - CARTEO  $\alpha$  - CARTEO  $\alpha$  - CARTEO  $\alpha$  - CON00070  $\star$  - CARTE1  $\star$  CON00080  $\overline{a}$  - CARTE2  $\overline{a}$  - CARTE2  $\star$  - CART11  $\star$ CON00100  $\sim$  - CART22  $\sim$  - CART22  $\sim$  - CART20  $\sim$  CM00120 \* MODIFIE LE 18/03/92 PAR J. FERRARIS \*CON00130 \*\*\*k'~\*\*\*\*\*\*\*\*\*\*\*\*\*\*\*\*\*\*\*\*\*\*\*\*\*\*k\*\*\*\*\*\*\*\*\*\*\*\*\*\*\*\*\*\*\*\*\*\*\*\*\*\*\*\*\*\*\*\*\*\*\*\*\*\*\*\*\*\*CONOOl40  $\star$  CON00150  $\sim$  CON00160 \* DATE: DATE DE LA CARTE 0 , NBRE DE JOURS ENQUETES , NUM.PORT CON00170 TABESP: TABLEAU CONTENANT POUR CHAQUE ESPECE LONG.MIN , LONG.MAX CON00180  $\star$ INFO: NBRE DE CARTE 1 ( TROWER , DEJA TROWER)... IDEM CARTE 2 CON00190  $\ddot{\phantom{0}}$ ,NUMERO-CARTE ,DERN.ESP.TRAITE, CONTENU DE LA CARTE CON00200 UNITE 1 : FICHIER PA XXXNN CON00210 UNITE 4 : FICHIER MENSU891 DATA  $\star$ CON00220  $\star$ UNITE 6 : FICHIER SORTIE CON00230  $\star$ UNITE 40: TERMINAL CON00240 CON00250 DEBUG SUBCHK, UNIT(6)  $\ddot{\rm c}$ CON00260 END DEBUG Ċ CON00270 COMMON /DATE/NAO,MOISO,JOURO,NCO,NPORO,NESPO CON00280 COMMON /TABESP/INCOD(99,3),LLESP(220,3),JB CON00290 COMMON /INFO/NCl,NClT,NC2,NC2T,NBCAR,IESP,CARTE CON00300 INTEGER CO(31) CON00310 CHARACTER\*79 CARTE CON00320 NFICH = 1 CON00330  $MOIS0 = 1$ CON00340 JOUR0 = 0 CON00350  $NC1 = 0$ CON00360  $NC1T = 0$ CON00370  $NC2 = 0$ CON00380  $NC2T = 0$ CON00390 LECTURE CARTE PARAMETRE ( ANNEE , MOIS , PORT , NB.FICH, NB.ESP) **C** CON00400 **C** CON00410 CON00420 1111 READ(5,500)NA0,MOIST,NPOR0,NFIC,NE IF(NESPO.GT.22O)THEN CON00430  $WRITE(40, *)$ CON00440 1' REVOIR :LE PROGRAMME AVEC L INFORMATICIEN DU CRODT' CON00450 WRITE(40,")' NE PEUT PAS DEPASSER 220 **ESPECES '** CON00460 STOP CON00470 **ENDIF** CON00480

```
90
                                                                                   CON00490
\mathbf cLECTURE DU FICHIER MENSUP
                                                                                   CON00500
\mathbf CCON00510
\ddot{\text{C}}DO 20 1 = 1, NESPO
                                                                                   CON00520
                                                                                   CON00530
      READ(4, 15) (LLESP(I, J), J=1, 3)
                                                                                   CON00540
      PRINT *, (LLESP(I,J), J=1, 3)\mathbf{C}FORMAT (12X, I3, I5)
                                                                                   CON00550
  15
  15
      FORMAT(8X, 13, 14, 5X, 15)
                                                                                   CON00560
   20 CONTINUE
                                                                                   CON00570
***** VOIR LE CODE ACTUEL SUIVANT ANNEE DE CODAGE
                                                                                   CON00580
      DO 934 K1 = 1, 3
                                                                                   CON00590
      DO 933 K2 = 1,
                         100
                                                                                   CON00600
      READ(3, 233, END=934) I, INCOD(I, K1)
                                                                                   CON00610
                                                                                   CON00620
 933
      CONTINUE
 934
      CONTINUE
                                                                                   CON00630
 233
      FORMAT (5X, 315)
                                                                                   CON00640
\GammaCON00650
  500 FORMAT(515)
                                                                                   CON00660
                                                                                   CON00670
      J = 3IF(NAO.GE.74.AND.NAO.EE.82)JB = 1CON00680
       IF(MOIST.EQ.0)MOISO = 1CON00690
       IF(MOIST, NE. 0) MOIS0 = MOISTCON00700
       IF(NA0.GT.82.AND.NA0.LE.84)JB = 2
                                                                                   CON00710
      ASSIGN 100 TO IFORM
                                                                                   CON00720
       IF(NA0.LE.84)ASSIGN 110 TO IFORM
                                                                                   CON00730
\mathcal{C}CON00740
\mathbf CLECTURE CARTE 0 ( 1 RE CARTE )
                                                                                   CON00750
\overline{C}CON00760
      READ(1, FMT=IFORM, END=99)(C0(I), I=1, 5)
                                                                                   CON00770
  100 FORMAT (I1, 4I2)
                                                                                   CON00780
  110 FORMAT(I2.I1.3I2)
                                                                                   CON00790
      WRTTE(40, *)(C0(I), I=1, 5)CON00800
      NC0 = 0CON00810
       IF(C0(2) .NE.NPORO.OR.C0(4) .NE.MOISO.OR.C0(5) .NE.1) THENCON00820
      WRITE(40, *)CON00830
      1'LE FICHIER DOIT COMMENCER PAR UNE CARTE 0 DU 1/', MOISO, '/', NAO
                                                                                   CON00840
   99 WRITE (40, *) 'REVOIR LE FICHIER'
                                                                                   CON00850
                                                                                   CON00860
       STOP
       ENDTE
                                                                                   CON00870
      BACKSPACE 1
                                                                                   CON00880
      NBCAR = 0CON00890
      ASSIGN 1.05 TO IFORM
                                                                                   CON00900
                              106 TO IFORM
       IF (NAO.LE.84) ASSIGN
                                                                                   CON00910
    1 READ(1, FMT=IFORM, END=999)ID, CARTE
                                                                                   CON00920
 2000 NBCAR = NBCAR + 1
                                                                                   CON00930
  105 FORMAT (I1, A79)
                                                                                   CON00940
  106 FORMAT (I2, A78)
                                                                                   CON00950
       IF(ID.EQ.0) THENCON00960
         CALL CARTEO
                                                                                   CON00970
       ELSE
                                                                                   CON00980
         IF(ID.EQ.l.OR.ID.EQ.21)THEN
                                                                                   CON00990
           IF (NAO.GE.89) THEN
                                                                                   CON01000
           CALL CART11
                                                                                   CON01010
           ELSE
                                                                                   CON01020
           CALL CARTE1
                                                                                   CON01030
           ENDIF
                                                                                   CON01040
         ELSE
                                                                                   CON01050
           IF(ID.EO.2.OR.ID.EO.22)
                                       THEN
                                                                                   CON01060
             IF (NAO.GE.89) THEN
                                                                                   CON01070
             CALL CART22
                                                                                   CON01080
             ELSE
                                                                                   CON01090
             CALL CARTE2
                                                                                   CON01100
             ENDIF
                                                                                   CON01110
           ELSE
                                                                                   CON01120
            IF(ID.EQ.20)THEN
                                                                                   CON01130
             CALL CART20
                                                                                   CON01140
            ELSE
                                                                                   CON01150
                WRITE (6, 120) NBCAR, ID, CARTE
                                                                                   CON01160
            FORMAT(' CARTE Nx: ', I5, 5X, 'CODE INVALIDE...', 14X, I1, A79)
  12.0CON01170
                ENDIF
                                                                                   CON01180
           ENDIF
                                                                                   CON01190
```

```
ENDIF
                                          9<sub>1</sub>CON01200
       ENDIF
                                                                                        CON01210
       GOTO<sub>1</sub>
                                                                                        CON01220
\ddot{\phantom{0}}CON01230
\hat{\mathbf{x}}DERNIERES VERIFICATIONS
                                                                                       CON01240
\starCON01250
  999 CONTINUE
                                                                                        CON01260
       IF (NAO.GE.89.AND.NFICH.LT.NFIC) THEN
                                                                                        CON01270
       NFICH=NFICH+1
                                                                                        CON01280
       READ(1, FMT=IFORM, END=1999) ID, CARTE
                                                                                        CON01290
       WRITE (6, IFORM) ID, CARTE
                                                                                        CON01300
       NBCAR = 0CON01310
       GOTO 2000
                                                                                        CON01320
       ENDIF
                                                                                        CON01330
\mathcal{C}CON01340
\mathbf CVERIFICATION DES CARTES 2
                                                                                        CON01350
                                                                                        CON01360
\cup1999 IF (NC2T.LT.NC2) THEN
                                                                                        CON01370
       NMO = NC2-NC2TCON01380
       WRITE (6, 101) NBCAR, NMO
                                                                                       CON01390
  101 FORMAT(' CARTE Nx: ', 215, ' CARTE 2 MQTES OU NB. STE FAUX')
                                                                                       CON01400
       NC2 = 0CON01410
       NC2T = 0CON01420
       ENDIF
                                                                                        CON01430
\mathbf CCON01440\mathsf CVERIFICATION DES CARTES 1
                                                                                       CON01450
\mathtt{C}CON01460
       IF (NC1T.LT.NC1) THEN
                                                                                       CON01470
                                                                                       CON01480
       NMO = NC1-NC1TWRITE (6, 102) NBCAR, NMO
                                                                                       CON01490
  102 FORMAT(' CARTE Nx: ', 215, ' CARTE 1 MQTES OU NB. ENQ FAUX')
                                                                                       CON01500
       NC1 = 0CON01510
       NC1T = 0CON01520
       ENDIF
                                                                                        CON01530
                                                                                        CON01540
\mathbf C\mathcal{C}CONTROLE DU NOMBRE TOTAL DE CARTES 0
                                                                                        CON01550
\mathsf{C}CON01560
       IF(MOIST.EQ.O)THEN
                                                                                        CON01570
           IF(NCO.LT.365.OR.NCO.GT.366)
                                             THEN
                                                                                        CON01580
             WRITE (6, 122) NCO
                                                                                       CON01590
             WRITE (6, 123)
                                                                                        CON01600
          ENDIF
                                                                                        CON01610
       ENDIF
                                                                                        CON01620
       IF (MOIST.NE.O) THEN
                                                                                        CON01630
           IF (MOIST.EQ.1) INJO=31
                                                                                        CON01640
           IF (MOIST.EQ.3) INJO=31
                                                                                        CON01650
           IF (MOIST.EO.4) INJO=30
                                                                                        CON01660
           IF (MOIST.EO.5) INJO=31
                                                                                        CON01670
                                                                                        CON01680
           IF (MOIST.EO.6) INJO=30
           IF (MOIST.EO.7) INJO=31
                                                                                        CON01690
           IF (MOIST.EO.8) INJO=31
                                                                                        CON01700
           IF (MGIST.EO.9) INJO=30
                                                                                        CON01710
           IF (MOIST.EQ.10) INJO=31
                                                                                        CON01720
           IF (MCIST.EQ.11) INJO=30
                                                                                       CON01730
           IF (MCIST.EQ.12) INJO=31
                                                                                        CON01740
           INJOM=INJO
                                                                                        CON01750
           IF (MCIST.EQ.2) INJO=28
                                                                                        CON01760
           IF (MOIST.EQ.2) INJOM=29
                                                                                        CON01770
           IF (NCO.LT. INJO.OR.NCO.GT. INJOM) THEN
                                                                                       CON01780
              WRITE (6, 122) NCO
                                                                                       CON01790
              WRITE (6, 123)
                                                                                       CON01800
          ENDIF
                                                                                        CON01810
       ENDIF
                                                                                        CON01820
  122 FORMAT(5X, I7, ' CARTES 0 POUR TOUT LE FICHIER...')<br>12'3 FORMAT(1X, ' ***** EXCES OU MANQUE DE CARTE 0 ******')
                                                                                       CON01830
                                                                                       CON01840
       STOP
                                                                                       CON01850
       END
                                                                                       CON01860
```
CARTE0 FORTRAN

SUBROUTINE CARTE0 x\*\*\*\*\*\*\*\*\*\*\*\*\*\*\*\*\*\*\*\*\*\*\*\*\*\*\*\*\*\*\*\*\*\*\*\*\*\*\*\*\*\*\*\*\*\*\*\*\*\*\*\*\*\*\*\*\*\*~~~~~~~~~~~\*~~ SUBROUTINE DE VERIFICATION DE LA CARTE ZERO. \* VERICATION DES CARTES 2 . ..DE LA CARTE 1 PRECEDENTE. \* VERICATION DES CARTES 1 . ..DE LA CARTE 0 PRECEDENTE.  $*$ \* VERIFICATION DE LA COHERENCE AVEC LA CARTE ZERO PRECEDENTE. \* VERIFICATION DE LA CARTE 0. \* MODIFIE PAR J FERRARIS LE 17/03/92 \* \*\*\*\*X\*\*\*XX\*\*\*\*\*\*\*\*\*\*\*\*\*\*\*\*\*\*\*\*\*\*\*\*\*\*\*\*\*\*\*\*\*\*\*~~~~~~~~~~\*~~~~~~~~~~~~~~ CAR00090 \* COMMON /DATE/NAO,MOISO,JOURO,NCO,NPORO,NESPO COMMON /TABESP/INCOD(99,3),LLESP(220,2),JB COMMON / INFO/NC1, NC1T, NC2, NC2T, NBCAR, IESP, CARTE INTEGER IER(30),MIN(3O),MAX(3O),ID(30) CHARACTER\*79 CARTE CHARACTER"3 ERR(30) DATA ERR/30\*' "/ DATA IER/30\*0/ DATA MIN/1,74,1,1,26\*0/ DATA MAx/75,99,12,31,1,1,500,99,500,200,99,99,50,2\*99,200 1,2\*100,5\*0,5\*99,50,99/ ASSIGN 100 TO IFORM IF(NAO.GT.85)ASSIGN 190 TO IFORM IF(NPORO.LT.40) $MAX(12)=0$ IF(NPORO.GT.5O)MAX(l5)=500 IF(NPORO.GT.SO)THEN MAX(22)=99 ENDIF IF(NPORO.GT.GO)THEN  $MAX(20) = 99$ MAX(21)=99  $MAX(22) = 99$  $MAX(23) = 99$ ENDIF READ(CARTE,FMT=IFORM)ID 103 F0RMAT(412,211,13,12,213,2012,18X) 19<3 F0RMAT(412,211,13,12,213,412,213,1412,16X)  $\mathcal{C}$ C VERIFICATION DES CARTES 2  $\mathcal{C}$  $NUCAR = NBCAR - 1$ IF(NC2T.LT.NC2) THEN NM0 = NC2-NC2T WRITE(6,101)NUCAR, NMO 101 FORMAT(' CARTE Nx : ',215,' CARTES 2 MQTES OU NB.STE FAUX')  $NC2 = 0$  $NC2T=0$ ENDIF  $\mathcal{C}$ C VERIFICATION DES CARTES 1  $\mathcal{C}$ IF(NClT.LT.NCl) THEN NM0 = NCl-NClT WRITE(6,102)NUCAR, NMO<br>102 FORMAT(' CARTE Nx: CARTE  $Nx : ',2I5, '$  CARTE 1 MQTES OU NB ENQ FAUX')  $NC1 = 0$  $NC1T= 0$ **ENDIF**  $\mathcal{C}$ C VERIFICATION DE LA COHERENCE AVEC LA CARTE ZERO PRECEDENTE  $\mathbf C$  $\texttt{IF}(\texttt{(ID(3)}.EQ.MOISO.AND.ID(4).LT.JOURO).OR.ID(3).LT.MOISO) THEN }$ WRITE(6,103)NBCAR, CARTE 103 FORMAT(' CARTE Nx : ',15,' ERREUR DATE CARTE 0 ',11X , 'O',A79) CAR00640 ENDIF CAR00010 CAR00020 CAR00030 CAR00040 CAR00050 CAR00060 CAR00070 CAR00080 CAR00100 CAR00110 CAR00120 CAR00130 CAR00140 CAR00150 CAR00160 CAR00170 CAR00180 CAR00190 CAR00200 CAR00210 CAR00220 CAR00230 CAR00240 CAR00250 CAR00260 CAR00270 CAR00280 CAR00290 CAR00300 CAR00310 CAR00320 CAR00330 CAR00340 CAR00350 CAR00360 CAR00370 CAR00380 CAR00390 CAR00400 CAR00410 CAR00420 CAR00430 CAR00440 CAR00450 CAR00460 CAR00470 CAR00480 CAR00490 CAR00500 CAR00510 CAR00520 CAR00530 CAR00540 CAR00550 CAR00560 CAR00570 CAR00580 CAR00590 CAR00600 CAR00610 CAR00620 CAR00630  $IF(ID(3).EQ.MOISO.AND.ID(4).GT.(JOUR0+1)) THEN$ WRITE(6,104)NBCAR,CARTE CAR00650 CAR00660 CAR00670

Q 3SAUT DE JRS ENTRE DATE CARTE 0', 104 FORMAT(' CARTE Nx : '.15.' CAR00680  $14X, 10', A79$ CAR00690 **ENDIF** CAR00700 IF(ID(3).GT.MOIS0.AND.(ID(4).NE.1.OR.JOUR0.LT.28))THEN CAR00710 CAR00720 WRITE (6, 104) NBCAR, CARTE CAR00730 **ENDIF**  $\mathcal{C}$ CAR00740  $\mathcal{C}$ VERIFICATION DE LA CARTE 0 CAR00750  $\mathbf{c}$ CAR00760 CAR00770 DO 10 1 = 1, 30  $IF(ID(I).LT.MIN(I,.OR.ID(I).GT.MAX(I))THEN$ CAR00780  $IER(I) = 1$ CAR00790 ERR(I) =  $***$ CAR00800 ENDIF CAR00810 10 CONTINUE CAR00820  $IF(ID(1) .NE.NPOR0) THEN$ CAR00830  $IER(1) = 1$ CAR00840  $\text{ERR}(1) = \sqrt{1 + x}$ CAR00850 CAR00860 ENDIF  $IF(ID(2) . NE . NA0) THEN$  $CAR00870$ CAROO880  $IER(2) = 1$  $ERR(2) = ****$  $CAR00890$ ENDIF  $CAR00900$  $IERT = 0$ CAR00910 DO 20 1 = 1,30 CAR00920 CAR00930  $IF(IER(I).EQ.1) IERT = 1$ 20 CONTINUE CAR00940 IF (IERT.EQ.1) THEN CAR00950 WRITE (6, 120) NBCAR, CARTE CAR00960 ASSIGN 121 TO IFORM CAR00970 IF (NA0.GT.85) ASSIGN 191 TO IFORM CAR00980 WRITE  $(6, FMT=IFORM)$  (ERR $(I)$ , I=1, 30) CAR00990 121 FORMAT (53X, 4A2, 2A1, A3, A2, 2A3, 4A2, 2A3, 14A2) CAR01000 191 FORMAT (53X, 4A2, 2A1, A3, A2, 2A3, 20A2) CAR01010 120 FORMAT(' CARTE Nx: ', I5, 35X, '0', A79) CAR01020 CAR01030 ENDIF  $IF(IER(3).EQ.0) MOIS0 = ID(3)$ CAR01040  $IF(IER(4) .EO. 0) JOUR0 = ID(4)$ CAR01050  $\ddot{\psi}$ NBRE DE CARTES 0 TRAITEES CAR01060  $NCO = NCO + 1$ CAR01070 IF(IER(30).EQ.0) THEN CAR01080  $NC1 = ID(30)$ CAR01090  $NC1T = 0$ CAR01100  $NC2 = 0$ CAR01110  $NC2T = 0$ CAR01120 **ENDIF** CAR01130 DO 555  $I=1,30$ CAR01140  $IER(I) = 0$ CAR01150  $ERR(I) = '$ CAR01160 555 CONTINUE CAR01170 RETURN CAR01180 **END** CAR01190 CARTE1 FORTRAN SUBROUTINE CARTE1 CAR00010  $\star$ SUBROUTINE DE VERIFICATION DE LA CARTE UN .  $\star$  $CAR00030$ VERICATION DES CARTES 2 . . . DE LA CARTE 1 PRECEDENTE.  $CAR00040$  $\ddot{\phantom{0}}$ VERIFICATION DE LA COHERENCE AVEC LES CARTES UN ET ZERO CAR00050  $\downarrow$  $\star$ VERIFICATION DE LA CARTE 1. CAR00060 CAR00070 CAR00080 COMMON /DATE/NAO, MOISO, JOURO, NCO, NPORO, NESPO CAR00090 COMMON /TABESP/INCOD(99,3), LLESP(220,3), JB CAR00100 COMMON / INFO/NC1, NC1T, NC2, NC2T, NBCAR, IESP, CARTE CAR00110 INTEGER IER(36), MIN(36), MAX(36), ID(36) CAR00120 CHARACTER\*79 CARTE CAR00130 CHARACTER\*3 ERR(36) CAR00140 DATA  $\text{ERR}/36$ \*''/ CAR00150

CAR00160

DATA IER/36\*0/

```
DATA MIN/1,74,4*1,0,1,28*0/ q_4CAR00170
      DATA MAX/75,88,12,31,99,24,8,3*99,9,2*99,3,999,6*99,
                                                                              CAR00180
     1 3,999,6*99,3,6*999/
                                                                              CAR00190
C CONTROLE DU LIEU DE PECHE
                                                                              CAR00200
      IF (NPORO.EQ.11.OR.NPORO.EQ.1) MAX(10)=55CAR00210
      IF (NPORO.EQ.31.OR.NPORO.EQ.2) MAX(10)=40CAR00220
      IF (NPOR0.EQ.33.OR.NPOR0.EQ.9) MAX(10)=14CAR00230
      IF (NPOR0.EQ.41.OR.NPOR0.EQ.4) MAX(10)=46
                                                                              CAR00240
      IF (NPOR0.EQ.42.OR.NPOR0.EQ.7) MAX(10)=36CAR00250
      IF (NPOR0.EQ.43.OR.NPOR0.EQ.3) MAX(10)=45CAR00260
      IF (NPOR0.EQ.44.OR.NPOR0.EQ.5) MAX(10)=41CAR00270
      IF (NPOR0.EQ.45) MAX(10)=90CAR00280
      IF (NPOR0.EQ.51.OR.NPOR0.EQ.6) MAX(10)=39CAR00290
      IF (NPOR0.EQ.S2.OR.NPOR0.EQ.8) MAX(10)=22CAR00300
      ASSIGN 100 TO IFORM
                                                                              CAR00310
      IF(NA0.LE.84)ASSIGN 190 TO IFORM
                                                                              CAR00320
      READ (CARTE, FMT=IFORM) ID
                                                                              CAR00330
  100 FORMAT(612, I1, 312, I1, 4X, I2, 2(I2, I1, I3, 512), I2, I1, 613)
                                                                              CAR00340
  190 FORMAT(I1, 412, 2I1, 3I2, I1, 5X, I2, 2(I2, I1, I3, 5I2), I2, I1, 6I3, 1X)
                                                                              CAR00350
\mathbf CCAR00360
\mathsf{C}VERIFICATION DES CARTES 2 DE LA CARTE 1 PRECEDENTE
                                                                              CAR00370
\mathbf CCAR00380
      IF (NC2T.LT.NC2) THEN
                                                                              CAR00390
      NMO = NC2-NC2TCAR00400NUCAR = NBCAR -1CAR00410
      WRITE (6, 101) NUCAR, NMO
                                                                              CAR00420
  101 FORMAT(' CARTE Nx : ', 215, ' CARTE 2 MQTES OU NB. STE FAUX')
                                                                              CAR00430
      ENDIF
                                                                              CAR00440NC2T = 0CAR00450
\mathsf{C}CAR00460
\mathsf{C}VERIFICATION DE LA COHERENCE AVEC CARTE 1 ET 0.
                                                                              CAR00470
\overline{C}CAR00480
      IF((NC1T+1).GT.NC1) THENCAR00490NMO = NCIT-NC1 + 1CAR00500
      WRITE(6, 102) NBCAR, NMOCAR00510
  102 FORMAT(' CARTE Nx : ', 215, ' CARTE 1 EN TROP OU NB. ENQ FAUX')
                                                                              CAR00520
      ENDIF
                                                                              CAR00530
      NC1T = NC1T + 1CAR00540
\mathsf{C}CAR00550
\mathsf CVERIFICATION DE LA CARTE 1
                                                                              CAR00560
\overline{C}CAR00570
      DO 10 I = 1, 36
                                                                              CAR00580
      IF(ID(I).LT.MIN(I).OR.ID(I).GT.MAX(I))THEN
                                                                              CAR00590
      IER(I) = 1CAR00600
      ERR(I) = ***CAR00610
      ENDIF
                                                                              CAR00620
  10<sup>1</sup>CONTINUE
                                                                              CAR00630
      IF(ID(1) .NE . NPOR0) THENCAR00640
      IER(1) = 1CAR00650
      \text{ERR}(1) = \text{***}CAR00660
      ENDIF
                                                                              CAR00670
      IF(ID(2) . NE.NA0) THENCAR00680
      IER(2) = 1CAR00690
      \text{ERR}(2) = \text{***}CAR00700
      ENDIF
                                                                              CAR00710
      IF (ID(3) .NE.MOTS0) THEN
                                                                              CAR00720
      IER(3) = 1CAR00730
      ERR(3) = ***CAR00740
ccCAR00750
      MOLSO=ID(3)CAR00760
CCCAR00770
      ENDIF
                                                                              CAR00780IF(ID(4) .NE.JOUR0) THENCAR00790
      IER(4) = 1CAR00800
      ERR(4) = ***CAR00810
CCCAR00820
      JOUR0=ID(4)CAR00830
CCCAR00840
      ENDIF
                                                                              CAR00850
      IF(ID(5) . NE.NC1T) THENCAR00860
      IER(5) = 1CAR00870
```

```
ERR(E; ) = '***'
                                       9<sub>5</sub>CAR00880
       NC1T = ID(5)CAROOR90
       ENDIF
                                                                                  CAR00900
       IF(IER(12) .EO. 0) NC2 = ID(12)CAR00910
\mathcal{C}CAR00920
       VERIFICATIONS DES LONGUEUR , TYPE ET OUANTITE
\mathcal{C}CAR00930
\GammaCAR00940
       DO 1000 T = 1.3CAR00950
       TN = 1CAR00960
       K = (I)-1 * 8+ 13
                                                                                  CAR00970
       IF(ID(K).EQ.0. AND.I.GT.1) IESP = ID(K-8)CAR00980
       IF(ID(K).EQ.0. AND.I.GT.1) IN=3CAR00990
         IF(ID(K).NE.0.AND.ID(K+1).EQ.0.AND.ID(K).NE.IESP) THENCAR01000
         IER(K+1) = 1CAR01010
         ERR(K+1) = 1***CAR01020
         ENDIF
                                                                                  CAR01030
         IF(ID(K) . NE. 0 . AND. ID(K+2) . EQ. 0 . AND. ID(K) . NE. IESP) THENCAR01040
         IER(Kt2) = 1CAR01050
         ERR (K+2) = 1***CAR01060
         ENDIF
                                                                                  CAR01070
       IF(ID(K) . EQ. 0 . AND . I . GT. 1) ID(K) = ID(K-8)CAR01080
       IF(ID(K).GT.O) IESP=ID(K)CAR01090
\mathcal{C}IF(ID(K).EQ.22) WRITE(7, FMT=125) (ID(JIJ),JIJ=K,K+7)CAR01100
       IF(IER(K).EO.1) GOTO 1000CAR01110
       IF(ID(K).EO.0) THENCAR01120
         DO 20 J = IN, 7
                                                                                  CAR01130
         IF(ID(K+J) . NE. 0) THENCAR01140
         IER(K+J) = 1CAR01150
         ERR (K+J) = 1 ***!
                                                                                  CAR01160
         ENDIF
                                                                                  CAR01170
   20
         CONTINUE
                                                                                  CAR01180
       ELSE
                                                                                  CAR01190
         IF(I.GT.1)GO TO 33CAR01200
         DO 30 J = 1,2
                                                                                  CAR01210
         IF(ID(K+J).EQ.0) THENCAR01220
         IER(K+J) = 1CAR01230
         \text{ERR}(K+J) = \text{I***}CAR01240
         ENDIF
                                                                                  CAR01250
   30CONTINUE
                                                                                  CAR01260
   33
         CONTINUE
                                                                                  CAR01270
         LI = K + 2CAR01280
         ISP = INCODE(ID(K), JB)CAR01290
         IF(ISP.EO.999) ISP = NESPOCAR01300
         IF(ID(K+1). EQ. 1. AND. ID(K+2). GT. LLESP(ISP. 3)) THEN
                                                                                  CAR01310
         IER(K+2) = 1CAR01320
         ERR(K+2) =***'
                                                                                  CAR01330
         ENDIF
                                                                                  CAR01340
         IF(ID(K+1). EQ.3.AND. ID(K+2). GT. 99) THEN
                                                                                  CAR01350
         IER(K+2) = 1CAR01360
         ERR(K+2) = '***'CAR01370
         ENDIF
                                                                                  CAR01380
         INBR = 0CAR01390
         DO 40 J = 1,5
                                                                                  CAR01400
         KK = LI + JCAR01410
         IF(ID(KK).EQ.0) GOTO 40CAR01420
         INBR = INBR + 1CAR01430
         IF(ID(KK).GT.LLESP(ISP, 1).OR.ID(KK).LT.LLESP(ISP, 2))THEN
                                                                                  CAR01440
         IER(KK) = 1CAR01450
         ERR (KK) = ***CAR01460
         ENDIF
                                                                                  CAR01470
   40
         CONTINUE
                                                                                  CAR01480
         IF(ID(K).EQ.1. AND. INBR.GT.ID(K+2)) THENCAR01490
         IER(K+2) = 1CAR01500
         ERR(K+2) =***'
                                                                                  CAR01510
         ENDIF
                                                                                  CAR01520
      ENDIF
                                                                                  CAR01530
 1000 CONTINUE
                                                                                  CAR01540
\mathbf CCAR01550
\mathcal{C}RECAPITULATIONS
                                                                                  CAR01560
\mathcal{C}CAR01570
       IERT = 0CAR01580
```
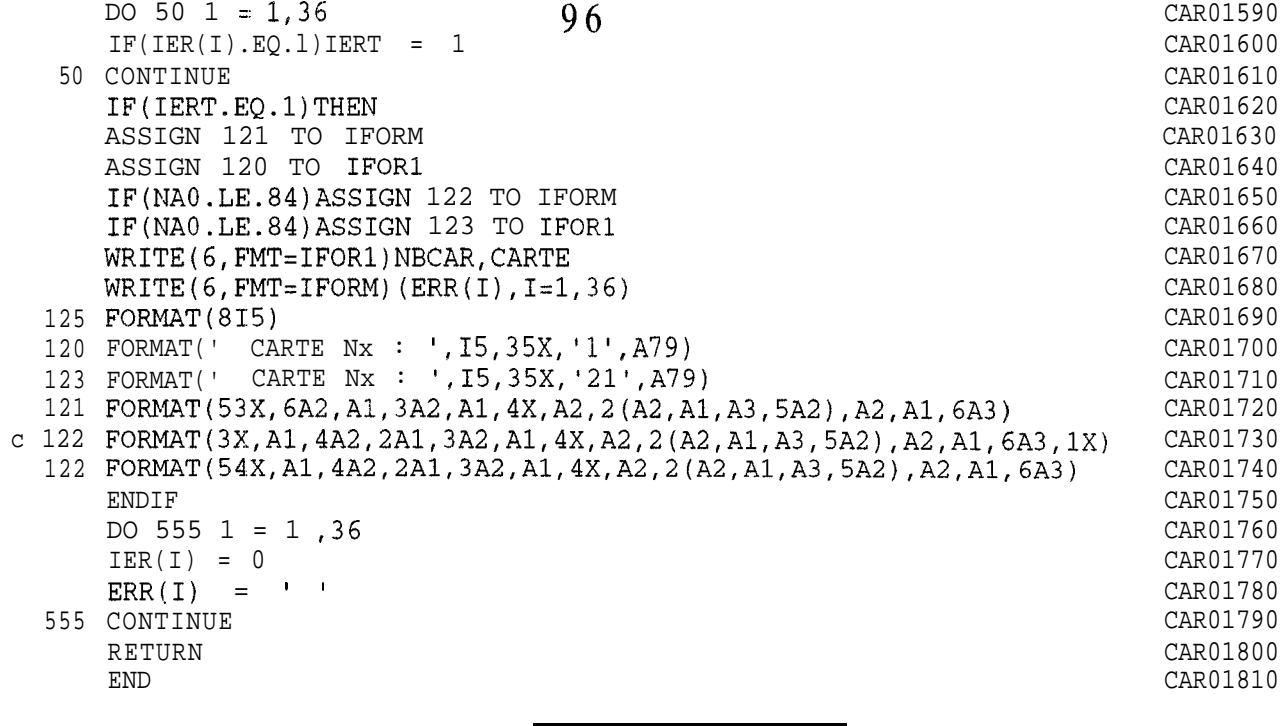

### CARTll FORTRAN

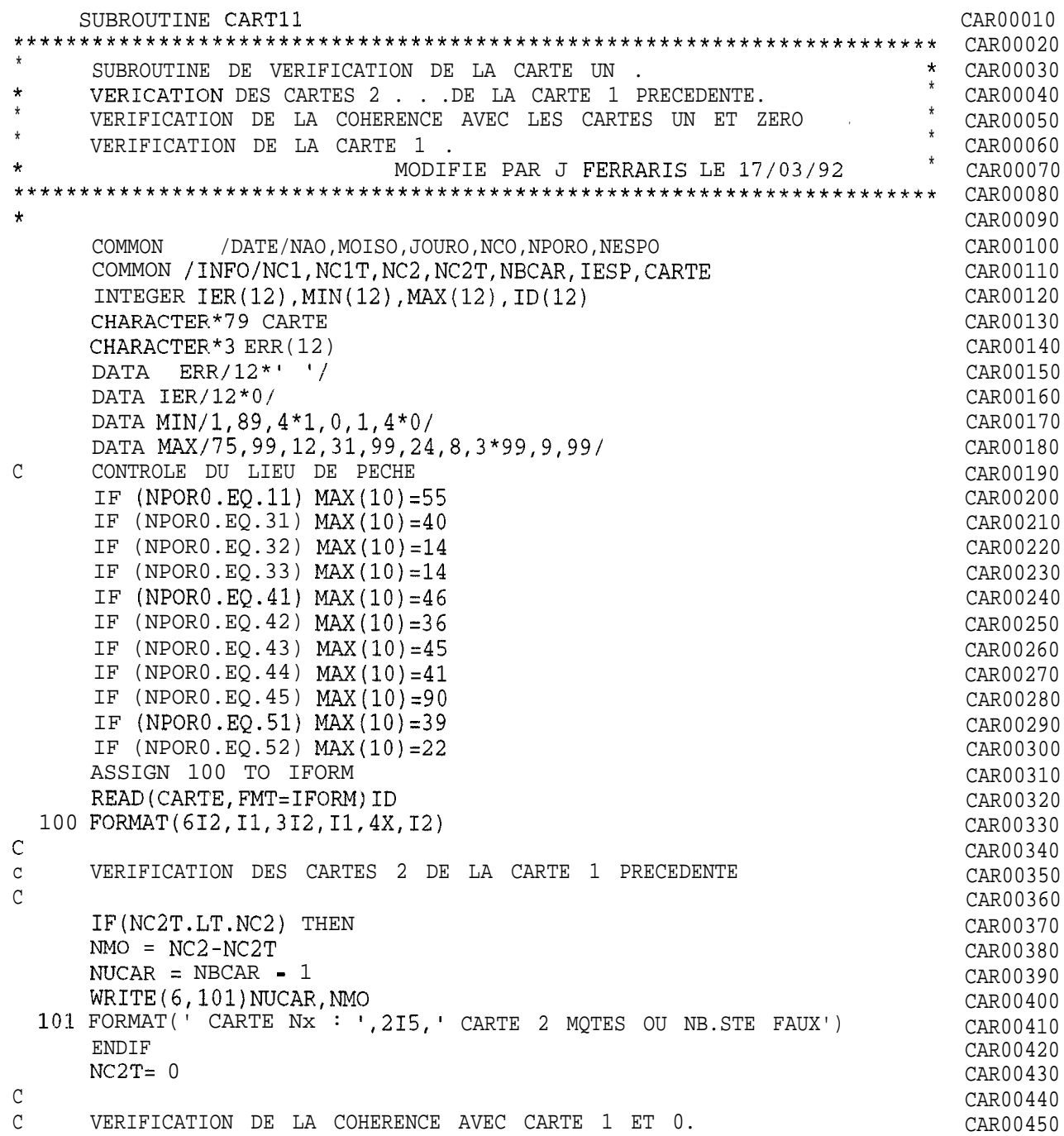

 $\mathcal{C}$ CAR00460  $97$  $IF((NC1T+1) .GT .NC1) THEN$ CAR00470  $NMO = NCIT-NC1 + 1$ CAR00480 WRITE (6, 102) NBCAR, NMO CAR00490 102 FORMAT(' CARTE Nx', 215, ' CARTES 1 EN TROP OU NB. ENQ FAUX') CAR00500 **ENDIF** CAR00510  $NC1T = NC1T + 1$ CAR00520  $\overline{C}$ CAR00530  $\overline{C}$ VERIFICATION DE LA CARTE 1 CAR00540  $\mathcal{C}$ CAR00550 IF  $(ID(10)$ .EO.99) ID(10)=MAX(10) CAR00560 DO 10 1 = 1, 12 CAR00570  $IF(ID(I).LT.MIN(I).OR.ID(I).GT.MAX(I)) THEN$ CAR00580  $IER(I) = 1$ CAR00590 ERR(I) =  $***$ CAR00600 **ENDIF** CAR00610 CONTINUE  $10<sub>1</sub>$ CAR00620  $IF(ID(1) . NE.NPOR0) THEN$ CAR00630  $IER(1) = 1$ CAR00640 ERR $(1) = 1$ \*\*\*' CAR00650 **ENDIF** CAR00660  $IF(ID(2) . NE . NAO) THEN$ CAR00670  $IER(2) = 1$ CAR00680  $ERR(2) = \pm \star \star \star \star$ CAR00690 **ENDIF** CAR00700  $IF(ID(3) . NE.MOISO) THEN$ CAR00710  $IER(3) = 1$ CAR00720 ERRi3 ) =  $***$ CAR00730  $C<sub>C</sub>$ CAR00740  $MOISO = ID(3)$ CAR00750  $C C$ CAR00760 ENDIF CAR00770  $IF(ID(4) .NE.JOUR0) THEN$ CAR00780  $IER(4) = 1$ CAR00790 ERR(4) =  $***$ CAR00800  $C<sub>C</sub>$ CAR00810  $JOUR0 = ID(4)$ CAR00820  $C_{\rm C}$ CAR00830 **ENDIF** CAR00840  $IF(ID(5) . NE.NC1T) THEN$ CAR00850  $IER(5) = 1$ CAR00860 ERR (5) =  $1***1$ CAR00870  $NC1T = ID(5)$ CAR00880 **ENDIF** CAR00890 IF(IER(12). EQ. 0) NC2 = ID(12) CAROO900  $\mathbf C$ CAR00910 С CAR00920  $\mathsf C$ RECAPITULATIONS CAR00930  $\rm C$ CAR00940  $IERT = 0$ CAR00950 DO 50 1 =  $1,12$ CAR00960 IF(IER(I).EQ.1) IERT =  $1$ CAR00970 50 CONTINUE CAR00980 IF(IERT.EQ.1)THEN CAR00990 ASSIGN 121 TO IFORM CAR01000 ASSIGN 120 TO IFOR1 CAR01010 WRITE (6, FMT=IFOR1) NBCAR, CARTE CAR01020  $WRITE(6, FMT=IFORM) (ERR(I), I=1, 12)$ CAR01030 120 FORMAT(' CARTE Nx: ', 15, 35X, '1', A79)  $CAP01040$ 121 FORMAT (53X, 6A2, A1, 3A2, A1, 4X, A2) CAR01050 **ENDIF** CAR01060 DO 555 1 = 1,12 CAR01070  $IER(I) = 0$ CAR01080  $ERR(I) = I$ CAR01090 555 CONTINUE CAR01100 RETURN CAR01110 **END** CAR01120 CARTE2 FORTRAN

```
\starSUBROUTINE DE VERIFICATION DE LA CARTE 2.
                                                                   \star CAR00030
                                                                   \star CAR00040
\ddot{\bullet}VERIFICATION DE LA COHERENCE AVEC LES CARTES UN ET ZERO.
\starVERIFICATION DE LA CARTE 2.
                                                                     * CAR00050\starCAR00070
      COMMON / DATE/NA0, MOIS0, JOUR0, NC0, NPOR0, NESP0
                                                                        CAR00080
      COMMON /TABESP/INCOD(99,3), LLESP(220,3), JB
                                                                       CAR00090
      COMMON / INFO/NC1, NC1T, NC2, NC2T, NBCAR, IESP, CARTE
                                                                        CAR00100
      INTEGER IER(37), MIN(37), MAX(37), ID(37)CAR00110
      CHARACTER*79 CARTE
                                                                        CAR00120
      CHARACTER*3 ERR(37)
                                                                        CAR00130
      DATA ERR/37*'
                                                                        CAR00140
      DATA IER/37*0/
                                                                        CAR00150
      DATA MIN/1,74,3*1,32*0/
                                                                        CAR00160DATA MAX/75, 88, 12, 31, 2*99, 3, 999, 6*99, 3, 999, 6*99, 3, 999, 6*99,
                                                                        CAR00170
     1, 3, 6*999/CAR00180
      ASSIGN 100 TO IFORM
                                                                        CAR00190
      IF(NA0.LE.84) ASSIGN 190 TO IFORM
                                                                        CAR00200
      READ (CARTE, FMT=IFORM) ID
                                                                        CAR00210
  100 FORMAT(512, 3(I2, I1, I3, 5I2), I2, I1, 6I3)
                                                                       CAR00220
  190 FORMAT(I1, 4I2, 3(I2, I1, I3, 5I2), I2, I1, 6I3, 1X)
                                                                       CAR00230
\mathsf{C}CAR00240\mathsf{C}VERIFICATION DE LA COHERENCE AVEC CARTE 1.
                                                                       CAR00250
\mathbb{C}CAR00260IF((NC2T+1).GT.NC2) THENCAR00270NMO = NC2T-NC2 + 1CAR00280
      WRITE (6, 102) NBCAR, NMO
                                                                        CAR00290
  102 FORMAT(' CARTE Nx: ', 215, ' CARTE 2 EN TROP OU NB. STE FAUX')
                                                                        CAR00300
      ENDIF
                                                                        CAR00310
      NC2T = NC2T + 1CAR00320
\mathsf{C}CAR00330
\mathsf CVERIFICATION DE LA CARTE 2
                                                                        CAR00340
\mathsf{C}CAR00350
      DO 10 I = 1, 37
                                                                        CAR00360
      IF(ID(I).LT.MIN(I).OR.ID(I).GT.MAX(I))THEN
                                                                        CAR00370
      IER(I) = 1CAR00380
      ERR(I) = ***CAR00390
      ENDIF
                                                                        CAR00400
  10 CONTINUE
                                                                        CAR00410
      IF(ID(1) . NE . NPOR0) THEN
                                                                        CAR00420
      IER(1) = 1CAR00430
      ERR(1) = 1***1CAR00440
      ENDIF
                                                                        CAR00450
      IF(ID(2).NE.NA0) THENCAR00460IER(2) = 1CAR00470ERR(2) = **CAR00480
      ENDIF
                                                                        CAR00490
      IF(ID(3) .NE.MOISO) THENCAR00500
      IER(3) = 1CAR00510
      ERR(3) = ***CAR00520
      ENDIF
                                                                        CAR00530
      IF(ID(4).NE.JOUR0) THENCAR00540
      IER(4) = 1CAR00550
      ERR(4) = '***'
                                                                        CAR00560
      ENDIF
                                                                        CAR00570
      IF(ID(5) . NE.NC1T) THENCAR00580
      IER(5) = 1CAR00590ERR(5) = ***CAR00600ENDIF
                                                                        CAR00610
\mathsf CCAR00620
\mathsf CVERIFICATIONS DES LONGUEUR, TYPE ET QUANTITE
                                                                       CAR00630
\mathsf CCAR00640
      DO 1000 I = 1, 4CAR00650
      IN = 1CAR00660
      K = (I - 1) * 8 + 6CAR00670
      IF(ID(K).EO.0) IN = 3CAR00680
      IF(ID(K).EQ.0. AND.I.EQ.1) ID(K) = IESPCAR00690
        IF(ID(K).NE. 0.AND. ID(K+1).EQ. 0.AND. ID(K).NE. IESP)THEN
                                                                       CAR00700
        IER(K+1) = 1CAR00710
        ERR (K+1) = ****
                                                                       CAR00720
```

```
ENDIF
                                      99
                                                                                CAR00730
         IF(ID(K).NE.0.AND.ID(K+2).EQ.0.AND.ID(K).NE.IESP)THEN
                                                                                CAR00740
         IER(K+2) = 1CAR00750
         ERR (K+2) = 1***CAR00760
         ENDIF
                                                                                CAR00770
      IF(ID(K).EQ.0. AND.I.GT.1) ID(K) = ID(K-8)CAR00780
      IF(IER(K).EO.1) GOTO 1000CAR00790
      IF(ID(K).EQ.0) THENCAR00800
         DO 20 J = IN, 7
                                                                                CAR00810
         IF(ID(K+J) .NE.0) THENCAR00820
         IER(K+J) = 1CAR00830
         ERR (K+J) = ****
                                                                                CAR00840
         ENDIF
                                                                                CAR00850
   2.0CONTINUE
                                                                                CAR00860
      ELSE
                                                                                CAR00870
\mathsf{C}IF(I.GT.1) GOTO 33CAR00880
\mathsf CDO 30 J = 1,2
                                                                                CAR00890
\mathsf{C}IF(ID(K+J).EQ.0) THENCAR00900
\mathsf{C}IER(K+J) = 1CAR00910
\mathsf CERR (K+J) = '***'CAR00920
\mathbf CENDIF
                                                                                CAR00930
\mathsf C30<sub>o</sub>CONTINUE
                                                                                CAR00940
\overline{C}33CONTINUE
                                                                                CAR00950
        LI = K + 2CAR00960
         ISP = INCODE(ID(K), JB)CAR00970
         IF(ISP.EQ.999) ISP = NESP0CAR00980
         IF (ID(K+1), EQ.3. AND. ID(K+2).GT.99) THENCAR00990
         IER(K+2) = 1CAR01000
         ERR (K+2) = 1***CAR01010
         ENDIF
                                                                                CAR01020
         IF(ID(K+1). EQ.1. AND. ID(K+2). GT. LLESP(ISP, 3)) THEN
                                                                                CAR01030
         IER(K+2) = 1CAR01040
        ERR (K+2) = 1***CAR01050
         ENDIF
                                                                                CAR01060
         INBR = 0CAR01070
        DO 40 J = 1,5
                                                                                CAR01080
        KK = LI + JCAR01090
         IF (ID(KK).EQ.0) GOTO 40CAR01100
         INBR = INBR + 1CAR01110
         IF(ID(KK).GT.LLESP(ISP, 1).OR. ID(KK).LT.LLESP(ISP, 2))THEN
                                                                                CAR01120
         IER(KK) = 1CAR01130
        ERR (KK) = ***CAR01140
        ENDIF
                                                                                CAR01150
   40CONTINUE
                                                                                CAR01160
         IF(ID(K).EQ.1. AND. INBR.GT.ID(K+2)) THENCAR01170
         IER(K+2) = 1CAR01180
         ERR (K+2) = ****
                                                                                CAR01190
        ENDIF
                                                                                CAR01200
      ENDIF
                                                                               CAR01210
 1000 CONTINUE
                                                                               CAR01220
      IF(ID(30) . NE. 0) IESP = ID(30)CAR01230
\mathsf{C}CAR01240
\mathsf CRECAPITULATIONS
                                                                               CAR01250
\mathsf CCAR01260
      IERT = 0CAR01270
      DO 50 I = 1,37
                                                                               CAR01280
      IF(IER(I).EQ.1) IERT = 1CAR01290
   50 CONTINUE
                                                                               CAR01300IF (IERT.EQ.1) THEN
                                                                               CAR01310
      ASSIGN 121 TO IFORM
                                                                               CAR01320
      ASSIGN 120 TO IFOR1
                                                                               CAR01330
      IF(NA0.LE.84)ASSIGN 122 TO IFORM
                                                                               CAR01340
      IF(NA0.LE.84)ASSIGN 123 TO IFOR1
                                                                               CAR01350
      WRITE(6, FMT=IFOR1) NBCAR, CARTE
                                                                               CAR01360
      WRITE (6, FMT=IFORM) (ERR(1), I=1, 36)
                                                                               CAR01370
  125 FORMAT (815)
                                                                               CAR01380
  120 FORMAT(' CARTE Nx : ', 15, 35X, '2', A79)
                                                                               CAR01390
  123 FORMAT(' CARTE Nx: ', I5, 35X, '22', A79)
                                                                               CAR01400
 121 FORMAT (53X, 5A2, 3 (A2, A1, A3, 5A2), A2, A1, 6A3)
                                                                               CAR01410
 122 FORMAT (54X, A1, 4A2, 3 (A2, A1, A3, 5A2), A2, A1, 6A3, 1X)
                                                                               CAR01420
      ENDIF
                                                                               CAR01430
```
DO 555  $I=1,37$  $IER(I) = 0$  $\text{ERR}(I) =$  $\mathcal{A}$ 555 CONTINUE RETURN  $\mathop{\rm END}$ 

 $CAR01440$ CAR01450 CAR01460 CAR01470 CAR01480 CAR01490

### CART20 FORTRAN

100

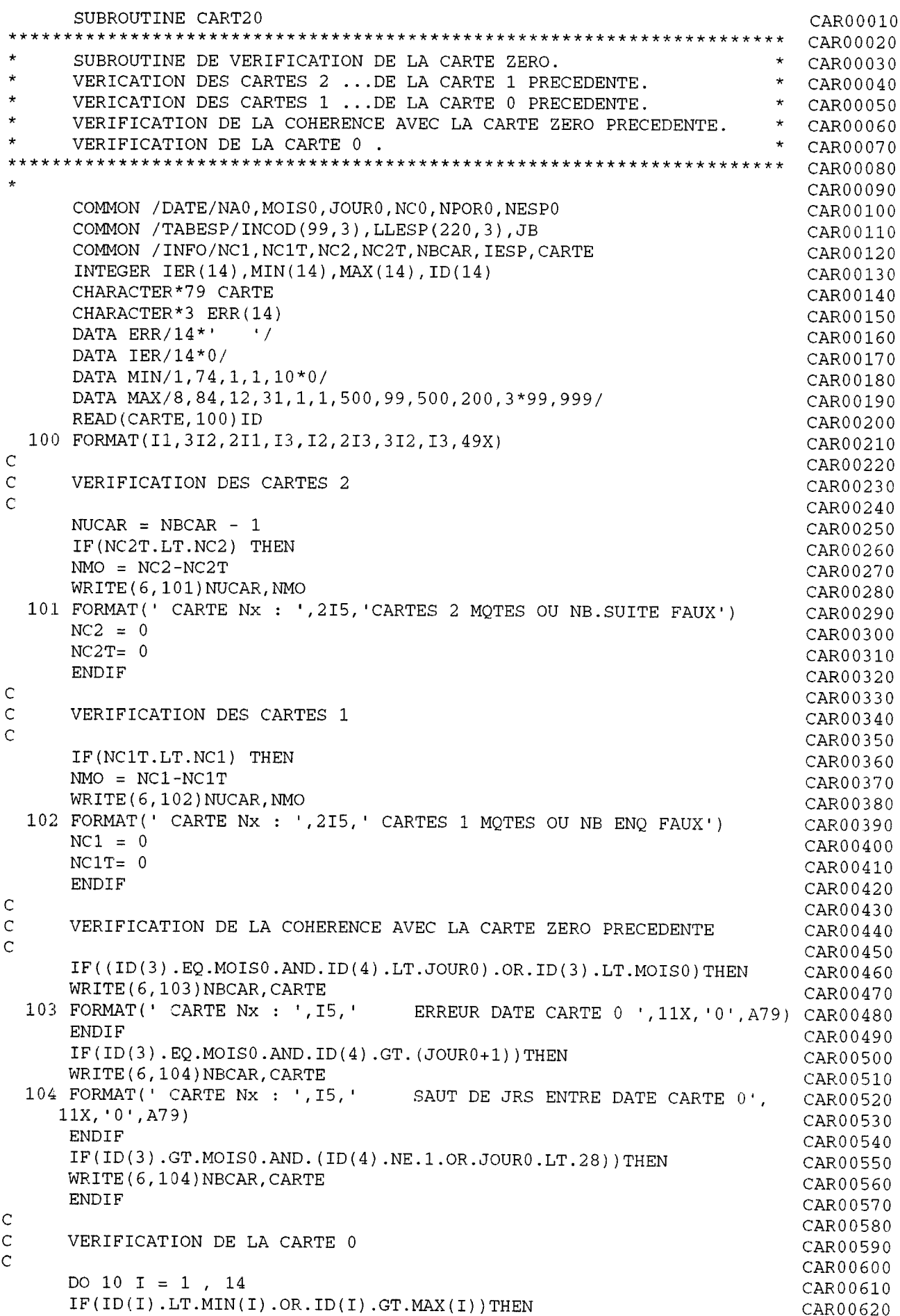

ERR(I) =  $***$ CAR00640 **ENDIF** CAR00650  $10$ CONTINUE CAR00660  $IF(ID(1) .NE.NPOR0) THEN$ CAR00670  $IER(1) = 1$ CAR00680 ERR(1) =  $***$ CAR00690 ENDIF CAR00700  $IF(ID(2) .NE.NA0) THEN$ CAR00710  $IER(2) = 1$ CAR00720 ERR(2) =  $***$ CAR00730 ENDIF CAR00740  $IERT = 0$ CAR00750 DO 20 I = 1,14 CAR00760  $IF(IER(I).EQ.1) IERT = 1$ CAR00770 20 CONTINUE CAR00780 IF (IERT.EQ.1) THEN CAR00790 WRITE(6,120)NBCAR, CARTE CAR00800  $WRITE(6, 121) (ERR(I), I=1, 14)$ CAR00810 121 FORMAT (54X, A1, 3A2, 2A1, A3, A2, 2A3, 3A2, A3, 49X) CAR00820 120 FORMAT(' CARTE Nx: ', I5, 32X, '20', A79) CAR00830 **ENDIF** CAR00840  $IF(IER(3).EQ.0) MOISO = ID(3)$ CAR00850 IF(IER(4).EQ.0)JOUR0 = ID(4) CAR00860 NBRE DE CARTES 0 TRAITEES  $CAR00870$  $NCO = NCO + 1$ CAR00880  $IF(IER(14).EQ.0) THEN$  $CAR00890$  $NC1 = ID(14)$ CAR00900  $NC1T = 0$ CAR00910  $NC2 = 0$ CAR00920  $NC2T = 0$ CAR00930 ENDIF CAR00940 DO 555  $I=1, 14$ CAR00950  $IER(I) = 0$ CAR00960  $ERR(I) = '$ CAR00970 555 CONTINUE CAR00980 **RETURN** CAR00990 **END** CAR01000 CART22 FORTRAN SUBROUTINE CART22 CAR00010 CAR00020  $\star$ SUBROUTINE DE VERIFICATION DE LA CARTE 2.  $\star$ CAR00030  $\star$ VERIFICATION DE LA COHERENCE AVEC LES CARTES UN ET ZERO.  $*$  CAR00040  $\star$ VERIFICATION DE LA CARTE 2. CAR00050 MODIFIE PAR J FERRARIS LE 17/03/92  $\star$ CAR00060 CAR00070 CAR00080 COMMON / DATE/NA0, MOIS0, JOUR0, NC0, NPOR0, NESP0 CAR00090 COMMON / INFO/NC1, NC1T, NC2, NC2T, NBCAR, IESP, CARTE CAR00100 COMMON /TABESP/INCOD(99,3), LLESP(220,3), JB CAR00110 INTEGER IER $(15)$ , MIN $(15)$ , MAX $(15)$ , ID $(15)$ CAR00120 CHARACTER\*79 CARTE CAR00130 CHARACTER\*3 ERR(15) CAR00140 DATA ERR/15\*'  $^{\circ}$ CAR00150 DATA IER/15\*0/ CAR00160 DATA MIN/15\*0/  $CAR00170$ DATA MAX/999, 3, 13\*999/ CAR00180 ASSIGN 100 TO IFORM CAR00190 READ (CARTE, FMT=IFORM) ID CAR00200 100 FORMAT(I3, I1, 13I3) CAR00210  $\mathsf{C}$ CAR00220  $\mathsf C$ VERIFICATION DE LA COHERENCE AVEC CARTE 1. CAR00230  $\mathsf C$ CAR00240  $IF((NC2T+1).GT.NC2) THEN$ CAR00250  $NMO = NC2T-NC2 + 1$ CAR00260  $WRITE(6, 102) NBCAR, NMO$ CAR00270 102 FORMAT(' CARTE Nx: ', 215, ' CARTE 2 EN TROP OU NB. STE FAUX') CAR00280 ENDIF CAR00290  $NC2T = NC2T + 1$ CAR00300

 $101$ 

CAR00630

 $IER(I) = 1$ 

```
\mathfrak cCAR00310
                                        102
\mathfrak{c}VERIFICATION DE LA CARTE 2
                                                                                     CAR00320
\mathcal{C}CAR00330
       DO 10 1 = 1, 15
                                                                                     CAR00340
       IF(ID(I).LT.MIN(I).OR.ID(I).GT.MAX(I))THEN
                                                                                     CAR00350
       IER(I) = 1CAROO360
       ERR(1) = '***'CAR00370
       ENDIF
                                                                                     CAR00380
  10 CONTINUE
                                                                                     CAR00390
\overline{C}CAR00400
\mathcal{C}VERIFICATIONS DES LONGUEUR , TYPE ET QUANTITE
                                                                                     CAR00410
\mathbf CCAR00420
         IF(ID(1) . EQ. 0 . AND . NC2T . EQ. 1) THENCAR00430
         IER(1) = 1CAR00440
         ERR(1) = ****CAR00450
         ENDIF
                                                                                     CAR00460
          IF(ID(1).EQ.0.AND. NC2T.GT.1) THENCAR00470
             IF(ID(2) . GT. 0 . OR.ID(3) . GT. 0) THENCAR00480
             IER(1) = 1CAR00490
             ERR(1) = '***'CAR00500
             ENDIF
                                                                                     CAR00510
          ENDIF
                                                                                     CAR00520
          IF(ID(1) .EO. 999) ID(1) = NESP0CAR00530
         IF(ID(1) . GT . NESP() THENCAR00540
         IER(1) = 1CAR00550
         ERR(1) = \cdots + \cdotsCAR00560
         ENDIF
                                                                                     CAR00570
         IF(ID(2).EQ.0. AND.ID(1).GT.0) THENCAROO580
         IER(2) = 1CAR00590
         ERR(2) = ***CAR00600
         ENDIF
                                                                                     CAR00610IF(ID(3).EQ.0.AND.ID(1).GT.0)THEN
                                                                                     CAR00620
         IER(3) = 1CAR00630
         ERR(3) = ***CAR00640
         ENDIF
                                                                                     CAR00650
         IF(ID(2). EQ. 1. AND. ID(3). GT. LLESP(ID(1), 3)) THEN
                                                                                     CAR00660
         IER(2) = 1CAR00670
         ERR(2) = 1***1CAR00680
         ENDIF
                                                                                     CAR00690
         IF(ID(2). EQ. 3. AND. ID(3). GT. 99) THEN
                                                                                     CAR00700
         IER(2) = 1CAR00710
         ERR(2) = 1***1CAR00720
         ENDIF
                                                                                     CAR00730
         TNBR = 0CAR00740
         DO 40 J = 1,12
                                                                                     CAR00750
         KK = 3 + JCAR00760
         IF(ID(KK).EQ.0) GOTO 1000CAR00770
         INBR = INBR + 1CAR00780
         IF(ID(KK).GT.LLESP(ID(1), 1).OR. ID(KK).LT.LLESP(ID(1), 2)) THEN
                                                                                     CAR00790
\mathcal{C}PRINT \star, ID(1), LLESP(ID(1), 1)
                                                                                     CAR00800
         IER(KK) = 1CAR00810
         \text{ERR}(\text{KK}) = \text{I***}CAR00820
         ENDIF
                                                                                     CAR00830
         IF(ID(2).EQ.1. AND. INBR.GT.ID(3)) THENCAR00840
         IER(2) = 1CAR00850
         ERR(2) = 1***1CAR00860
         ENDIF
                                                                                     CAR00870
         CONTINUE
   4<sub>0</sub>CAROOSSO
 1000 CONTINUE
                                                                                     CAR00890
\GammaCAR00900
\mathcal{C}RECAPITULATIONS
                                                                                     CAR00910
\mathcal{C}CAR00920
       IERT = 0CAR00930
      DO 50 1 = 1,15CAR00940
      IF(IER(I).EQ.1) IERT = 1CAR00950
   50 CONTINUE
                                                                                    CAR00960
      IF (IERT.EQ.1) THEN
                                                                                    CAR00970
      ASSIGN 121 TO IFORM
                                                                                     CAR00980
      ASSIGN 120 TO IFOR1
                                                                                     CAR00990
      WRITE (6, FMT=IFOR1) NBCAR, CARTE
                                                                                     CAR01000
      WRITE (6, FMT = IFORM) (ERR(1), I=1, 15)
                                                                                     CAR01010
```
# 103

```
120 FORMAT(' CARTE Nx: ', I5, 35X, '2', A79)
121 FORMAT (53X, A3, A1, 13A3)
    ENDIF
    DO 555 I=1, 15ERR(I) = 0<br>ERR(I) = \frac{1}{2}555 CONTINUE
    RETURN
    END
```
CAR01020 CAR01030 CAR01040 CAR01050 CAR01060 CAR01070 CAR01080 CAR01090 CAR01100 FI \* CLEAR FI 12 DISK PA2 MB092 1 (RECFM FB LRECL 80 BLKSIZE 8000 FI 6 DISK COALFJOA LISTING 1 FI 40 TERM \* ANNEE ; MOIS (0 POUR ANNEE , OU N- DU MOIS ); N° PORT; NBRE FCHIERS, NB ESP  $\&$ BEGSTACK 51.92  $\&$  END LOAD COALF ( START  $&$ EXIT

104

COALF EXEC

#### COALF FORTRAN

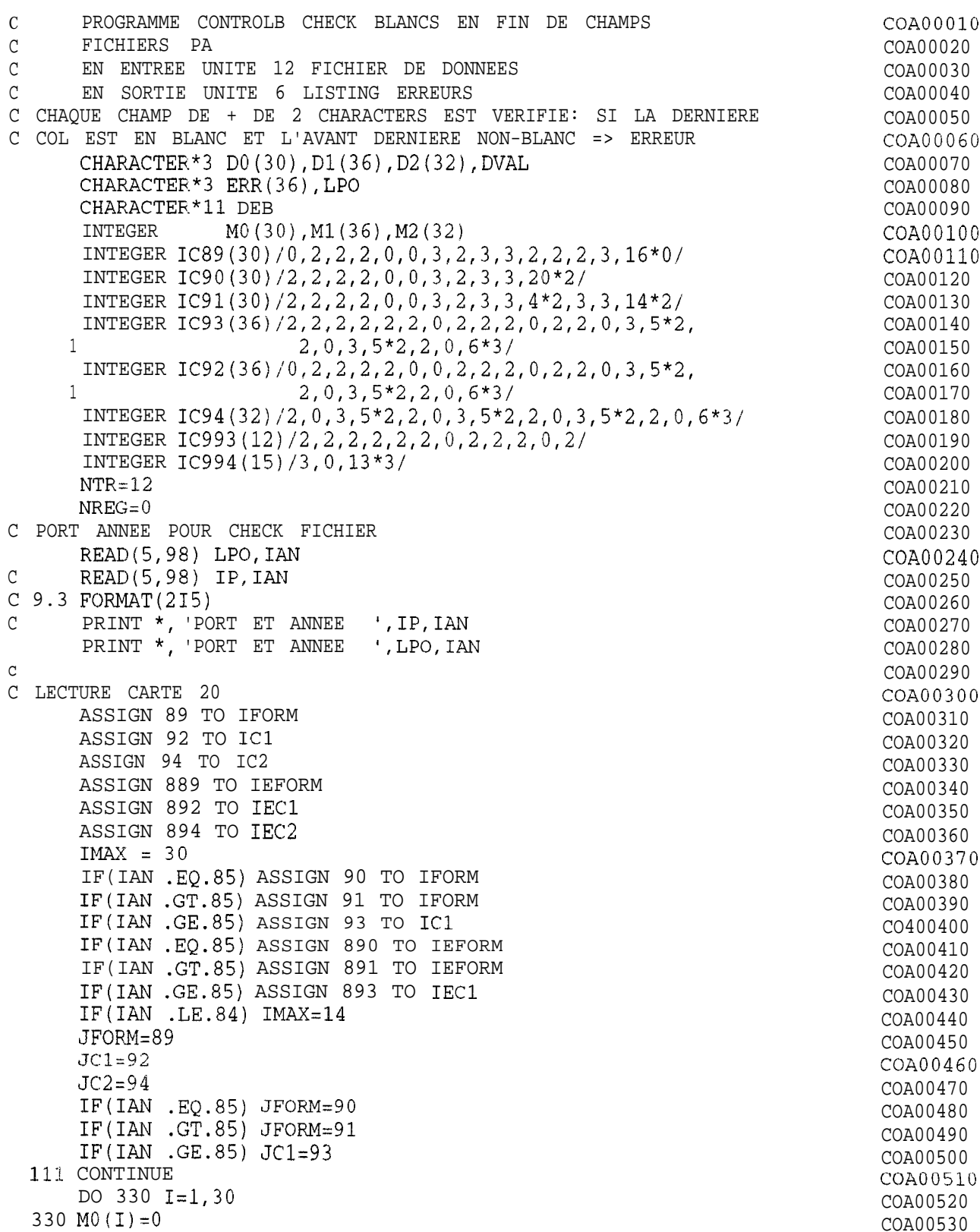

CO400540 LECTURE CARTES 0,20 COA00550  $\mathcal{C}$ READ(NTR, FMT=IFORM, END=9500) (M0(I), I=1, IMAX), (D0(I), I=1, IMAX) COA00560 COA00570  $NREG=NREG+1$ IERR=0 COA00580 DO  $31 I=1, IMAX$ COA00590 31 ERR(I)=' ' COA00600 C TEST ERREURS COA00610 COA00620 DO 777  $I=1$ , IMAX COA00630 IF(JFORM.EQ.89)  $J=IC89(I)$ IF(JFORM.EQ.90)  $J=IC90(I)$  $C0000640$ IF(JFORM.EQ.91)  $J=IC91(I)$ COA00650 IF $(J.EQ.0)$  GOTO 777 COA00660  $DVAL=DO(I)$ COA00670 IF(DVAL(J:J).EQ.' '.AND.DVAL(J-1:J-1).NE.' ') ERR(I)='\*\*\*' COA00680 IF(DVAL(J:J).EQ. 'AND.DVAL(J-1:J-1).NE. '') IERR=1 COA00690 IF(J.LT.3) GOTO 777 COA00700 IF  $(DVAL$  $(J:J)$ . EQ. ' '. AND. DVAL $(J-2:J-2)$ . NE.' ') ERR $(I) = '***'$ COA00710 IF  $(DVAL (J:J) .EQ. ' ' . AND. DVAL (J-2:J-2) .NE. ' ' ) IERR=1$ C0A00720 777 CONTINUE COA00730 IF(IERR.EQ.0) GOTO 41 COA00740 PRINT IEFORM, NREG, (D0(I), I=1, IMAX) COA00750 ,  $(ERR(I), I=1, IMAX)$ COA00760  $\overline{1}$ 41 CONTINUE COA00770 COA00780  $NR = MO (IMAX)$ IF(NR.EO.0) GOTO 111 COA00790 C LECTURE NR CARTES 21 COA00800 DO 1882 II=1, NR COA00810  $C$  +++++++++++LECTURE 21 ET 22 SELON ANNEE  $(<89$  OU >=89) COA00820 IF(IAN  $GE.89)$  GOTO 4000 **COA00830**  $\cap$ AVANT 89 COA00840  $\bigcap$ LECTURE CARTE 21 COA00850 **COA00860** READ(NTR, FMT=IC1) M1, D1 COA00870 COA00880 NREG=NREG+1 IERR=0  $C0000890$ DO 32  $I=1,36$ COA00900 32 ERR $(I) = 1$ COA00910 C TEST ERREURS COA00920 DO 778  $I=1,36$ COA00930 IF(JC1.EQ.92)  $J=IC92(I)$ COA00940  $IF(JC1.EQ.93) J=IC93(I)$ COA00950  $IF(J.EQ.0) GOTO 778$ COA00960  $DVAL=DI(I)$ COA00970 IF  $(DVAL (J:J) .EQ. ' ' . AND. DVAL (J-1:J-1) .NE. ' ' ) ERR (I) = '***'$ COA00980 IF  $(DVAL$  $(J:J)$ . EQ.' '.AND. DVAL $(J-1:J-1)$ . NE.' ') IERR=1 COA00990  $IF(J.LT.3)$  GOTO 778 COA01000 IF(DVAL(J:J).EQ.' '.AND.DVAL(J-2:J-2).NE.' ') ERR(I)='\*\*\*'<br>IF(DVAL(J:J).EQ.' '.AND.DVAL(J-2:J-2).NE.' ') IERR=1 COA01010 COA01020 778 CONTINUE **COA01030** IF(IERR.EQ.O) GOTO 42  $C0A01040$ PRINT IEC1 , NREG ,  $(D1(I), I=1, 36)$ COA01050  $\sim$  1  $(ERR(I), I=1, 36)$ COA01060 42 CONTINUE COA01070  $NS=M1(12)$ COA01080 IF(NS.EQ.0) IM = 3 CO401090 IF (NS.EQ.0) GOTO 333 COA01100  $TK = 0$ COA01110 LECTURE NS CARTES 22  $\bigcap$ COA01120 DO 133 IJ=1, NS COA01130  $IK=IK+4$ COA01140  $TM = TK + 3$ COA01150 C - - - - - - - - - - - - - - -COA01160 READ(NTR, FMT=IC2)  $(M2 (I), I=1, 32)$ , DEB,  $(D2 (I), I=1, 32)$ COA01170 NREG=NREG+1 COA01180  $TFRR = 0$ COA01190 DO 33  $I=1,32$ COA01200 33 ERR $(I) = '$ COA01210 C TEST ERREURS CO401220

DO 779  $I=1,32$ COA01230 106 IF(JC2.EQ.94)  $J=IC94(I)$ COA01240  $IF(J.EQ.0) GOTO 779$ COA01250  $DVAL$ =D2 $(I)$ COA01260 IF (DVAL (J:J). EQ. ' '. AND. DVAL (J-1:J-1). NE. ' ') ERR (I) = ' \* \* \* ' COA01270 IF  $(DVAL$  $(J:J)$ .  $E\tilde{Q}$ . ' . AND. DVAL $(J-1:J-1)$ . NE. ' ') IERR=1 COA01280  $IF(J.LT.3)$  GOTO 779 COA01290 IF (DVAL( $J:J$ ). EQ. ' '.AND. DVAL( $J-2:J-2$ ). NE. ' ') ERR( $I$ ) = '\*\*\*'<br>IF (DVAL( $J:J$ ). EQ. ' '.AND. DVAL( $J-2:J-2$ ). NE. ' ') IERR=1 COA01300 COA01310 779 CONTINUE COA01320 IF(IERR.EO.0) GOTO 43 COA01330 PRINT IEC2 , NREG , DEB,  $(D2(I), I=1, 32)$ COA01340 ,  $(ERR(I), I=1, 32)$  $\mathbf{1}$ COA01350 43 CONTINUE COA01360 133 CONTINUE COA01370 GOTO 4444 COA01380  $\mathcal{C}$  $ANNEES > = 89$ COA01390 LECTURE CARTE 21  $\mathcal{C}$ COA01400 4000 CONTINUE COA01410 COA01420 READ(NTR, FMT=993)(M1(I), I=1, 11), NS, (D1(I), I=1, 12) COA01430 NREG=NREG+1 COA01440  $TERR = 0$ COA01450 DO 34 I=1,12 COA01460 34 ERR $(I) = '$ COA01470 C TEST ERREURS COA01480 DO 780  $I=1, 12$ WA01490  $J = IC993(I)$ COA01500 IF $(J.EQ.0)$  GOTO 780 COA01510  $DVAL=DI(I)$ COA01520 IF (DVAL(J:J).EQ. '.AND.DVAL(J-1:J-1).NE.' ') ERR(I)='\*\*\*' COA01530 IF (DVAL(J:J). EQ. ' . AND. DVAL(J-1:J-1). NE. ' ) IERR=1 COA01540  $IF(J.LT.3)$  GOTO 780 COA01550 IF(DVAL(J:J).EQ. ' '.AND.DVAL(J-2:J-2).NE.' ') ERR(I)='\*\*\*'<br>IF(DVAL(J:J).EQ. ' '.AND.DVAL(J-2:J-2).NE.' ') IERR=1<br>CONTINUE COA01560 COA01570 780 CONTINUE COA01580  $IF(IERR.EQ.0) GOTO 44$ COA01590 PRINT 8993, NREG, (D1(I), I=1, 12) COA01600  $(ERR(I), I=1, 12)$  $\mathbf{1}$ COA01610 44 CONTINUE COA01620 IF(IAN  $GE.89$ ) NS = NS -1  $\rm C$ COA01630  $IF(NS.EQ.0)$  GOTO 333 COA01640  $TK = 0$ COA01650 LECTURE NS CARTES 22 C COA01660 DO 4133 IJ=1,NS COA01670 READ(NTR, FMT=994)  $(M2 (I), I=1, 15)$ ,  $(D2 (I), I=1, 15)$ COA01690 NREG=NREG+1 COA01700 IF  $(M2(1)$ . EQ. 0. AND.  $(M2(2)$ . EQ. 2. OR. M2(2). EQ. 3)) COA01710 1PRINT 8995, NREG,  $(D1(K), K=1, 5)$ ,  $(D2(I), I=1, 15)$ COA01720 IERR=0 COA01730 DO 35  $I=1, 15$ COA01740 35 ERR  $(I) = 1$ COA01750 C TEST ERREURS COA01760 DO 781 I=1,15 COA01770  $J = IC994(I)$ COA01780 IF  $(J.EQ.0)$  GOTO 781 COA01790  $DVAL= D2 (I)$ COA01800 IF (DVAL(J:J) . EQ.' '. AND. DVAL(J-1:J-1). NE.' ') ERR(I)='\*\*\*' COA01810 IF(DVAL(J:J).EQ.' '.AND.DVAL(J-1:J-1).NE.' ') IERR=1 COA01820 IF $(J.LT.3)$  GOTO 781 COA01830  $\begin{tabular}{lllll} IF(DVAL(J:J), EQ. & '..AND.DVAL(J-2:J-2).NE. & ' ) & ERR(I)=' ** \\ IF(DVAL(J:J), EQ. & '..AND.DVAL(J-2:J-2).NE. & ' ) & IERR=1 & & COA01840 \\ \end{tabular}$ 781 CONTINUE COA01860 IF(IERR.EQ.0) GOTO 45 COA01870 PRINT 8994 , NREG ,  $(D1(K), K=1, 5)$ ,  $(D2(I), I=1, 15)$ COA01880  $1 \qquad \qquad$ ,  $(ERR(I), I=1, 15)$ COA01890 45 CONTINUE COA01900 4133 CONTINUE COA01910 IM=NS COA01920 333 CONTINUE COA01930

4444 CONTINUE COA01940 107 1882 CONTINUE COA01950 GO TO 111 COA01960 9500 CONTINUE COA01970 FORMAT JUSQU'A 1984 COA01980 89 FORMAT(2X, I1, 3I2, 2I1, I3, I2, 2I3, 3I2, I3, T1 COA01990  $\mathbf{1}$ , 2X, A1, 3A2, 2A1, A3, A2, 2A3, 3A2, A3) COA02000 889 FORMAT(5X, 'CARTE NO. ', I5, 5X, 2X, A1, 3A2, 2A1, A3, A2, 2A3, 3A2, A3 COA02010  $, 725X,$  $1 \quad$ 2X, A1, 3A2, 2A1, A3, A2, 2A3, 3A2, A3) COA02020  $\overline{C}$ FORMAT 1985 COA02030 90 FORMAT(1X, 412, 211, 13, 12, 213, 2012, T1 COA02040 1 (1X, 4A2, 2A1, A3, A2, 2A3, 20A2) COA02050 890 FORMAT(5X, 'CARTE NO. ', I5, 5X, 1X, 4A2, 2A1, A3, A2, 2A3, 20A2 COA02060 1, /25X, 1X, 4A2, 2A1, A3, A2, 2A3, 20A2) COA02070  $\mathsf C$ FORMAT 1986 + COA02080 91 FORMAT(1X, 412, 211, 13, 12, 213, 412, 213, 1412, T1 COA02090 1, 1X, 4A2, 2A1, A3, A2, 2A3, 4A2, 2A3, 14A2) COA02100 891 FORMAT(5X, 'CARTE NO. ', I5, 5X, 1X, 4A2, 2A1, A3, A2, 2A3, 4A2, 2A3, 14A2 COA02110 1, /25X, 1X, 4A2, 2A1, A3, A2, 2A3, 4A2, 2A3, 14A2) COA02120 92 FORMAT(2X, I1, 4I2, 2I1, 3I2, I1, 5X, I2, 2(I2, I1, I3, 5I2), I2, I1, 6I3, T1 COA02130  $1 \quad \blacksquare$ , 2X, A1, 4A2, 2A1, 3A2, A1, 5X, A2, 2(A2, A1, A3, 5A2), A2, A1, 6A3) COA02140 892 FORMAT(5X, 'CARTE NO. ', 15, 5X COA02150 , 2X, A1, 4A2, 2A1, 3A2, A1, 5X, A2, 2(A2, A1, A3, 5A2), A2, A1, 6A3  $1 \qquad \qquad$ COA02160 1, /25X, 2X, A1, 4A2, 2A1, 3A2, A1, 5X, A2, 2(A2, A1, A3, 5A2), A2, A1, 6A3) COA02170 93 FORMAT(1X, 6I2, I1, 3I2, I1, 4X, I2, 2(I2, I1, I3, 5I2), I2, I1, 6I3, T1 COA02180 1 , 1X, 6A2, A1, 3A2, A1, 4X, A2, 2(A2, A1, A3, 5A2), A2, A1, 6A3) COA02190 893 FORMAT (5X, 'CARTE NO. ', 15, 5X COA02200 , 1X, 6A2, A1, 3A2, A1, 4X, A2, 2(A2, A1, A3, 5A2), A2, A1, 6A3 COA02210  $\mathbf{1}$ , /25X, 1X, 6A2, A1, 3A2, A1, 4X, A2, 2(A2, A1, A3, 5A2), A2, A1, 6A3)  $1 -$ COA02220 94 FORMAT(11X, 3(I2, I1, I3, 5I2), I2, I1, I3, 5I3, T1 COA02230 , A11, 3 (A2, A1, A3, 5A2), A2, A1, A3, 5A3)  $1 \quad \blacksquare$ COA02240 894 FORMAT(5X, 'CARTE NO. ', 15, 5X COA02250 1, A11, 5X, 3 (A2, A1, A3, 5A2), A2, A1, A3, 5A3 COA02260  $1/25X$ ,  $11X, 5X, 3( A2, A1, A3, 5A2)$ ,  $A2, A1, A3, 5A3)$ COA02270 9994 FORMAT (1X, 15 COA02280 , 5X, 3 (A2, A1, A3, 5A2), A2, A1, A3, 5A3)  $\mathbf{1}$ COA02290 993 FORMAT (1X, 6I2, I1, 3I2, I1, 4X, I2, T1 COA02300 1 , 1X, 6A2, A1, 3A2, A1, 4X, A2) COA02310 8993 FORMAT (5X, 'CARTE NO. ', 15, 5X COA02320 1 , 1X, 6A2, A1, 3A2, A1, 4X, A2 COA02330 1 /25X , 1X, 6A2, A1, 3A2, A1, 4X, A2) COA02340 994 FORMAT(1X, 13, 11, 1313, T1 COA02350  $(1X, A3, A1, 13A3)$  $\mathbf{1}$ COA02360 8994 FORMAT(5X, 'CARTE NO. ', I5, 6X, 5A2, 9X, 1X, A3, A1, 13A3 COA02370 , 19X, 1X, A3, A1, 13A3) 1 /26X COA02380 8995 FORMAT(5X, 'ESP 0 SUSPECT CARTE NO. ', I5, 6X, 5A2, 9X, 1X, A3, A1, 13A3 COA02390  $1)$ COA02400 98 FORMAT(2X, A3, I5) COA02410 STOP COA02420 **END** COA02430

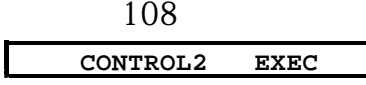

\* C~HANGEMENT DANS L EXEC: DONNER LE NB D ESPECES TOTAL  $FI$  \* CLEAR FI 15 DISK ESFIR89 DATA I FI FT16F001 DISK CODA75 DATA 1 FI FT16F002 DISK CODA83 DATA 1 FI FT16F003 DISK CODA85 DATA 1 FI 17 DISK CORRES CODE 1 FI 18 DISK ENGIN DATA A FI 12 DISK PA MB090 N FI 06 DISK CONTROLM LISTING 1 FI 08 DISK ERREUMBO LISTING N (RECFM F LRECL 133 FI 13 DISK TEMP 13 N(RECFM F LRECL 155 FI 14 DISK TEMP 14 N(RECFM VBS LRECL 4000 BLKSIZE 4004 FI 20 DISK TEMP 20 N (RECFM VBS LRECL 4000 BLKSIZE 4004 FI 23 DISK TEMP 23 N(RECFM F LRECL 1047 FI 22 DISK TEMP 22 N(RECFM F LRECL 15 FI 40 TERM \* LECTURE CARTE 1 OPTION NIVEAU SORTIES: 0 TOUT 1 EFFORTS SEUL  $\star$ 2 POIDS MOYENS SEUL 3 STATS SEUL \* LECTURE NOMBRE D ESPECES NBRESP \* LECTURE CARTES 2 (1 PAR SELECTION): PORT ANNEE MOIS **&BEGSTACK**  $\sqrt{2}$ 201  $151$ 90  $\mathbf{1}$ 51 90  $\overline{2}$  $51$ 90  $\overline{3}$  $51$ 90  $\overline{4}$  $51$ 90 5  $51$ 90  $\epsilon$ 51 90  $\overline{7}$  $51$ 90  $8$  $51$ 90 -9 51 90 10 51  $90$ 11 51 90  $12$ & END **&STACK** LOAD CONTROL2 ( START CONTROL2 FORTRAN C E'ROGRAMME STATS ET CONTROLE PA CON00010 QUATRE ETAPES: 0 CREATION DE FICHIERS TEMPORAIRES PASSO CON00020 C 1 STATS EFFORTS PASS1 C CON00030 2 POIDS MOYENS  $\mathsf{C}$ PASS2  $CON00040$  $\mathsf C$ 3 CONTROLE CAPT/PIR ET NB ESPECES PASS3 CON00050  $\mathbb C$ FICHIERS D'ENTREE CON00060 15 - ESPIR89 (A ET B PAR ESPECE) CON00070 Ü 16 - CODAXX DATA (CODES ESPECES SELON ANNEE  $\mathsf{C}$ CON00080  $\mathcal{C}$ 17 - CORRES DATA (CODES NOMS ESPECES CON00090  $\mathsf{C}$ 18 - ENGIN DATA (CODES NOMS ENGINS CON00100 12 - FICHIER PA  $\mathsf{C}$ CON00110  $\mathcal{C}$ 5 - PARAMETRES SELECTION PORT ANNEE ET MOIS CON00120 FICHIERS DE SORTIE  $\mathcal{C}$ CON00130  $\mathsf C$ 13 - FICHIER CARTES 20/0 UTILISE APRES EN PASS1 STATS EFFORTS CON00140  $\mathsf C$ 14 - FICHIER CARTES 21ET 22/1 ET 2, UN ENREGISTREMENT/PAR PIR. CON00150 20 - FICHIER ENREG PAR PIROGUE AVEC NBESP ET POIDS(PASS3)  $\mathsf C$ CON00160 22 - FICHIER TEMP SORTIE 4 ESPECES POUR STATGRAPH  $\mathsf C$ CON00170  $\ddot{C}$ 23 - FICHIER COMME 20 MAIS FORMATTE POUR SPSS CON00180  $\mathcal{C}$ 6 - LISTING TABLEAUX CON00190  $\mathsf{C}$ 8 - LISTING ERREURS CON00203  $\mathcal{C}$ DECL EN COMMON TOUS TABLEAUX CON00210

# 109

CHARACTER LESP(999)\*28, LENG(24)\*4 CON00220

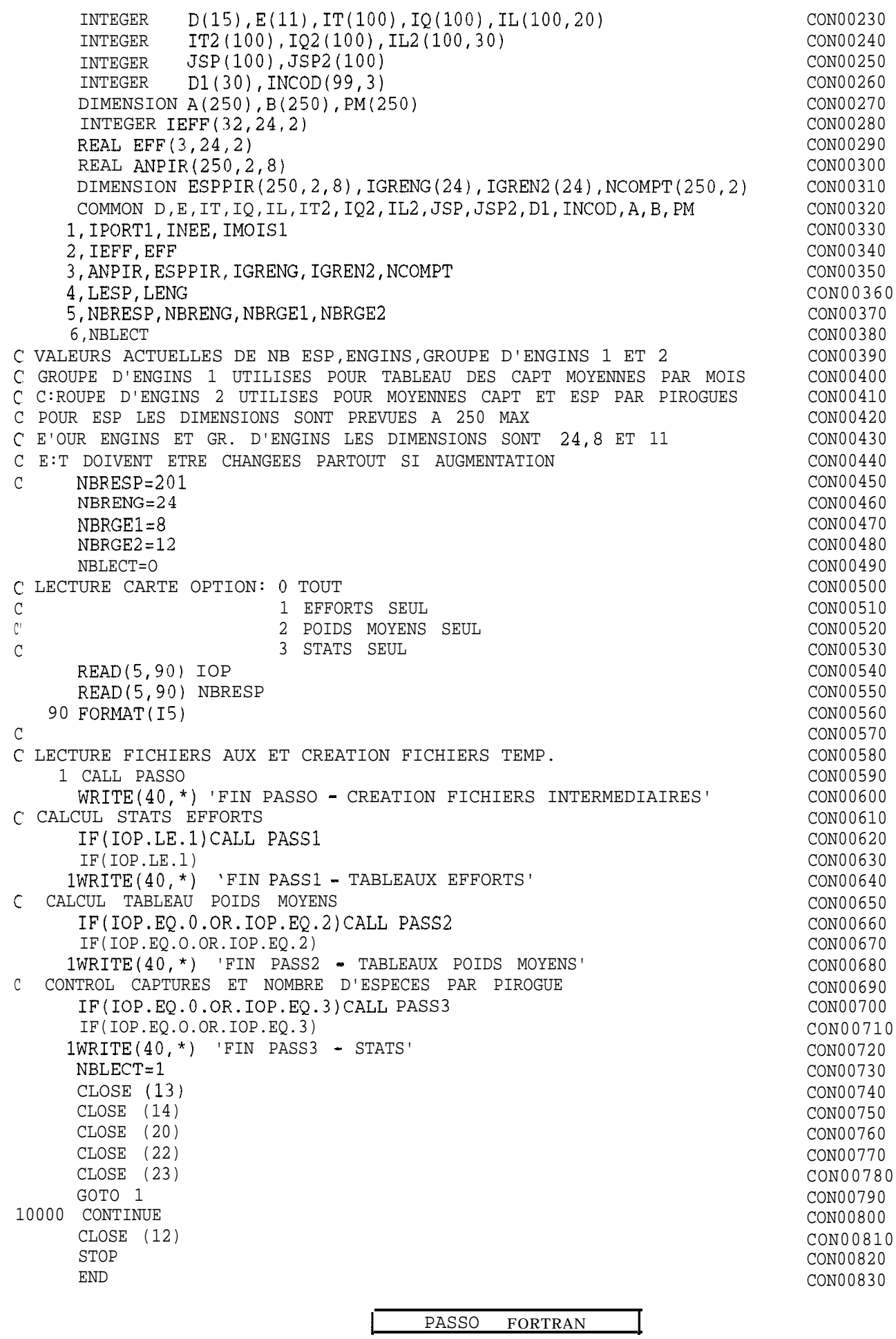

<sup>C</sup> END DEBUG SUBROUTINE PA!;SO

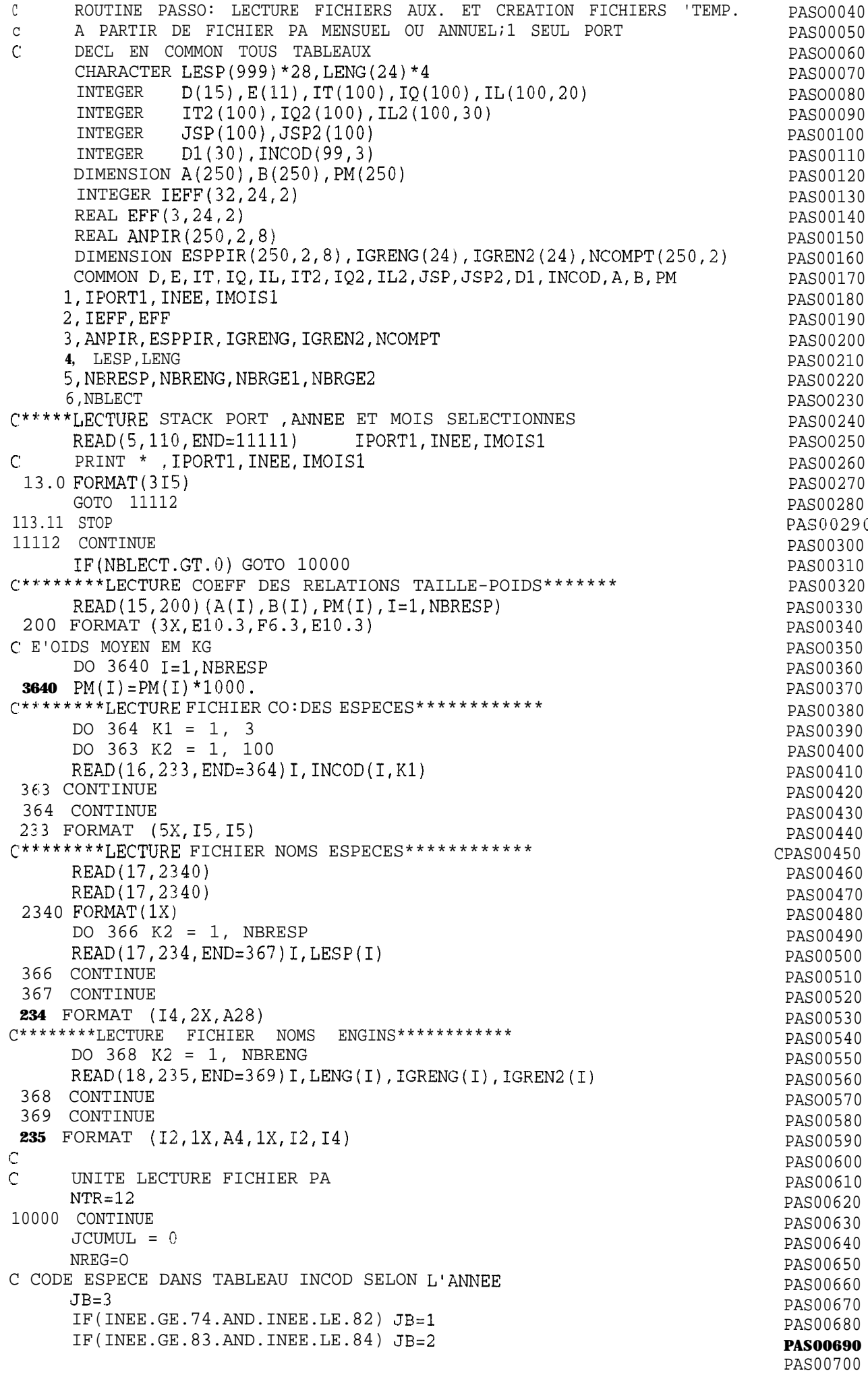
c: C LECTURE CARTE 20 111 ASSIGN 89 TO 'IFORM ASSIGN 92 TO ICl ASSIGN 94 TO IC2  $IMAX = 30$ IF(INEE.EQ.85) ASSIGN 90 TO IFORM IF(INEE.GT.85) ASSIGN 91 TO IFORM IF(INEE.GE.85) ASSIGN 93 TO ICl  $IF(INEE.LE.84)$   $IMAX = 14$ 111 CONTINUE DO 330 1=1,30 330  $D1(I)=0$ READ(NTR, FMT=IFORM, END=9500) ( $DI(I)$ , I=1, IMAX) NREG=NREG+l NREG20=NREG C FORMAT JUSQU'A 1984 89 F0RMAT(2X,11,312,211,13,12,213,312,13) C FORMAT 1985 90 F0FMAT(1X,412,211,13,12,213,2012) FORMAT 1986 + 91 F0RMAT(1X,412,211,13,12,213,412,213,1412) C TEST MOIS SELECTIONNE;S1 ANNEE OU PORT PAS CORRECT ON S'ARRETE C: SI PLIJSIEURS MOIS DANS LE FICHIER ON SAUTE JUSQ.MOIS SEL. <sup>c</sup>' IFICHIER SUPPOSE ETRE EN 3RDRE ASCENDANT) IF(IPORTl.NE.Dl(l).OR.INEE.NE.Dl(2)) 1 WRITE(8,965)NREG, NREG20, IPORT1, INEE, D1 965 FORMAT(lX,'MAUVAISE SEL.ANNE-PORT ',215,212,1X,2013,1012)  $IF(IPORT1.NE.D1(1).OR.INEENE.NE.D1(2))$  STOP IF(D1(3)-IMOISl) 9300,9400,9500 9300 DO 9301 I=l,10000 READ(NTR,98,END=9500) LAl,LA2 NREG=NREG+l 98 FORMAT(211) IF(INEE.GE.85.AND.LAl.EQ.O) GOTO 9302 IF(INEE.LT.85.AND.(LAl\*lO+LA2).EQ.20) GOTO 9302 9301 CONTINUE 9302 BACKSPACE 12 NREG=NREG-1 GOTO 111 9400 CONTINUE <sup>c</sup>' MOIS OK NR=Dl(IMAX) <sup>c</sup>' ECRITURE FICHIER TEMP 13 WRITE(13,131) NREG20, D1 131 FORMAT(3115) IF(NR.EQ.0) GOTO 111 C LECTURE NR CARTES 21 DO 1882 II=l,NR C METTRE A 0 JSP,IT,IQ,IL DO 390 I=l,100  $JSP(1)=0$  $IT(I)=0$  $IO(I)=0$ DO 390  $J=1,20$ 390 IL $(I,J)=0$ DO 120 I=l,100 120  $JSP(I)=0$ 93 FORMAT(1X, 6I2, I1, 3I2, I1, 4X, I2, 2(I2, I1, I3, 5I2), I2, I1, 613) PAS00710 PASO0720 PASO0730 PAS00740 PAS00750 PAS00760 PASO0770 PAS00780 PAS00790 PAS00800 PAS00810 PAS00820 PAS00830 PAS00840 PAS00850 PAS00860 PAS00870 PASO0880 PAS00890 PAS00900 PAS00910 PAS00920 PAS00930 PAS00940 PAS00950 PAS00960 PASO0970 PASO0980 PAS00990 PAS01000 PAS01010 PAS01020 PAS01030 PAS01040 PAS01050 PAS01060 PAS01070 PAS01080 PAS01090 PAS01100 PASO1110 PAS01120 PAS01130 PAS01140 PASO1150 PASO1160 PASO1170 PAS01180 PAS01190 PAS01200 PAS01210 PAS01220 PAS01230 PAS01240 PAS01250 PAS01260 PAS01270 PAS01280 PAS01290 92 FORMAT(2X, I1, 4I2, 2I1, 3I2, I1, 5X, I2, 2(I2, I1, I3, 5I2), I2, I1, 6I3) PASO1300 C t++++++++++LECTURE 21 ET 22 SELON ANNEE (<89 OU >=89) PAS01310 IF(INEE.GE.89) GOTO 4000 PAS01320 PAS01320 PAS01320 PAS01330 c LECTURE CARTE 21 **PAS01340** READ(NTR, FMT=IC1) E, NS, (JSP(I), IT(I), IQ(I), (IL(I, K), K=1, 5), I=1, 3) PASO1350 NREG=NREG+1 PAS01360 NREG21=NREG PAS01370  $IF(NS.EQ.0) IM = 3$  PAS01380  $IF(NS.EQ.0)$  GOTO 333 PAS01390<br> $IK=0$  PAS01400  $IK=0$  PAS01400 C LECTURE NS CARTES 22 PAS01410

DO 133  $IJ=1$ , NS PAS01420 112  $IK = IK + 4$ PAS01430  $IM=IK+3$ PAS01440 IF(IM.GT.100) WRITE(8,971) INEE, IC1, IM, (E(IP), IP=1, 5), NS PAS01450  $IF(IM.GT.100) STOP$ PAS01460 971 FORMAT(1X, 'PLUS DE 100 GROUPES ECHANT. BIZARRE! '.915) PAS01470 READ(NTR, FMT=IC2)  $(JSP(I), IT(I), IQ(I), (IL(I,K), K=1, 5), I=IK, IM)$ PAS01480  $NREG=NREG+1$ PAS01490 133 CONTINUE **PAS01500** 94 FORMAT(11X, 3(I2, I1, I3, 5I2), I2, I1, I3, 5I3) PAS01510 GOTO 4444 PAS01520 ANNEES  $> = 89$  $\mathcal{C}$ PAS01530 LECTURE CARTE 21  $\bigcap$ PAS01540 4000 CONTINUE PAS01550 READ(NTR, FMT=993) E, NS PAS01560 NREG=NREG+1 PAS01570 NREG21=NREG PAS01580 993 FORMAT (1X, 612, 11, 312, 11, 4X, 12) PAS01590  $\mathcal{C}$ IF(INEE.GE.89) NS = NS  $-1$ PAS01600 IF (NS.EQ.0) GOTO 333 PAS01610  $IK=0$ PAS01620 LECTURE NS CARTES 22  $\Gamma$ PAS01630 DO 4133 IJ=1, NS PAS01640 READ(NTR, FMT=994) JSP(IJ), IT(IJ), IQ(IJ), (IL(IJ, K), K=1, 12) PAS01650 NREG=NREG+1 PAS01660 994 FORMAT (1X, I3, I1, 13I3) PAS01670 4333 CONTINUE PAS01680 IM=NS PAS01690 333 CONTINUE PAS01700 4444 CONTINUE PAS01710 PAS01720  $\mathbf{C}$ C KESHUFFLE INFO POUR AVOIR UN ENREG.PAR PIROGUE PAS01730 C ON AURA I1 ESPECES MAX 30 POISSONS PAR ESPECE PAS01740 DO 300  $I=1,100$ PAS01750  $JSP2(I)=0$ PAS01760  $IT2(I) = 0$ PAS01770  $IO2(I) = 0$ PAS01780 DO 300 J=1,30 PAS01790 300 IL2 $(I,J)=0$ PAS01800  $NBP = 5$ PAS01810  $IF(INEE.GE.89) NBP=12$ PAS01820  $I1=0$ PAS01830 SI PAS DE POISSONS SAUTER  $\mathsf{C}$ PAS01840 IF (IM.EQ.0) GOTO 30100  $\cap$ PAS01850 DO 301 I=1, IM PAS01860 IF(JSP(I).EQ.0.AND.I.EQ.1) GOTO 30100 **PASO1870** IF(JSP $(1)$ .EQ.0) GOTO 302 PAS01880 NOUVELLE ESPECE C PAS01890  $I1 = I1 + 1$ PAS01900  $JSP2 (I1) = JSP(I)$ PAS01910  $IT2(II) = IT(I)$ PAS01920  $IQ2(II)=IQ(I)$ PAS01930 DO 303  $J=1,NBP$ PAS01940 303 IL2(I1, J)=IL(I, J) PAS01950  $J1=1$ PAS01960 GOTO 301 PAS01970 302 CONTINUE PAS01980 C >5 POISSONS MESURES PAS01990  $J1 = J1 + NBP$ PAS02000  $J2=J1+NBP-1$ PAS02010 IF(J2.GT.30) WRITE(8,972)(E(IP), IP=1,5), JSP2(I1) PAS02020 IF(J2.GT.30) GOTO 301 PAS02030 972 FORMAT(1X, '>30 POISSONS DANS L\_ECHANT.RESTE IGN. ', 615) PAS02040 DO 304 J=J1, J2 PAS02050 304 IL2 $(11, J) =$ IL $(I, J - J1 + 1)$ PAS02060 301 CONTINUE PAS02070 C RECODE ESPECES SELON TABLEAU INCOD SI AVANT 89 999 TOUJ **PAS02080**  $\mathsf{C}$ IF(INEE.GE.89) GOTO 3050 PAS02090 DO 305 I=1, I1 PAS02100 IF(INEE.LT.89) JSP2(I)=INCOD(JSP2(I), JB) PAS02110 IF(JSP2(I).EQ.999) JSP2(I)=NBRESP PAS02120

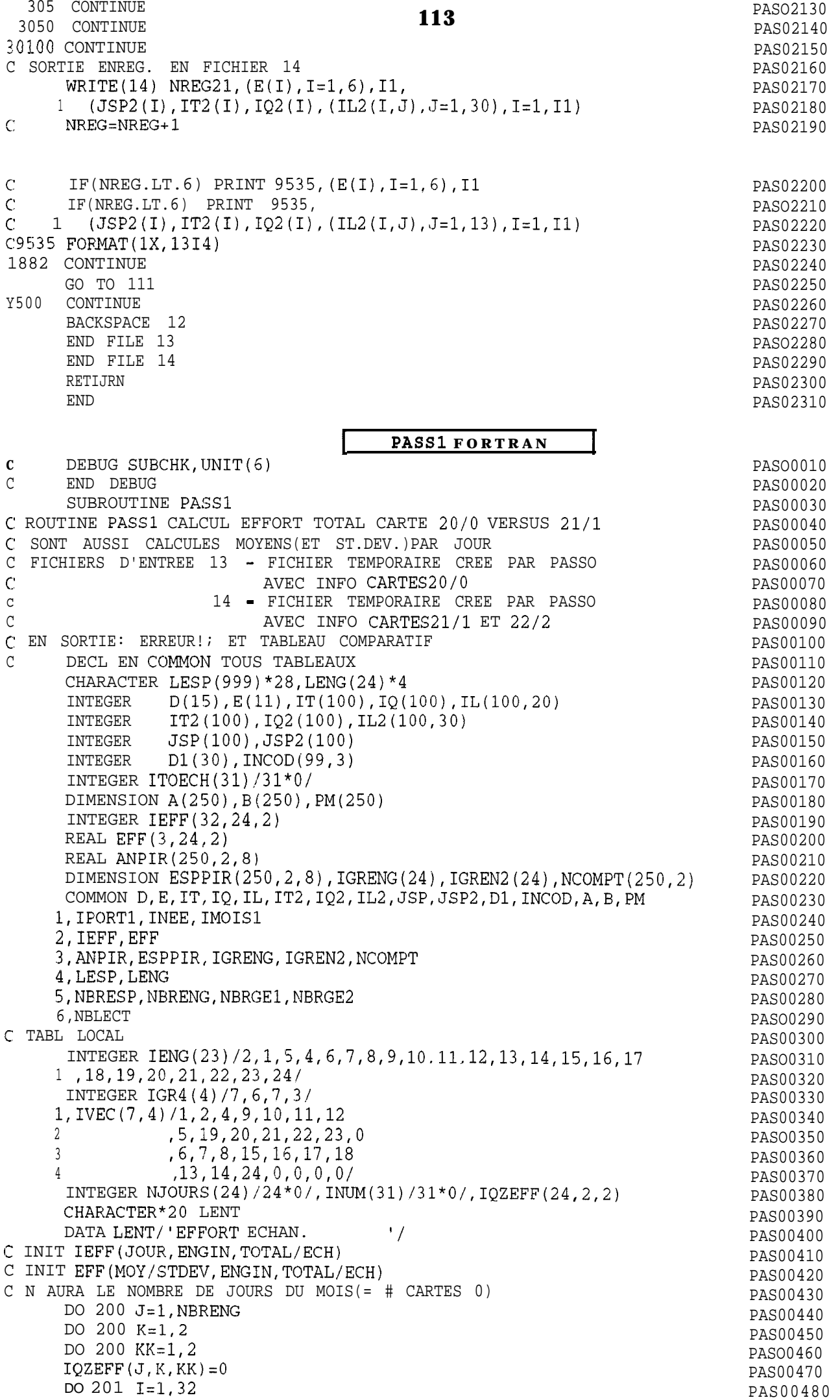

201 IEFF $(I, J, K) = 0$ PAS00490 114 DO **202**  $I = 1, 3$ PAS00500 **202** EFF $(I, J, K) = 0$ . PAS00510 200 CONTINUE PAS00520  $N = 0$ PAS00530 REWIND 13 PAS00540 REWIND 14 PAS00550 1 READ(13, 90, END=10) NREG20, D1 PAS00560 IF  $(D1(2) \tcdot LE \tcdot 84) D1(14) = 0$ PAS00570 90 FORMAT (31I5) PAS00580  $N = N + 1$ PAS00590  $INUM(D1(4)) = NREG20$ PAS00600 DO 11  $J=1, 23$ PAS00610  $K = I$  ENG (J) PAS00620  $EFF(3, K, 1) = EFF(3, K, 1) + D1(J+6)$ PAS00630 IF  $(D1(4) \cdot LT \cdot 16) \cdot IQZEFF(K, 1, 1) = IQZEFF(K, 1, 1) + D1(J+6)$ PAS00640 IF  $(D1(4) .GT.15) IQZEFF(K,2,1)=IQZEFF(K,2,1)+D1(J+6)$ PAS00650 11 IEFF(D1(4), K, 1)=IEFF(D1(4), K, 1)+D1(J+6) PAS00660 GOTO<sub>1</sub> PAS00670 10 CONTINUE PAS00680 2 READ(14, END=20) NREG21, IDUM, IDUM, IDUM, IJ, IDUM, ITYPE PAS00690 C RECODE ENGIN 3 EN 2 POUR CONSIST CARTE 0 PAS00700 IF(ITYPE.EO.3) ITYPE=2 PAS00710  $IEFF(IJ, ITYPE, 2) = IEFF(IJ, ITYPE, 2) + 1$ PAS00720 IF  $(IJ.GT.15) IQZEFF(ITYPE, 1, 2) = IEFF(ITYPE, 1, 2) + 1$ <br>EFF  $(3, ITYPE, 2) = EFF(3, ITYPE, 2) = IEFF(ITYPE, 2, 2) + 1$ PAS00730 PAS00740 EFF(3, ITYPE, 2) = EFF(3, ITYPE, 2) + 1 PAS00750  $GOTO$  2 PAS00760 20 CONTINUE PAS00770 C CALCUL NB JOURS ECHANT ENGIN PAS00780  $NR_tI = \bigcap$ PAS00790 DO 26  $I=1, 31$ PASOO800  $NJC=0$ PAS00810 DO 260 J=1, NBRENG PAS00820  $IF(IEFF(I,J,2) . GT. 0) NJO=1$ PAS00830 260 CONTINUE PAS00840  $IF(NJO.EQ.1) NBJ=NBJ+1$ PAS00850 26 CONTINUE PAS00860 C SORTIE ERREURS (EFF TOTAL<EFF ECH.) PAS00870  $ISW=0$ PAS00880 DO  $3 I=1,31$ PAS00890 DO 3 J=1, NBRENG PAS00900 IF(IEFF(I, J, 1).LT. IEFF(I, J, 2).AND. ISW. EQ. 0) THEN PAS00910  $ISW=1$ PAS00920 WRITE (8,900) PAS00930 **ENDIF** PAS00940 IF(IEFF $(I,J,1)$ .LT.IEFF $(I,J,2)$ ) PAS00950  $WRTTE(8, 901) INUM(I), I, LENG(J), IEFF(I, J, 1)$  $\mathbf{1}$ PAS00960 , IEFF $(I,J,2)$  $\mathbf{2}$ PAS00970 900 FORMAT(1H1, 1X, ' ERREURS EFFORTS JOUR/ECHANTILLONS', /1X, PAS00980 CARTE JOUR ENGIN EFFORT JOURN. EFFORT ECH. ')  $\overline{1}$ PAS00990 901 FORMAT (1X, 15, 16, 2X, A4, 2115) PAS01000 3 CONTINUE PAS01010 C SORTIE ERREUR OZ AVEC EFFORT ET SANS ECHANTILLON PAS01020  $ISW=0$ PAS01030 DO 5  $I=1, 2$ PAS01040 DO 5 J=1, NBRENG PAS01050 IF(IQZEFF(J, I, 1). GT. 0. AND. IQZEFF(J, I, 2). EQ. 0. AND. ISW. EQ. 0) THEN PAS01060  $TSW = 1$ PAS01070 WRITE (8,800) PAS01080 **ENDIF PAS01090** IF(IQZEFF $(J, I, 1)$ .GT.0.AND.IQZEFF $(J, I, 2)$ .EQ.0) PAS01100  $\mathbf{1}$ WRITE  $(8, 801)$  I, LENG $(J)$ , IQZEFF $(J, I, 1)$ PAS01110 ,  $IQZEFF(J, I, 2)$  $\overline{2}$ PAS01120 800 FORMAT(1H1, 1X, ' ERREURS EFFORTS QUINZ, 'SORTIE SANS ECH.', /1X, PAS01130  $\overline{1}$ QUINZ ENGIN EFFORT QUINZ. EFFORT ECH. ') PAS01140 801 FORMAT(6X, I6, 2X, A4, 2I15) PAS01150 5 CONTINUE **PAS01160** C CALCUL POURCENTAGE PIR.ECH./PIR.TOT. PAR ENGIN PAS01170 DO 21 K=1, NBRENG PAS01180 IF (EFF (3, K, 1) . GT. 0.) EFF (3, K, 2) = EFF (3, K, 2) \*100. / EFF (3, K, 1) PAS01190

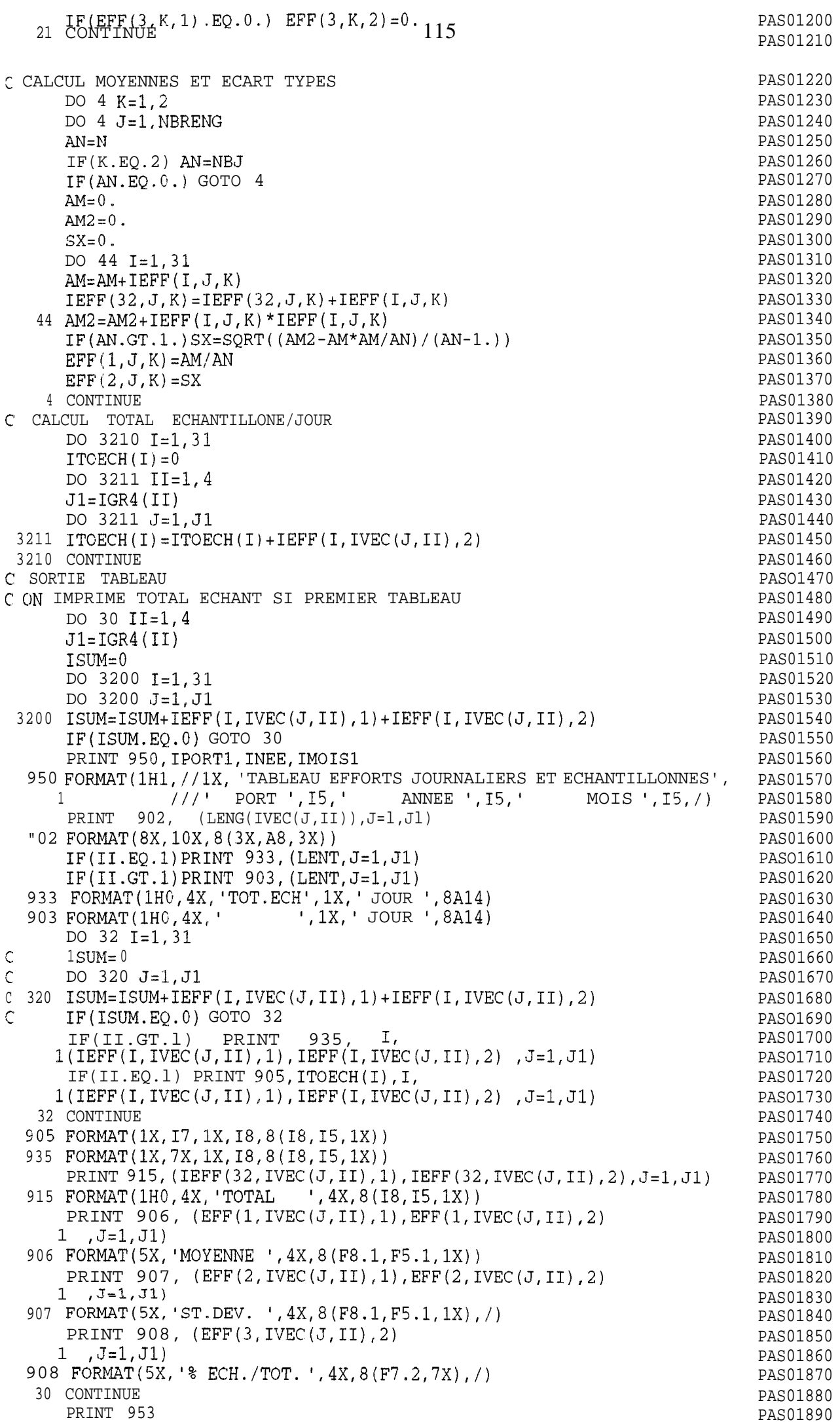

953 FORMAT(1X,/) PAS01900 C SORTIE ERREURS 5 EFFORT JOURNALIER CO NTREO MOYEN/JOUR CARTES 0 PAS01910 REWIND 13 PAS01920  $ISW=0$ PAS01930 954 FORMAT(//1X, 'ERREURS EFFORT JOURN. VERSUS MOYENNES', / PAS01940  $117X$ , ' PORT DATE BNGIN ERREUR ', **PAS01950**  $56X$ , 'MOYENNE  $SX',$ '  $2^{\circ}$ PAS01960 51 READ(13, 90, END=50) NREG20, D1 PAS01970 IF  $(D1(2)$ , LE. 84) D1 $(14) = 0$ PAS01980 DO 52  $J=1, 23$ PAS01990  $K = IENG(J)$ PAS02000 IF( $(D1(J+6)$ .LT. $(EFF(1,K,1)-2.*EFF(2,K,1)))$ .OR. PAS02010  $(D1(J+6) . GT. (EFF(1, K, 1) + 2 . *EFF(2, K, 1))))$ PAS02020  $2$  THEM PAS02030  $IF(ISW.EQ.0) THEN$ PAS02040  $ISW = 1$ PAS02050 WRITE (8,954) PAS02060 **ENDIF** PAS02070 WRITE(8,909) NREG20, (D1(JJ), JJ=1, 4), LENG(K), PAS02080 K,  $DI(J+6)$ ,  $EFF(1, K, 1)$  PAS02090  $\overline{1}$  $\overline{2}$  $, EFF(2,K,1)$ PAS02100 **ENDIF** PAS02110 909 FORMAT(1X, 'CARTE 0 Nx=', 15, 415, 1X, A4, 15, PAS02120 1 3X, 'EFF. ENGIN HORS LIM. ', 34X, 15, F10.1, F14.2) PAS02130 52 CONTINUE PAS02140 GOTO 51 PAS02150 50 CONTINUE PAS02160 WRITE (8,953) PAS02170 RETURN PAS02180 **END** PAS02190 PASS2 **FORTRAN** SUBROUTINE PASS2 PAS00010 C PASS2 PASTAT PAS00020 C CALCUL STATS: ESPPIR (TABLEAU POIDS MOYENS / ESP/QZ/GR. ENGIN) PAS00030 C FICHIER D'ENTREE UNITE 14: FICHIER TEMP CREE PAR PASS1 PAS00040 C COMMON? **PAS00050** DEC'L EN COMMON TOUS TABLEAUX  $\mathsf{C}$ PAS00060 DEBUG SUBCHK, UNIT(6)  $\mathcal{C}$ PAS00070  $\overline{C}$ END DEBUG PAS00080 CHARACTER LESP(999) \* 28, LENG(24) \* 4 PAS00090 INTEGER  $D(15)$ ,  $E(11)$ ,  $IT(100)$ ,  $IQ(100)$ ,  $IL(100, 20)$ PAS00100 INTEGER  $IT2(100)$ ,  $IQ2(100)$ ,  $IL2(100, 30)$ PAS00110 INTEGER JSP(100), JSP2(100) PAS00120 INTEGER  $DI(30)$ , INCOD(99,3) PAS00130 DIMENSION A(250), B(250), PM(250) PAS00140 INTEGER IEFF $(32, 24, 2)$ PAS00150 REAL EFF(3, 24, 2) PAS00160 REAL ANPIR(250, 2, 8) PAS00170 DIMENSION ESPPIR(250, 2, 8), IGRENG(24), IGREN2(24), NCOMPT(250, 2) PAS00180 COMMON D, E, IT, IQ, IL, IT2, IQ2, IL2, JSP, JSP2, D1, INCOD, A, B, PM PAS00190 1, IPORT1, INEE, IMOIS1 PAS00200 2, IEFF, EFF PAS00210 3, ANPIR, ESPPIR, IGRENG, IGREN2, NCOMPT PAS00220 4, LESP, LENG PAS00230 5, NERESP, NBRENG, NBRGE1, NBRGE2 PAS00240 6, NBLECT PAS00250 C TAB LOCAL PAS00260 CHARACTER\*8 LGRENG(8) PAS00270 OILE',' LIGNES',' FD',' PGL',<br>ST', ' FME', ' SP',' DIVERS'/'<br>FNGIN) ESDDID IDEM DATA LGRENG/' VOILE', ' PAS00280  $\mathbf{L}$  $\mathbf{1}$ PAS00290 C ANPIR (ESP, QUINZ, GROUP ENGIN), ESPPIR IDEM PAS00300  $\mathbb{C}$ TNIT PAS00310 DO 2 I=1, NBRESP PAS00320 DO 2  $J=1, 2$ PAS00330 DO 222 K=1, NBRGE1 PAS00340 ANPIR $(I,J,K)=0$ . PAS00350 222 ESPPIR $(I, J, K) = 0$ . PAS00360  $NCOMPT(I,J)=0$ PAS00370 2 CONTINUE PAS00380

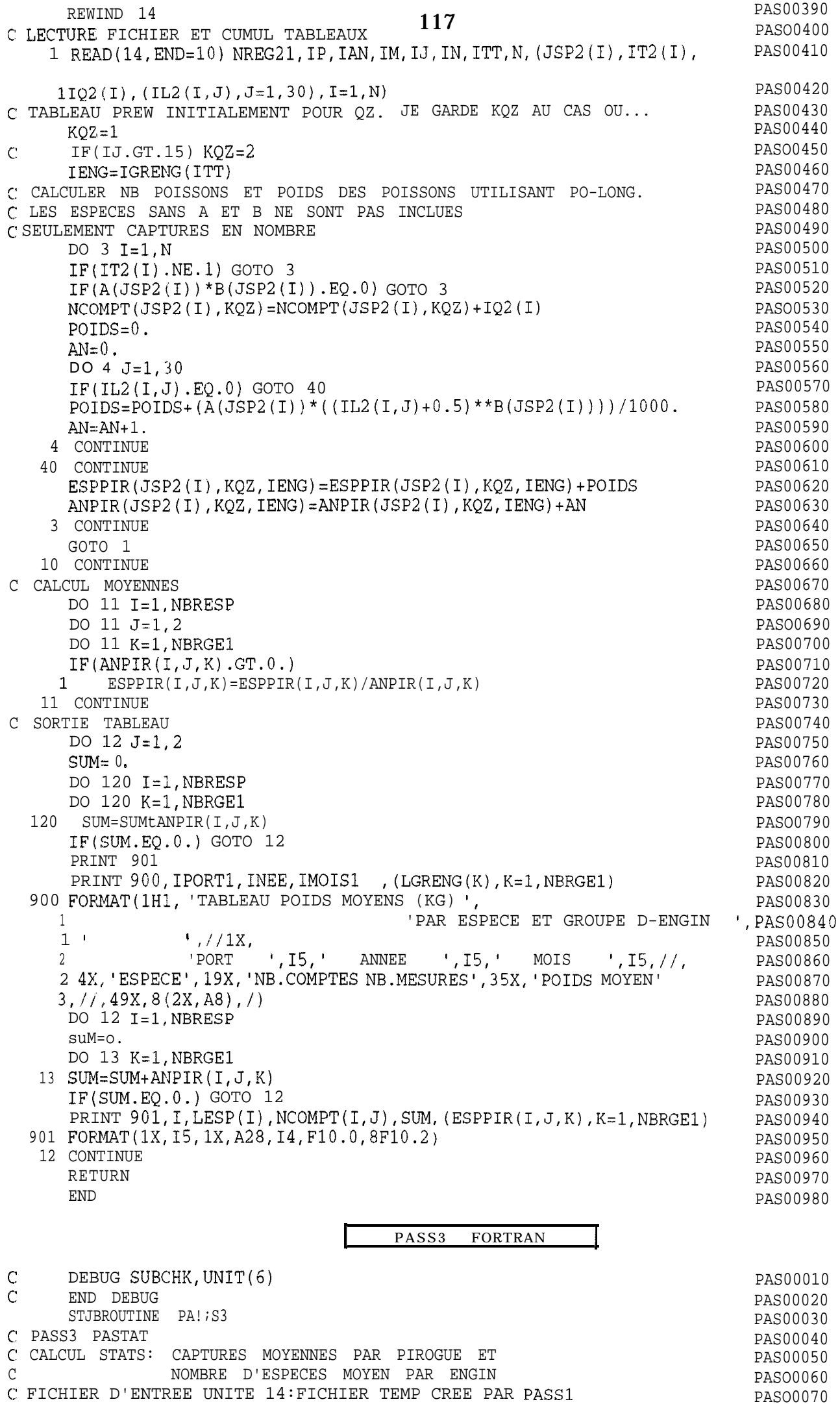

PAS00070

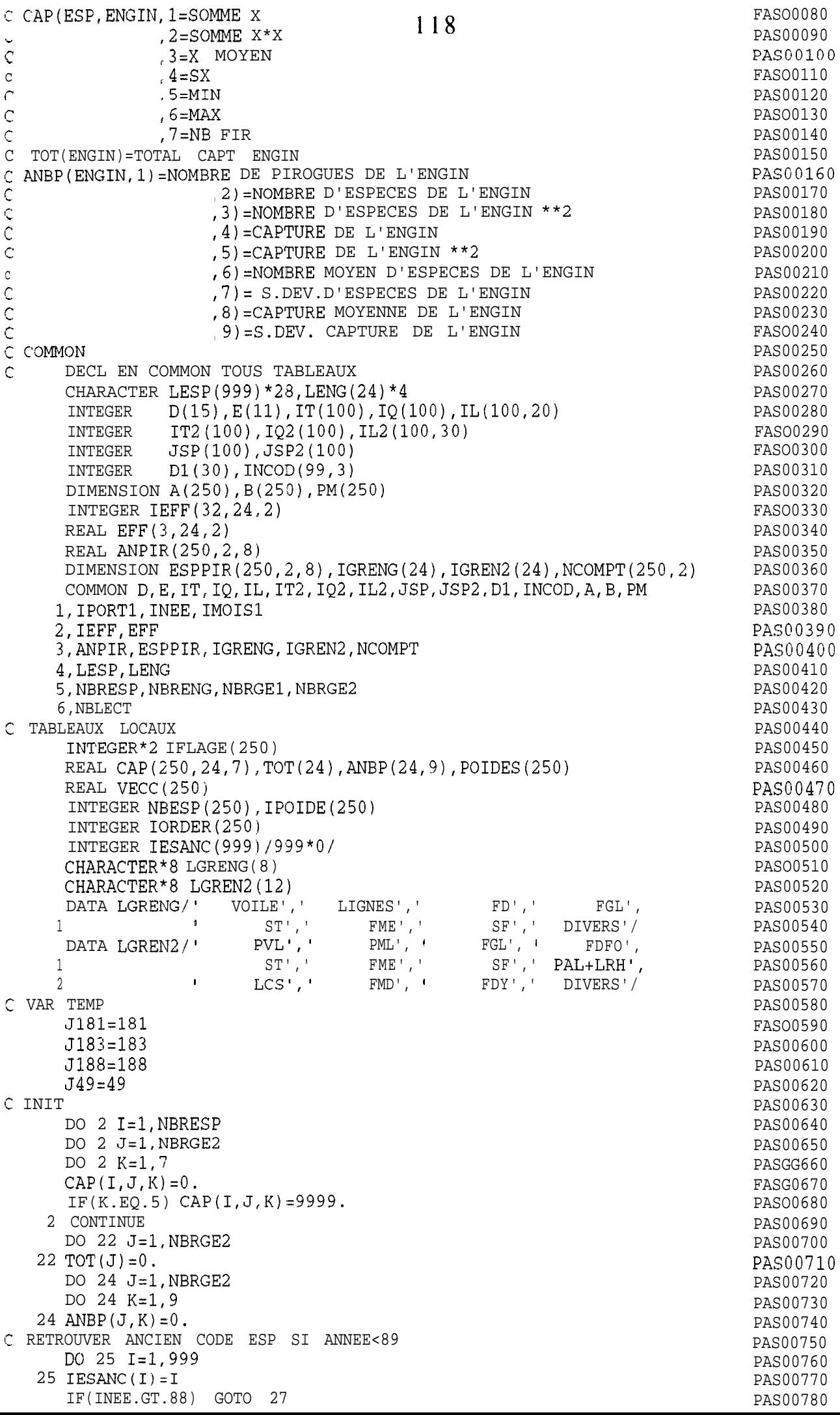

 $JB=3$ PAS00790 IF(INEE.GE.74.AND. INEE.LE.82)  $JB=1119$ PAS00800 IF(INEE.GE.83.AND.INEE.LE.84) JB=2 PAS00810 DO 26  $I=1,99$ PAS00820 26 IESANC(INCOD(I, JB))=I PAS00830 27 CONTINUE PAS00840 REWIND 14 PAS00850 C LECTURE FICHIER ET CUMUL EN TABLEAU PAS00860 1 READ(14, END=10) NREG21, IP, IAN, IM, IJ, IN, ITT, N, (JSP2(I), IT2(I), DASAA87A  $1IQ2(I)$  ,  $(IL2(I,J),J=1,30)$  ,  $I=1,N)$  PRINT \*, NREG21, IP, IAN, IM, IJ PASOORRO  $\cap$ PAS00890 C CALCUL OUINZ ET GROUP D'ENGIN **PASO0900** OUINZ RAMENE AU MOIS POUR TABLEAU ESPPIR FINALEMENT  $\mathsf{C}$ PAS00910  $KOZ = 1$ PAS00920  $\mathcal{C}$  $IF(IJ.GT.15) KQZ=2$ PAS00930 IENG=IGRENG(ITT) PAS00940 ON UTILISE FINALEMENT GROUPE2 D'ENGINS C PAS00950 ITTT=ITT PAS00960 ITT=IGREN2(ITT) PAS00970 \*\*\*\*\*\*\*\*\*\*\*\*\*\* CALC CAPT  $\mathcal{C}$ PAS00980 C CUMUL EN TABLEAU CAP SELON ESPECE ET GROUPE2 D'ENGIN DE LA PIROGUE PAS00990 CALCULER LE POIDS DES POISSONS SELON:  $\mathsf{C}$ PAS01000 SI CAPT EN POIDS - OK  $\mathcal{C}$ PAS01010 SI CAPT EN NOMBRE- A) SI NB POISS MES>50% NB POISS COMPTE  $\mathcal{C}$ PAS01020  $\overline{C}$ ON UTILISE LE POIDS MOYEN DE CES POISSONS PAS01030  $\Gamma$ - B) SI NB POISS MES<50% NB POISS COMPTE PAS01040 ON UTILISE LE POIDS MOYEN DE ESPPIR  $\mathsf{C}$ PAS01050 C I:L Y A N ESPECES ECHANTILLONNEES DE LA PIROGUE PAS01060  $\mathcal{C}^*$ ON INCLUT UNIQUEMENT LES PIROGUES ECHENTILLONNEES PAS01070  $IF(N.EQ.0) GOTO 1$ PAS01080 POIPIR=0. PAS01090 DO 35  $J=1$ , NBRESP PAS01100 35 POIDES  $(J) = 0$ . PAS01110 C IFLAGES SERA 1 POUR LA PIROGUE POUR CHAQUE ESPECE RENCONTRE PAS01120 C CF.PB.SARDINELLES: PLUSIEURS CARTES 2 POUR UNE PIR. PAS01130 DO 315 I=1, NBRESP PAS01140  $315$  IFLAGE(I)=0 PAS01150 DO  $3 I=1 N$ PAS01160 GOTO (31, 32, 33) IT2(I) PAS01170 31 CONTINUE PAS01180  $AN=0$ . PAS01190 DO 40  $J=1, 30$ PAS01200  $IF(IL2(I,J).GT.0) AN=AN+1.$ PAS01210 40 CONTINUE PAS01220  $POURC = AN*100. / IO2(I)$ PAS01230 IF(POURC.LT.50.) GOTO 41 PAS01240 POIDS=0. PAS01250 IF  $(A(JSP2(I))^*B(JSP2(I))$ . EQ.0.) THEN PAS01260 WRITE(8,917) NREG21, JSP2(I) PAS01270 917 FORMAT(1X, 'CARTE 1 Nx= ', I5, ' ESPECE AVEC LONG. ET  $A, B=0$  ', I5) PAS01280 **ENCIF** PAS01290 DO 4  $J=1, 30$ PAS01300  $IF(IL2(I,J).EQ.0) GOTO 4$ PAS01310  $IF(A(JSP2(I)) * B(JSP2(I)), GT. 0.)$  THEN PAS01320  $POIDS = POIDS + A(JSP2(I)) * ((IL2(I,J) + 0.5) * *B(JSP2(I)))$ PAS01330 ELSE PAS01340 POIDS=POIDS+PM(JSP2(I)) PAS01350 **ENDIF** PAS01360  $\mathsf{C}$  $*, I, AN, IQ2(I), JSP2(I), A(JSP2(I)), B(JSP2(I)), POIDS$ PRINT PAS01370 4 CONTINUE PAS01380 POIDS=POIDS\*100./POURC PAS01390 POIDS=POIDS/1000. PAS01400 GOTO 34 PAS01410 41 CONTINUE PAS01420 PMMM=ESPPIR(JSP2(I), KQZ, IENG) PAS01430 IF( $(A(JSP2(I))^*B(JSP2(I)))$ .EQ.0..OR.ESPPIR(JSP2(I), KQZ, IENG) PAS01440  $\overline{1}$  $EQ.0.)$  PMMM=PM(JSP2(I)) PAS01450  $POIDS = IO2(I) * PMM$ PAS01460 PRINT \*, NREG21, I, JSP2(I), IQ2(I), POIDS  $\sqrt{ }$ PAS01470 GOTO 34 PAS01480 32 CONTINUE PAS01490

 $POIDS = IQ2 II)$ PAS01500 120 PAS01510  $GOTO$  34 33 CONTINUE PAS01520  $POIDS = IQ2(I) * 100.$ PAS01530 PAS01540 34 CONTINUE PRINT \*, I, ITT, JSP2(I), POIDS, CAP(JSP2(I), ITT, 1), TOT(ITT), POIPIR PAS01550  $\cap$  $CAP(JSP2(I),ITT, 1) = CAP(JSP2(I),ITT, 1) + POIDS$ PAS01560  $TOT (ITT) = TOT (ITT) + POIDS$ PAS01570  $CAP (JSP2 (I), ITT, 2) = CAP (JSP2 (I), ITT, 2) + POIDS * POIDS$ PAS01580 TR(POIDS.LT.CAP(JSP2(I),ITT,5)) CAP(JSP2(I),ITT,5)=POIDS<br>
IF(POIDS.LT.CAP(JSP2(I),ITT,6)) CAP(JSP2(I),ITT,5)=POIDS<br>
TR(POIDS.GT.CAP(JSP2(I),ITT,6)) CAP(JSP2(I),ITT,6)=POIDS<br>
CUMULE EN CAP(..7) SEULEMENT LA PREM. OCCURRENCE C ON CUMULE EN CAP(..7) SEULEMENT LA PREM. OCCURRENCE PAS01630 IFLAGE  $(JSP2 (I))j=1$ PAS01650 POIPIR=POIPIR+POIDS POIDES (JSP2 $(I)$ ) = POIDES (JSP2 $(I)$ ) + POIDS PASG1660 PRINT \*, NREG21, I, JSP2(I), POIDS PAS01670  $\mathsf{C}$ PAS01680 3 CONTINUE C SORTIE FICHIER TEST BOX & W PAS01690 IF(POIDES(181).GT.0)WRITE(22,989) ITT, J181, POIDES(181) PASO1700<br>IF(POIDES(183).GT.0)WRITE(22,989) ITT, J183, POIDES(183) PASO1700<br>IF(POIDES(188).GT.0)WRITE(22,989) ITT, J188, POIDES(188) PASO1710<br>IF(POIDES(49).GT.0)WRITE  $\mathcal{C}$  $\overline{C}$  $\overline{C}$  $\mathcal{C}$ PAS01740 C 989 FORMAT (215, F5.1) C VERIF SI MEME ESPECE PLUSIEURS FOIS NN=NB.D'ESPECES PAS01750 DO 36 I=1, NBRESP PAS01760 36 NBESP(I)= $0$ PAS01770 PAS01780 DO 37  $I=1,N$ 37 NBESP(JSP2(I))=NBESP(JSP2(I))+1 PAS01790  $NN = 0$ PAS01800 DO 38 I=1, NBRESP PAS01810  $IF(NBESP(I).GT.0) NN=NN+1$ PAS01820 38 CONTINUE PAS01830 ('\*\*\*\*\*\*\*\*\*\*\*\* CALC NB ESPECES PRESENTES ET CAPT.PAR GROUPE D'ENGINS PAS01840 ANBP(ITT , 1) = ANBP(ITT , 1) + 1 PAS01850 ANBP(ITT, 2)=ANBP(ITT, 2)+NN<br>ANBP(ITT, 3)=ANBP(ITT, 3)+NN\*NN<br>ANBP(ITT, 4)=ANBP(ITT, 3)+NN\*NN<br>ANBP(ITT, 4)=ANBP(ITT, 4)+POIPIR<br>ANBP(ITT, 5)=ANBP(ITT, 5)+POIPIR\*POIPIR PAS01860 PAS01870 PAS01880 PAS01890 C SORTIE FICHIER TEMP EN 20 AVEC NBESP ET POIDS (TOTAL ET PAR ESP) PAS01900 DO 3456 J=1,250 PAS01910 3456 IPOIDE $(J)$ =POIDES $(J)$ PAS01920  $WRITE(23, 983)$  NREG21, IP, IAN, IM, IJ, IN, ITTT, NN, POIPIR, PAS01930 PAS01940  $\mathbf{1}$  $(1POIDE(J), J=1, NBRESP)$ 983 FORMAT (815, F7.1, 25014) **PASG1950** WRITE(20) NREG21, IP, IAN, IM, IJ, IN, ITTT, NN, POIPIR, PAS01960  $\mathbf{1}$  $(POIDES(J), J=1, NBRESP)$ PAS01970 GOTO<sub>1</sub> PAS01980 10 CONTINUE PAS01990 END FILE 20 PAS02000 REWIND 20 PAS02010 C CALCUL POIDS MOYEN ET SX PAR PIROGUE SELON L'ENGIN PAS02020 DO 11 I=1, NBRESP PAS02030 DO 11  $J=1$ , NBRGE2 PAS02040  $AN=CAP(I,J,7)$ PAS02050  $IF(AN.EQ.0.) GOTO 11$ PAS02060  $IF(AN.EQ.1.) CAP(I,J,3)=CAP(I,J,1)$ PAS02070 IF (AN.GT. 1.) CAP(I, J, 3) = CAP(I, J, 1)/AN PAS02080  $CAP(I, J, 4) = 0.$ PAS02090  $IF(AN.GT.1.)$  THEN PAS02100 GT.1.) THEN<br>ASQ=(CAP(I,J,2)-CAP(I,J,1)\*CAP(I,J,1)/AN)/(AN-1.) PAS02110 IF  $(ASQ.GT.0.)$  CAP $(I,J,4)$  = SQRT $(ASQ)$ PAS02120 **ENDIF** PAS02130 11 CONTINUE PAS02140 C CALCUL NB MOYEN ET SX D'E!SPECES ET POIDS PAR ENGIN PAS02150 DO 61 I=1, NBRGE2 PAS02160  $AN=ANDP(T, 1)$ PAS02170  $IF(AN.EQ.0.)$  GOTO 61 PAS02180  $IF(AN.GT.1.) ANBP(I, 6) = ANDP(I, 2) / AN$ PAS02190 IF(AN.EQ.1.) ANBP(I, 6)=ANBP(I, 2) PAS02200

ANBP(I,7j=O. 121 PASO2210  $IP(M.GT.1.)$  THEN  $121$  PAS02210 ASQ=(ANBP<I,3)-ANBP(I,2)\*ANBP(I,2)/AN)/(AN-1.) PAS02230  $IF(ASQ.GT.0.)$   $ANBP(I,7) = SQRT(ASQ)$  PAS02240 ENDIF PAS02250  $IF(AN.GT.1.) ANDP(I,8) = ANDP(I,4) / AN$  PASO2260<br> $IF(AN.EO.1.) ANDP(I,8) = ANDP(I.4)$  $IF(AN.EQ.1.) ANBP(I,8)=ANDP(I,4)$ ANBP(I, 9) = 0. PAS02280 IF(AN.GT.1.) THEN PASO2290 ASQ=(ANBP(I,5)-ANBP(I,4)\*ANBP(I,4)/AN)/'(AN-1.) PAS02300  $IF(ASQ.GT.0.)$   $ANBP(I, 9) = SQRT(ASQ)$  PAS02310 ENDIF PAS02320 61 CONTINUE PASO2330 C PRINTOUT TAELE PASO 2340 DO 50 J=1, NBRGE2 PAS02350  $IF(TOT(J).EQ.0.)$  GOTO 50 PAS02360 NBTOT=O PAS02370 DO 51 I=1, NBRESP PAS02380 IF(CAP(I,J,l).GT.O) NBTOT=NBTOT+l PAS02390 51 CONTINUE PAS02400 IANBP=ANBP(J, 1) PASO2410 PRINT 950, IPORT1, INEE, IMOIS1 PASO2420 950 FORMAT(1H1, //, 1X, 'TABLEAU STATS SUR CAPTURES ', PAS02430 <sup>1</sup> '(PUE) KG PAR GROUPE D-ENGINS ET ESPECE', PAS02440 2 //,1X,' PORT ',15,' ANNEE ',15,' MOIS ',15,/)PAS02450 PRINT 901, J, LGREN2(J), NBTOT, TOT(J), IANBP, ANBP(J, 6), ANBP(J, 8) PAS02460 901 FORMAT( /1X, 'GR.ENG', I3, '=', A8, 3X, 'NB.ESPECES ', I4, ' CAPT.TOTALE'PAS02470 <sup>1</sup> ,F8.1,' PIR.ECHANT.',IS, ' NB.ESP.MOYEN/PIR. ',F6.1, PAS02480 2 ' CAPT.MOYEN/PIR.' ,F8.1,//7X,'ESPECE',24X,' CAPTURE', PAS02490 **3 '** MOYENNE ST.DEV MIN MAX FREQ' PAS02500 2 CAPT.MOYEN/PIR.', F8.1, ///X, ESTEUE , 231,<br>3' MOYENNE ST.DEV MIN MAX<br>4,/46X,'MOYENNE DE PRESENCE', /) <sup>c</sup>' CHERCHER ORDER CAPTURE (SERA EN IORDER) DO 520 I=l,NBRESP  $I$ ORDER $(I)$ =0 520  $VEC(1) = CAP(1, J, 1)$ DO 521 II=l,NBRESP  $AMA=0$ . IORD=O DO  $522$   $I=1$ , NBRESP IF(VECC(I).LT.O.OOl) GOTO 522 IF(VECC(I).LE.AMA) GOTO 522 AMA=VECC(I) IORD=I 522 CONTINUE IF(IORD.EQ.0) GOTO 521 IORDER(II)=IORD VECC(IORDj=O. 521 CONTINUE DO 52 II=l,NBRESP I=IORDER(II) IF(CAP(I,J,l).EQ.O.) GOTO 52  $ICAP=CAP(I,J,7)$  $CMOY = CAP(I,J,I)/IANBP$ PRINT  $902$ , I, LESP(I), CMOY , (CAP(I, J, K), K=3, 6), ICAP **CO2** F0RMAT(1X,15,1X,A28,6X,5F12.2~112) 52 CONTINUE 50 CONTINUE C F'RINTOUT TABLE C PRINT 910 DO 70  $I=1$ , NBRGE2 C 70 PRINT 911, LENG(I),  $(ANBP(I,J),J = 1,9)$ C 910 FORMAT(lH0, 'TABLEAU STATS PAR ENGIN',/lX C 1 , 'ENGIN NB.PIROGUES XXXXXXXXXXXXXY', /) C 911 FORMAT(lX,A4,2X,9F12.1) C RELECTURE FICHIER REDUIT/PIR ET VERIF CAPT ET NB.ESP ET CAPT/ESP C VERSUS ANBP  $ISW=0$ 71 READ(2O,END=72) NREG21,IP,IAN,IM,IJ,IN,ITT,NN,POIPIR,  $(POIDES(J), J=1, NBRESP)$ C 71 READ(20,983,  $END=72$ ) NREG21, IP, IAN, IM, IJ, IN, ITT, NN, POIPIR, POIDES c IENG=IGRENG(ITT) PAS02510 PAS02520 PAS02530 PAS02540 PAS02550 PASO2560 PAS02570 PAS02580 PAS02590 PAS02600 PAS02610 PAS02620 PAS02630 PAS02640 PAS02650 PAS02660 PAS02670 PAS02680 PAS02690 PAS02700 PAS02710 PAS02720 PAS02730 PAS02740 PAS02750 PAS02760 PAS02770 PAS02780 PAS02790 PAS02800 PAS02810 PAS02820 PAS02830 PASO2840 PAS02850 PAS02860 PAS02870 PAS02880 PAS02890 PAS02900 PAS02910

C IENG=ITT IENG=ITT<br>IENG=IGREN2(ITT) 122 AN=NN IF(AN.LT.(ANBP(IENG,  $6$ )-4.\*ANBP(IENG,  $7$ )).OR. 1 AN.GT. (ANBP(IENG,  $6$ ) + 4. \* ANBP(IENG,  $7$ ))) THEN IF(1SW.EQ.O) THEN  $ISW=1$ WRITE(8,915) **ENDIF**  $WRITE(8, 913)$   $NREG21$ ,  $IP, IAN, IM, IJ, IN, ITT, NN$ 1 , ANBP(IENG, 6), ANBP(IENG, 7) ENDIF IF(POIPIR.LT.(ANBP(IENG,8)-4.\*ANBP(IENG,g)).OR. 1 POIPIR.GT. (ANBP(IENG, 8) + 4. \* ANBP(IENG, 9))) THEN IF(ISW.EQ.0) THEN ISW=l WRITE(8,915) ENDIF WRITE(8,914) NREG21, IP, IAN, IM, IJ, IN, ITT, POIPIR 1 , ANBP(IENG, 8), ANBP(IENG, 9) ENDIF DO '73  $J=1$ , NBRESP IF(POIDES(J).EQ.O.) GOTO 73 IF(POIDES(J).LT.(CAP(J,IENG,3)-4.\*CAP(J,IENG,4)).OR. 1 POIDES(J).GT.(CAP(J,IENG,3)+4.\*CAP(J,IENG,4))) THEN IF(ISW.EQ.0) THEN ISW=l WRITE(8,915) ENDIF  $WRTTE(8,9140)$  NREG21, IP, IAN, IM, IJ, IN, ITT, IESANC(J), LESP(J) 1 POIDES(J), CAP(J, IENG, 3), CAP(J, IENG, 4) C PRINT  $*$ , POIDES(J), CAP(J, IENG, 3), CAP(J, IENG, 4) ENCIF 73 CONTINUE GOTO 71 72 CONTINUE 915 FORMAT(///IX, 'ERREURS CAPT.ET NB ESP. PIROGUES VERSUS MOYENNES', 1 /17X," PORT DATE PIR ENGIN ERREUR', 2 57X,'MCYENNE SX',/) 913 FORMAT(1X, 'CARTE 1 Nx=', 15, 615, ' NBESP PIROGUE' 1 ,43X,I3,F10.1,' ',F10.2) 914 FORMAT(1X, 'CARTE 1 Nx=', I5, 615, ' POIDS PIROGUE', 34X, F12.1<br>2, F10.1, ' ', F10.2)  $2, F10.1,'$ PAS02920 PASO2930 PAS 0 2 9 40 PASO295D PAS02960 PAS02970 PASO2980 PAS0299G PAS03000 PAS03010 PASO3020 PAS03030 PAS03040 PAS03050 PAS03060 PAS03070 PAS03080 PAS03090 PAS03100 PAS03110 PASO3120 PAS03130 PAS03140 PAS03150 PAS03160 PAS03170 PASO3180 PAS03190 PAS03200 PAS03210 PAS03220 PASO3230 PAS03240 PAS03250 PAS03260 PAS03270 PAS03280 PAS03290 PASO3300 PAS03310 PAS03320 PAS03330 PAS03340 9140 FORMAT(1X, 'CARTE 1 Nx=', 15, 615, ' POIDS ESPECE ', I4, 2X, A28, F12.1 PAS03350 3 ,FlO.l,' ',F10.2) PAS03360 RETURN PASO3370 END PAS03380

```
I decomp I
```
123

```
bin/csh
# ce programme permet de ramener dans le repertoire
# courant un fichier dans une arborescence.
# si ce fichier est compresse -> il est decompresse dans
# le repertoire courant. Le compresse n'est pas efface
# si le fichier n'est pas compresse, on en fait une copie
# dans le repertoire courant.
if (\frac{1}{2} \cdot \frac{1}{2}) then
      echo "usage : decomp <nom de fichier>"
      exit(1)endif
if (-e "$1.2") then
        echo "Decompression de $l.Z"
      zcat "$1.2" >! 'basename $1'
      if (Sstatus != 0) then
            echo "decomp : erreur lors de la decompression de $1.2"
            exit(1)
      endif
else
      if (-e \, \n$1) thenalias cp cp
            echo "Copie de $1"
            cp $1 'basename $1'
            if ($status != 0) then
                   echo "decomp : erreur lors de la copie de $1"
                   exit(1)endif
      else
            echo "decomp : $1 n'existe pas"
            exit(1)
      endif
endif
```
124

pat

#! /bin/csh set NbParam =  $$*array$ if  $(SNbParam != 3) then$ echo "usage : \$0 NomDePort NumeroPort Annee" exit endif set Port =  $$1$  $@$  NumPort = \$2 @ Annee =  $$3$ set NomFichier = \$1\$3 set pechart = '/home/mareme/crodt/pechart/pa' set pechartbase = '/home/mareme/crodt/pechart/pa/basepa' echo " " echo 'Traitement pour les donnees du port : \$Port Numero : \$NumPort Annee : \$Annee" echo " " echo "ATTENTION : LES FICHIERS DU REPERTOIRES PARAM DOIVENT ETRE DECOMPRESSES " # CONSTRUCTION DES FICHIERS POUR EXECUTER LES COMMANDES echo " 250" >! restruc.par echo "15 \$pechart/param/espir89.dpa" >> restruc.par echo "26 \$pechart/param/coda75.dat" >> restruc.par echo "27 \$pechart/param/coda83.dat" >> restruc.par echo "28 \$pechart/param/coda85.dat" >> restruc.par echo "17 \$pechart/param/liste.cod" >> restruc.par echo "18 \$pechart/param/engin.dat" >> restruc.par echo "12 pa. \$Port\$Annee" >> restruc.par >> restruc.par echo "11 \$pechart/param/port.cod" >> restruc.par echo "06 erreurs.\$Port\$Annee" >> restruc.par echo "13 temp2.13" echo "14 temp2.14" >> restruc.par echo "23 \$pechartbase/captpir/\$Port\$Annee.captpir" >> restruc.par echo "22 \$pechartbase/effjour/\$Port\$Annee.effjour" >> restruc.par echo "24 \$pechartbase/longpir/\$Port\$Annee.longpir" >> restruc.par echo "  $\bigcap$  II >> restruc.par echo "  $1<sup>ii</sup>$ \$NumPort SAnnee >> restruc.par echo "  $2<sup>n</sup>$ \$Annee SNumPort >> restruc.par echo "  $3<sup>11</sup>$ SAnnee SNumPort >> restruc.par echo "  $4$   $\mu$ \$NumPort **SAnnee** >> restruc.par  $echo$ <sup> $#$ </sup>  $5<sub>II</sub>$ \$NumPort SAnnee >> restruc.par  $6$  H echo " SNumPort \$Annee >> restruc.par  $7<sup>h</sup>$ **\$Annee** echo " SNumPort >> restruc.par  $8$   $\sqrt{ }$ echo " \$NumPort **SAnnee** >> restruc.par  $9<sub>u</sub>$ echo " SNumPort \$Annee >> restruc.par  $10$   $\blacksquare$ echo " SNumPort **SAnnee** >> restruc.par **SAnnee**  $echo$  " SNumPort  $11<sup>h</sup>$ >> restruc.par echo " SNumPort SAnnee  $12$   $\mu$ >> restruc.par echo " sort -t\$ +0.0 -0.15 +0.30 -0.35 +0.50 -0.55 -osortc.tmp  $-7425$ \$pechart/basepa/captpir/\$Port\$Annee.captpir -T /home/mareme/crodt/tmp" > ! pasortc echo "12 \$pechartbase/effjour/\$Port\$Annee.effjour" >! pasumcap.par echo "13 sortc.tmp" >> pasumcap.par >> pasumcap.par echo "14 \$pechartbase/eqz/\$Port\$Annee.eqz" echo "15 \$pechartbase/cqzzone/\$Port\$Annee.cqzzone" >> pasumcap.par echo "16 \$pechartbase/cqzext/\$Port\$Annee.cqzext" >> pasumcap.par echo "17 \$pechart/param/liste.cod" >> pasumcap.par # TRAITEMENT

decomp "\$pechart/pafich/pa.\$NomFichier" if  $(sstatus != 0) exit$ 

echo 'Lancement de restruc' restruc if (Sstatus  $!= 0$ ) then echo "erreur dans restruc pour le port \$Port annee \$Annee" exit enàîf echo 'Lancement de pasortc' sh pasortc if (Sstatus  $!= 0$ ) then echo "erreur dans pasortc pour le port \$Port annee \$Annee" exit endif echo 'Lancement de pasumcap' pasumcap if ( $\text{Sstatus} := 0$  ) then echo "erreur dans pasumcap pour le port \$Port annee SAnnee" exit endif echo "Compression des donnees" compress -f "\$pecharthase/captpir/\$NomFichier.captpir" compress -f "\$pechartbase/longpir/\$NomFichier.longp compress -f "\$pechartbase/eqz/\$NomFichier.eq compress -f "\$pechartbase/cqzext/\$NomFichier.cqze compress -f "\$pechartbase/cqzzone/\$NomFichier.cqzzo compress -f "\$pechartbase/effjour/\$NomFichier.effjour' alias rm rm rm "pa.\$Port\$Annee" temp2.13 temp2.14 sortc.tmp echo "That Al1 Folk's"

```
restruc.par
```
2 5 0 15 espir89.dpa 26 coda75.dat 27 coda83.dat 28 coda85.dat 17 liste.cod 18 engin.dat 12 pafich/pa.aaa91 11 port.cod 06 erreurs.aaa91 13 temp2.13 14 temp2.14 23 captpir/aaa91.captpir 22 effjour/aaa91.effjour 24 longpir/aaa91.longpir  $\bigcap$  $31$ 91  $\mathbf{1}$  $31$ 91  $\overline{2}$ 3 1 9 1 3 31 91  $\overline{4}$  $31$  $91$ 5  $31$ 91 6  $31$ 91 7  $31$ 91 8  $31$ 91 q 91  $10$  $31$ 31 91 1 1  $31$ 91  $12$ restruc.f C PROGRAMME RESTRUC FEV 92 c modifie mars 93 pour mettre espece inconnue en 250 C PROGRAMME DE STRUCTURATION DE LA BASE PA CE PROG CREE DES FICHIERS INTERMEDIAIRES:  $\mathsf{C}$ EFFORTS PAR JOUR  $\mathcal{C}$  $\mathcal{C}$ CAPTURES PAR PIROGUE C TAILLES PAR PIROGUE CES FICHIERS SERONT LES FICHIERS DE REFERENCE PA  $\mathcal{C}$ MAIS SERVIRONT AUSSI POUR LA CONFECTION DE FICHIERS PAR C QUINZAINE, ENGIN, ZONE (EXTRAP OU PAS...)  $\mathsf C$  $\mathcal{C}$ TROIS ETAPES :0 CREATION DE FICHIERS TEMPORAIRES **JPASSO**  $\mathsf C$ 2 calcul poids moyens/esp/qz/gr.eng / JPASS2  $\mathsf C$ 3 calcul capt/pir et sortie fichiers/pir. JPAS30  $\mathsf C$ FICHIERS D'ENTREE  $\mathcal{C}$ 15 - ESPIR89 (A ET B PAR ESPECE)  $\mathcal{C}$ 16 - CODAXX DATA (CODES ESPECES SELON ANNEE  $\mathsf C$  $17$  - liste cod (CODES NOMS ESPECES  $\mathsf C$ 18 - ENGIN DATA (CODES NOMS ENGINS  $\mathsf C$ 12 - FICHIER PA 11 - PORT DATA (CODE DES PORTS < 85  $\mathcal{C}$ 5 - PARAMETRES SELECTION PORT ANNEE ET MOIS  $\mathcal{C}$  $\mathsf C$ FICHIERS DE SORTIE  $\mathcal{C}$ 13 - FICHIER CARTES 20/0 UTILISE APRES EN PASS1 STATS EFFORTS  $\mathcal{C}$ 14 - FICHIER CARTES 21ET 22/1 ET 2, UN ENREGISTREMENT/PAR PIR.  $\mathsf{C}$ 22 - FICHIER FORMATE DES EFFORTS JOURNALIERS  $\mathcal{C}$ 23 - FICHIER BINAIRE DES PRISES PAR PIROGUES  $\mathcal{C}$ 24 - FICHIER BINAIRE DES TAILLES PAR PIROGUES  $\mathcal{C}$ 6 - LISTING D'ERREURS  $\bigcap$ DECL EN COMMON TOUS TABLEAUX CHARACTER LESP (999) \* 28, LENG (24) \* 4  $D(15)$ ,  $E(11)$ ,  $IT(100)$ ,  $IQ(100)$ ,  $IL(100, 20)$ INTEGER INTEGER  $IT2(100)$ ,  $IQ2(100)$ ,  $IL2(100, 35)$ INTEGER JSP(100), JSP2(100) D1(30), INCOD(99, 3), NOUCOD(250) INTEGER DIMENSION A(250), B(250), PM(250) INTEGER IEFF(32, 24, 2) CHARACTER\*32 FILE1, FILE2, FILE3, FILE4, FILE5, FILE6, FILE7

 $\mathbf 0$ 

```
CHARACTER*32 FILE8, FILE9, FILE10, FILE11, FILE12, FILE13, FILE14
      REAL EFF(3,24,2)
      REAL ANPIR(250, 2, 8)
      DIMENSION ESPPIR(250, 2, 8), IGRENG(24), IGREN2(24), NCOMPT(250, 2)
      COMMON D, E, IT, IQ, IL, IT2, IQ2, IL2, JSP, JSP2, D1, INCOD, NOUCOD, A, B, PM
     1, IPORT1, INEE, IMOIS1
     2, IEFF, EFF
     3, ANPIR, ESPPIR, IGRENG, IGREN2, NCOMPT
     4, LESP, LENG
     5, NBRESP, NBRENG, NBRGE1, NBRGE2, JCUMUL
     6, NBLECT
C VALEURS ACTUELLES DE NB ESP, ENGINS, GROUPE D'ENGINS 1 ET 2
C GROUPE D'ENGINS 1 UTILISES POUR TABLEAU DES CAPT MOYENNES PAR MOIS
C GROUPE D'ENGINS 2 UTILISES POUR MOYENNES CAPT ET ESP PAR PIROGUES
C POUR ESP LES DIMENSIONS SONT PREVUES A 250 MAX
C POUR ENGINS ET GR. D'ENGINS LES DIMENSIONS SONT 24,8 ET 11
C ET DOIVENT ETRE CHANGEES PARTOUT SI AUGMENTATION
      print *, 'on commence'
\mathcal{C}c init de nouveaux code a indetermine
      do 8765 jjj=1,250
 8765 noucod(jjj)=1
      NBRENG=24
      NBRGE1=8NBRGE2 = 12NBLECT = 0JCUMUL=0
      OPEN(5, FILE='restruc.par')
\mathsf{C}\mathsf{C}LECTURE NOMBRE D ESPECES MAX ET NOMS DES FICHIERS
c a partir de mars 93 on laissera cette valeur a 250
      read(5, 90)nbresp
      READ(5,95) FILE1, FILE2, FILE3, FILE4, FILE5, FILE6, FILE7
                  , FILE8, FILE9, FILE10, FILE11, FILE12, FILE13, FILE14
     1
   95 FORMAT (3X, A32)
      OPEN(15, FILE=FILE1)
      OPEN(26, FILE=FILE2)
      OPEN(27, FILE=FILE3)
      OPEN(28, FILE=FILE4)
      OPEN(17, FILE=FILE5)
      OPEN(18, FILE=FILE6)
      OPEN(12, FILE=FILE7, BLANK='ZERO')
      OPEN(11, FILE=FILE8)
      OPEN(06, FILE=FILE9)
      OPEN(13, FILE=FILE10)
\mathbf COPEN(14, FILE=FILE11, form='unformatted')
      OPEN(23, FILE=FILE12)
      OPEN(22, FILE=FILE13)
      OPEN(24, FILE=FILE14)
\mathcal{C}C LECTURE CARTE OPTION: 0 TOUJOURS !!!!!!!!!!!!!!!!!
      READ(5,90) IOP
   90 FORMAT(I5)
\mathcal{C}\subsetLECTURE FICHIERS AUX ET CREATION FICHIERS TEMP.
      WRITE(40,*) 'APPEL DE JPASS0'
    1 CALL JPASS0
      WRITE(40,*) 'FIN JPASS0 - CREATION FICHIERS INTERMEDIAIRES'
   CALCUL TABLEAU POIDS MOYENS
C
      CALL JPASS2
      WRITE(40,*) 'FIN JPASS2 - TABLEAUX POIDS MOYENS'
C
   CONTROL CAPTURES ET NOMBRE D'ESPECES PAR PIROGUE
      CALL JPAS30
      WRITE(40, *) 'FIN JPASS30 - STATS'
      NBLECT=1
      CLOSE (13)
      CLOSE (14)
      GOTO<sub>1</sub>
10000 CONTINUE
```
STOP

```
END
SUBROUTINE JPASSO
ROUTINE JPASSO: LECTURE FICHIERS AUX. ET CREATION FICHIERS TEMP.
\bigcap\mathsf CA PARTIR DE FICHIER PA MENSUEL OU ANNUEL;1 SEUL PORT
      DECL EN COMMON TOUS TABLEAUX
\mathsf{C}CHARACTER LESP(999)*28, LENG(24)*4, LLESP*28
                 \texttt{D(15)} , \texttt{E(11)} , \texttt{IT(100)} , \texttt{IQ(100)} , \texttt{IL(100,20)}TNTEGER
                 IT2(100), IQ2(100), IL2(100, 35)TNTEGER
                 JSP(100), JSP2(100)
      INTEGER
                 D1(30), INCOD(99, 3), NOUCOD(250)
      INTEGER
      DIMENSION A(250), B(250), PM(250)
      INTEGER IEFF(32, 24, 2)REAL EFF(3,24,2)
      REAL ANPIR(250, 2, 8)
      DIMENSION ESPPIR(250, 2, 8), IGRENG(24), IGREN2(24), NCOMPT(250, 2)
      COMMON D, E, IT, IQ, IL, IT2, IQ2, IL2, JSP, JSP2, D1, INCOD, A, B, PM
     1, IPORT1, INEE, IMOIS1
     2, IEFF, EFF
     3, ANPIR, ESPPIR, IGRENG, IGREN2, NCOMPT
     4, LESP, LENG, NOUCOD
     5, NBRESP, NBRENG, NBRGE1, NBRGE2, JCUMUL
     6, NBLECT
C TABLEAUX LOCAUX
      integer d2(24), icorrd1(23)/2, 1, 5, 4, 6, 7, 8, 9, 10, 11, 12, 13, 14, 15, 16
      1, 17, 18, 19, 20, 21, 22, 23, 24/
      INTEGER ICPORT(9)
      INTEGER
                 NUMBP (100)
C*****LECTURE STACK PORT , ANNEE ET MOIS SELECTIONNES
      READ(5, 110, END=11111)
                                  IPORT1, INEE, IMOIS1
 110 FORMAT(3I5)
      GOTO 11112
11111 continue
      CLOSE(12)CLOSE(15)CLOSE(26)CLOSE(27)CLOSE(28)CLOSE(17)CLOSE(18)CLOSE(11)CLOSE(06)CLOSE(13)CLOSE(14)CLOSE(23)CLOSE (221
      CLOSE(24)stop
11112 CONTINUE
      IF (NBLECT.GT.0) GOTO 10000
C********LECTURE COEFF DES RELATIONS TAILLE-POIDS*******
      do 45543 i=1, nbresp
      READ(15, 200, end=45544) j, aj, bj, pmj
      if(j.eq.999) j = nbresp
      a(j) = ajb(j) = bjpm(j) = pmj200 FORMAT (i3, E10.3, F6.3, E10.3)
45543 continue
45544 continue
C POIDS MOYEN EN KG
      DO 3640 I=1, NBRESP
 3640 PM(I)=PM(I) *1000.
C********LECTURE FICHIERS CODES ESPECES************
      DO 364 K1 = 1, 3
      nb6 = 25 + k1DO 363 K2 = 1, 100
      READ(nb6, 233, END=364) I, INCOD(I, K1)
```
363

CONTINUE

 $\mathcal{C}$ 

```
364 CONTINUE
 233
     FORMAT (5X, 15, 15)
C*******LECTURE CODE PORT < 85********************
      DO 350 Kl = 1,9READ(11, 232, END=351) I, ICPORT(I)350 CONTINUE
  232 FORMAT (215)
  351 CONTINUE
C********LECTURE FICHIER NOMS ESPECES************
      READ(17, 2340)
      READ(17, 2340)
 2340 FORMAT (1X)
      DO 366 K2 = 1, NBRESP
      READ(17.234, END=367) LLESP, I, NOUC
      IF (I.EQ.999) I=NBRESP
      LESP(I) = LLESPNOUCOD (I) = NOUC366 CONTINUE
 367 CONTINUE
 234 FORMAT (6X, A28, 16X, I3, 10X, I4)
      WRITE(40,*) 'FINI LECTURE DES NOMS ESPECES'
C*******LECTURE FICHIER NOMS ENGINS ************
      DO 368 K2 = 1, NBRENG
      READ(18, 235, END=369) I, LENG(I), IGRENG(I), IGREN2(I)
 368
      CONTINUE
 369 CONTINUE
 235 FORMAT (I2, 1X, A4, 1X, I2, I4)
      UNITE LECTURE FICHIER PA
      NTR = 1210000
      CONTINUE
      NREG=OC CODE ESPECE DANS TABLEAU INCOD SELON L'ANNEE
      TR = ?IF(INEE.GE.74.AND.INEE.LE.82) JB=1
      IF(INEE.GE.83.AND.INEE.LE.84) JB=2
C********LECTURE FICHIER DONNEES PA (UN AN, PORT) *****************
C ++++++++++++LECTURE CARTE 20 (FORMAT VARIABLE SELON ANNEE) +++++++
      ASSIGN 89 TO IFORM
      ASSIGN 92 TO IC1
      ASSIGN 94 TO IC2
      IMAX = 30IF(INEE.EQ.85) ASSIGN 90 TO IFORM
      IF(INEE.GT.85) ASSIGN 91 TO IFORM
      IF(INEE.GE.85) ASSIGN 93 TO IC1
      IF(INEE.LE.84) IMAX = 14111 CONTINUE
      DO 3.30 I=1,30330 D1(I)=0READ(NTR, FMT=IFORM, END=9500) (D1(I), I=1, IMAX)
    FORMAT JUSQU'A 1984
\mathcal{C}89 FORMAT(2X, I1, 3I2, 2I1, I3, I2, 2I3, 3I2, I3)
    FORMAT 1985
\cap90 FORMAT(1X, 412, 211, 13, 12, 213, 2012)
    FORMAT 1986 +
\cap9.1FORMAT(1X, 4I2, 2I1, I3, I2, 2I3, 4I2, 2I3, 14I2)
      JCUMUL=JCUMUL+1
c recode port annees avant 85
      if (d1(2).le.84) D1(1)=ICPORT(d1(1))c calcul quinzaine
      IF (D1(4) \cdot LE \cdot 15) IOZ = (D1(3) * 2) - 1IF (D1(4) .GT.15) IOZ=(D1(3)*2)NREG=NREG+1
      NREG20=NREGC TEST MOIS SELECTIONNE; S1 ANNEE OU PORT PAS CORRECT ON S'ARRETE
C SI PLUSIEURS MOIS DANS LE FICHIER ON SAUTE JUSO.MOIS SEL.
\Gamma(FICHIER SUPPOSE ETRE EN ORDRE ASCENDANT)
      IF(IPORT1.NE.D1(1).OR.INEE.NE.D1(2))
           WRITE (6, 965) NREG, NREG20, IPORT1, INEE, D1
  965 FORMAT(1X, 'MAUVAISE SEL. ANNE-PORT ', 215, 212, 1X, 2013, 1012)
```
IF(IPORT1.NE.D1 $(1)$ .OR.INEE.NE.D1 $(2)$ ) STOP

IF(D1(3)-IMOIS1) 9300,9400,9500 c lecture vide jusqu au mois selectionne 930C DO 9301 I=1,10000 READ (NTR, 98, END=9500) LA1, LA2 NREG=NREG+1 98 FORMAT (211) IF(INEE.GE.85.AND.LA1.EQ.0) GOTO 9302 IF(INEE.LT.85.AND.(LA1\*10+LA2).EQ.20) GOTO 9302 9301 CONTINUE 9302 BACKSPACE 12 NREG=NREG-1 GOTO 111 9400 CONTINUE C MOIS OK  $NR = D1$  (IMAX) C ECRITURE FICHIER TEMP 13 c recod d'abord donnees <= 84 et recode aussi des engins IF  $(D1(2)$ . LE. 84) THEN  $D1(30) = D1(14)$  $D1(14)=0$ **ENDIF** do 9321 j=1,24 9321  $d2(j) = 0$ do  $9322 j=7,29$  $k = 1 - 6$ 9322  $d2(icorrd1(k)) = d1(j)$ \*\*\*\*\*\*SORTIE ENREG EN FICHIER EFFORTS PAR JOUR \*\*\*\*\*\*\*\*\*\*\*\*\*\*\*\*\*\*\*\*\*\* WRITE(22,9991) IQZ, (D1(j),j=1,6),d2,d1(30) 9991 FORMAT(32I4)  $IF(NR.EQ.0) GOTO 111$ ++++++++++++LECTURE 21 ET 22 SELON ANNEE  $\mathcal{C}$  $(<89$  OU  $>=89$ )  $++++++++$ DO 1882 II=1, NR C METTRE A 0 JSP, IT, IQ, IL POUR CHACUNE DES NR CARTES 21 DO 390 I=1,100  $JSP(I)=0$  $IT(I) = 0$  $IO(I)=0$ DO 390  $J=1,20$ 390 IL $(I,J) = 0$ DO 120  $I=1,100$  $120$  JSP(I)=0 93 FORMAT(1X, 612, I1, 312, I1, 4X, I2, 2(I2, I1, I3, 512), I2, I1, 613) 92 FORMAT(2X, I1, 4I2, 2I1, 3I2, I1, 5X, I2, 2(I2, I1, I3, 5I2), I2, I1, 6I3)  $im = \Omega$ IF(INEE.GE.89) GOTO 4000 CCC AVANT 89 C LECTURE CARTE 21 READ(NTR, FMT=IC1) E, NS, (JSP(I), IT(I), IQ(I), (IL(I,K), K=1, 5), I=1, 3) IF  $(INEE.LE. 84) E(1) = IPORT1$ NREG=NREG+1 NREG21=NREG  $IF(NS.EQ.0) IM = 3$  $IF(NS.EQ.0) GOTO 333$  $IK=0$  $\mathcal{C}$ LECTURE NS CARTES 22 DO 133 IJ=1, NS  $IK=IK+4$  $IM=IK+3$ IF (IM.GT.100) WRITE (6, 971) INEE, IC1, IM, (E(IP), IP=1, 5), NS  $IF(IM.GT.100) STOP$ 971 FORMAT(1X, 'PLUS DE 100 GROUPES ECHANT. BIZARRE!  $1.975$ READ(NTR, FMT=IC2)  $(JSP(I), IT(I), IQ(I), (IL(I,K), K=1, 5), I=IK, IM)$ NREG=NREG+1 133 CONTINUE 94 FORMAT (11X, 3 (12, 11, 13, 512), 12, 11, 13, 513) GOTO 4444 CCC ANNEES  $> = 89$  $\mathcal{C}$ LECTURE CARTE 21 4000 CONTINUE READ(NTR, FMT=993) E, NS

130

```
NREG=NREG+1
      NREG21=NREG
  993 FORMAT (1X, 6I2, I1, 3I2, I1, 4X, I2)
\capIF(INEE.GE.89) NS = NS -1IF(NS.EQ.0) GOTO 333TK = 0LECTURE NS CARTES 22
\mathcal{C}DO 4133 IJ=1, NS
      READ(NTR, FMT=994) JSP(IJ), IT(IJ), IQ(IJ), (IL(IJ, K), K=1, 12)
      NREG=NREG+1
  994 FORMAT (1X, I3, I1, 13I3)
 4133 CONTINUE
      IM=NS
  333 CONTINUE
 4444 CONTINUE
C RESHUFFLE INFO POUR AVOIR UN ENREG.PAR PIROGUE
C ON AURA Il ESPECES MAX 35 POISSONS PAR ESPECE
      DO 300 I=1,100
      JSP2(I) = 0IT2(I) = 0IQ2 (I) = 0DO 300 J-1,35
  300 IL2(I,J)=0NBP=5IF(INEE.GE.89) NBP=12
      I1=0C SI PAS DE POISSONS SAUTER
\mathcal{C}IF(IM.EQ.O) GOTO 30100
      DO 301 I=1, IM
      if(inee.ge.89) goto 42222carte 21 peut avoir les deux premiers champs en blanc (gros poiss.)
\mathsf{C}isumm = jsp(i) + it(i) + iq(i) + il(i, 1)if(isumm.eq.0)goto 301
42222 IF(im.ge.1.and.JSP(I).EQ.0.AND.I.EQ.1)print *, 'esp 0', nreg, iq(i)1, im, (e(ij), ij=1,6)IF(im.get.1.and.JSP(I).EQ.0. AND.I.EQ.1) jsp(i)=999IF(JSP(I).EQ.0.AND.I.EQ.1) GOTO 30100
c continuation poissons mesures si pas de type , quantite????
c 1 espece est parfois codee.....
      IF(JSP(I).EO.0) GOTO 302\mathsf{C}IF(it(I).eq.0.or.iq(i).EQ.0) GOTO 302C NOUVELLE ESPECE
      I1 = I1 + 1if(il.gt.30)print *, '+ de 30 especes echant. de la pir.',
     1 ' on garde 30', e, im
      if(i1.qt.30) qoto 301c recode temporaire especes mal codees (>202 et not 999)......
if(jsp(i).ne.999.and.jsp(i).gt.nbresp) print *, lattn corr.esp!',1
         e, im, i, jsp(i)if(jsp(i).ne.999.and.jsp(i).ge.nhresp) jsp(i)=999c attn enlever apr!!!!!!!!
      if(jsp(i).eq.0) jsp(i)=999JSP2 (I1) = JSP(I)IT2(I1)=IT(I)IQ2(II)=IQ(I)DO 303 J=1,NBP303 IL2(11, J) =IL(I, J)J1=1GOTO 301
  302 CONTINUE
C >5 POISSONS MESURES
      J1 = J1 + NBPJ2=J1+NBP-1IF(J2.GT.35) WRITE(6,972)(E(IP), IP=1,5), JSP2(I1)
      IF(J2.GT.35) GOTO 301
  972 FORMAT(1X, '>35 POISSONS DANS L_ECHANT.RESTE IGN.
                                                            , 615)DO 304 J=J1, J2
  304 IL2(11, J) =IL(I, J - J1 + 1)301 CONTINUE
```
131

```
if(i1.qt.30) 11=30C RECODE ESPECES SELON TABLEAU INCOD SI AVANT 89
                                                              999 TOUJ
                       GOTO 3050
       IF(INEE.GE.89)\capDO 305 I=1, I1
       IF(INEE.LT.89) JSP2(I)=INCODE(JSP2(I),JB)\sqrt{ }IF(INEE.LT.89.and.jsp2(i).ne.999) JSP2(I)=INCOD(JSP2(I), JB)
       IF(JSP2(I).EQ.999) JSP2(I)=NBRESP
  305 CONTINUE
 3050 CONTINUE
30100 CONTINUE
       DO 22224 I=1, I1
       NUMBP(I) = 0if(jsp2(i).gt.199.and.jsp2(i).ne.999) print \star,iqz,jsp2(i),iq2(i)
\mathbf{c}DO 22224 J=1,35IF (IL2(I, J).GT. 0) NUMBP (I)=J
22224 CONTINUE
C ******SORTIE ENREG EN FICHIER TEMP/PIR **********************
       WRITE(14) JCUMUL, IQZ, NREG21, (E(I), I=1, 11), I1,
      1(JSP2(I), IT2(I), IQ2(I), NUMBP(I), (IL2(I,J), J=1, NUMBER(I)), I=1, II)if(i1.eq.0) goto 1882
       DO 2222 I=1, I1
       IF (JSP2(I).EQ.0.0R.IT2(I).EQ.0.0R.IQ2(I).EQ.0)1 WRITE(6,9499) NREG21, JSP2(I), IT2(I), IQ2(I), iqz,
      2 (e(j), j=1, 5)9499 FORMAT(1X, ERREUR CODE ESPECE TYPE OU OUANTITE', 1015)
2222 CONTINUE
1882 CONTINUE
       GO TO 111
9500 CONTINUE
c fin lecture pour le mois
       BACKSPACE 12
       END FILE 13
       END FILE 14
       RETURN
       END
cooperational decorporation of a cooperation of a cooperation of the cooperation of the cooperation of the cooperation of the cooperation of the cooperation of the cooperation of the cooperation of the cooperation of the c
       SUBROUTINE JPASS2
C ROUTINE JPASS2
C CALCUL STATS: ESPPIR: TABLEAU POIDS MOYENS / ESP/QZ/GR. ENGIN)
C FICHIER D'ENTREE UNITE 14: FICHIER TEMP CREE PAR JPASSO
       DECL EN COMMON TOUS TABLEAUX
\capCHARACTER LESP (999) * 28, LENG (24) * 4
       INTEGER
                   D(15), E(11), IT(100), IQ(100), IL(100, 20)INTEGER
                   IT2(100), IQ2(100), IL2(100, 35)INTEGER
                   JSP(100), JSP2(100)DI(30), INCOD(99, 3), NOUCOD(250)INTEGER
       DIMENSION A(250), B(250), PM(250)
       INTEGER IEFF(32, 24, 2)REAL EFF (3, 24, 2)
       REAL ANPIR(250, 2, 8)
       DIMENSION ESPPIR(250, 2, 8), IGRENG(24), IGREN2(24), NCOMPT(250, 2)
\mathcal{C}ANPIR(ESP,QUINZ,GROUP ENGIN),ESPPIR IDEM
       COMMON D, E, IT, IQ, IL, IT2, IQ2, IL2, JSP, JSP2, D1, INCOD, A, B, PM
      1, IPORT1, INEE, IMOIS1
     2, IEFF, EFF
     3, ANPIR, ESPPIR, IGRENG, IGREN2, NCOMPT
      4, LESP, LENG, NOUCOD
      5, NBRESP, NBRENG, NBRGE1, NBRGE2, JCUMUL
      6, NBLECT
C INIT
       DO 2 I=1, NBRESPDO 2 J=1, 2DO 222 K=1, NBRGE1
       ANPIR(I,J,K)=0.
  2.2.2ESPPIR(I,J,K)=0.NCOMPT(I,J) = 02 CONTINUE
      REWIND 14
C LECTURE FICHIER TEMP/PIR ET CUMUL TABLEAUX
```
1 CONTINUE

DO 15  $J=1.35$ DO 15  $I=1.100$ 15 IL2 $(I,J)=0$ READ(14, END=10) JCUMUL, IQZ, NREG21, IP, IAN, IM, IJ, IN, ITT, JNBP, JHR, 1JDUR, JLIEU, JPROF, N, (JSP2(I), IT2(I),  $1IQ2(I), J2, (IL2(I,J), J=1, J2), I=1, N)$ C TABLEAU PREVU INITIALEMENT POUR QZ. JE GARDE KOZ AU CAS OU...  $KQZ=1$  $\subset$  $IF(IJ.GT.15) KQZ=2$ IENG=IGRENG (ITT) C CALCULER NB POISSONS ET POIDS DES POISSONS UTILISANT PO-LONG. C LES ESPECES SANS A ET B NE SONT PAS INCLUES C SEULEMENT CAPTURES EN NOMBRE DO  $3 I=1,N$  $IF(IT2(I).NE.1) GOTO 3$  $IF(A(JSP2(I)) * B(JSP2(I)). EQ.0) GOTO 3$  $NCOMPT (JSP2 (I), KQZ) = NCOMPT (JSP2 (I), KQZ) + IQ2 (I)$ POIDS=0.  $AN = 0$ . DO  $4 J=1, 35$  $IF(IL2(I,J).EO.0) GOTO 40$  $POIDS = POIDS + (A(JSP2(I)) * ((IL2(I,J)+0.5) **B(JSP2(I)))) / 1000.$  $AN=AN+1$ . 4 CONTINUE 40 CONTINUE ESPPIR(JSP2(I), KQZ, IENG)=ESPPIR(JSP2(I), KQZ, IENG)+POIDS ANPIR (JSP2  $(1)$ , KQZ, IENG) = ANPIR (JSP2 $(1)$ , KQZ, IENG) + AN 3 CONTINUE GOTO<sub>1</sub> 10 CONTINUE C CALCUL MOYENNES DO 11 I=1, NBRESP DO 11  $J=1,2$ DO 11 K=1, NBRGE1 IF (ANPIR $(I,J,K)$ . GT. $0.$ ) 1 ESPPIR(I, J, K) = ESPPIR(I, J, K) / ANPIR(I, J, K) 11 CONTINUE **RETURN END** SUBROUTINE JPAS30 C ROUTINE JPAS30 C calcule le poids et le nb de poissons de chaque espece de la pirogue C FICHIER D'ENTREE UNITE 14: FICHIER TEMP/PIR CREE PAR JPASSO C COMMON  $\mathsf{C}$ DECL EN COMMON TOUS TABLEAUX CHARACTER LESP (999) \* 28, LENG (24) \* 4  $D(15)$ ,  $E(11)$ ,  $IT(100)$ ,  $IQ(100)$ ,  $IL(100, 20)$ INTEGER  $IT2(100)$ ,  $IQ2(100)$ ,  $IL2(100, 35)$ **INTEGER INTEGER** JSP(100), JSP2(100) D1(30), INCOD(99, 3), NOUCOD(250) INTEGER DIMENSION A(250), B(250), PM(250) INTEGER IEFF(32, 24, 2) REAL EFF(3,24,2) REAL ANPIR(250, 2, 8) DIMENSION ESPPIR(250, 2, 8), IGRENG(24), IGREN2(24), NCOMPT(250, 2) COMMON D, E, IT, IQ, IL, IT2, IQ2, IL2, JSP, JSP2, D1, INCOD, A, B, PM 1, IPORT1, INEE, IMOIS1 2, IEFF, EFF 3, ANPIR, ESPPIR, IGRENG, IGREN2, NCOMPT 4, LESP, LENG, NOUCOD 5, NBRESP, NBRENG, NBRGE1, NBRGE2, JCUMUL 6, NBLECT C TABLEAUX LOCAUX REAL POIDES(250) INTEGER\*2 NLONGP(250, 100), NMAXX(250) INTEGER NBESP(250) INTEGER IESANC (999) / 999\*0/ INTEGER\*2 JOIP, JOJC, JOIQZ, JOIAN, JOIM, JOIJ, JOITTT, JOJNBP, JOJHR INTEGER\*2 JOJDUR. JOJLIE, JOJPRO, JON, NCOD(100), JOIN

REAL JPOIDE(100)

```
C VAR TEMP
       J181 = 181J183 = 183J188 = 188J49 = 49C RETROUVER ANCIEN CODE ESP SI ANNEE<89
       DO 25 I=1,99925 IESANC(I)=I
       IF(INEE.GT.88) GOTO 27
       JB=3IF(INEE.GE.74.AND.INEE.LE.82) JB=1IF(INEE.GE.83.AND.INEE.LE.84) JB=2
       DO 26 I=1,99
   26 IESANC (INCOD(I, JB)) = I
   27 CONTINUE
       REWIND 14
C LECTURE FICHIER ET CUMUL EN TABLEAU
    1 CONTINUE
       DO 15 J=1, 35DO 15 I=1,100
   15 IL2 (I,J)=0READ(14, END=10) JCUMUL, IQZ, NREG21, IP, IAN, IM, IJ, IN, ITT, JNBP, JHR,
      1JDUR, JLIEU, JPROF, N,
        (JSP2(I), IT2(I), IQ2(I), J2, (IL2(I,J), J=1, J2), I=1, N)2
C CALCUL QUINZ ET GROUP D'ENGIN
C QUINZ RAMENE AU MOIS POUR TABLEAU ESPPIR FINALEMENT
       KQZ = 1\mathsf CIF(IJ.GT.15) KQZ=2c recode engin 3 en 2
c recode enleve dec 92
       if(itt.eq.3)itt=2\mathsf{C}IENG=IGRENG(ITT)
C ON UTILISE FINALEMENT GROUPE 2 D'ENGINS
       ITTT=ITT
       ITT=IGREN2(ITT)
       IF(N.EQ.0) THEN
C PIROGUE SANS PRISES
       JC=JCUMUL
       JOIP=IPJOJC=JC
       JOIQZ=IQZ
       JOIAN=IAN
       JOIM=IM
      JOIJ=IJ
      JOITTT=ITTT
      JOJNBP=JNBP
      JOJHR=JHR
      JOJDUR=JDUR
      JOJLIE=JLIEU
      JOJPRO=JPROF
      JON=NJOIN=IN
      DO 63455 J=1,100
      NCOD(J) = 0JPOIDE(J) = 063455 CONTINUE
      WRITE(23,957) JOIP, JOIQZ, JOIAN, JOIM, JOIJ, JOIN, JOITTT.
     1JOJNBP, JOJHR, JOJDUR, JOJLIE, JOJPRO, JON
     2
                 , (NCOD(J), JPOIDE(J), J=1, 30)GOTO 1
      ENDIF
C PIROGUE AVEC PRISE.
C CALCULER LE POIDS DES POISSONS SELON:
C
    SI CAPT EN POIDS - OK
    SI CAPT EN NOMBRE- A) SI NB POISS MESURES>50% DE NB POISS COMPTES
\mathsf{C}\mathsf CON UTILISE LE POIDS MOYEN DE CES POISSONS
\mathsf C- B) SI NB POISS MESURES<50% DE NB POISS COMPTES
\mathsf CON UTILISE LE POIDS MOYEN DE ESPPIR
\mathsf{C}OU, SI 0, LE POIDS MOYEN DU FICHIER ESPIR89
```
C IL Y A N ESPECES ECHANTILLONNEES DE LA PIROGUE  $p$  $\cap$ T $p$ T $R$  $=$  $\cap$ DO 35 J=1,250  $POIDES(J)=0.$  $NMAXX(J) = 0$ DO 35000  $K=1,100$  $NLONGP (J, K) = 0$ 35000 CONTINUE 35 CONTINUE DO  $3 I=1 N$  $POIDS1=0$ .  $POIDS2=0$ .  $POIDS3=0$ . POURC=0. GOTO (31, 32, 33) IT2(I) 3i CONTINUE C LONGUEURS  $AN=0$ . DO 40  $J=1,35$  $IF(IL2(I,J).GT.0) AN=AN+1.$ 40 CONTINUE POURC=AN\*100./IQ2(I) IF(POURC.LT.50.) GOTO 41 POIDS=0.  $\mathcal{C}$ IF(A(JSP2(I)) \*B(JSP2(I)).EQ.0.) THEN WRITE(8,917) NREG21, JSP2(I)  $\mathbf{C}$ C 917 FORMAT(1X, 'CARTE 1 N<sup>-</sup>=', I5, 'ESPECE AVEC LONG. ET A, B=0', I5)  $\mathcal{C}$ **ENDIF**  $\mathcal{C}$ PRINT \*, 'LONG. & A, B=0 ', JSP2(I) DO 4 J=1,35  $IF(IL2(I,J).EQ.0) GOTO 4$  $IF(A(JSP2(I)) * B(JSP2(I)).GT.0.)$  THEN  $POIDS = POIDS + A(JSP2(I)) * ((IL2(I,J) + 0.5) * * B(JSP2(I)))$ **ELSE** POIDS=POIDS+PM(JSP2(I)) **ENDIF** 4 CONTINUE POIDS=POIDS\*100./POURC  $POIDS = POIDS / 1000.$ POIDS1=POIDS GOTO 34 41 CONTINUE PMMM=ESPPIR(JSP2(I), KOZ, IENG) IF( $(A(JSP2(I))^*B(JSP2(I)))$ .EQ.0..OR.ESPPIR(JSP2(I), KQZ, IENG)  $\overline{1}$  $.EQ.0.)$  PMMM=PM(JSP2(I))  $POIDS = IQ2(I) * PMMM$ POIDS2=POIDS  $\mathcal{C}$ PRINT \*, NREG21, I, JSP2(I), IQ2(I), POIDS GOTO 34 32 CONTINUE  $POIDS=IO2(I)$ POIDS3=POIDS GOTO 34 3.3 CONTINUE  $POIDS = IO2(I) * 100.$ POIDS3=POIDS 34 CONTINUE DO 35002 J=1,35  $ILONG=IL2(I,J)$ IF (ILONG.EQ.0) GOTO 35002  $NMAXX (JSP2 (I)) = NMAXX (JSP2 (I)) + 1$  $if(maxx(jsp2(i)),gt.100) print *, 'voir nlongp',$ 1 joip, joian, joim, joij, joittt, jonbp, i, j, jsp2(i), ilong if(nmaxx(jsp2(i)).gt.100) goto 35002  $\texttt{NLONGP}\left(\texttt{JSP2}\left(\texttt{I}\right),\texttt{NMAXX}\left(\texttt{JSP2}\left(\texttt{I}\right)\right)\right) = \texttt{ILONG}$ 35002 CONTINUE POIPIR=POIPIR+POIDS if(jsp2(i).gt.250) print  $\star$ , '??', joim, joij, join, jon, i, jsp2(i) POIDES  $(JSP2(I)) = POIDES(JSP2(I)) + POIDS$ 3 CONTINUE

```
C VERIF SI MEME ESPECE PLUSIEURS FOIS
                                            NN=NB.D'ESPECES
      DO 36 I=1.NBRESP
   36 NBESP(1) = 0DO 37 I=1,N3' 7NBESP(JSP2(I))=NBESP(JSP2(I))+1
      NN = 0DO 38 I=1, NBRESP
      IF(\text{NBESP}(I).GT.0) \text{NN}=NN+133 CONTINUE
      NNN = 0DO 3455 J=1,100
      N COD (J) = 0JPOIDE(J)=03455 CONTINUE
      DO 3456 J=1,250
       IF (POIDES(J).GT.0) THEN
           NNN=NNN+1N COD (NNN) = NOU COD (J)JPOIDE(NNN) = POIDES(J)if(ipoide(nnn).gt.0.and.ncod(nnn).eq.0) print \star, j, poides(j)
      if(jpoide(nnn).gt.0.and.ncod(nnn).eq.0) print \star,
     4 IP, IQZ, IAN, IM, IJ, IN, ITTT,
     1 JNBP, JHR, JDUR, JLIEu, JPROf, Nnn
      ENDIF
 3455 CONTINUE
      JC=JCUMUL
      JOIP=IP
      JOJC=JC
      JOIOZ=IOZ
      JOIAN=IAN
      JOIM=IM
      JOIJ=IJ
      JOITTT=ITTT
      JOJNBP=JNBP
      JOJHR=JHR
      JOJDUR=JDUR
      JOJLIE=JLIEU
      JOJPRO=JPROF
      JOIN=IN
      JON=NNN
         IF (NNN.EQ.O) GOTO 983
CCCC ***** SORTIE FICHIER CAPTURES/PIROGUE; 30 ESPECES MAX **************
      WRITE(23, 957) JOIP, JOIQZ, JOIAN, JOIM, JOIJ, JOIN, JOITTT,
     1JOJNBP, JOJHR, JOJDUR, JOJLIE, JOJPRO, JON
                 , (N COD(J), JPOIDE(J), J=1, 30)\overline{2}957 format (13i5, 50(i5, f7.1))
C ***** SORTIE FICHIER LONGUEURS/PIROGUE; 50 LONG/ESPECES MAX *******
      DO 35004 I=1,250
      IF (NMAXX(I).EQ.0) GOTO 35004
      WRITE(24,958) JOIP, JOIQZ, JOIAN, JOIM, JOIJ, JOIN, JOITTT,
     1JOJLIE, JOJPRO, POIDES (I), NOUCOD (I), NMAXX (I)
                , (NLONGP(I, K), K=1, 502^{\circ}\lambda958 format ( 9i5, f7.1, 2i5, 50i4)
35004 CONTINUE
  983 CONTINUE
      GOTO<sub>1</sub>
   10 CONTINUE
      RETURN
      END
```
## pasumcap.par

137

12 /home/mareme/crodt/pechart/pa/basepa/effjour/yof9l.effjour

13 sortc.tmp

14 /home/mareme/crodt/pechart/pa/basepa/eqz/yof9l.eqz

15 /home/mareme/crodt/pechart/pa/basepa/cqzzone/yof9l.cqzzone

16 /home/mareme/crodt/pechart/pa/basepa/cqzext/yof9l.cqzext

17 /home/mareme/crodt/pechart/pa/param/liste.cod

## pasumcap.f

```
C PROG CREATION FICHIER PAR QUINZAINE DES CAPTURES ET EFF PA
C EN ENTREE FICHIERS 12 EFFORTS FICHIER FORMATTE sorite restruc
C 13 CAPTURES FICHIER formatte sortie pasort
c (1 enreg par pir.)
c 17 liste.cod liste des especes
C EN SORTIE UNITE 14 - FICHIER EFFORTS PAR QZ
C 15 - FICHIER CAPTURES sans extrap
c (1 enreg par qz,eng,zone)
c aptures - avec eff- extrap.
c (1 enreg par qz,eng)
c on fait d'abord un passage pour cumuler les donnees par
c pirogue en qz,eng,zone et ce fichier est enregistre
c sans extrapolation donc avec les pirogues echantillonnees
c Ce fichier est ensuite ramene a qz,eng est extrapole aux
c pirogues sorties.
c on remet engin 3 de captpir en 2
C IEFF(QZ,ENG),IPIR(QZ,ENG)
     INTEGER*2 NOUCOD(25O)/250*O/,ANCCOD(lOOOO)/lOOOO*O/
     INTEGER*2 L(5),11(5),1ESP(250),11(13)
      INTEGER IEFF(24,24)/576*0/
      INTEGER IPIR(24,24)/576*0/
      integer dl(30)
     REAL CES(50),capt(250),captc(25O),fac(24,24)
     CHARACTER*32 FILE1, FILE2, FILE3, FILE4, FILE5, file6
     NBRESP=250
     NBRENG=24
     NBZ=12OPEN(5,FILE='pasumcap.par')
     READ(5,9O)FILE1,FILE2,FILE3,FILE4,FILE5,file6
   90 FORMAT(3X,A32)
     OPEN(12,FILE=FILEl,blank='zero')
     OPEN(13,FILE=FILE2)
     OPEN(14, FILE=FILE3)
     OPEN(15,FILE=FILE4)
     OPEN(16,FILE=FILE5)
     OPEN(17,FILE=FILE6)
C********LECTURE FIC~HIER NOMS ESPECES************
     READ(17,2340)
     READ(17,2340)
 2343 FORMAT(1X)
     DO 366 K2 = 1, 250
     READ(17,234,END=367)I,NOUC
     IF (I.EQ.999) I=NBRESP
c LESP(I)=LLESP
     NOUCOD(I)=NOUC
     ANCCOD(NOUC) = I366 CONTINUE
 367 CONTINUE
 234 FORMAT (6X,28X,16X,13,10X,14)
     PRINT * 'FINI LECTURE DES NOMS ESPECES'
C ********** LECTURE FICHIER EFFORTS ET CUMUL EN TAB IEFF
    1 READ(12,91,END=lG) IQZ,Dl
   91 FORMAT(3114)
C RETENIR PORT ET ANNEE
     IP=D1(1)IA=D1(2)DO 2 J=7, 30
```
 $K = J - 6$ 

```
2 IEFF (IQZ, K) = IEFF (IQZ, K) + D1(J)
       GOTO<sub>1</sub>
    10 CONTINUE
       PRINT *, 'FINI LECTURE FICHIER EFFORTS'
C ************ SORTIE FICHIERS EFF(14)
       DO 20 IQZ=1,24
       IM=(1QZ+1)/220 WRITE(14,900) IP, IA, IM, IQZ, (IEFF(IQZ, J), J=1, NBRENG)
   900 FORMAT (2815)
       PRINT *, 'FINI ecriture fichier eff par qz'
c************ LECTURE FICHIER CAPTURES ET CUMUL par qz, eng, zone
       isw=0nreq=04 READ(13, 96, end=40) 11, (iesp(j), ces(j), j=1, 30)
    96 format (1315, 50 (15, f7.1))
       nreq=nreq+1c on recode engin 3 en 2.....
       if (11(7) .eq.3) 11(7) = 21(1)=11(1)1(2)=11(3)1(3) = 11(2)1(4) = 11(7)1(5) = 11(11)if(nreg.1t.100) print \star, 1
\mathfrak{c}if(isw.eq.1) goto 44
       do 45 i=1,545 11(i) = 1(i)do 46 i=1,250
    46 capt (i) = 0.
       nbpir=0
       isw=144 continue
c cumul en tableau ipir(nombre de pir.ech par qz et eng)
       iqz=1(3)ien=1(4)\texttt{IPIR} \left( \texttt{IQZ}, \texttt{IEN} \right) = \texttt{IPIR} \left( \texttt{IQZ}, \texttt{IEN} \right) + 1c test changem strate
       if(1(1).eq.11(1).and.1(2).eq.11(2).and.1(3).eq.11(3)
      \overline{1}.and.1(4).eq.11(4).and.1(5).eq.11(5)) goto 51
c change strate. sortie enreg et reinit
       if(nreg.lt.100) print *, '11', 11, nbpir\mathbf{c}write(15, 901) 11, nbpir, capt
  901 format (6i4, 250f11.1)
       do 61 i=1,5
    61 11(i) = 1(i)do 62 i=1,250
    62 capt(i)=0.
       nbpir=0
c same cumul
    51 continue
       if (11(13).eq.0) goto 5200
       do 52 j=1, 11(13)if(iesp(j).eq.0)lprint \star, 11, j, iesp(j), ces(j)
       if(iesp(j).eq.0) goto 52K=ANCCOD(IESP(J))\text{capt}(k) = \text{capt}(k) + \text{CES}(J)52 continue
 5200 nbpir=nbpir+1
       GOTO 4
   40 CONTINUE
c dern enreg.
       write(15, 901) 11, nbpir, capt
       end file (15)
       rewind (15)
       PRINT *, 'FINI LECTURE FICHIER CAPTS par pirogue' , nreg
       PRINT *, 'et ecriture capts par qz, eng, zone'
    ************ CALCUL FACTEURS D EXTRAP PIR ECH A PIRSORTIES
\mathbf{C}DO 6 I=1,24
```

```
DO 6 J=1, NBRENG
       FAC(i, j) = 0.IF(IPIR(I,J).GT.0) FAC(i,j)=IEFF(I,J)*1./IPIR(I,J)
       if(ieff(i,j).gt.0.and.ipir(i,j).eq.0)1 print 978,
                       ieff(i,j),i,j
  978 format (1x, 'ATTN ', i5, ' sorties sans echantillon qz ', i5,
      1 \quad \text{engin} \quad , i5)6 continue
       print *, 'fini calc fac '
   ************ lecture fichier par zones. Extrap et cumul
\mathcal{C}par qz, eng. Sortie fichier (16)
\mathbf Cisw=0nreq = 07 READ(15, 901, end=70) 1, nbp, capt
       nreg=nreg+l
       1(5) = 9999if(isw.eq.1) goto 74
       do 75 i=1, 575 11(i)=1(i)do 76 i=1,250
    76 captc(i)=0.
       nbpir=0
       isw=174 continue
c test changem strate
       if(1(1).eq.11(1).and.1(2).eq.11(2).and.1(3).eq.11(3)
      \mathbf{1}.and.l(4).eq.l1(4).and.l(5).eq.l1(5)) goto 8
c change strate. sortie enreg et reinit
        extrapoler captures et nbpir
\mathfrak{c}iqz = 11(3)ien=11(4)f = fac(iqz,ien)do 88 i=1,25088 captc(i)=captc(i)*f
       11(5)=nbpir*f
       if(nreg.1t.100) print *,'11 bis', 11, nbpir
\mathbf{c}write(16, 901) 11, nbpir, captc
       do 86 i=1,585 11(i)=1(i)do 87 i=1,2508'7captc(i)=0.
       nbpir=0c same cumul
    81 continue
       do 82 j=1,250captc(j)=captc(j)+capt(j)82 continue
       nbpir=nbpir+nbp
       GOTO<sub>7</sub>
   70 CONTINUE
c dern enreg.
        extrapoler captures et nbpir
\mathcal{C}iqz = 11(3)ien=11(4)f = fac(iqz, ien)do 888 i=1,250
  888
        captc(i)=captc(i)*f11(5)=nbpir*f
      print *, 11, nbpir<br>write(16,901) 11, nbpir, captc
\mathbf{c}PRINT *, FINI LECTURE FICHIER CAPTS par zone' , nreg<br>PRINT *, 'et sortie fichier capt par qz, eng'
       CLOSE (12)
       CLOSE (13)
       CLOSE (14)
       CLOSE (15)
       CLOSE
              (16)CLOSE (17)
       STOP
```
**END** 

```
patppc
```
 $140$ 

 $#$  \* /bin/csh set NbParam =  $$*array$ if  $(SNbParam != 3) then$ echo "usage: \$0 NomDePort NumeroPort Annee"  $(x^{\dagger})$ endif  $set$  Port = \$1  $@$  NumPort = \$2  $@$  Annee = \$3 set NomFichier =  $$1$3$  $set$  ppc = 'ppc' set pechart = '/home/mareme/crodt/pechart/pa' set pechartbase = '/home/mareme/crodt/pechart/pa/basepa' echo " " echo "Traitement pour les donnees du port : \$Port Numero : SNumPort Annee : SAnnee"  $echo$   $"$  $echo$   $"$ # CONSTRUCTION DES FICHIERS POUR EXECUTER LES COMMANDES echo "ppc.\$Port\$Annee" >! ppcrestr.par echo "\$pechart/param/liste.cod"  $\rightarrow$ ppcrestr.par echo "\$pechartbase/effjour/\$Port\$Annee\$ppc.effjour" >> ppcrestr.par echo "Spechartbase/captpir/\$Port\$Annee\$ppc.captpir" >> ppcrestr.par echo "ppc.tmp" >> ppcrestr.par echo<sup>"</sup> SNumPort" >> ppcrestr.par echo "rm -f sortpl.tmp" >! ppcsortc echo "rm -f sortp2.tmp" >> ppcsortc echo "sort  $-t$ \$ +0.0 -0.15 +0.30 -0.35 +0.50 -0.55 -osortpl.tmp  $-2425$ \$pechartbase/captpir/\$Port\$Annee\$ppc.captpir" >> ppcsortc  $-$ t\$ +0.0 -0.15 +0.30 -0.35 +0.50 -0.55 -osortp2.tmp echo "sort  $-z485$  ppc.tmp" >> ppcsortc echo "12 \$pechartbase/effjour/\$Port\$Annee\$ppc.effjour" >! ppcsumca.par echo "13 sortp1.tmp" >> ppcsumca.par echo "14 \$pechartbase/eqz/\$Port\$Annee\$ppc.eqz" >> ppcsumca.par echo "15 \$pechartbase/cqzzone/\$Port\$Annee\$ppc.cqzzone" >> ppcsumca.par echo "16 \$pechartbase/cqzext/\$Port\$Annee\$ppc.cqzext" >> ppcsumca.par echo "17 \$pechart/param/liste.cod"  $\gt$ ppcsumca.par echo "18 sortp2.tmp" >> ppcsumca.par  $\ddagger$ TRAITEMENT decomp \$pechart/pafich/ppc.\$Port\$Annee if (Sstatus  $!= 0$ ) exit echo 'Lancement de ppcrestr' ppcrestr if (Sstatus  $!= 0$ ) then

echo "erreur dans ppcrestr pour le port \$Port annee \$Annee" exit

endif

```
echo 'Lancement de ppcsortc'
ppcsortc
if (\text{Sstatus} := 0) then
       echc "erreur dans ppcsortc pour le port $Port annee SAnnee"
       exit
endif
echo 'Lancement de ppcsumca'
ppcsumca
if (\text{Sstatus} := 0) then
       echo "erreur dans ppcsumca pour le port $Port annee $Annee"
       exit
endif
echo "Compression des donnees"
compress -f "$pechartbase/captpir/$NomFichier$ppc.capt
compress -f "$pechartbase/cqzext/$NomFichier$ppc.cqz
compress -f "$pechartbase/cqzzone/$NomFichier$ppc.cqzzo
compress -f "$pechartbase/effjour/$NomFichier$ppc.effj
compress -f "$pechartbase/eqz/$NomFichier$ppc.e
alias rm rm
rm sortpl.tmp sortpl.trnp ppc.tmp ppc.$Port$Annee
echo "That Al1 Folk's"
```
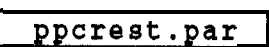

/home/mareme/crodt/pechart/pa/param/liste.cod /home/mareme/crodt/pechart/pa/basepa/effjour/mbo91ppc.effjour /home/mareme/crodt/pechart/pa/basepa/captpir/mbo91ppc.captpir ppc.tmp 51 ppcreatr.f C PROG ppcrestr CREATION FICHIERS PPC EFFORTS ET CAPTURES PAR PIROGUE C FORMAT PA C EN ENTREE FICHIER 12 - PPC STATS JOAL ET MBOUR(EX PPC89 STATJOAL C EN ENTREE FICHIER 13 - CODES ESP liste.cod C EN SORTIE UNITE 14 - FICHIER EFFORTS FORMATTE (1 ENREG/JOUR)  $\bigcap$ 15 - FICHIER CAPTURES formatte/PIROGUE sans extrap 16 - F.tmp capt form/pir extrap  $\bigcap$ C LES EFFORTS SERONT CUMULES EN MATRICE EFF(MOIS, JOUR, ENG) C EXTRAPOLES A EXT (DE LA JOURNEE) ET FAC (DU OUINZ.) C ET SORTIE A LA FIN DE LA LECTURE FICHIER 12 C L EXTRAPOLATION EST FAITE SUR LES JOURS AVEC ENQUETE C LES JOURS SANS ENQUETE N'AYANT PAS D'ENREG. C LES CAPTURES SERONT CALC POUR CHAQUE ENREG D'ENTREE C QUI DONNERA 2 ENREG DE SORTIE UNFORMATTED C PAS D'EXTRAP. INTEGER IES(50), IPS(5), ICORR(99)/99\*0/, IEFF(24) INTEGER\*2 NCODE(50), IZ2/0/ REAL POIDES (50) INTEGER\*2 L(14), IESP(250), ICES(250)  $\mathbf{C}$ REAL FAC(3), EFF(12, 31, 24)/8928\*0./, RZ/0./ INTEGER IME(12, 31)/372\*0/, IENQ(12, 31)/372\*0/ character\*32 file1, file2 character\*32 file3, file4, file5 INTEGER\*2 IP, IQZ, IA, IM, IJ, INB, IN, INBP, IHEUR, IDUR, IZ, IPROF, II DATA IFER/0/, INBP/0/, IPROF/0/, IHEUR/0/ NBRESP=250  $NBFNG = 24$ open(5, file='ppcrestr.par') read(5,98) file1, file2, file3, file4, file5 98 format (a32) open(12, file=file1, blank='zero') open(13, file=file2) open(14, file=file3)  $open(15,file={file4})$  $open(16, file = file5)$ C LECTURE FICHIER CODES DO 9999 I=1,2 999 ' 9READ (13, 9998) 9998 FORMAT(1X) DO 30 I=1,10000 READ(13, 96, END=31) NOUCOD, IPPCOD IF(IPPCOD.EQ.0) GOTO 30 c 96  $FORMAT(62X, 14, 12X, 14)$ 96 FORMAT (63X, I4, 11X, I4) ICORR (IPPCOD) = NOUCOD PRINT \*, I, NOUCOD, IPPCOD, ICORR (IPPCOD)  $\mathbf{c}$ 30 CONTINUE 31 CONTINUE C LECTURE PORT READ(5,91) IP 91 FORMAT(15) C LECTURE FICHIER D'ENTREE.  $ISW=0$  $NREG = 0$ 1 READ(12, 92, END=10) FAC

92 FORMAT (//3F6.3)

ppc.mbo91

```
2 READ(12, 93, END=10) ICODE, IA, IM, IJ, INB, IENG, MET, IDUR, IZ,
      1 (IES (1), IPS (1), I=1, 5), EXT93 FORMAT (412, 13, 12, 1X, 11, 4X, 14, 1X, 13, 15X, 5(12, 1X, 13), F3.1)
  993 FORMAT(1X, 4I2, I3, I2, 1X, I1, 4X, I4, 1X, I3, 15X, 5(I2, 1X, I3), F3.1)
       IF(NREG.LT.30) PRINT 993, ICODE, IA, IM, IJ, INB, IENG, MET, IDUR, IZ,
\overline{C}1 (IES (I), IPS (I), I=1, 5), EXT
\mathcal{C}IF(ISW.EQ.1) GOTO 222
       ISW = 1INB1=0IAN=IA
  222 CONTINUE
      NREG=NREG+1
11IF(IA.EQ.O)GOTO 1
C RECODE ENGIN ET CALC FACTEUR D'EXTRAP.
       IN = 5IF(IENG.EQ.80.OR.IENG.EQ.81)
                                        TN = 7K = 3IF(IFG.EQ.80) K=1IF(IFG.EQ.81) K=2FP=EXT*FAC(K)C CUMUL MATRICE EFF SI INB1 NE INB (DONC CHANG. PIR)
C LA METEO SERA CELLE DE LA DERNIERE CARTE DE LA JOURNEE . ...
       IF(INB1.EQ.INB) PRINT *, NREG, ia, im, ij, inb
\mathfrak{g}IF(INB1.EQ.INB) GOTO 7
       INB1 = INBEFF(IM, IJ, IN) = EFF(IM, IJ, IN) + FPIENQ (IM, IJ) = IENQ (IM, IJ) + 1
       IME(IM, IJ) = MET7 CONTINUE
C RECODE DUREE EN 30 MIN. LA DUREE PPC EST EN DIXIEME D HEURES
C PAR EX 52 VEUT DIRE 5HEURES ET 2 DIXIEMES (=12 MIN). SIMPLE !!!
       IMIN10 = (IDUR-IDUR / 10 * 10) * 6IDUR = (IDUR / 10*60+IMIN10)*1./30.+0.5C QUINZ
       IQZ=1
       IF(IJ.GT.15) IQZ=2
      iqz = (im-1)*2+iqzII = 0do 3333 i=1,30
      ncode(i)=0poides(i)=0.3333 continue
      DO 3 I=1,5if(ies(i).gt.0.and.icorr(ies(i)).eq.0) print *, im, ij, inb, ies(i)
      IF(IES(I).EQ.0. or.icorr(ies(i))).eq.0) GOTO 3II = II + 1C RECODE ESP
      NCODE (II) = ICORR (IES (I))POIDES(II) = IPS(I) * 100.*, IA, IM, IJ, II, NCODE(II), POIDES(II)
      IF(NREG.LT.30)PRINT
\overline{C}3 CONTINUE
 \mathcal{C}WRITE(15, 957) IP, IQZ, IA, IM, IJ, INB, IN, INBP, IHEUR, IDUR, IZ, IPROF, II, (NCODE(J), POIDE(J), J=1,30)\overline{1}C SORTIE CAPT EXTRTAP EN 16 ***************************
      J1 = I1 + 1WRITE(16, 958) IP, IQZ, IA, IM, IJ, INB, IN, INBP, IHEUR, IDUR, IZ, IPROF, II
                              , (\text{NCODE}(\text{J}), \text{POIDES}(\text{J}) * \text{fp}, \text{J=1}, 30)957 format (13i5, 30 (i5, f7, 1))
 958
      format(13i5, 30(i5, f9.1))GOTO<sub>2</sub>
   10 CONTINUE
C SORTIE FICHIER EFFORTS ********************************
      DO 50 I=1, 12DO 50 J=1,31
      SUM=0 .
      DO 51 K=1, NBRENG
   51 SUM=SUM+EFF(I,J,K)
```
 $IF(SUM.EQ.0.) GOTO$ 

50

```
DO 52 K=I.,NBRENG
52 IEFF(K)=EFF(I, J, K) + 0.5IQZ=l
   IF(J.GT.15) IQZ=2
   iqz=iqz+2*(i-1)WRITE(14, 97) IQZ, IP, IAN, I, J, IFER, IME(I, J), IEFF, IENQ(I, J)
97 FORMAT(3214)
50 CONTINUE
   close (5)
   close (12)
   close (13)
   close (14)
   close (15)
   STOP
   END
```
## ppcsumca.par

12 /home/mareme/crodt/pechart/pa/basepa/effjour/mbo91ppc.effjour 13 sortp1.tmp 14 /home/mareme/crodt/pechart/pa/basepa/eqz/mbo91ppc.eqz 15 /home/mareme/crodt/pechart/pa/basepa/cqzzone/mbo91ppc.cqzzone 16 /home/mareme/crodt/pechart/pa/basepa/cqzext/mbo91ppc.cqzext 17 /home/mareme/crodt/pechart/pa/param/liste.cod 18 sortp2.tmp ppcsumca.f C PROG CREATION FICHIER PAR OUINZAINE DES CAPTURES ET EFF PPC C EN ENTREE FICHIERS 12 EFFORTS FICHIER FORMATTE SORTIE PPCRESTR  $\mathcal{C}$ 13 CAPTURES FICHIER FORMATTE SORTIE PPCSORTC  $\mathcal{C}$ 18 CAPTURES FICHIER FORMATTE SORTIE PPCSORTC  $\mathbf{c}$ (EXTRAP) 17 liste.cod  $\mathbf{c}$ liste especes C EN SORTIE UNITE 14 = FICHIER EFFORTS PAR QZ  $\mathcal{C}$ 15 - FICHIER CAPTURES sans extrap (1 enreg par qz, eng, zone)  $\mathfrak{g}$  $16 \mathbf{c}$ captures - avec eff- extrap.  $\mathbf{C}$  $(1$  enreg par  $qz$ , eng) C LES EFFORTS SONT LU D ABORD ET CUMULES PAR QZ ET ENG (SORTIE 14) c on fait ENSUITE un passage pour cumuler les donnees CAPT PAR c pirogue en qz, eng, zone et ce fichier est enregistre c sans extrapolation donc avec les pirogues echantillonnees C MEME CHOSE POUR LE FICHIER CAPT DEJA EXTRAPOLE QUI SERA CUMULE C PAR QZ ET ENGIN C IEFF $(QZ, ENG)$ , IPIR $(QZ, ENG)$ INTEGER\*2 NOUCOD(250)/250\*0/, ANCCOD(10000)/10000\*0/ INTEGER\*2  $L(5)$ , 11(5), IESP(250), 11(13) INTEGER IEFF(24, 24)/576\*0/ INTEGER IPIR(24, 24) / 576\*0/ integer dl(30) REAL CES(50), capt (250), fac(24, 24) CHARACTER\*32 FILE1, FILE2, FILE3, FILE4, FILE5, file6, file7 NBRESP=250 NBRENG=24  $NBZ=12$ OPEN(5, FILE='ppcsumca.par') READ(5,90)FILE1, FILE2, FILE3, FILE4, FILE5, file6, file7 90 FORMAT (3X, A32) OPEN(12, FILE=FILE1, blank='zero') OPEN(13, FILE=FILE2) OPEN(14, FILE=FILE3) OPEN(15, FILE=FILE4) OPEN(16, FILE=FILE5) OPEN(17, FILE=FILE6) OPEN(18, FILE=FILE7)  $\tt C^{\star\star\star\star\star\star\star\star}$  LECTURE FICHIER NOMS ESPECES\*\*\*\*\*\*\*\*\*\*\*\* READ(17, 2340) READ(17,2340) 2340 FORMAT(1X) DO 366  $K2 = 1$ , NBRESP READ (17, 234, END=367) I, NOUC  $(I.EQ.999)$   $I=NBRESP$ TF.  $\mathcal{C}$  $LESP(I) = LLESP$  $NOUCOD(I) = NOUC$  $ANCCOD (NOUC) = I$ 366 CONTINUE 367 CONTINUE 234 FORMAT (6X, 28X, 16X, 13, 10X, 14) 'FINI LECTURE DES NOMS ESPECES' PRINT \*\*\*\*\*\*\*\*\*\* LECTURE FICHIER EFFORTS ET CUMUL EN TAB IEFF  $\cap$ 1 READ(12, 91, END=10) IQZ, D1 91 FORMAT (31I4)

C RETENIR PORT ET ANNEE

 $IP=D1(1)$  $IA=D1(2)$ DO 2  $J=7,30$  $K = T - 6$ 2 IEFF(IQZ, K)=IEFF(IQZ, K)+D1(J) GOTO<sub>1</sub> 10 CONTINUE PRINT \*, 'FINI LECTURE FICHIER EFFORTS'  $C$ \*\*\*\*\*\*\*\*\*\*\*\*\*\* SORTIE FICHIERS EFF $(14)$ DO 20 IQZ=1,24  $IM=(IOZ+1)/2$ 20 WRITE (14, 900) IP, IA, IM, IQZ, (IEFF(IQZ, J), J=1, NBRENG) 900 FORMAT (2815) PRINT \*, FINI ecriture fichier eff par qz'  $\mathsf{C}$ LECTURE F.CAPT. NON EXTRAP. ET CUMUL par qz, eng, zone  $isw=0$ 4 READ(13, 96, end=40) 1, (iesp(j), ces(j), j=1, 50)  $\mathbf C$ c 96 format  $(5i3, 50(i5, f11.0))$ 4 READ(13, 957, end=40) 11, (iesp(j), ces(j), j=1, 30) 957 format (13i5, 30 (i5, f7.1))  $1(1)=11(1)$  $1(2)=11(3)$  $1(3)=11(2)$  $1(4) = 11(7)$  $1(5)=11(11)$  $if (is w. eq. 1)$  goto 44 do  $45 i=1, 5$ 45  $l1(i) = l(i)$ do  $46$  i=1,250 46  $\text{capt}(i)=0$ .  $nbpir=0$  $is w=1$ 44 continue c cumul en tableau ipir(nombre de pir.ech par qz et eng)  $iqz=1(3)$  $i$ en= $1(4)$  $IPIR(IQZ, IEN) = IPIR(IQZ, IEN) + 1$ c test changem strate  $if(1(1).eq.11(1).and.1(2).eq.11(2).and.1(3).eq.11(3)$ .and.1(4).eq.11(4).and.1(5).eq.11(5)) goto 51  $1\,$ c change strate. sortie enreg et reinit  $write(15, 901)$  11, nbpir, capt 901 format (614, 250f11.1) do  $61$   $i=1.5$ 61  $11(i)=1(i)$ do  $62 \ i=1,250$ 62 capt $(i)=0$ .  $n$ bpir= $0$ c same cumul 51 continue if(11(13).eq.0) goto 5200 print  $\star$ , 11, iesp(1), ces(1) r do 52  $j=1, 11(13)$  $K=AMCCOD(IESP(J))$  $capt(k) = capt(k) + CES(J)$ 52 continue 5200 nbpir=nbpir+l GOTO 4 40 CONTINUE c dern enreg.  $write(15, 901)$  11, nbpir, capt CLOSE (15) PRINT \*, 'FINI LECTURE FICHIER CAPTS par piroque' PRINT \*, 'et ecriture capts par qz, eng, zone' \*\*\*\*\*\*\*\*\*\*\*\* CALCUL FACTEURS D EXTRAP PIR ECH A PIR SORTIES  $C<sub>1</sub>$ bidon pour  $ppc...$  $\mathsf{C}$ DO  $6 I = 1, 24$ DO 6  $J=1$ , NBRENG  $CAP \rightarrow \neg \neg \neg \neg \neg$
```
147
```

```
IF(IPIR(I,J).GT.0) FAC(i,j)=IEFF(I,J)*1./IPIR(I,J)
    6 continue
      print *, 'fini calc fac '
C ************ LECTURE F.CAPT.EXTRAP. ET CUMUL par qz, eng
      isw=0c 104 READ(18, 96, end=140) 1, (iesp(j), ces(j), i=1, 50)
  104 READ(18, 958, end=140) 11, (iesp(j), ces(j), j=1, 30)
  958 format (13i5, 30(i5, f9.1))
      1(1)=11(1)1(2)=11(3)1(3) = 11(2)1(4) = 11(7)1(5) = 11(11)if(isw.eq.1) goto 144
      do 145 i=1,5
  145 11(i) = 1(i)do 146 i=1,250
  146 capt(i)=0.
      do 148 i=1,24do 148 j=1, nbreng
  148 ipir(i, j) = 0nbpir=0
      isw = 1144 continue
c cumul en tableau ipir(nombre de pir.ech par qz et eng)
      iqz=1(3)ien=1(4)IPIR(IQZ, IEN) = IPIR(IQZ, IEN) + 1c test changem strate
      if(1(1).eq.11(1).and.1(2).eq.11(2).and.1(3).eq.11(3)
     \mathbf{1}.and.1(4).eq.11(4)) goto 151
     \overline{1}.and.1(4).eq.11(4).and.1(5).eq.11(5)) goto 151\mathbf Cc change strate. sortie enreg et reinit
      11(5) = i \cdot f(11(3), 11(4))write(16, 901) 11, nbpir, capt
      do 161 i=1,5
  161 11(i) = 1(i)do 162 i=1,250
  162 capt(i)=0.
      nbpir=0c same cumul
  151 continue
      if(11(13).eq.0) goto 15200
      do 152 j=1, 11(13)K=AMCCOD (IESP (J))capt(k)=capt(k)+CES(J)152 continue
15200 nbpir=nbpir+1
      GOTO 104
  140 CONTINUE
c dern enreg.
      11(5) = ieff(11(3), 11(4))write(16,901) ll, nbpir, capt
      PRINT *, 'FINI LECTURE FICHIER CAPTS extrap par pirogue'
      PRINT *, 'FINI sortie fichier capt extr.par qz,eng'
      CLOSE (12)
      CLOSE (13)
      CLOSE (14)
      CLOSE (16)
      CLOSE (17)
      CLOSE (18)
      STOP
      END
```
## 148

```
patreg
```
#! /bin/csh set NbParam = \$#argv if (\$NbParam  $!= 1$  ) then echo "usage : 'basename \$0' Annee" exit endif set Annee =  $$1$  $set$   $ppc$  =  $'ppc'$ set pechart = '/home/mareme/crodt/pechart/pa' set pechartbase = '/home/mareme/crodt/pechart/pa/basepa' echo " " echo "Creation fichier cumul ext pour Annee : \$Annee" # CONSTRUCTION DES FICHIERS POUR EXECUTER LES COMMANDES echo "12 tempo" >! pastreg.par echo "13 \$pechartbase/cqzext/regtot\$Annee.cqzext" >> pastreg.par echo "14 tempe" >> pastreg.par echo "15 \$pechartbase/eqz/regtot\$Annee.eqz" >> pastreg.par # TRAITEMENT echo >! tempc echo >! tempe \$pechartbase/cqzext/fas\$Annee.cqzext decompcumul tempc #if (\$status  $!= 0$  ) exit decompcumul \$pechartbase/cqzext/han\$Annee.cqzext tempc #if (\$status !=  $0$  ) exit \$pechartbase/cqzext/joa\$Annee.cqzext tempc decompcumul #if (\$status !=  $0$  ) exit \$pechartbase/cqzext/kay\$Annee.cqzext tempc decompcumul if (\$status !=  $0$  ) exit decompcumul \$pechartbase/cqzext/lou\$Annee.cqzext tempc #if (\$status !=  $0$  ) exit tempc decompcumul \$pechartbase/cqzext/mbo\$Annee.cqzext #if (\$status !=  $0$  ) exit decompcumul \$pechartbase/cqzext/oua\$Annee.cqzext tempc #if (\$status !=  $0$  ) exit decompcumul \$pechartbase/cqzext/sar\$Annee.cqzext tempc #if (\$status !=  $0$  ) exit decompcumul \$pechartbase/cqzext/sou\$Annee.cqzext tempc #if (\$status !=  $0$  ) exit decompcumul \$pechartbase/cqzext/yof\$Annee.cqzext tempc #if (\$status !=  $0$  ) exit decompcumul \$pechartbase/cqzext/joa\$Annee\$ppc.cqzext tempc #if  $(sstatus != 0) exit$ decompcumul \$pechartbase/cqzext/mbo\$Annee\$ppc.cqzext tempc #if  $(sstatus != 0) exit$ decompcumul \$pechartbase/eqz/mbo\$Annee\$ppc.eqz tempe #if (Sstatus !=  $0$  ) exit decompcumul \$pechartbase/eqz/joa\$Annee\$ppc.eqz tempe #if (\$status !=  $0$  ) exit \$pechartbase/eqz/fas\$Annee.eqz decompcumul tempe #if (\$status !=  $0$  ) exit decompcumul \$pechartbase/eqz/han\$Annee.eqz tempe #if  $(sstatus != 0) exit$ decompcumul \$pechartbase/eqz/joa\$Annee.eqz tempe #if (Sstatus !=  $0$  ) exit decompcumul \$pechartbase/eqz/kay\$Annee.eqz tempe \*if (\$status !=  $0$  ) exit decompcumul \$pechartbase/eqz/lou\$Annee.eqz tempe #if (Sstatus !=  $0$  ) exit

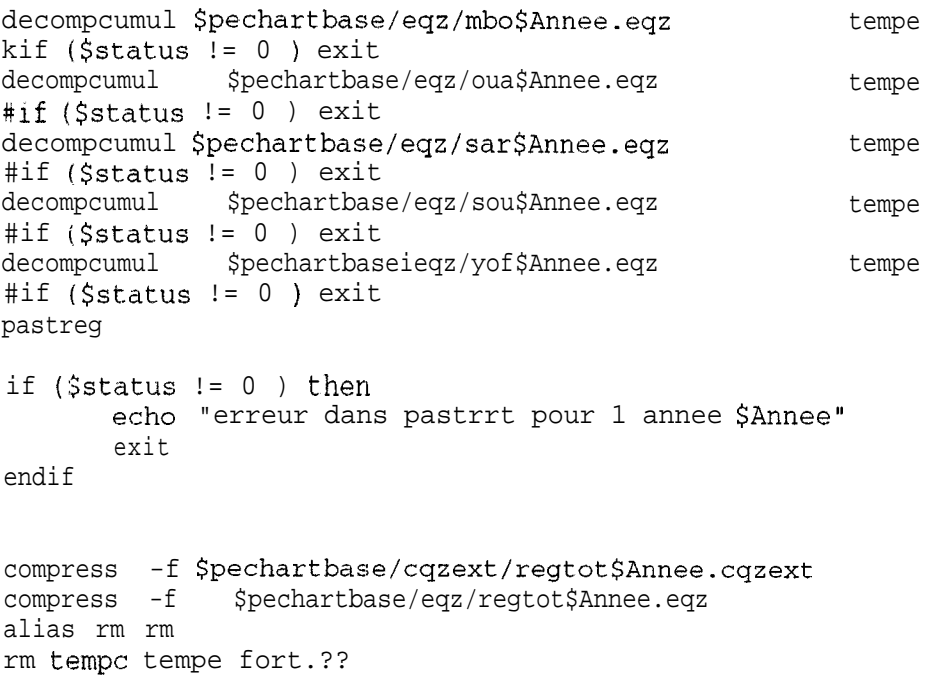

## pastreg.par

12 tempe

13 /home/mareme/crodt/pechart/pa/basepa/cqzext/regtot92.cqzext

14 tempe

```
15 /~ome/mareme/crodt/pechart/pa/basepa/eqz/regtot92.eqz
```
#### $\overline{\phantom{a}}$ pastreg.f

C PROG pastreg creation fichier cumul par regions et total sub C et fichier cumul par regions et total effjour C pour un an (par engin). Ces fichiers seront ensuite utilises par le c programme pasubst pour effectuer des substitutions la ou on c ne peut pas substituer avec des donnees du port meme c On aura un enreg. par region par mois, saison et annuel. c idem tous ports. c saison froide:mois 1-5 et 11-12 c saison chaude:mois 6-10 C EN ENTREE FICHIERS 12 captures extrapolees <sup>c</sup> 14 efforts jour C EN SORTIE UNITE 13 - FICHIER captures cumules C 15 - FICHIER efforts cumules c la structure du fichier en sortie est la meme que les fichier extsub c mais avec port l-3 et 4 pour les regions et le total resp. c et saison 13, 14 et 1.5 pour froide, chaude et total resp. **<sup>C</sup>** integer ieff(reg,temps,engin,sort/ech) **<sup>C</sup>** real cap(reg,temps,engin,esp) **<sup>C</sup>** integer isor(reg,temps,engin) integer ieff(4,15,24,2)/2880\*0/ real cap(4,15,24,250)/360000\*0/ integer isor(4,15,24)/1440\*0/,ieng(24) **<sup>C</sup>** INTEGER L(6),isais(24)/10\*1,10\*2,4\*1/ INTEGER L(6),isais(24)/10\*13,10\*14,4\*13/ REAL capt(250) CHARACTER\*75 FILEl,FILE2,file3,file4 NRRENG=24 OPEN(5,FILE='pastreg.par') READ(5,95)FILEl,FILE2,file3,file4 95 FORMAT(3X,A75) OPEN(12,FILE=FILEl) OPEN(13,FILE=FILE2) OPEN(14,FILE=FILE3) OPEN(15, FILE=FILE4) **<sup>C</sup>** \*xX\*\*\*\*\*\*\*\*\* lecture fichier efforts **jour\*\*\*\*\*\*\*\*\*\*\*\*\*\*\*\*\*\*** nreg=O 21 READ(14,93,end=20) ip,ia,im,iqz,ieng 93 format(28i5) nreg=nreg+l if(ip.lt.40) ireg=l if(ip.ge.40.and.ip.lt.50) ireg=2 if(ip.ge.50) ireg=3 is=isais(iqz) do 26 ien=1,24 n=ieng(ien) if(n.eq.O) goto 26 isor(ireg,im,ien)=isor(ireg,im,ien)+n isor(ireg,is,ien)=isor(ireg,is,ien)+n isor(ireg,l5,ien)=isor(ireg,l5,ien)+n  $isor(4, im, ien) = isor(4, im, ien) + n$  $isor(4, is, ien) = isor(4, is, ien) + n$  $isor(4,15,ien)=isor(4,15,ien)+n$ 26 continue GOTO 21 20 CONTINUE **<sup>C</sup>** \*\*\*\*\*\*\*\*\*\*\*\* lecture fichier extrap.tous ports de 1 annee nreg=O <sup>1</sup> READ(12,90,end=lO) 1,capt 30 format(6i4,250fll.l)

```
nreg=nreg+l
       ip=1(1)ia=1(2)iqz=1(3)if(ip.lt.40) ireg=l
       if(ip.ge.40.and.ip.lt.50) ireg=2
       if(ip.ge.50) ireg=3
       is=isais(iqz)
       im=(iqz+1)/2ien=1(4)\text{ief}(\text{ireg},\text{im},\text{ien},1)=\text{ieff}(\text{ireg},\text{im},\text{ien},1)+1(5)ieff(ireg,is,ien,l)=ieff(ireg,is,ien,l)+l(5)
       \text{ieff}(i \text{reg}, 15, \text{ien}, 1) = \text{ieff}(i \text{reg}, 15, \text{ien}, 1) + 1(5)ieff(4,im,ien,1)=ieff(4,im,ien,1)+1(5)
       ieff(4, is, ien, 1)=ieff(4, is, ien, 1)+1(5)
       ieff(4,15,ien,l)=ieff(4,15,ien,l}+l(5)
       ieff(ireg,im,ien,2)=ieff(ireg,im,ien,2)+l(6)ieff(ireg, is, ien, 2)=ieff(ireg, is, ien, 2) +1(6)
       ieff(ireg, 15, ien, 2)=ieff(ireg, 15, ien, 2) + 1(6)
       ieff(4,im,ien,2)=ieff(4,im,ien,2)+1(6)
       \text{ieff}(4,\text{is},\text{ien},2) = \text{ieff}(4,\text{is},\text{ien},2) + l(6)\text{ieff}(4,15,\text{ien},2) = \text{ieff}(4,15,\text{ien},2) + 1(6)do 3 j=l, 250
       cap(ireg,im,ien,j)=cap(ireg,im,ien,j)+capt(j)
       cap(ireg,is,ien,j)=cap(ireg,is,ien,j)+capt(j)
       cap(ireg,l5,ien,j)=cap(ireg,l5,ien,j)+capt(j)
       cap(4,im,ien,j)=cap(4,im,ien,j)+cap(t)cap(4, is, ien, j) = cap(4, is, ien, j) + capt(j)cap(4, 15, ien, j) = cap(4, 15, ien, j) + capt(j)3 continue
       GOTO 1
   10 CONTINUE
c sortie donnees cumulees
      do 11 i=1,4
       do 11 j=1,15
       do 11 k=1,24
       if(ieff(i,j,k,1).eq.0) goto 11sum- 0 .
       do 12 jj=1,250
   12 sum=sum+cap(i,j,k,jj)
c print 90,i,ia,j,k,
c 1 ieff(i,j,k,1),ieff(i,j,k,2),sum
      write(13,96) i,ia,j,k,
      1 ieff(i,j,k,l),ieff(i,j,k,2),(cap(i,j,k,jj),jj=l,250)
   96 format(6i7,250fll.l)
   11 continue
       do 41 i=1,4
       do 41 j=1,15
       isum=O
       do 42 k=1,24
   42 isum=isum+isor(i,j,k)
C print 94,i,ia,j,isum
    94 format(3i5,ilO)
       write(15,97) i,ia,j,(isor(i,j,k),k=l,24)
   97 format(3i5,24i7)
   41 continue
       CLOSE (12)
       CLOSE (13)
       CLOSE (14)
       CLOSE (15)
       STOP
       END
```

```
patsubst
```

```
#! /bin/csh
set NbParam = $*argvif (SNbParam != 2) thenecho "usage ; 'basename $0' NomDePort Annee"
      exit
endif
set Port = $1@ Annee = $2set ppc='ppc'
set pa='pa'
set pechart = '/home/mareme/crodt/pechart/pa'
set pechartbase = '/home/mareme/crodt/pechart/pa/basepa'
echo " "
echo "Traitement pour les donnees du port : $Port Annee : $Annee"
echo "
echo "
# CONSTRUCTION DES FICHIERS POUR EXECUTER LES COMMANDES
echo "$Port$Annee.cqzext"
                                                        >! pasubst.par
echo "$pechartbase/cqzsub/$Port$Annee.cqzsub"
                                                       >> pasubst.par
echo "$Port$Annee.eqz"
                                                        >> pasubst.par
echo "regtot$Annee.cqzext"
                                                       >> pasubst.par
echo "regtot$Annee.eqz"
                                                        >> pasubst.par
decomp $pechartbase/cqzext/$Port$Annee.cqzext
if (Sstatus != 0)exit
decomp
          $pechartbase/eqz/$Port$Annee.eqz
if (Sstatus != 0) exit
decomp
          $pechartbase/cqzext/regtot$Annee.cqzext
if (Sstatus != 0)exit
decomp $pechartbase/eqz/regtot$Annee.eqz
if (Sstatus != 0) exit
# TRAITEMENT
echo 'Lancement de pasubst'
pasubst >>! sortie
if (Sstatus != 0 ) then
       echo "erreur dans pasubst pour le port $Port annee $Annee"
       exit
endif
alias rm rm
echo "begin"
# si port joal ou mbour, ajouter donnees ppc au cqzsub de pa<br>if (($Port == 'joa') II ($Port == 'mbo')) then
     echo "existnce fichier"
     if (-e "$Port$Annee$pa.cqzsub.Z") then
               $Port$Annee$pa.cqzsub.Z
           rm
     endif
     if (-e "$Port$Annee$pa.cqzsub") then
               $Port$Annee$pa.cqzsub
           rm
     endif
    clecomp
               $pechartbase/cqzext/$Port$Annee$ppc.cqzext
    cp $pechartbase/cqzsub/$Port$Annee.cqzsub
$pechartbase/cqzsub/$Port$Annee$pa.cqzsub
    cat $Port$Annee$ppc.cqzext >> $pechartbase/cqzsub/$Port$Annee.cqzsub
```

```
153
    compress -f "$pechartbase/cqzsub/$Port$Annee$pa.cqzs
    rm $Port$Annee$ppc.cqze
endi?
```
echo "Compression des donnees"

compress -f "\$pechartbase/cqzsub/\$Port\$Annee.cqzsu rm \$Port.\$Annee.cqzext \$Port\$Annee.eqz regtotSAnnee.cqzext regtot\$Annee.eqz

echo "That Al1 Folk's'"

## pasubst.par

kay92.cqzext /home/mareme/crodt/pechart/pa/basepa/cqzsub/kay92.cqzsub kay92.eqz regtot92.cqzext regtot92.eqz pasubst.f C PROG substitution de strates pa C EN ENTREE 12 fichier pppaa.cqzext par port qz eng C EN 14 fichier pppaa.eqz par port qz eng C EN 15 fichier regtotaa.cqzext donnees ext cumul. C EN 16 fichier regtotaa.eqz donnees eff cumul. C 5 fichier par (noms des fichiers) C EN SORTIE UNITE 13 - fichier avec substitutions c pour patab (stats) et extrap au def. c itab(2,eng,qz),tab(eng,qz,esp) **avec** totaux en qz 25-27 c c pour chaque strate ou on a sorties sans echant on cherche une subst c a partir du tableau isub:on utilise strates voisines ou c ordre de substit (avril 93): <sup>c</sup> 1. meme pcrt qz+l **<sup>C</sup>** 2. meme port qz-1 **<sup>C</sup>** 3. region meme mois **<sup>C</sup>** 4. meme port saison **<sup>C</sup>** 5. region saison **<sup>C</sup>** 6. meme port total annee **<sup>C</sup>** 7. region total annee **<sup>C</sup>** 8. toutes regions meme mois **<sup>C</sup>** 9. toutes regions saison **<sup>C</sup>** 10. toutes regions total annee c totaux saison  $(ch/fr)$  ou total annee c ensuite on essaie la region (saison ou tot) c et finalement total ports (saison ou tot) integer isub(10,24)/240\*0/,itab(3,24,57)/4104 REAL capt(250),tab(24,57,250)/342000\*0/ **<sup>C</sup>** REAL captmf(250),captmc(250),captto(250) integer isais(24:/10\*25,10\*26,4\*25/ ,ieng(24) CHARACTER\*80 FILEl,FILE2,file3,file4,file5 nbreng=24 nbresp=250 OPEN(5,FILE='pasubst.par') READ(5,9O)FILEl,file2,file3,file4,file5 90 FORMAT(A80) open(l2,file=filel) open(l3,file=file2) open(l4,file=file3) open(lS,file=file4) open(l6,Eile=file5) c \*\*\*\*\*\*\*\*\*\*\*\* creation schema substit\*\*\*\*\*\*\*\*\*\*\*\*\*\*\*\*\*\*\*\*\*\*\*\*\*\*\* do 40 iqz=1,24  $im=(iqz+1)/2$ is=2  $if(im.lt.6.$ or. $im.get.10)$  is=1 isuiv=iqz+l if(isuiv.gt.24) isuiv=l iava=iqz-1 if(iava.lt.1) iava=24 isub(l,iqz)=isuiv isub(l,iqz)=iava  $isub(3,iqz)=27+im$  $isub(4,iqz)=24+is$  $isub(5,iqz)=39+is$  $isub(6,iqz)=27$  $isub(7,iqz)=42$  $isub(8,iqz)=42+im$  $isub(9,iqz)=54+is$ 

```
isub(10, iqz) = 5740 continue
      print
             94, isub
\mathsf{C}c 94 format (10i5)C ************ lecture schema substit **************************
      read(5, 95) (iqz, (isub(i, iqz), i=1, 8), ii=1, 24)\mathbb C\mathcal{C}print 95, isub
c 95 format (915)
                                              ****************************
c ************ lecture fichier capt extrap
    1 read(12, 91, end=10) ip, ia, iqz, ien, isor, iech, capt
   91 format (6i4, 250f11.1)
c cumul tabl.tab et itab
      is=isais(iqz)
      itab(2,ien,iqz)=itab(2,ien,iqz)+iechitab(2,ien,is) = itab(2,ien,is) + iechitab(2,ien,27) = itab(2,ien,27) + iechitab(3,ien,iqz)=itab(3,ien,iqz)+isoritab(3,ien,is) = itab(3,ien,is) + isoritab(3,ien,27) = itab(3,ien,27)!+isordo 2 \text{ i=1, 250}tab(ien, iqz, i)=tab(ien, iqz, i)+capt(i)
      tab(ien, is , i)=tab(ien, is , i)+capt(i)2 tab(ien, 27, i)=tab(ien, 27, i)+capt(i)
      goto 1
   13 continue
      close(12)**************************
c ************ lecture fichier sorties
    5 \text{ read}(14, 93, \text{end}=7) ip, ia, im, iqz, ieng
   9.3format(2815)
c cumul tabl.tab et itab
      do 8 i=1, 24is=isais(iqz)
      itab(1,i,jqz)=itab(1,i,jqz)+ieng(i)itab(1,i, is )=itab(1,i, is )+ieng(i)8 itab(1,i ,27 )=itab(1,i ,27 )+ieng(i)
      goto 6
    7 continue
      close(14)c ************ lecture fichier capt strates cumulees ****************
c cumul tabl.tab et itab. region en 28-42 et total en 43-57
c selon mois, saison et. total annuel
c region 1-3 (et 4 pour total) en ireg.
c saison 1-2 (et 3 pour total) en isa
c on cumul les strates de la region (et le total) corresp au port
      if(ip.lt.40) istr=1
      if(ip.ge.40.and.ip.lt.50) istr=2if(ip.get.50) istr=3
   71 read(15,98, end=70) ireg, ia, isa, ien, isor, iech, capt
   98 format (6i7, 250f11.1)
      if(ireg.ne.istr.and.ireg.ne.4) goto
                                           71
      ite = 27 + isaif(ireg.eq.4) ite=42+isa
      itab(2, ien, ite) = itab(2, ien, ite) + iechitab(3,ien,ite)=itab(3,ien,ite)+isordo 72 i=1,250
      tab(ien,ite, i) = tab(ien,ite, i) + capt(i)72 continue
      goto 71
   70 continue
      close(15)Cumulees*********************
c ************ lecture fichier sorties
  106 read(16, 99, end=107) ireg, ia, isa, ieng
   99 format (3i5, 24i7)
      if(ireg.ne.istr.and.ireg.ne.4)
                                      goto 106
      ite=27+isa
      if(ireg.eq.4) ite=30 +isa
      do 108 i=1, 24itab(1,i,ite)=itab(1,i,ite)+ieng(i)108 continue
      goto 106
```
107 continue  $close(16)$ do  $4735$  is=1,33  $\mathbf{C}$ c4735 print 955, is,  $((itab(i,j, is), i=1,3), j=1,12)$ c 955 format  $(1x, 12(3i6, 1x))$ do  $4736$  is=1,33  $\mathbb{C}$ c4736 print 955, is,  $((1tab(i,j, is), i=1, 3), i=13, 24)$ print 900 900 format (20x, ' strate mauvaise strate utilisee',/  $\mathbf{1}$  $lx, '$ port annee qz eng sorties ech  $2 \, \text{lx.}$ eng sort.st.ut. ech capt generee capt strut') az c \*\*\*\*\*\*\*\*\*\*\* substitutions \*\*\*\*\*\*\*\*\*\*\*\*\*\*\*\*\*\*\*\*\*\*\*\*\*\*\*\* c on cree des enreg pour engin 5 a partir d engin 19 c si on n a rien en 5 do 700 is=1,57  $if (itab(2,5,is).eq.0.and.itab(2,19,is).gt.0)$  goto  $701$ goto 700 701  $itab(2,5, is) = itab(2,19, is)$  $itab(3,5,is) = itab(3,19,is)$  $itab(1,5,is)=itab(1,19,is)$ do 702  $i=1,250$  $70.2tab(5, is, i)=tab(19, is, i)$ 700 continue do  $11$  i=1, nbreng do  $31 j=1,24$  $if (itab(1,i,j).eq.0)$  goto 31  $if (itab(2,i,j).gt.0)$  goto 31 c sorties sans echant chercher subst dans les 9 strates do  $34 \text{ i } j=1,10$ c pour port joal et engin FDES(21) on n'utilise pas la region ni tot 34  $if(ip.eq.52. and.i.eq.21. and.ij.get.4)$ goto  $is = isub(ij, j)$  $if (itab(2,i,is).eq.0.)$  goto 34 c on n utilise pas la strate si < 2% echant (region et total) c non!enleve... je laisse quand meme le code if(is.gt.24.and.(itab(2,i,is)\*1./itab(1,i,is).le.0.02)) goto  $34$ c strate trouve goto 35 34 continue c pas de cubst poss. print  $902$ , ip, ia, j, i, itab $(1, i, j)$ , itab $(2, i, j)$ 902 format (1x, 'pas de subst possible pour strate ', 616) goto 31 35 continue  $isu=isub(ij,j)$ c si c'est une strate voisine, prendre celle avec plus d echant  $if(ij.get.1)$  goto 36  $isu2 = isub(2, j)$  $if(itab(2,i,isu2).gt.itab(2,i,ii))$  isu=isu2 36 continue c on doit avoir des sorties en fichier efforts spour la strate if(itab(1,i,isu).eq.0) print \*,'ATTN:AVEZ VOUS PASSE CONTROL2??',  $lip, ia, j, i, isu, itab(1,i,j)$ if(itab( $1, i$ , isu).eq.0) goto 31  $if (itab(3,i,isu).eq.0) print *, i,j, ij, isu, itab(1,i,j)$  $1$ ,  $itab(1, i, isu)$ ,  $itab(2, i, isu)$  $fac=itab(1,i,j)*1./itab(3,i,isu)$ do 50 k=1, nbresp  $tab(i,j,k)=tab(i,isu,k)*fac$ 50 continue  $sum=0$ . do 59  $k=1$ , nbresp  $sum = sum + tab(i, j, k)$ 59 continue  $sum1=0$ . do 58 k=1, nbresp  $sum1 = sum1 + tab(i, isu, k)$ 58 continue print  $901$ , ip, ia, j, i, itab(1, i, j), itab(2, i, j)  $\mathbf{1}$ 

isu, i, itab(3, i, isu), itab(2, i, isu), sum, sum1

```
901 format ( 6i7,5x,4i7,2f10.1)
   31 continue
   11 continue
c sortie fichier
      do 60 j=1,24
      do 60 i=l,nbreng
c pour fas on conserve uniquement engions 5 et 19-23
      if(ip.ne.33) goto 66
      if(i.lt.5,) goto 60
      if(i.eq.24) goto 60
      if(i.gt.5.and.i.lt.19) goto 60
   66 continue
      if(itab(1,i,j).gt.0) write(13,91)ip,ia,j,i,itab(1,i,j),itab(2,i,j)l,(tab(i,j,k),k=1,250)
      if(tab(i,j,l78).gt.O) print *,ip,ia,j,i, tab(i,j,178)
   63 continue
      CLOSE (13)
      STOP
      END
```

```
pasubst.sas
option linesize=225;
/*
 Programme permettant d'analyser l'importance des substitutions
 et le type de strate utilisee. Si la majorite des captures s'explique
 par des substitutions au niveau annuelle et de la region, on peut se
 poser des questions sur la pertinence des statistiques....
 fichier d'ent.ree fichiers cqzext et fichier de sortie de patsubst
\star /
option pagesize=200;
data di
  array cap (250) p1-p250;
  *ATTENTION IL FAUT D'ABORD DECOMPRESSER LE CQZEXT DANS VOTRE REPERTOIRE;
 infile '/home/mareme/crodt/pechart/kay92.cqzext' lrecl=2774;
  input
    port 1-4 an 5-8 qz 9-12 eng
                                   13-16 sorties 17-20 enquetes 21-24
    (p1-p250) (11.);capttot=0;do i=1 to 250;
  capttot = capttot + cap(i);end;
  typesu=0;keep port an qz eng typesu capttot;
run;
data dp;
*ATTENTION ENLEVER LES COMMENTAIRES EN DEBUT DE FICHIER;
 infile '/home/mareme/crodt/pechart/sortie';
input
    port an qz eng i3 i4 isu i5 i6 i7 capttot;
    if port=. then delete;
    if port 1t 1 then delete;
    typesu=0;if isu le 24 then typesu=1;
    if isu ge 25 and isu le 36 then typesu=2;
    if isu ge 37 and isu le 38 then typesu=3;
    if isu ge 39 and isu le 40 then typesu=4;
    if isu= 41 then typesu=5;
    if isu= 42 then typesu=6;
    if isu ge 43 and isu le 54 then typesu=7;
    if isu ge 55 and isu le 56 then typesu=8;
    if isu= 57 then typesu=9;
    if isu> 57 then typesu=10;
    keep port an qz eng typesu capttot;
run;
data dd;
set d dp;
if typesu=. then typesu=0;
run;
proc format;
  value ftypesu
  1 = 'qz inf/sup'
  2 = 'mois region'3 = 'saison port'4 = 3 saison region'
  5 = 'an port'6 = 'an region'7= mois tous ports'
  8='saison tous ports'
  9='an tous ports'proc format;
  value feng
  01 = 'PLV'02 = 'PLM'03 = 'PLM'04 = 'PLG'
```
 $05 = 'FDG'$  $06 = 'ST'$  $07 = 'FME'$  $08 = 'SP'$  $09 = 'LR'$  $10 = 'LCS'$  $11 = 'LT'$  $12 = 'PAL'$  $13 = 'EP'$  $14 = 'KAY'$  $15 = 'FMDE'$  $16 = 'FMDM'$  $17 = 'FMDF'$  $18 = 'FMDT'$  $19 = 'FDP'$  $20 = 'FDS'$  $21 = 'FDES'$  $22 = 'FDL'$  $23 = 'FDY'$  $24 = 'PSM'$ ; proc tahulate data=dd; format eng feng. ; format typesu ftypesu.; label typesu='strates de substitution'; keylabel all='total'; title 'Repartition des captures en fonction des substitutions de strate'; var capttot; class eng typesu; table eng all, (typesu all)\*capttot\*sum\*f=10.1 /rts=10; run;

endsas;

```
patcredef
#! /bin/csh
set NbParam = $*arrayif (SNbParam != 3) thenecho "usage : 'basename $0' NomDePort NumeroDePort Annee"
      exit
endif
set Nport = $2set Port = $1set Annee = $3set are = 'cre'set pechart = '/home/mareme/crodt/pechart/pa'
set pechartbase = '/home/mareme/crodt/pechart/pa/basepa'
echo " "
echo "Traitement extr pour les donnees du port : $Port Annee : $Annee"
echo \frac{1}{1}echo<sup>"</sup>
# CONSTRUCTION DES FICHIERS POUR EXECUTER LES COMMANDES
echo "$Port$Annee.cqzsub"
                                                   >! pacredef.par
echo "$pechartbase/cqzdef/$Port$Annee$cre.cqzdef" >> pacredef.par
echo "Spechart/param/facteur.cre"
                                                   >> pacredef.par
echo "$pechart/param/engin.dat"
                                                   >> pacredef.par
echo " $Annee
                 SNport"
                                                   >> pacredef.par
decomp $pechartbase/cqzsub/$Port$Annee.cqzsub
if (Sstatus != 0) exit
endif
# TRAITEMENT
echo 'Lancement de pacredef'
pacredef >>! sortie.cre
if ($status != 0 ) then
       echo "erreur dans pacredef pour le port $Port annee $Annee"
       exit
endif
echo "Compression des donnees"
compress -f $pechartbase/cqzdef/$Port$Annee$cre.cqzdef
alias rm rm
rm SPortSAnnee.cazsub
```
### **pacredef.par**

### cqzsub/'bbb9l.cqzsub cqzdef/bbb9lcre.cqzdef facteur.cre engin.dat 91 31

## **1 pacredef .f <sup>1</sup>**

```
C PRYG creation fichiers manquants avant extrap def
c les strates a creer sont dans fichier facteur.cre
c On les cree en utilisant le fichier d entree et
c facteurs d extrap selon an reg sem et gr engin
C EN ENTREE 12 fichier pppaa.cqzsub par port qz eng
C 14 fichier facteur.cre str.et facteurs d extrapolation
c 15 fichier groupes d engins
c 5 fichier par
C EN SORTIE UNITE 13 - fichier pppaa.cqzdef
c
c on cree des strates pour des ports/annees qui ont des pirogues
c en recensements mais pas de captures (saloum casam etc)
c capt(eng,qz,esp),ifac(an,reg,greng, sem)
c ifac2(an, port, greng, sem, 4)
C a creer seg : 1 port a utiliser 2 port a creer 3 an 4 facteur
C a appliquer sur port/an utilise
      REAL capt(24,24,250)
      REAL capdef(250), cap(250)
      integer itab(24,24,2)/1152*0/
      integer 11(8,500)/4000*0/
c integer ifac2(30,7,24,2,4)/40320*0/integer igre(24)/24*O/,ipres(24,24)/576*0/
      CHARACTER*32 FILE1, FILE2, file3, file4
      nbreng=24
      nbresp=250
      OPEN(5,FILE='pacredef.par')
      READ(5,90)FILEl,file2,file3,file4
   90 FORMAT(A32)
      read(5,*) iansel,ipsel
      open(l2,file=filel)
      open(l3,file=file2)
     open(l4,file=file3j
     open(l5,file=file4)
c ************ lecture fichier capt subst *******************x*x******
     nreg=O
    1 read(l2,9l,end=lO) ip,ia,iqz,ien,isor,iech,cap
   91 format(6i4,250fll.l)
     nreg=nreg+l
c cumul tabl.tab
      do 2 i=1,250
    2 capt(ien,iqz,i)=capt(ien,iqz,i)+cap(i)
      ipres(ien,iqz)=l
      itab(ien,iqz,l)=isor
      itab(ien,iqz,2) = iechgoto 1
   10 continue
     close(l2)
      iai=ia-69
     print *,nreg
c ************ lecture fichier str. a creer et fac extrap *******************
      i = 06 read(14,93,end=7 ) ian,is,ir,igreng, ipouti,ips,ias,facs<br>
93 format(4i5,10x, 3i5,f10.3)
   93 format(4i5, 10x, 3i)con prend les strates corr au fichier d entree
      if(ipouti.ne.ipsel.or.ian.ne.iansel) goto 6
      i = i i + 111(1,ii) = ian11(2, ii) = is
```
 $11(3, i i) = ir$  $11(4, ii) = igreng$  $11(5, ii) = ipouti$  $11(6, ii) = ips$  $11(7, ii) = i$ as  $11(8, i i) = facs*1000+0.5$ 93, print ian, is, igreng, ir, ipouti, ips, ias, facs goto 6 7 continue  $n$ bstr=ii  $close(14)$ \*\*\*\*\*\*\*\*\*\*\*\*\*\*\*\*\* c \*\*\*\*\*\*\*\*\*\*\*\* lecture fichier groupes d engins 71  $read(15, 98, end=70)$  ieng, igr 98 format (i2, 6x, i2)  $igre(ieng)=igr$ goto 71 70 continue  $close(15)$ \*\*\*\*\*\*\*\*\*\*\* creation de strates \*\*\*\*\*\*\*\*\*\*\*\*\*\*\*\*\*\*\*\*\*\*\*\*\*  $\mathsf{C}$  $ir=ip/10$  $\mathfrak{c}!$  $nbrcre = 0$ do 11  $j=1, 24$ do  $11$  i=1, nbreng  $ie = igre(i)$ if(ipres $(i, j)$ .eq.0) goto 11  $isem=(j+11)/12$ c on cree une strate si fac2 et on traite le bon port de la region do 555 ii=1, nbstr  $if(11(2,ii).ne.isem.or.11(3,ii).ne.ir.or.11(4,ii).ne.ie) goto 555$  $ips=11(6, ii)$  $ian=11(7, ii)$  $factor=11(8, ii)*0.001$ nbrcre=nbrcre+1 print 997, ian, ips, i, j, ir, ie, isem, facteur 997 format (' str cree.facteur an port eng qz reg igre sem', 7i3, f10.5) do 113 k=1,250  $11'3$ capdef(k)=capt(i,j,k)\*facteur  $isor=itab(i,j,1)*facteur+0.5$ c on enleve yet, seiche et poulpes pour le saloum  $if(ips.ne.67)$  goto  $114$ capdef $(188) = 0$ . capdef $(181) = 0$ . capdef  $(183) = 0$ . 114 continue c sortie fichier  $write(13, 91)$  ips, ian, j, i, isor, itab(i, j, 2), capdef 555 continue 11 continue  $CLOSE$  (13) print \*, nbrcre STOP **END** 

163

patdef

#! /bin/csh

set NbParam =  $$*$ argv if ( $$NbParam$  != 2 ) then echo "usage : 'basename \$0'b NomDePort Annee" exit endif set Port =  $$1$  $\theta$  Annee = \$2 set pechart = '/home/mareme/crodt/pechart/pa' set pechartbase = '/home/mareme/crodt/pechart/pa/basepa' echo " " echo "Traitement extr pour les donnees du port : \$Port Annee : \$Annee" echo " " echo " " # CONSTRUCTION DES FICHIERS POUR EXECUTER LES COMMANDES echo "\$Port\$Annee.cqzsub" >! padef.par echo "\$pechartbase/cqzdef/\$Port\$Annee.cqzdef" >> padef.par echo "\$pechart/param/facteur.extra" >> padef.par echo "Spechart/param/engin.dat" >> padef.par decomp \$pechartbase/cqzsub/\$Port\$Annee.cqzsub if  $(sstatus != 0) exit$ # TRAITEMENT echo 'Lancement de padef' padef >>! sortie.def if  $(Sstatus != 0)$  then echo "erreur dans padef pour le port \$Port annee \$Annee" exit endif echo "Compression des donnees" compress -f \$pechartbase/cqzdef/\$Port\$Annee.cqzdef alias rm rm rm \$Port\$Annee.cqzsub echo "That All Folk's"

# padef.par

```
cqzsub/kay91.cqzsub
cqzdef/kay91.cqzdef
facteur.extra
engin.dat
                                        padef.f
C PROG extrapolation donnees pa subst a captures totales en appl
c facteurs d extrap selon an reg sem et gr engin
C EN ENTREE 12 fichier pppaa.cqzsub par port qz eng
              14 fichier fac.ext facteurs d extrapolation
\mathbb{C}15 fichier groupes d engins
\mathcal{C}\mathcal{C}5 fichier par
C EN SORTIE UNITE 13 - fichier pppaa.cqzdef
c pour chaque strate on applique le fqcteur de 1 annee region groupe
c d engins et semestre selon les recensements
     capt(eng, qz, esp), ifac(an, reg, greng, sem)\mathfrak{c}REAL capt (24, 24, 250)
      REAL capdef(250).cap(250)
       integer ifac(30,7,24,2)/10080*0/
       integer itab(24, 24, 2)/1152*0/
       integer igre(24)/24*0/, ipres(24, 24)/576*0/
      CHARACTER*32 FILE1, FILE2, file3, file4
      nbreng=24
      nbresp=250
      OPEN(5, FILE='padef.par')
      READ(5,90) FILE1, file2, file3, file4
   90 FORMAT(A32)
      open(12, file=file1)
      open(13, file=file2)
      open(14, file=file3)
      open(15, file=file4)
C ************ lecture fichier capt subst **************************
      nreq = 01 read(12,91, end=10) ip, ia, iqz, ien, isor, iech, cap
   91 format (6i4, 250f11.1)
      nreq=nreq+1c cumul tabl.tab
      do 2 i=1,2502 capt(ien, iqz, i)=capt(ien, iqz, i)+cap(i)
       ipres(ien, iqz) = 1itab(ien, iqz, 1) = isoritab(ien, iqz, 2) = iechgoto 1
   10 continue
      close(12)iai=ia-69
      print *, nreg
C ************ lecture fichier fac extrap **************************
     6 read(14, 93, end=7) ian, is, ir, igreng, fac
               93,
      print
                             ian, is, igreng, ir, fac
\mathbf{c}93 format (4i5, f10.3, 3i5, f10.3)
c cumul tabl ifac
      if(ian-69.gt.30.or.ir.gt.7.or.igreng.gt.24.or.is.gt.2)
     1 print *, ian, is, ir, igreng, fac
      if(ian*is*ir*igreng.eq.0)
     1 print *, ian, is, ir, igreng, fac
      ifac(ian-69,ir,igreng,is)=fac*1000+0.5goto 6
    7 continue
      close(14)do 611 i=1,8\mathbf{c}c611 print \star, i, j, ifac(12,4, i, 1), ifac(12,4, i, 2)
                                                           ****************
\mathcal{C}lecture fichier groupes d engins
   71 read(15,98, end=70) ieng, igr
   98 format (i2, 6x, i2)
      igre(ieng) = igrgoto 71
   70 continue
```

```
close(15)C *********** extrapolations ****************************
      ir = ip/10nbrcre = 0do 11 j=1, 24do 11 i=1, nbreng
      ie = igre(i)if(ipres(i,j).eq.0) goto 11isem=(j+11)/12if(ifac(iai, ir, ie, isem).eq.0) print *, 'facteur 0 strate ',
     1 ia, ip, i, j, ir, ie, ' strate eliminee'
      if(ifac(iai, ir, ie, isem).eq.0) goto 11
      facteur=ifac(iai, ir, ie, isem) *0.001
      print 999, ia, ip, i, j, ir, ie, isem, facteur
  999 format (' facteur pour an port eng qz reg igre sem', 7i3, f10.5)
      do 111 k=1,250
  111 capdef(k)=capt(i,j,k)*facteur
      isor=itab(i,j,1)*facteur+0.5if(isor.gt.9999) print *, 'attn isor trop gr....', ip, ia, j, i, isor
      if(isor.get.9999) isor=9999write(13, 91) ip, ia, j, i, isor, itab(i, j, 2), capdef
    94 format (4i4, i5, i3, 250f11.1)
\mathsf{C}11 continue
      CLOSE (13)
      STOP
      END
```
## lanceparef

#!/bin/sh # ce script shell permet de lancer le programme paref # dans n'importe quel repertoire # mode d'utilisation : lanceparef < fichier.par # le fichier fichier.par contient la liste des fichiers \* a utiliser. Le script shell les recopie ou les decompresse # dans le repertoire courant pour lancer le programme paref. # Ensuite le menage est fait automatiquement. if [ \$# -ne 1 1 then echo "usage : 'basename  $$0^{\circ}$$  Annee" exit fi Annee=\$l pechart='/home/mareme/crodt/pechart/pa' pechartbase='/home/mareme/crodt/pechart/pa/basepa' read fichiertmp echo "Sfichiertmp" > paref.param echo '# destruction des fichiers utillse par pa ref' > paref.exec ok=t-rue while read fichier d o echo 'basename Sfichier' >> paref.param echo "rm 'basename Sfichier' " >> paref.exec if  $[$  'pwd' = 'dirname \$fichier'  $]$ then echo "Erreur avec \$fichier" echo 'Il ne faut pas lancer ce programme a partir' echo "d'un repertoire contenant des fichiers a traiter" exit 1 fi if [ -f \$fichier ] then echo "Copie de Sfichier dans 'pwd'" cp Sfichier . elif [ -f "\$fichier.Z" ] then echo "Decompression de \$fichier.Z dans 'pwd'" zcat "\$fichier.Z" > 'basename \$fichier' else echo "Sfichier non trouve" echo "Verifier la liste des fichiers dans paref.par" ok='false"  $f_1$ done echo " ok? ? " echo \$ok if test  $60k = 'true'$  ; then paref < paref.param ; fi sh paref.exec rm paref.exec rm paref.param echo "patab.lis\$Annee" echo "paref.tmp" echo "\$pechart/engin.ley" echo "\$pechart/param/espec.ley" echo "\$pechart/param/port.ley" echo "\$pechart/param/regio.ley" > patab.par >> patab.par >> patab.par >> patab.par >> patab.par >> patab.par

echo "\$pechart/param/mois.ley" >> patab.par echo "\$pechart/param/liste.cod" >> patab.par echo -n "\$pechart/param/fac" >> patab.par echo -n \$1 >> patab.par echo ".extra" >> patab.pa: echo ' 1991"' >> patab.par

patab

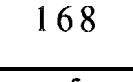

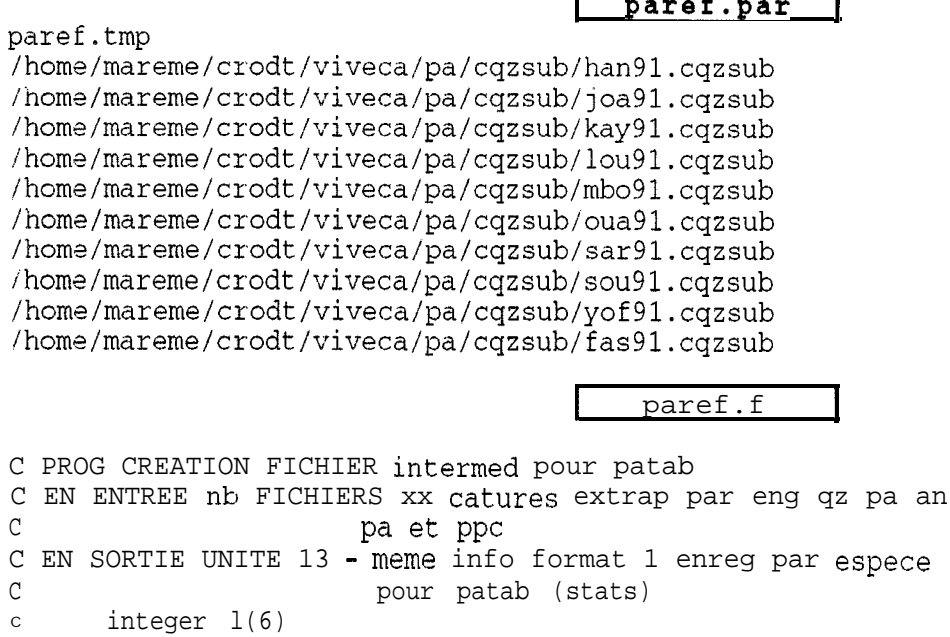

REAL capt (250) CHARACTER\*50 FILE1, FILE2 integer igr(24)/1,2,2,4,3,5,6,7,2,2,2,2,8,8,9\*3,8/ integer ipo(99)/10\*0,1,19\*0,2,3,4,7\*0,5,6,7,8,9, 1 5\*0, 10, 11, 12, 17\*0, 13, 14, 15, 16, 17, 24\*0/ OPEN(5, FILE='paref.par')  $\mathsf{C}$ READ(5,90) FILE2 90 FORMAT (A50) OPEN(13, FILE=FILE2) print \*, file2<br>
l read(5,90, end=100) file1<br>
print \*, file1 open (12, file=file1) 11 read(12,91, end=10) ip, ia, iq, ie, capt 91 format (4i4, 8x, 250f11.0) do 3333 i=202,250  $if(capt(i).gt.0) print *, ip, ia, iq, ie, i, capt(i)$ 3333 continue  $ir = ip/10$  $it = 0$ ieng=igr(ie)  $im = (iq+1)/2$  $ip = ipo(ip)$ do  $3 i=1,250$  $if(capt(i).eq.0.)$  goto 3  $ic = capt(i)$  $write(13, 900)$  ir, ip, im, it, i, ieng, ic 900 format (i1, 2i2, i1, i3, i2, i9) 3 continue goto 11 10 continue  $close(12)$ goto 1 100 continue

CLOSE (13) STOP

**END** 

```
patab.par
patab.lis91
                                                               \mathbf{x}paref.tmp
                                                               \mathbf{x}/home/mareme/crodt/viveca/pa/engin.ley
                                                                          X
/home/mareme/crodt/viveca/pa/espec.ley
                                                                          x
/home/mareme/crodt/viveca/pa/port.ley
                                                                          X
/home/mareme/crodt/viveca/pa/regio.ley
                                                                          x
/home/mareme/crodt/viveca/pa/mois.ley
                                                                          X
/home/mareme/crodt/viveca/pa/liste.cod
                                                                           Xfac9l.extra
                                                               \mathbf x1991
                                          patab.f
C PROG TABLEAUX STATS ANNUELS PA
C EN ENTREE DEUX FICHIERS DE DONNEES
C - EN UNITE 12 FICHIER PAref.tmp sortie de paref
c donnees a partir des fichiers capt qz extrap
C ET 4 FICHIERS PARAM (CODES ET LEGENDES) EN UNITES
C - EN UNITE 15~ ENGINS
C - EN UNITE 16 ESPECES (GROUPES PAR ORDRE DE SORTIE)
C - EN UNITE 17 PORT
C - EN UNITE 18 REGIONS
C - EN UNITE 19 MOIS
C - EN IJNITE 20 liste.cod:CODES 4DIGITS GROUPEMENTS ESPECE ET TYPE
C - EN UNITE 25 FICH facteurs extrap
C EN SORTIE UNITE 6 TABLEAUX 34-82
C DEBUG SUBCHK,UNIT(G)
c END DEBUG
      INTEGER IT34(8,8)/64*0/
      INTEGER IT3538(12,8,8)/768*0/
      INTEGER IT4167(12,55,8,8)/4224O*O,'
      INTEGER IT68(8,16)/128*0/
      INTEGER IT69(8,55)/440*0/
      INTEGER IT7077(12,55,17)/1122O*O/
      INTEGER IT7882(12,55,8)/5280*0,'
      CHARACTER ENG(8)*22, ESP(55)*22, REG(8)*22, POR(17)*22, MOI(12)*22<br>CHARACTER INVE(4)*14/'CREVETTE ', 'SEICHE
      CHARACTER INVE(4)*14/'CREVETTE
     1 'GASTEROPODES II 'AUTRES INVERT.';
      INTEGER IORD(55)/55*0/
      INTEGER 14D(1000),1GR(1000),1TY(55)
      REAL T(13),TOT(13,3)/39*0./
      REAL FAC(2, 6, 8)CHARACTER*52 FILEl,FILE2,FILE3,FILE4,FILE5,fileG
      CHARACTER*52 FILE7,FILE8,FILE9
      open (5,file="patab.par')
      READ(5,96)FILE1, FILE2, FILE3, FILE4, FILE5, file6 ,
     1 FILE7, FILE8, FILE9
   96 FORMAT(A52)
      OPEN(6 , FILE=FILEl)
      OPEN(l2,FILE=FILE2)
      OPEN(lS,FILE=FILE3)
      OPEN(lG,FILE=FILE4)
      OPEN(17,FILE=FILE5)
      OPEN(18,FILE=FILE6)
      OPEN(19, FILE=FILE7)
      OPEN(20,FILE=FILE8)
      OPEN(25,FILE=FILE9)
C LECTURE ANNEE A TRAITER
      READ(5,9998)IAN
 9998
FORMAT(15)
      DO 333 I=l,55
  3 3 3
IORD(I)=I
      DO 11 I=l,100
      READ(15, 91, END=12) J, ENG(J)PRINT \star, J, ENG(J)
\mathcal{C}91 FORMAT(I5,1X,A22
   11
CONTINUE
```
12 CONTINUE DO 21 I=l,100 READ(16,92,END=22) J,ESP(I)  $IORD(J)=I$ 92 FORMAT(I2,1X,A22) c PRINT  $*, J, ESP(I), IORD(J)$ 21 CONTINUE 22 CONTINUE DO 31 I=l,100 READ(17,93,END=32) J,POR(J) C PRINT  $*,$  J, POR(J) 93 FORMAT(IS,lX,A22) 31 CONTINUE 3.2 CONTINUE DO 41 I=l,100  $READ(18, 94, END=42)$  J,  $REG(J)$ C PRINT  $\star$ , J, REG(J) 94 FORMAT(IS,lX,A22) 41 CONTINUE 42 CONTINUE DO 51  $I=1,100$ READ(19,95,END=52) J,MOI(J) c PRINT  $*,$  J, MOI(J) 95 FORMAT(IS,lX,A22) 51 CONTINUE 52 CONTINUE IGRMAX=O READ(20,98) READ(20,98) DO 221 I=l,1000 READ(20,98,END=222) J,I4D(J),Jl,IGR (J)  $ITY(IGR(J)) = J1$ IGRMAX=MAX(IGRMAX,IGR(J)) 98 F0RMAT(50X,13,10X,14,13,16) c PRINT  $*,$  J,  $14D(J)$ , IGR(J), ITY(IGR(J)), IORD(IGR(J) 221 CONTINUE 222 CONTINUE C CACLCUL LIGNES SORTIE FIN PEL ET DEM. C POUR CONTROLER L IMPRESSION TOTS ITYlMA=O ITY2MA=O DO 230  $I=1$ , IGRMAX GOTO (231,232),1TY(I) GOTO 230 C 231 PRINT  $^*$ , ITY(I), ITY1MA, IORD(I) 231 CONTINUE ITYlMA=MAX(ITYlMA,IORD(I)) GOTO 230 232 ITY2MA=MAX(ITY2MA,IORD(I)) 230 CONTINUE c PRINT \*, IGRMAX, ITY1MA, ITY2MA C LECTURE FACTEURS READ(25,9995) READ(25,9996) ((FAC(1,J,K),K=1,8),J=1,6)<br>PRINT \*,'SEM 1', ((FAC(1,J,K),K=1,8 c PRINT  $*,$  SEM 1', ( $(FAC(1,J,K),K=1,8)$ , J=1,6) READ(25,9997) READ(25,9996) ((FAC(2, J, K), K=1,8), J=1,6) c PRINT \*, ' SEM 2',  $((FAC(2, J, K), K=1, 8), J=1, 6)$ 9995 FORMAT(////) 9997 FORMAT(/) 9996 FORMAT(2X,F9.6,7F10.6) C LECTURE FICHIERS DE DONNEES <sup>C</sup> DO 1000 11=1,3 ibm DO 1000 fI=l,l NB=ll+II nreg=O nregl=O  $\hat{I}$  READ(NB, 90, END=10) IR, IP, IM, IT, IE, IN, IC C IF(IP.EQ.l.AND.IM.EQ.l.AND.IE.EQ.3) C lWRITE(33.9933) IR,IP,IM,IT,IE,IN,IC

C9933 FORMAT(719) nreg=nreg+1 if(nreg.lt.10) PRINT \*, 'DONNEES', IR, IP, IM, IT, IE, IN, IC  $\mathsf{C}$ PRINT \*, 'DONNEES', IR, IP, IM, IT, IE, IN, IC PAT01070 C C CALCUL CAPT EXTRAP POUR TABLEAUX REGIONS  $ISE = (IM + 5) / 6$ PRINT \*, 'DONNEES', ise, ir, in  $\mathcal{L}$  $ICR=IC*FAC(ISE, IR, IN)+.5$ IF(IE.EQ.200) IE=999  $IF(IE.get.201)$ \*,'esp',ie,ir,ip,im,it,ie,in,ic r. print IF(IE.ge.201) IE=999 90 FORMAT(I1, 212, I1, I3, I2, I9)  $IO = 0$ IF(IGR(IE).GT.55) PRINT \*, 'ERREUR', IGR(IE), IR, IP, IM, IT, IE, IN, IC  $IF(IGR(IE) . GT. 55)$  goto 1  $IF(IGR(IE) .LE.55. and.igr(ie).gt.0) IO=IORD(IGR(IE))$ PAT01160 C CHEC'K INDICES IF(IM\*IP\*IR\*IE\*IN\*IO.EQ.O) 1PRINT \*, 'ERREUR', IGR(IE), IR, IP, IM, IT, IE, IN, IC, IO  $IF(IM*IP*IR*IE*IN*IO.E0.0)$ qoto 1 IF(IM.GT.12.OR.IR.GT.8.OR.IP.GT.17.OR.IO.GT.50.OR.IN.GT.8) 1PRINT \*, 'ERREUR', IGR(IE), IR, IP, IM, IT, IE, IN, IC, IO IF(IM.GT.12.OR.IR.GT.8.OR.IP.GT.17.OR.IO.GT.50.OR.IN.GT.8) 1 goto 1  $nreg1 = nreg1 + 1$ C CUMUL TABLEAU 34  $IT34$  (IN, IR) = IT34 (IN, IR) + ICR C FAIRE SUM THIES N+S IF(IR.EQ.3.OR.IR.EQ.5) IT34(IN,8)=IT34(IN,8)+ICR C CUMUL TABLEAUX 35-38  $IT3538$  (IM, IN, IR) = IT3538 (IM, IN, IR) + ICR  $IF(IR.EQ.3.OR.IR.EQ.5)$  $1IT3538$  (IM, IN, 8)=IT3538 (IM, IN, 8) + ICR C CUMUL TABLEAUX 41-67  $IT4167$  (IM, IO, IN, IR) = IT4167 (IM, IO, IN, IR) + ICR C CUMUL TABLEAU 68  $IJ = I4D(IE)/100$  $250$  $IF(IJ.EQ.82.OR.IJ.EQ.83.OR.IJ.EQ.84)$ GOTO  $IT68$  (IR, IM) = IT68 (IR, IM) + ICR GOTO 251 250 CONTINUE  $K=16$  $IJ=I4D(IE)$  $IF(IJ.EQ.8401.OR.IJ.EQ.8416) K=13$ IF(IJ.EQ.8202) K=14  $IF(IJ/100.EQ.83) K=15$  $IT68 (IR, K) = IT68 (IR, K) + ICR$ 251 CONTINUE C CUMUL TABLEAU 69  $IT69 (IR, IO) = IT69 (IR, IO) + ICR$ C CUMUL TABLEAUX 70-77 IT7077 (IM, IO, IP) = IT7077 (IM, IO, IP) + IC C CUMUL TABLEAUX 78-82  $IT7882$  (IM, IO, IR) = IT7882 (IM, IO, IR) + ICR GOTO<sub>1</sub> 10 CONTINUE 1000 CONTINUE print \*, nreg, nreg1 C CALCUL TOTAUX ET SORTIE TABLEAUX C TAB34 PRINT 901, IAN DO 61  $I=1, 8$  $T(13)=0$ . DO 62  $J=1, 8$  $T(J) = IT34(J, I)$  $T(13) = T(13) + T34(J,I)$  $IF(I.EQ.8)$  GOTO 62  $TOT(J, 1) = TOT(J, 1) + IT34(J, I)$  $TOT(13, 1) = TOT(13, 1) + IT34(J, I)$ 

62 CONTINUE

PRINT 902, REG(I), (T(J)/1000., J=1,8), T(13)/1000. 61 CONTINUE PRINT 903, (TOT(J, 1)/1000., J=1,8), TOT(13, 1)/1000. PRINT 904 901 FORMAT(1H1,30X, 'DEBARQUEMENTS TOTAUX ', I5, ' PAR REGION ET PAR', 1 ' ENGIN DE PECHE (TONNES) ', //, 2 1X, 22X, PIROGUE PIROGUE PIROGUE  $3<sup>-1</sup>$ FILET SENNE', /23X.' VOILE MOTEUR FILET', 4 ' GLACIERE SENNE MAILLANT DE ENGINS', 5 / 1X, 'REGION', 16X, ' LIGNE LIGNE DORMANT ' 6 'LIGNE TOURNANTE ENCERCL. PLAGE DIVERS TOTAL', 7  $\left\langle \frac{1}{2}\right\rangle$ 902 FORMAT(1X, A22, 8F9.1, F11.1) 903 FORMAT (/1X, 'TOTAL GENERAL', 9X, 8F9.1, F11.1) 904 FORMAT $\left(\frac{1}{1}, \frac{1}{1}\right)$ C TAB35 -38 DO 70  $K=1, 8$ DO 700 I=1,13 DO 700  $J=1,3$ 700 TOT(I, J) = 0. C VERIF DONNEES DANS LE TABLEAU  $ISUM=0$ DO 701  $I=1, 8$ DO 701 J=1,12 701 ISUM=ISUM+IT3538(J, I, K)  $IF(ISUM.EQ.0) GOTO 70$ PRINT 911, IAN, REG(K), MOI DO 71  $I=1, 8$  $T(13)=0$ . DO 72  $J=1, 12$  $T(J) = IT3538 (J, I, K)$  $T(13) = T(13) + IT3538 (J, I, K)$ TOT(J, 1)=TOT(J, 1)+IT3538(J, I, K)  $TOT(13, 1) = TOT(13, 1) + IT3538(J, I, K)$ 72 CONTINUE PRINT  $912,$  ENG(I),  $(T(J)/1000, J=1, 13)$ 71 CONTINUE PRINT 913,  $(TOT(J, 1) / 1000$ ., J=1, 13) PRINT 904 70 CONTINUE 911 FORMAT(30X, 'DEBARQUEMENTS TOTAUX ', I5, ' POUR LA REGION DE ',  $1$  A15, ' (TONNES)', /, 5 /1X, 'ENGIN ', 16X, 12 (4X, A4), '  $TOTAL', //$ 912 FORMAT(1X, A22, 12F8.1, F14.1) 91'3 FORMAT (/1X, 'TOTAL GENERAL', 9X, 12F8.1, F14.1) C 702 CONTINUE  $C$  TAB41-67 DO 80  $K=1,8$ DO 88 L=1,8 C VERIF DONNEES DANS LE TABLEAU  $ISUM=0$ DO 850 I=1,55 DO 850  $J=1, 12$ 850 ISUM=ISUM+IT4167 (J, I, L, K) IF(ISUM.EQ.0) GOTO 88 DO 800  $I=1, 13$ DO 800  $J=1,3$ 800 TOT(I, J) = 0. PRINT 921, IAN, REG(K), ENG(L), MOI DO 81 I=1,55  $T(13)=0$ . DO 82 J=1,12  $T(J) = IT4167 (J, I, L, K)$  $T(13)=T(13)+IT4167 (J, I, L, K)$  $I1=0$  $IF(I.LE. ITY1MA)$   $I1=1$  $IF(I.GT. ITY1MA. AND.I.LE. ITY2MA) 11=2$  $IF(II.EQ.0) GOTO 4000$ TOT(J, I1)=TOT(J, I1)+IT4167(J, I, L, K)

TOT(13, I1)=TOT(13, I1) + IT4167(J, I, L, K)

TOT(J, 3)=TOT(J, 3)+IT4167(J, I, L, K) TOT(13, 3)=TOT(13, 3) + IT4167(J, I, L, K)

4000 CONTINUE

```
82 CONTINUE
       IF(T(13)/1000..GT.0.05) PRINT 912, ESP(I), (T(J)/1000, J=1, 13)IF(I.EQ.ITY1MA) PRINT 924, (TOT(J, 1)/1000., J=1, 13)
       IF(I.EQ.ITY2MA) PRINT 925, (TOT(J, 2)/1000., J=1, 13)
   81 CONTINUE
       IF (TOT(13, 1) .GT.0.) PRINT 913, (TOT(J, 3) / 1000, J=1, 13)PRINT 904
   88 CONTINUE
   80 CONTINUE
  921 FORMAT(30X, 'DEBARQUEMENTS TOTAUX ', 15,
     \mathbf{1}' PAR ESPECE POUR LA REGION DE ',
      1 A15, ' (TONNES) ', /, 30X, 'ENGIN: ', A22, /
      5 / 1X, 'ESPECE', 16X, 12(4X, A4), '
                                                  TOTAL', \frac{1}{1}924 FORMAT (/1X, 'TOTAL PELAGIQUES', 6X, 12F8.1, F14.1/)
  925 FORMAT(/1X, 'TOTAL DEMERSAUX ', 6X, 12F8.1, F14.1/)
C TAB68
       PRINT 931, IAN, (REG(K), K=1,7)
       DO 188 I=1,13
       DO 188 J=1,3
  188 TOT(I,J)=0.
       DO 161 I=1, 16T(13)=0.
       DO 162 \text{ J}=1,8T(J) = TTS8(J, I)T(13) = T(13) + T68 (J, I)
       TOT(J, 3) = TOT(J, 3) + IT68(J, I)TOT(13, 3) = TOT(13, 3) + IT68 (J, I)IF(J.GT.12) GOTO 162
       TOT(J, 1) = TOT(J, 1) + IT68(J, I)
       TOT(13, 1) = TOT(13, 1) + IT68 (J, I)162 CONTINUE
       IF(I.LE.12) PRINT 932, MOI(I), (T(J)/1000, J=1, 7), T(13)/1000.
       IF(I.EQ.12) PRINT 934, (TOT(J, 1)/1000. J=1, 7), TOT(13, 1)/1000.IF(I.GT.12) PRINT 9322, INVE(I-12), (T(J)/1000, J=1, 7), T(13)/1000.
  161 CONTINUE
       PRINT 933, (TOT(J, 3) / 1000., J=1, 7), TOT(13, 3) / 1000.
       PRINT 904
  931 FORMAT(30X, 'DEBARQUEMENTS TOTAUX ', I5, ' PAR MOIS ET PAR REGION',
     1//1X, 'MOIS ', 21X, A6, 7X, A5, 2X, A10, 4X, A8, 3X, A9, 6X, A6, 3X, A9,\mathcal{L}TOTAL', //932 FORMAT(1X, A6, 15X, 8F12.1)
 9322 FORMAT(1X, A14, 7X, 8F12.1)
  933 FORMAT(/1X, 'TOTAL ', 15X, 8F12.1)
  934 FORMAT(/1X, 'TOTAL POISSONS', 7X, 8F12.1, /)
C TAB69
C VERIF DONNEES DANS LE TABLEAU
      ISUM=0DO 860 I=1, 55DO 860 J=1,8860 ISUM=ISUM+IT69(J, I)
\overline{C}IF(ISUM.EQ.0) GOTO 868
      DO 861 I=1, 13DO 861 J=1,3861 TOT(I,J)=0.
       PRINT 961, IAN, (REG(K), K=1,7)
      DO 865 I=1, 55T(13) = 0.
      DO 862 J=1,8T(J) = T T 69 (J, I)T(13) = T(13) + T69(J, I)I1=0IF(I.LE. ITY1MA) I1=1
```
 $IF(I.GT.ITY1MA.AND.I.LE.ITY2MA) I1=2$ 

IF(I1.EQ.0) GOTO 4600

4600 CONTINUE

 $TOT(J, I1) = TOT(J, I1) + IT69(J, I)$  $TOT(13, 11) = TOT(13, 11) + IT69 (J, I)$ 

```
TOT(J, 3) = TOT(J, 3) + IT69(J, I)TOT(13, 3) = TOT(13, 3) + IT69(J, I)862 CONTINUE
       IF(T(13)/1000...GT.0.05)PRINT 962, ESP(I), (T(J)/1000, J=1, 7), T(13)/1000.
      \mathbf{1}962 FORMAT(1X, A20, 7F12.1, F14.1)
  963 FORMAT (/1X, 'TOTAL GENERAL ', 6X, 7F12.1, F14.1)
  964 FORMAT(/1X, TOTAL PELAGIQUES ', 3X, 7F12.1, F14.1/)<br>965 FORMAT(/1X, 'TOTAL DEMERSAUX ', 3X, 7F12.1, F14.1/)
       IF(I.EQ.ITY1MA) PRINT 964, (TOT(J, 1)/1000., J=1, 7), TOT(13, 1)/1000.
       IF(I.EQ.ITY2MA) PRINT 965, (TOT(J, 2)/1000, J=1, 7), TOT(13, 2)/1000.
  865COMTTNIIE
       IF (TOT(13, 1) . GT. 0.)\mathbf{1}PRINT 963, (TOT(J, 3) / 1000., J=1, 7), TOT(13, 3) / 1000.
       PRINT 904
C 961 FORMAT(30X, 'DEBARQUEMENTS TOTAUX PAR ESPECE ET PAR REGION ',
      5//1X, 'ESPECE', 16X, 12(4X, A4), '\mathcal{C}TOTAL', / )961 FORMAT (30X, 'DEBARQUEMENTS TOTAUX ', 15,
                                           ' PAR ESPECE ET PAR REGION',
      -1
      2//1X, 'ESPECE', 20X, A6, 7X, A5, 2X, A10, 4X, A8, 3X, A9, 6X, A6, 3X, A9,
      \mathfrak{z}TOTAL', \frac{1}{2}C TAB70-77
       DO 870 L=1,17
C VERIF DONNEES DANS LE TABLEAU
       ISUM=0DO 871 I=1,55
       DO 871 J=1,12
  871 ISUM=ISUM+IT7077 (J, I, L)
       IF(ISUM.EQ.0) GOTO 870
       DO 872 I=1,13
       DO 872 J=1,3872 TOT(I, J) = 0.
       PRINT 971, IAN, POR(L), MOI
       DO 873 I=1, 55T(13)=0.
       DO 874 J=1, 12T(J) = IT7077 (J, I, L)T(13) = T(13) + IT7077 (J, I, L)I1=0IF(I.LE.ITY1MA) I1=1IF (I.GT. ITYIMA. AND.I.LE. ITY2MA) I1=2IF(I1.EO.0) GOTO 4700
       TOT(J, I1)=TOT(J, I1)+IT7077(J, I, L)
       TOT(13, 11) = TOT(13, 11) + IT7077 (J, I, L)4700 CONTINUE
       TOT(J, 3)=TOT(J, 3) + IT7077(J, I, L)
       TOT(13, 3) = TOT(13, 3) + IT7077 (J, I, L)874 CONTINUE
       IF(T(13)/1000..GT.0.05) PRINT 912, ESP(I), (T(J)/1000, J=1, 13)IF(I.EQ.ITY1MA) PRINT 924, (TOT(J, 1)/1000, J=1, 13)IF(I.EQ.ITY2MA) PRINT 925, (TOT(J, 2)/1000, J=1, 13)87.3 CONTINUE
       IF(TOT(13,1).GT.0.) PRINT 913, (TOT(J,3)/1000., J=1,13)
       PRINT 904
  870 CONTINUE
  971 FORMAT(30X, DEBAROUEMENTS ', I5, 'A ',
      1 A15, ' (TONNES)',/
      5 /1X, 'ESPECE', 16X, 12(4X, A4), '
                                                   TOTAL', //C TAB78-82
       DO 880 L=1,8C VEKIF DONNEES DANS LE TABLEAU
       ISUM=0DO 881 I=1,55
       DO 881 J=1,12
  881 ISUM=ISUM+IT7882(J, I, L)
       IF(ISUM.EQ.0) GOTO 880
       DO 882 I=1, 13DO 882 J=1,3882 TOT(I, J)=0.
```
PRINT 981, IAN, REG(L), MOI

DO 883 I=l,55  $T(13)=0$ . DO 884 J=1,12  $T(J) = IT7882(J, I, L)$  $T(13)=T(13)+IT7882(J,I,L)$  $I1=0$ IF(I.LE.ITYlMA) Il=1 IF(I.GT.ITYlMA.AND.I.LE.ITY2MA) Il=2 IF(Il.EQ.0) GOTO 4800 TOT(J, I1)=TOT(J, I1)+IT7882(J, I, L) TOT(13, I1)=TOT(13, I1)+IT7882(J, I, L) 4800 CONTINUE  $TOT(J,3) = TOT(J,3) + IT7882(J,I,L)$  $TOT(13,3)=TOT(13,3)+IT7882(J,I,L)$ 884 CONTINUE  $IF(T(13)/1000...GT.0.)$  PRINT  $912, ESP(I)$ ,  $(T(J)/1000., J=1,13)$  $IF(I.EQ.ITY1MA) PRINT 924, (TOT(J,1)/1000., J=1,13)$ IF(I.EQ.ITY2MA) PRINT 925,(TOT(J,2)/1000.,J=1,13) 883 CONTINUE IF(TOT(13, 1).GT.0.) PRINT 913,(TOT(J,3)/1000., J=1,13) PRINT 904 880 CONTINUE 981 FORMAT(30X, 'DEBARQUEMENTS ', 15, ' PAR ESPECE POUR LA REGION DE ', 1 A15,' (TONNES)',/ 5 /lX,'ESPECE',16X,12(4X,A4), TOTAL',//) CLOSE (12) CLOSE ( 6) CLOSE (15) CLOSE (16) CLOSE (17)  $CLOSE$   $(18)$ CLOSE (19) CLOSE (2C) CLOSE (25,) STOP END

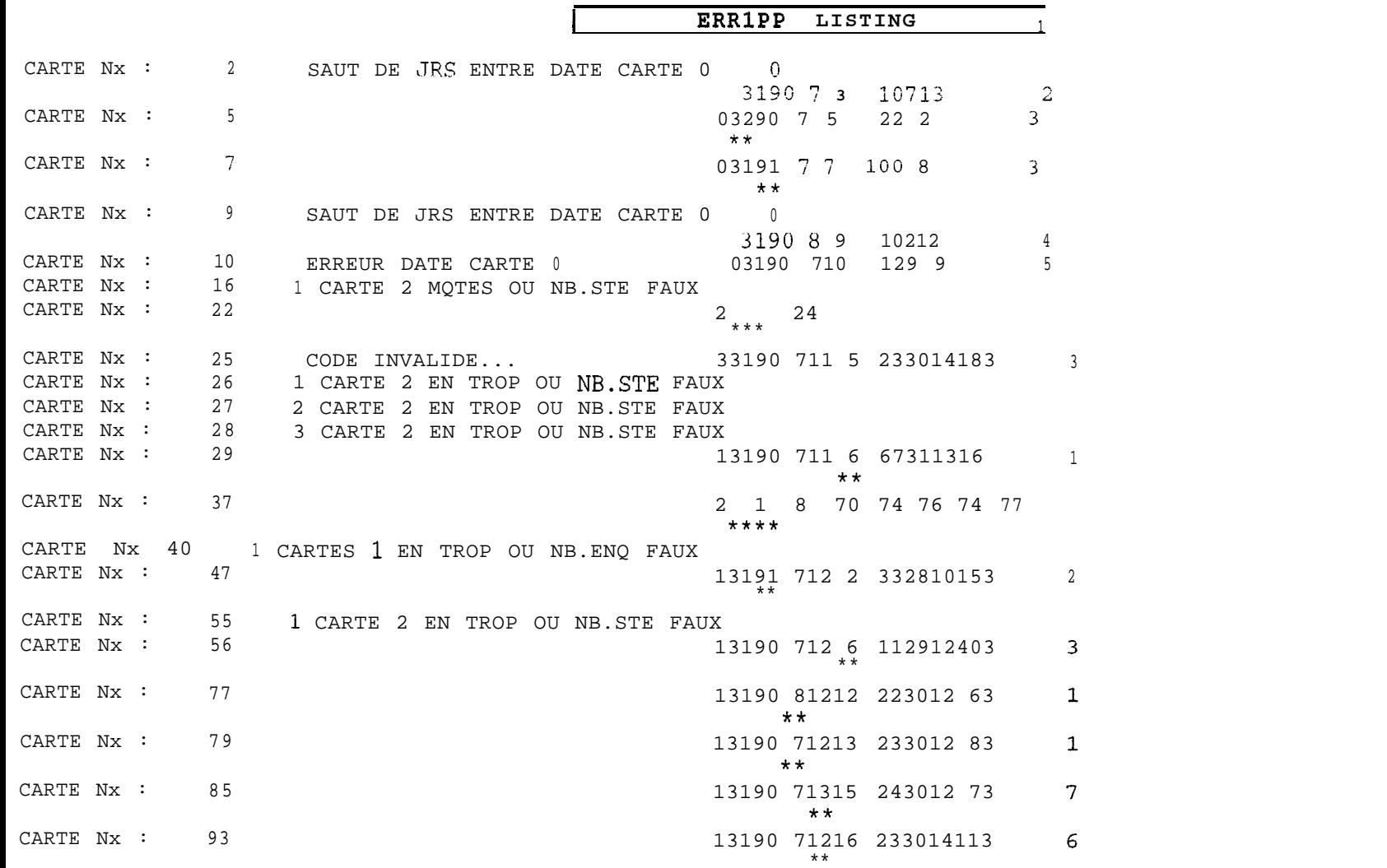

ANNEXE VI: Listing des sorties

 $\hat{z}$ 

 $\sqrt{2}$ 

## <sup>I</sup> **ERR2PP LISTING <sup>I</sup>**

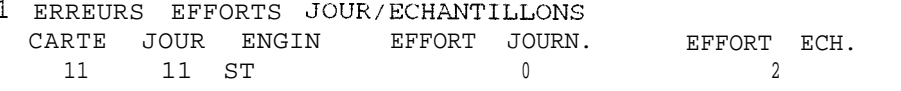

## ERREURS EFFORT JOURN. VERSUS MOYENNES

CARTE 1  $Nx=$  63 31<br>CARTE 1  $Nx=$  63.931 CARTE 1  $Nx = 63$ 

CARTE 1 **Nx**= 337 31<br>CARTE 1 **Nx**= 362 31

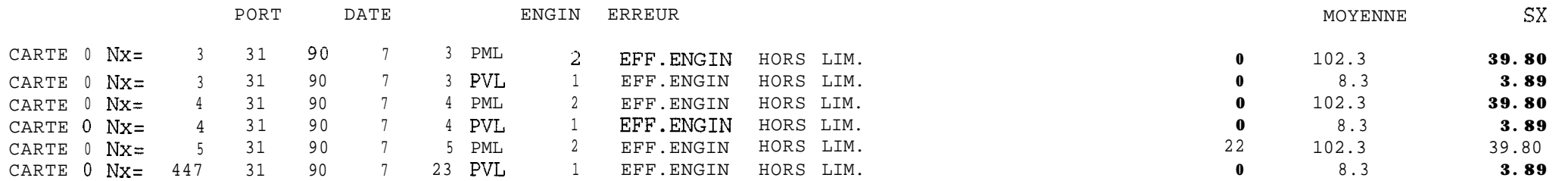

CARTE 1  $Nx=$  362 31 90 7 19 15 2 POIDS ESPECE 46 CORYPHAENA HIPPURUS 80.1 11.9 14.12<br>CARTE 1  $Nx=$  578 31 90 7 25 15 3 NBESP PIROGUE 10 2.4 1.64  $C \, R \, T \, E \, 1 \, N \, x = \, 578$  31 90 7 25 15 3 NBESP PIROGUE 10 2.4 1.64 1.64<br>  $C \, R \, T \, E \, 1 \, N \, x = \, 589$  31 90 7 25 16 2 NBESP PIROGUE 10 9 2.4 1.64 31 90 7 25 16 2 NBESP PIROGUE **9** 2.4

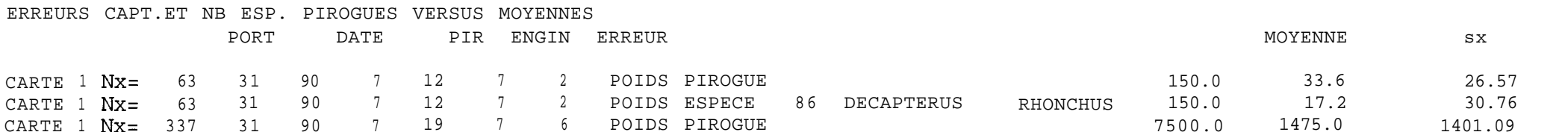

TABPP LISTING

TABLEAU EFFORTS JOURNALIERS ET ECHANTILLONNES

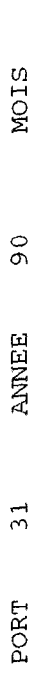

 $\overline{r}$ 

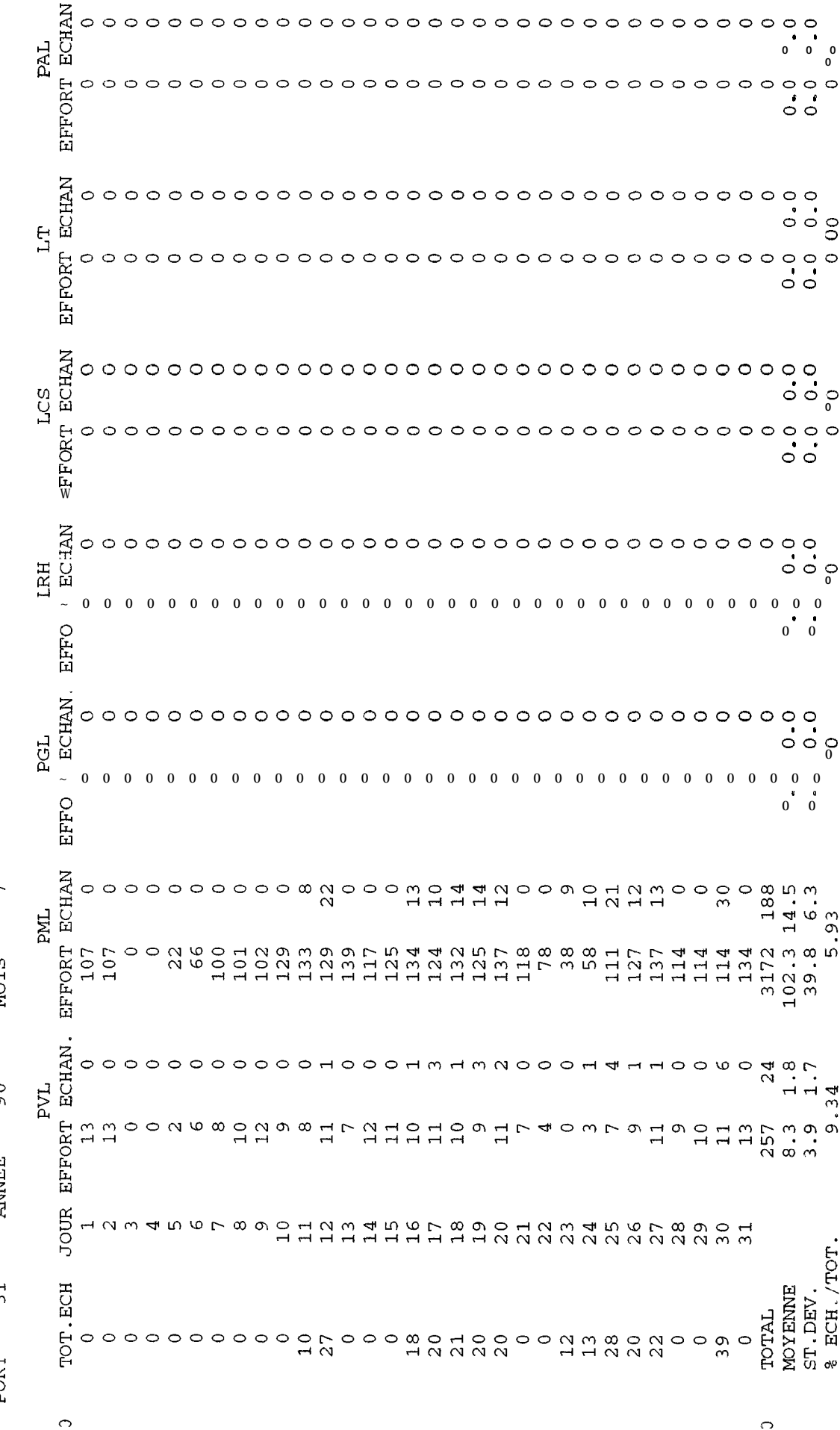

## TABPP LISTING (suite)

## ITABLEAU POIDS MOYENS (KG) PAR ESPECE ET GROUPE D-ENGIN

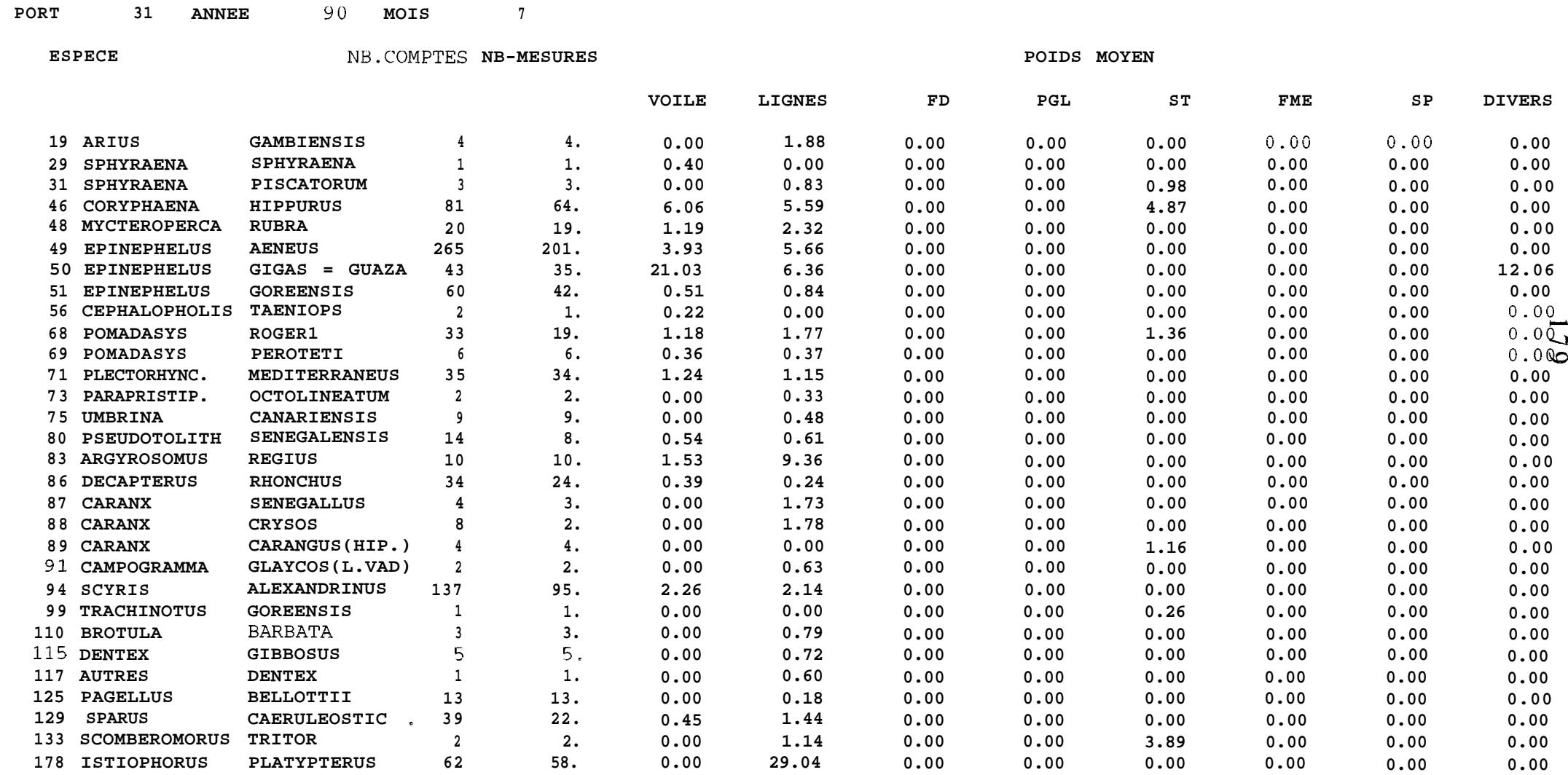

 $\mathbf L$ 

## <sup>I</sup> **TABPP LISTING (fin) <sup>l</sup>**

## **TABLEAU STATS SUR CAPTURES** (PUE) KG PAR GROUPE **D-ENGINS ET ESPECE**

#### **PORT 31 ANNEE 90 MOIS <sup>7</sup>**

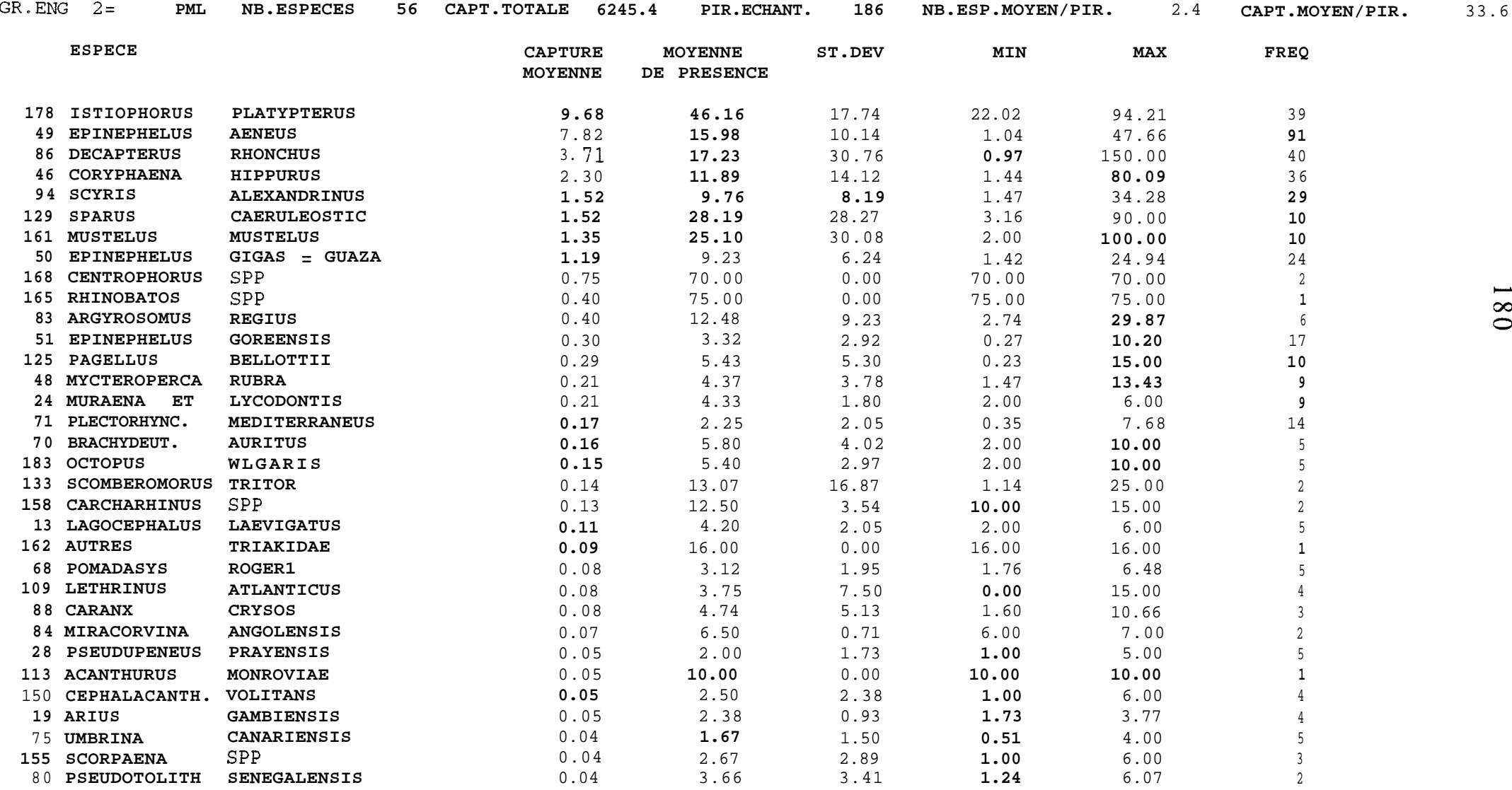

Repartition des captures en fonction des substitutions de strate

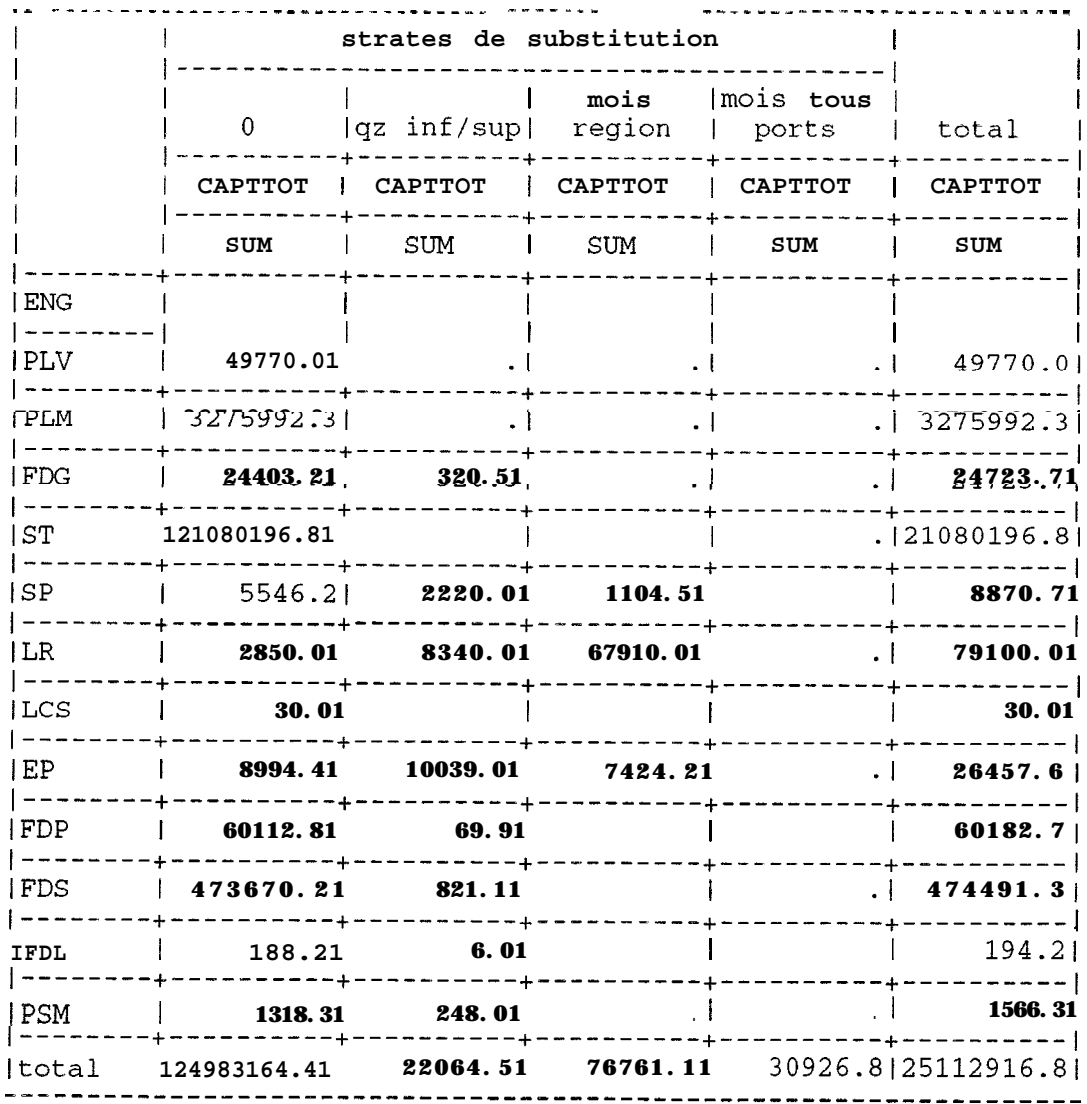

## patab.lis

## DEBARQUEMENTS TOTAUX 1991 PAR REGION ET PAR ENGIN DE PECHE (TONNES)

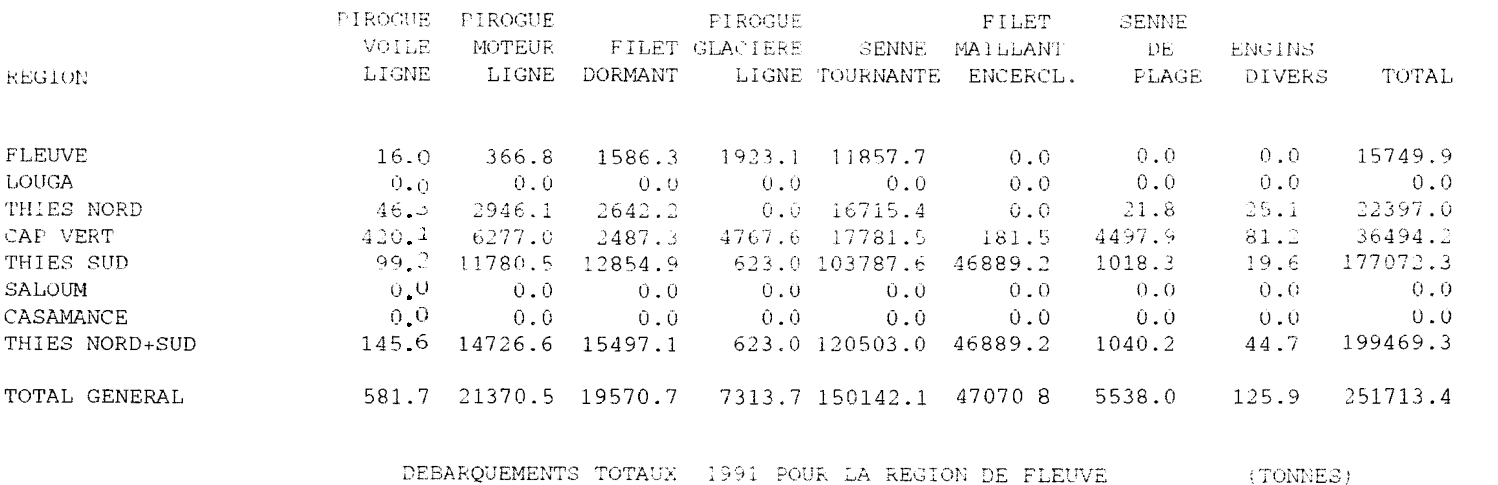

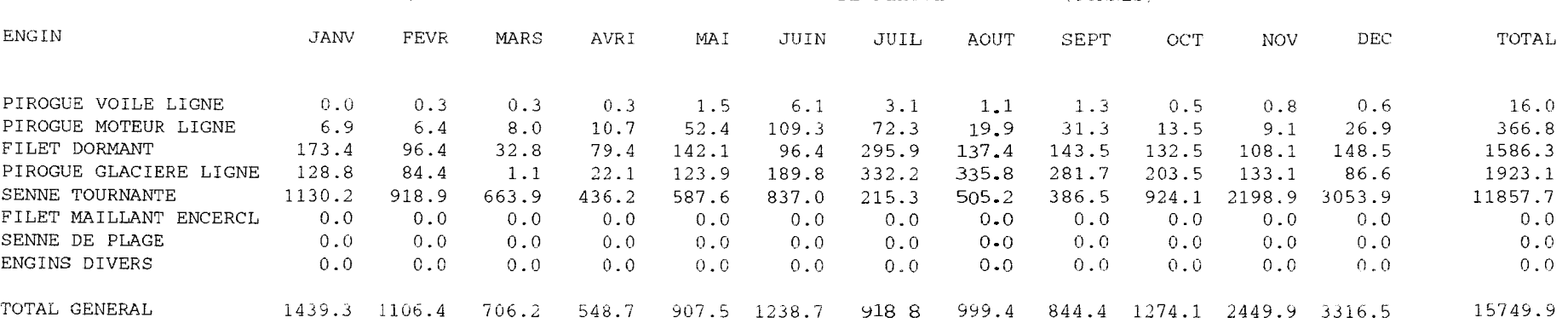
DEBARQUEMENTS TOTAUX 19% PAR ESPECE POUR LA REGION DE FLEUVE  $(TOMNES)$ ENGIN: PIROGUE GLACIERE HGNE

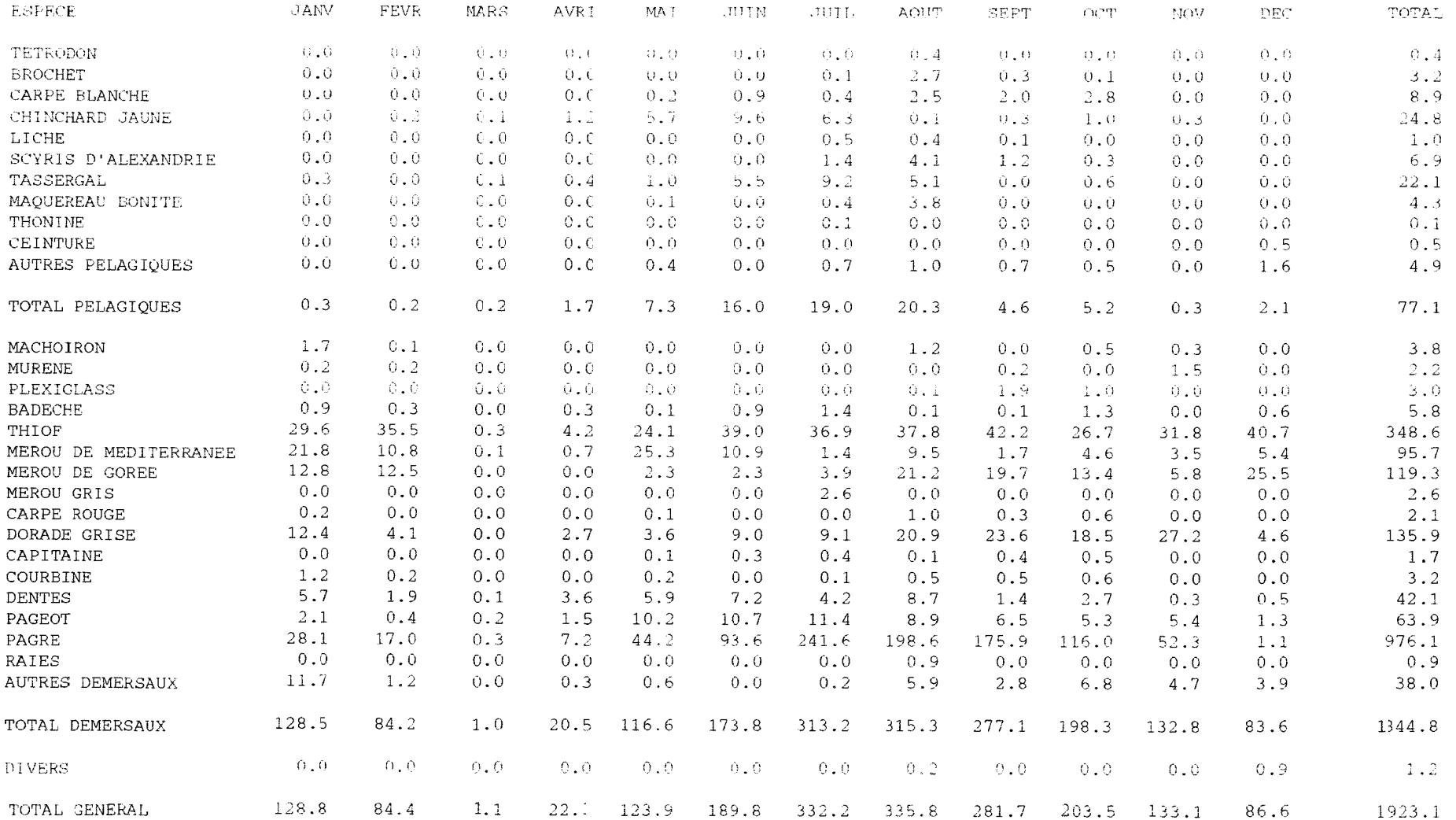

#### DEBARQUEMENTS TOTAUX 1991 FAR MOIS ET FAR REGION

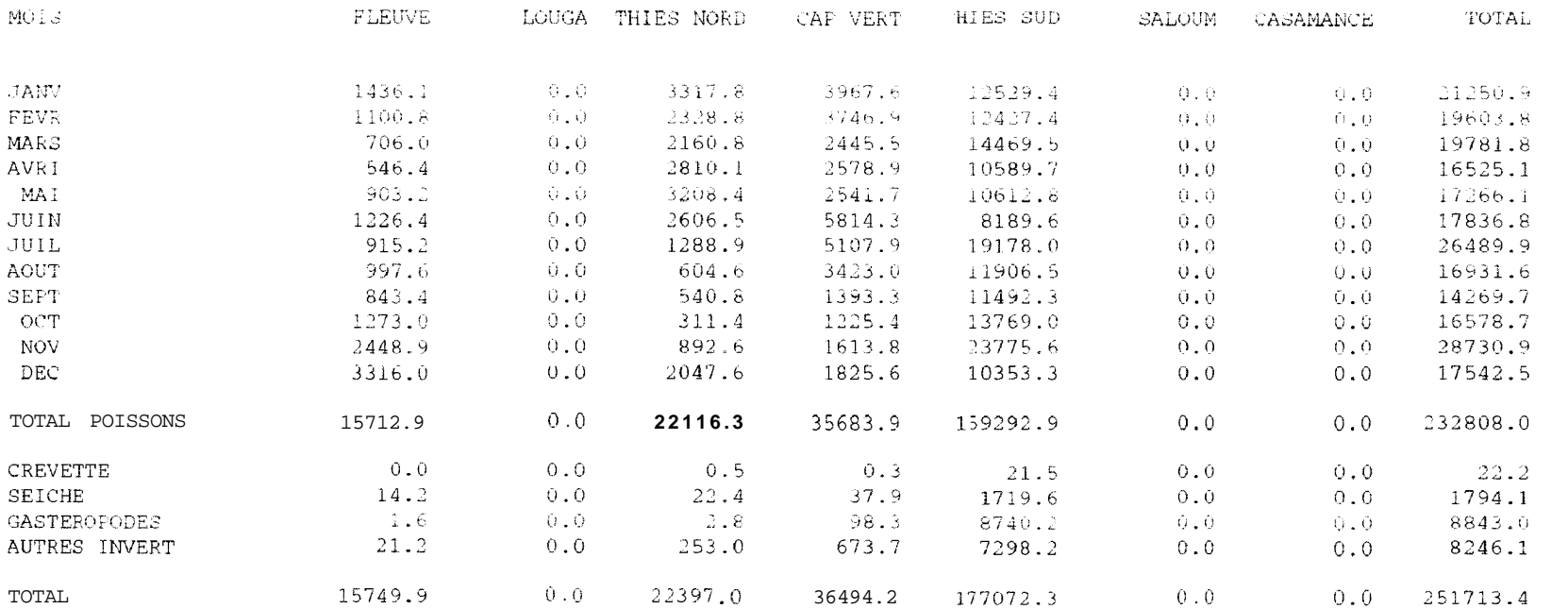

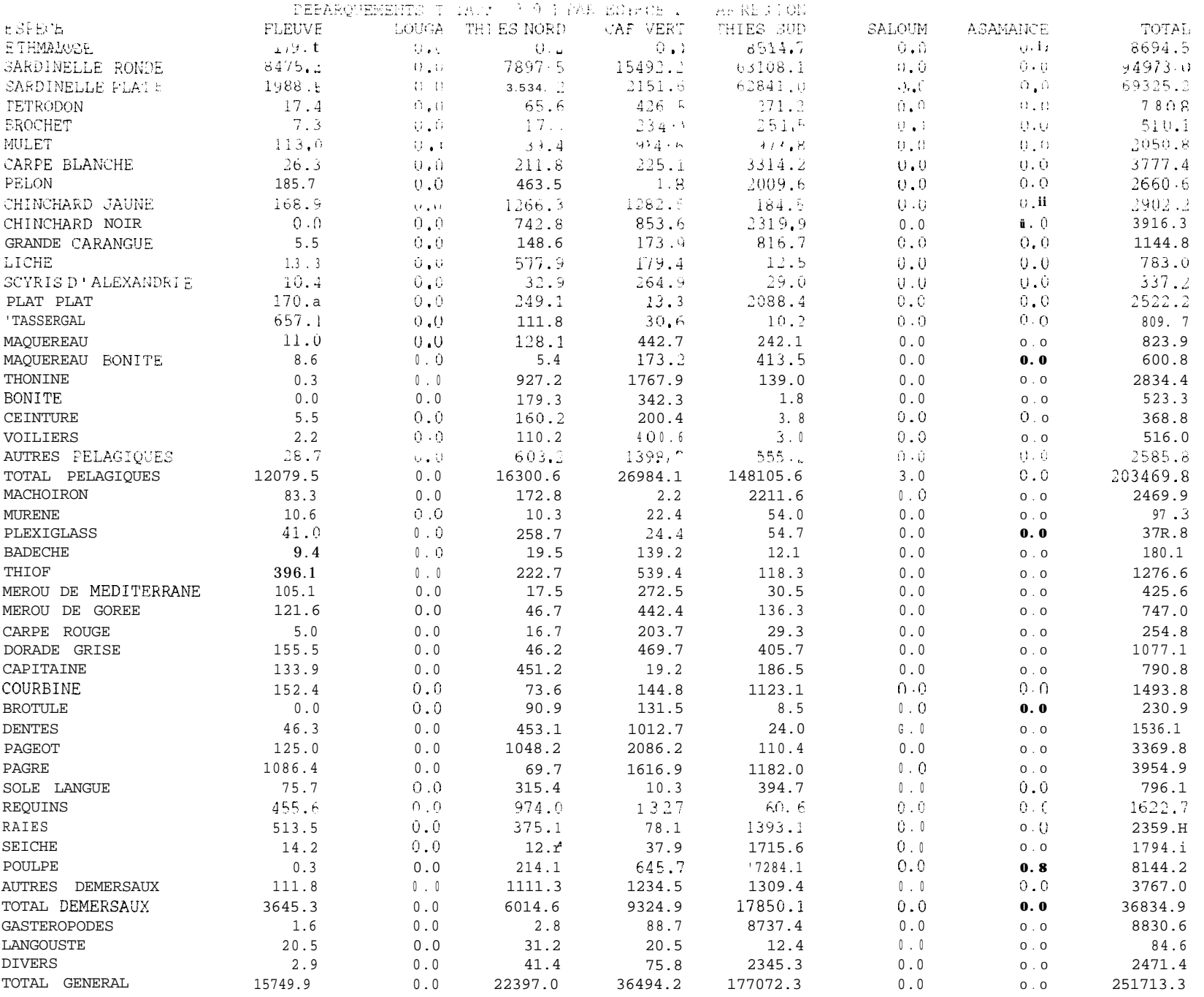

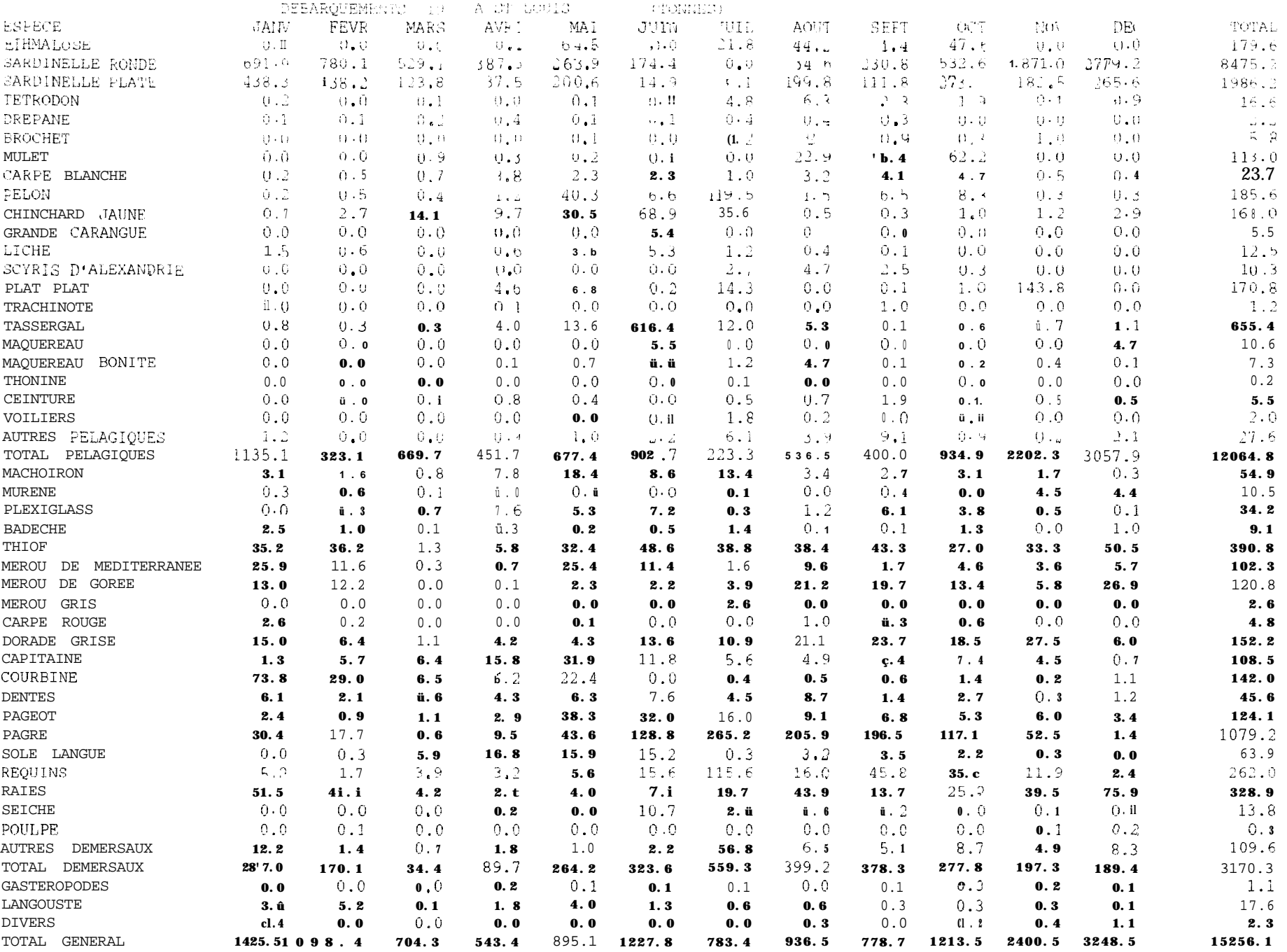

effjour.sas

```
/* TABLEAUX EFFORTS PA SORTIES ET NB ENQUETES
COMPILATION SUR FICHIERS EFFJOUR*/
libname pa ";
option pagesize=60;
option linesize=220;
proc format;
  value fengin
  01 = 'PLV'02 = 'PLM'03 = 'PLM'04 = 'PLG'05 = 'FDG'06 = 'ST'0 ? = 'FME'
  08 = 'SP'09 = 'LR'10 = 'LCS'11 = 'LT'12 = 'PAL'13 = 'EP'14 = 'KAY'15 = 'FMDE'16 = 'FMDM'17 = 'FMDF'18 = 'FMDT'19 = 'FDP'20 = 'FDS'21 = 'FDES'22 = 'FDL'23 = 'FDY'24 = 'PSM' ;
run;
proc format;
  value fport
  11='StLouis'
  31 = 'Kayar'32 = 'Mboro'33='Fass Boye'
  41 = 'Y \circ ff'42='Ouakam'
  43='Soumbedioune'
  44 = 'Hann'45='Rufisque'
  51 = 'Mbour'52 = 'Joal'53='Pointe Sarene'
  511='Mbour.ppc'
  522 = 'Joal.ppc'61 = 'Djifer'71='Kafountine'
  72='Zigunchor 1'
  73='Ziguinchor 2'
  74 = 'Goodomp'75='Simbandi';
run;
/* LECTURE DES DONNEES*/'
data di
   array eff(24) el-e24;
  *infile '/home/mareme/crodt/pechart/pa/basepa/effjour/kay90.effjour';
```

```
infile '/mtp/tmp/port90.effjour';
 input
      qz 1-4 port 5-8 an 9-12 mois 13-16 jour 17-20 f 21-24 t 25-28
     (el-e24) (4.) nbeng;
array engin (24) el-e24;
efftot=0;do i=1 to 24:
efftot=efftot+engin(i);if enqin(i)=0 then enqin(i)=.
end;
 if efftot=0 then efftot=.;
run;
*SYNTHESE ENGIN PAR QUINZAINE; UN TABLEAU/PORT;
Proc tabulate noseps ;
  format port fport.;
  label
 el = 'PLV'e2 = 'PLM'e3 = 'PLM'e4 = 'PLG'e5 = 'FDG'e6 = 'ST'e^7 = 'FME'
 e8 = 'SP'e9 = 'LR'e10 = 'LCS'e11 = 'LT'e12 = 'PAL'e13 = 'EP'e14 = 'KAY'e15 = 'FMDE'e16 = 'FMDM'e17 = 'FMDF'e18 = 'FMDT'e19 = 'FDP'e20 = 'FDS'e21 = 'FDES'e22 = 'FDL'e23 = 'FDY'e24 = 'PSM'efftot='effort total;
 keylabel all='total';
  title 'Nombre de sorties par QZ et engin ANNEE 1990';
 class qz port;
  var el-e24 efftot;
  table port, qz, (e5 e19 e20 e21 e22 e23 efftot)*sum*f=10. /condense;
* VERIFICATION JOURS FERIES ET METEO;
proc: tabulate missing;
  format port fport.;
  label f='jours feries'
        t = 'meteo';title 'codification des jours feries et meteo ANNEE 1990';
  class port t f;
  table port, (f t) * n = 'nb jour'*f=10.;
* VE; RIFICATION EFFORT/NOMBRE D ENQUETES;
proc tabulate
                       missing;
  format port fport.;
  label nbenq='nombre d enquetes'
        efftot-'efforts totaux';
  keylabel all='tous ports enquetes';
```

```
title 'Effort et enquetes/jour avec enquete par port ANNEE 1990';
   class port;
   var nbeng efftot;
   table port all,
  efftot*(sum='total' n='nbjour' mean='moy' std='ecart')<br>nbenq*(sum='total' n='nbjour' mean='moy' std='ecart'<br>pctsum<efftot>='taux d echantillonnage');
run:
```

```
captpir.sas
libname pa'';
options pagesize=60;
options linesize=256;
filename cod 'nomesp.pa6';
/* ANALYSE DES DONNEES DE CAPTURES DES FICHIERS CAPTPIR*/
data lect;
linclude cod;
  infile '/home/mareme/crodt/pechart/pa/basepa/captpir/kay85.captpir'
                     lrec1=2774;array esp(50) spl-sp50;
  array capt (50) capl-cap50;
  input
 port qz an mois jour no engin nbpech heure duree lieu prof nesp @;
 tot=0;do i=1 to 50;
       \exp(i)=0;capt(i)=0;end;
    if nesp>0 then do;
       dc i=1 to nesp;
       input \exp(i) 5. capt(i) 7.1 \alpha;
       tot = tot + capt(i);if \exp(i) = 7609 then sole=capt(i);
       end;
    end;
if jour>7 and jour<16 then qz=qz+0.5;
if jour >22 then qz=qz+0.5;
* SELECTION D'ENGIN ET DE PERIODE;
if engin ne 5 then delete;
if rnois <4 then delete;
if mois>6 then delete;
iden=mois*100+jour;
keep port lieu prof engin mois jour nesp tot sole qz iden;
run;
* ANALYSE SUR UNE ESPECE;
proc sort;
   by iden;
proc univariate plot;
   var sole;
    by iden;
proc tabulate noseps;
   title 'jour de 1 annee 85 avec captures de sole';
   class engin mois jour lieu;
   var sole;
   table mois*jour, engin*sole*(mean N min max) / condense rts=10;
   table mois*jour, engin*N;
* CALCUL DU RENDEMENT MOYEN/PIROGUE;
proc sort data=lect;
    by qz;proc means noprint;
    var tot;
    output out=sortie mean=pue;
    by qz;
*CREATION D'UN FICHIER ASCI;
```

```
data sortie2;
set sortie;
file 'sortie.asc';
put qz 1-5 pue 10.2;
run;
* COMPILATION SUR PROFONDEUR ET LIEUX;
proc sort data=lect;
   by port;
proc tabulate noseps;
  by port;
  class lieu prof;
  table lieu, prof*N*f=5. / condense rts=5;
data lect2;
set lect;
array prise(250) p1-p250;
do i=1 to 250;
   prise(i)=0;end;
do i=1 to nesp;
\text{codpi=}\text{esp}(i);%nomesp6(codpi,codpa);
prise(codpa)=capt(i);end;
run;
proc format;
  value fengin
  01 = 'PLV'02 = 'PLM'03 = 'PLM'04 = 'PLG'05 = 'FDG'06 = 'ST'07 = 'FME'08 = 'SP'09 = 'LR'10 = 1 LCS<sup>1</sup>
  11 = 'LT'12 = 'PAL'13 = 'EP'14 = 'KAY'15 = 'FMDE'16 = 'FMDM'17 = 'FMDF'18 = 'FMDT'19 = 'FDP'20 = 'FDS'21 = 'FDES'22 = 'FDL'23 = 'FDY'24 = 'PSM';proc tabulate;
  format engin fengin.;
  label p152='synaptura'
        p154='cynoglosus'
         an='anne=';title 'somme des captures de soles';
  class an engin;
  var p152 p154;
  table an, (engin all)*(p152 p154)*(sum);
*CALCUL DE RENDEMENTS MOYENS EN TENANT COMPTE DES PRISES NULLES:
```
proc sort; 'by engin an mois jour; proc means noprint; 'by engin an. mois jour; var p49 p116 p118 p125 p181 p183 p71 p83 p51 p80 p129 p154 tot; output out=rdtmoy mean=p49 p116 p118 p125 p181 p183 p71 p83 p51 p80 p129 ~154 tot N= nl n2 n3 n4 n5 n6 n7 n8 n9 n10 nll n12 ntot: \*STOCKAGE SUR FICHIER ASCI; \*RENDEMENT; data rdtm2; set rdtmoy; file 'kayl.rdt'; put (an mois jour engin) (4\*3.) (P49  $p116$   $p118$   $p125$   $p181$   $p183$   $p71$   $p83$   $p51$   $p80$   $p129$   $p154$  tot) ( $13*10.2$ ); \*FREQUENCE; data rdtm3; set rdtmoy; file 'kayll.rdt'; put (an mois jour engin) (4\*3.) (nl-n12 ntot) (13\* 10.);

effqz.sas

```
libname pa\cdot;
option pagesize=60;
option linesize=130;
* COMPILATIONS SUR FICHIERS EQZ;
proc format;
  value fengin
  01 = 'PLV'02 = 1PLM<sup>1</sup>
  03 = 'PLM'04 = 'PLG'05 = 'FDG'06 = 'ST'07 = 'FME'08 = 'SP'09 = 'LR'10 = 'LCS'11 = 1 \text{LT}12 = 'PAL'13 = 'EP'14 = 'KAY'15 = 'FMDE'16 = 'FMDM'17 = 'FMDF'18 = 'FMDT'19 = 'FDP'20 = 'FDS'21 = 'FDES'22 = 'FDL'23 = 'FDY'24 = 'PSM';run:
proc format;
  value fport
  11='StLouis'
  31 = 'Kayar'32 = 'Mboro'33='Fass Boye'
  41 = Y \circ f f42 = 'Ouakan'43='Soumbedioune'
  44 = 'Hann'45='Rufisque'
  51 = 'Mbour'52 = 'Joal'53='Pointe Sarene'
  511='Mbour.ppc'
  522='Joal.ppc'
  61 = 'Djifer'71='Kafountine'
  72='Ziqunchor 1'
  73='Ziguinchor 2'
  74='Goudomp'
  75 = 'Simbandi';run;
*CONCATENATION DE TOUS LES FICHIERS D'UN PORT;
data a;
infile '/home/mareme/crodt/pa/basepa/eqz/kay74.eqz' lrecl=150;
  array eff(24) el-e24;
```

```
193
```
194

input

```
port an mois qz
     el-e24 ;
data b;
infile '/home/mareme/crodt/pa/basepa/eqz/kay75.eqz' lrecl=150;
  array eff(24) el-e24;
  input
       port an mois qz
     e\overline{1}-e24 ;
data c;
infile '/home/mareme/crodt/pa/basepa/eqz/kay76.eqz' lrecl=150;
  array eff(24) el-e24;
  input
       port an mois qz
     el-e24 ;
data d;
infile '/home/mareme/crodt/pa/basepa/eqz/kay77.eqz' lrecl=150:
  array eff(24) el-e24;
  input
       port an mois qz
     el-e24 ;
data e;
infile '/home/mareme/crodt/pa/basepa/eqz/kay78.eqz' lrecl=150:
  array eff(24) el-e24;
  input
       port an mois qz
     el-e24 ;
data f;
infile '/home/mareme/crodt/pa/basepa/eqz/kay79.eqz' lrecl=150;
  array eff(24) el-e24;
  input
       port an mois qz
     e1-e24 ;
data g;
infile '/home/mareme/crodt/pa/basepa/eqz/kay80.eqz' lrecl=150;
  array eff(24) el-e24;
  Input
       port an mois qz
     el-e24 ;
data h;
infile '/home/mareme/crodt/pa/basepa/eqz/kay81.eqz' lrecl=150;
  array eff(24) el-e24;
  input
      port an mois qz
     el-e24 ;
data i;
infile '/home/mareme/crodt/pa/basepa/eqz/kay82.eqz' lrecl=150;
  array eff(24) el-e24;
  input
       port an mois qz
     e1<sup>-</sup>e24 ;
data j;
infile '/home/mareme/crodt/pa/basepa/eqz/kay83.eqz' lrecl=150;
  ar-ray eff(24) el-e24;
  input
       port an mois qz
     e1-e24 ;
data k;
infile '/home/mareme/crodt/pa/basepa/eqz/kay84.eqz' lrecl=150;
  array eff(24) el-e24;
  input
       port an mois qz
     el-e24 ;
```

```
data 1:
infile '/home/mareme/crodt/pa/basepa/eqz/kay85.eqz' lrecl=150;
  array eff(24) el-e24;
  1nput
       port an mois qz
     e1-e24 ;
data m;
infile '/home/mareme/crodt/pa/basepa/eqz/kay86.eqz' lrecl=150;
  array eff(24) el-e24;
  input
       port an mois qz
     e1-e24 ;
data n;
infile '/home/mareme/crodt/pa/basepa/eqz/kay87.eqz' lrecl=150;
  array eff(24) el-e24;
  input
       port an mois qz
     e\overline{i}-e24 ;
data o;
infile '/home/mareme/crodt/pa/basepa/eqz/kay88.eqz' lrecl=150;
  array eff(24) el-e24;
  input
       port an mois qz
     el-e24 ;
data p;
infile '/home/mareme/crodt/pa/basepa/eqz/kay89.eqz' lrecl=150;
  array eff(24) el-e24;
  input
       port an mois qz
     el-e24 ;
data q;
rnfile '/home/mareme/c:rodt/pa/basepa/eqz/kay90.eqz' lrecl=l50;
  array eff(24) el-e24;
  input
       port an mois qz
     e1-e24 ;
run;
data tout;
set a b defghijklmnop;
array eff(24) el-e24;
 efftot=O;
 do i=l to 24;
 efftot=efftot+eff(i);
 end;
  Proc tabulate noseps ;
  format port fport.;
  label
  e1 = 'PLV'e2 = 'PLM'e3 = 'PLM'e4 = 'PLG'e5 = 'FDG'e6=1ST'e7='FME'
  e8=1SP<sup>+</sup>
  e9 = 'LR'e10='LCS'
 e11 = 'LT'e12='PAL'
 e13 = 'EP'e14='KAY'
 elS='FMDE'
```

```
e16 = 'FMDM'e17 = 'FMDF'e18 = 'FMDT'e19 = 'FDP'e20 = 'FDS'e21 = 'FDES'e22 = 'FDL'e23 = 'FDY'e24 = 'PSM'efftot='effort total';
 keylabel all='total';
  title 'Nombre de sorties par engin de 74 a 89 a kayar';
  class an;
  var el-e24 efftot ;
  table (el e2 e3 e4 e5 e6 e7 e8 e9 e10 e11 e12 e13
  el4 el5 el6 el7 el8 el9 e20 e21 e22 e23 e24 efftot),
  (an) * sum * f = 10. / condense;data pa.kef7490;
set tout:
PVL = 1;PML = e2FD = e5 + e19 + e20;
ST = 6iDIV=efftot-(PUL+PML+ST+FD);noqz=N;
keep noqz PVL PML FD ST DIV efftot;
run:
*GRAPHIQUE DE L'EVOLUTION DES EFFORTS;
proc timeplot;
   plot PVL PML FD ST DIV;
```
#### cqzsub.sas

```
option pagesize=200;
option linesize=250;
   *FICHIERS TYPES CQZSUB OU DEF: SELECTION D'ESPECES;
     * SELECTION DE FAMILLES ET ESPECES SUP A 5% PAR ENGIN;
     * SELECTION DES ESPECES PRESENTES;
data lectout;
 infile '/mtp/tmp/lou91.cqzsub'
                                       lrec1=2774;input
    port 1-4 an 5-8 qz 9-12 engin 13-16 sorties 17-20 enquetes 21-24
    (espl-esp250) (11.1);reg=int(port/10);mois=int(qz/2+0.5);array espece(250) espl-esp250;
totesp=sum(of espl-esp250);
     * transformation des poids en tonnes;
totesp=totesp/1000:
do i=1 to 250;
espece(i)=espece(i)/1000;
end:if engin=1 then nomengin='PVL':
else if engin=2 or engin=9 or engin=10 or engin=11 then nomengin='PML';
else if engin=12 then nomengin='PML';
else if engin=4 then nomengin='PGL';
else if engin=6 then nomengin='ST';
else if engin=5 or engin=19 or engin=20 or engin=22 then nomengin='FD';
else if engin=15 or engin=16 or engin=17 or engin=18 then nomengin='FD';
else if engin=21 or engin=23 then nomengin='FD';
else if engin=7 then nomengin='FME';
else nomengin='DIV';
run;
\prime^**CALCUL DES CAPTURES TOTALES ANNUELLE!; PAR AN/PORT/ENGIN;
proc sort out=do;
 by port an
                engin;
proc means noprint data=do;
  by port an
                engin;
 var espl-esp250 totesp sorties;
* calcul du total annuel par engin;
output out=prisl sum= espl-esp250 totesp sorties;
run;
    *MODIFICATION DE LA STRUCTURE DU FICHIER DE CUMUL;
    *UN ENREGISTREMENT PAR ESPECE;
data portespl;
set pris1;
    *SELECTION DE L'ENGIN;
*f nomengin ne 'PGL' then delete;
array espece(250) espl-esp250;
do i=1 to 250;
   if (espece(i) > 0) then do;
     poids = <b>espece(i)</b>codpa=i;keep an codpa poids totesp port engin sorties;
      output;
   end;
```

```
end;
run:
\star /
    *MODIFICATION DE LA STRUCTURE DU FICHIER INITIAL;
    *UN ENREGISTREMENT PAR ESPECE;
data portesp2;
set lectout;
*f nomengin ne 'PGL' then delete;
    * ON CONSERVE QUE LES ESPECES AVEC DES PRISES;
array espece(250) espl-esp250;
do i=1 to 250;
   if (espece(i) > 0) then do;
      poids = <b>espece(i)</b>codpa=i;keep an codpa poids totesp port engin sorties nomengin mois
      output;
   end;end:
run;
proc tabulate noseps data=portesp2;
   title 'essai pour selection des variables sans o';
   class codpa nomengin mois;
   keylabel ALL='TOTAL';
   var poids;
   table
           nomengin, codpa, mois*poids*sum
                                                           \ddot{ }/ *
    *SELECTION DES ESPECES SELON UN CRITERE DONNE;
* selection des especes superieures a 5% du total par an et engin;
data a;
set portespl;
    * VALEUR TEST = 0 OU 1 SUIVANT LE CRITERE;
array testesp(250) testl-test201;
do i-1 to 250;
   testesp(i)=0;end:if poids/totesp > 0.05 then testesp(codpa)=1;
run;
    * CREATION D'UN ENREGISTREMENT AVEC LA VALEUR TEST POUR TOUT
      LE FICHIER;
proc means noprint;
   var testl-test201;
   output out=listesp sum= testl-test201;
    * MERGE DE L'ENREGISTREMENT AVEC LE FICHIER INITIAL;
data b;
merge portespl listesp;
run;
    *RESTRUCTURATION DU FICHIER;
data c;
set b;
    * DEMARCHE POUR CONSERVER L'ENREGISTREMENT DE LA VALEUR TEST;
array rtest(250) rtl-rt201;
array testesp(250) testl-test201;
retain rtl-rt201;
do i=1 to 250;
  if _N eq 1 then rtest(i)=testesp(i);
  if N ne 1 then testesp(i)=rtest(i);
```

```
end;
      *SI CRITERE NON RENCONTRE L'ESPECE EST ASSIMILEE A 999;
if testesp(codpa)=0 then codpa=250;
keep an codpa poids totesp nomengin port;
run ;
\star /
      *ASSOCIATION ENTRE CODES ET NOMS;
     *FICHIER nomesp.pal= CODE PA/NOMS SCIENTIFIQUES
               nomesp.pa2= NOMS SCIENTIFIQUES/CODEPA
               nomesp.pa3= CODE PA/CODE PI
               nomesp.pa4= CODE PA/TYPE (PELAGIQUE, DEMERSAUX, AUTRES)
               nomesp.pa5= CODE PA/GROUPE (Tableaux stat. annuelles)
               nomesp.pa6= CODE PI/CODE PA
               nomesp.pa7= CODE FAMILLE /NOM FAMILLE
               nomesp.pa8= CODE GROUPE / NOM FRANCAIS;
data dd;
set portesp2;
if codpa=250 then codpa=999:
filename cod '/home/mareme/crodt/ferraris/pa/nomesp.pal';
%include cod;
%nomesp1 (codpa, nomsc);
filename cod '/home/mareme/crodt/ferraris/pa/nomesp.pa3';
%include cod;
%nomesp3 (codpa, codpi);
codfam=int(codpi/100);filename nom '/home/mareme/crodt/ferraris/pa/nomesp.pa7';
%include nom;
%nomesp7 (codfam, nomfam);
rdt=poids/sorties;
     *SELECTION DE PORTS;
if port=41 then delete;
if port=42 then delete;
if port=43 then delete;
run;proc format;
  value portf 11='Saint-Louis'
              31 = 'Kayar'41 = 'Y \circ ff'42 = 'Ouakam'43='Soumbedioune'
              44 = 'Hann'51 = 'Mbour'52 = 'Joal';proc format;
   value enginf 1 = 'PVL'2 = 'PML'4 = 'PGL'5 = 'FDG'6 = 'ST'7 = 'FME'8 = 'SP'9 = 'LR'10 = 'LCS'11 = 'LT'12 = 'PAL'13 = 'EP'19 = 'FDP'20 = 'FDS'21 = 'FDES'22 = 'FDL'23 = 'FDY'
```

```
24 = 'PSM';proc sort;
by an port;
       *TABLEAUX AVEC NOMS;
proc tabulate noseps;
   by an port;
   title "tableau des rendements annuels par engin';
   Format port portf.;
   Format engin enginf.;
   class nomsc engin;
   keylabel ALL='TOTAL";
   var rdt:
table nomsc all, rdt*engin*sum*f=7.1/condense;
data d;
set c;
run;
   *TABLEAU AVEC ESPECES SELECTIONNEES ET NOMS;
proc tabulate noseps;
 by port nomengin;
   title 'liste des especes superieures a 5% du total';
   class nomsc an nomfam;
   keylabel ALL='TOTAL';
   var poids codpa;
   table nomfam*nomsc all,an*poids*sum*f=7.l/condense;
endsas;
```
#### $c q z d e f 1.s a s$

```
libname pa '';
option pagesize=200;
option linesize=230;
/* ANALYSE DES DONNEES PA DES FICHIERS COZDEF
    LECTURE + CREATIOM DE VARIABLES
    COMPILATIONS /ESPECE/ENGIN/MOIS/REGION */
data lectout;
 infile '/mtp/tmp/totalcqz'
                                                        lred=2774:
  input
    port 1-4 an 5-8 qz 9-12 engin 13-16 sorties 17-20 enquetes 21-24
    (espl-esp250) (11.1);if an<81 then delete;
reg=int(port/10);if reg=6 then delete;
mois = int(qz/2+0.5);
array espece(250) espl-esp250;
totesp=sum(of
              espl-esp250);
     * TRANSFORMATION DES POIDS EN TONNES;
totesp=totesp/1000;
do i=1 to 250;
espece(i) = espece(i) /1000;
end:* REGROUPEMENT DES ENGINS EN 8 CATEGORIES;
if engin=1 then nomengin='PVL';
else if engin=2 or engin=9 or engin=10 or engin=11 then nomengin='PML';
else if engin=12 then nomengin='PML';
else if engin=4 then nomengin='PGL';
else if engin=6 then nomengin='ST';
else if engin=5 or engin=19 or engin=20 or engin=22 then nomengin='FD':
else if engin=15 or engin=16 or engin=17 or engin=18 then nomengin='FD';
else if engin=21 or engin=23 then nomengin='FD';
else if engin=7 then nomengin='FME';
else nomengin='DIV';
     * REGROUPEMENT D ESPECES;
cepha=esp182+esp183+esp184;
     * REGROUPEMENT DES REGIONS EN DEUX SUD ET NORD (Almadies);
if reg=1 or reg=3 then reg2=1;
if reg=4 or reg=5 then reg2=2;
if port=41 then reg2=1;
    * CALCUL DES CAPTURES PAR ENGIN ET POUR UNE ESPECE SELECTIONNEE :
array \n  nbsort(8) \n  nbs1-nbs8iarray total(8) totl-tot8;
do i=1 to 8;
   total(i)=0;end:if nomengin='PVL' then tot1=esp125;
if nomengin='PML' then tot2=esp125;
if nomengin='FD' then tot3=esp125;
if nomengin='ST' then tot5=esp125;
if nomengin='DIV' then tot7=esp125;
if nomengin='PGL' then tot4=esp125;
if nomengin='FME' then tot6=esp125;
tot8 = sum(of tot1-tot7);* SELECTION DES VARIABLES;
keep reg an esp86 esp101 esp102 totesp mois esp125 engin nomengin
```
esp2 esp3 esp131 cepha esp181 esp183 totl-tot8 qz reg2; \* NOMS AUX VARIABLES CONSERVEES; label esp86='D. rhonchus'  $esp101 = 'T.$  trecae' esp102='T. trachurus'  $esp2='S. aurita'$  $esp3 = 'S.$  maderensis' esp131='Sc. japonicus'  $esp181 = 'seiche'$  $esp183 = 'poulpe'$ cepha='cephalopodes sauf seiche'; run; \* CAPTURES TOTALES ANNUELLES PAR ENGIN; proc sort; by an: proc means noprint ; by an ;  $tot1-tot8$ ; var output out=capteng sum=  $tot1-tot8$ \* CALCUL DU TOTAL DE CAPTURES D'UNE ESPECE/MOIS/REGION/ENGIN; proc sort data=lectout; by reg an mois ; proc means noprint; by req an mois ; var tot1-tot8: output out=pris1 sum= tot1 tot2 tot3 tot4 tot5 tot6 tot7 tot8; \* STOCKAGE DU RESULTAT DE SOMMATION DANS FICHIER ASCI; data b; set prisl; file 'pageot.reg'; put (reg2 an mois) (3.) ( tot1-tot8) (10.1); run; \* TABLEAU DE CAPTURES TOTALES D'ESPECES DONNEES/AN/REGION; proc tabulate noseps data=lectout; title 'total des prises par an et region'; class reg an; var esp86 esp101 esp102 esp2 esp3 esp131; table reg.an. (esp86 esp101 esp102 esp2 esp3 esp131) \*sum/condense  $RTS = 5;$ an, (esp86 esp101 esp102 esp2 esp3 esp131)\*sum/condense table  $RTS = 5;$ proc tabulate noseps data=lectout; title 'total des prises par an et Nord/Sud'; class reg2 an; esp101 esp102 esp2 esp3 esp131; var table an, ( esp101 esp102 esp2 esp3 esp131)\*(reg2 all)\*sum/condense  $RTS = 5$ : proc format; value reg2f  $1 = 'NORD'$  $2 = 'SUD'$ proc tabulate noseps data=lectout; format reg2 reg2f.; keylabel ALL='TOTAL'; title 'total des prises de cephalopodes par mois et region'; class reg2 an mois;

var cepha esp181 esp183 table an\*mois, (esp181 cepha esp183)\*(reg2 all)\*sum\*f=8.2 / RTS=lO condense; \* CREATION D'UN FICHIER ASCI AVEC CAPTURES ESPECES/AN/REGION; proc sort data=lectout; by reg2 an mois; proc means noprint; by reg2 an mois; var espl01 esp102 esp2 esp3 esp131 esp181 cepha esp183; output out=pris2 sum= esp101 esp102 esp2 esp3 esp131 esp181 cepha esp183; \* STOCKAGE DU RESULTAT DE SOMMATION DANS FICHIER ASCI; data b2; set pris2; file 'cepha.asc'; put (reg2 an mois ) (5.) (esp181 cepha esp183) (10.2); run; \*TABLEAU DE CAPTURES TOTALES PAR ENGIN/AN/REGION; proc sort out=do; by reg an nomengin; proc tabulate noseps; class an nomengin  $,$ title 'total des captures par groupe d''engins I ; var totesp; table an, (nomengin all)\*totesp\*sum\*f=10.1 /condense rts=15; proc tabulate noseps; ciass an nomengin reg; title 'total des captures par groupe d"engins par region' ; var totesp; table reg\*an,(nomengin all)\*totesp\*sum\*f=lO.l /condense rts=15; \* TABLEAU DES CAPTURES TOTALES/AN/MOIS/REGION; proc tabulate noseps; class mois reg an; title 'total des captures par mois, region et annee'; var totesp;

table reg\*mois,an\*totesp\*sum\*f=lO.l /condense rts=15;

#### cqzdef2.sas

```
libname pa '';
option pagesize=200;
option linesize=230;
    * ANALYSE DES FICHIERS CQZDEF AVEC TABLEAUX CONTENANT LES
      NOMS DES ESPECES OU GROUPES D'ESPECES
      EN CONSERVANT TOUTES LES ESPECES;
data lectout;
 infile '/mtp/tmp/totalcqz'
                                                         lrec1=2774;input
    port 1-4 an 5-8 qz 9-12 engin 13-16 sorties 17-20 enquetes 21-24
    (espl-esp250) (11.1);if an<81 then delete;
reg=int(port/10);if reg=6 then delete;
mois = int(qz/2 + 0.5);
array espece(250) espl-esp250;
totesp=sum(of esp1-esp250);* TRANSFORMATION DES POIDS EN TONNES;
totesp=totesp/1000;
do i=1 to 250;
espece(i)=espece(i)/1000;
end:
     * REGROUPEMENT DES ENGINS EN 8 CATEGORIES;
if engin=1 then nomengin='PVL';
else if engin=2 or engin=9 or engin=10 or engin=11 then nomengin='PML';
else if engin=12 then nomengin='PML';
else if engin=4 then nomengin='PGL';
else if engin=6 then nomengin='ST';
else if engin=5 or engin=19 or engin=20 or engin=22 then nomengin='FD';
else if engin=15 or engin=16 or engin=17 or engin=18 then nomengin='FD';
else if engin=21 or engin=23 then nomengin='FD';
else if engin=7 then nomengin='FME';
else nomengin='DIV';
     * REGROUPEMENT DES REGIONS EN DEUX SUD ET NORD (Almadies);
if reg=1 or reg=3 then reg2=1;
if reg=4 or reg=5 then reg2=2;
if port=41 then reg2=1;
run;
   *CAPTURES TOTALES ANNUELLES PAR REGION ET ENGIN;
proc sort data=lectout;
  by reg an
                  nomengin;
proc means noprint;
 by reg an
               nomengin;
  var espl-esp250 totesp;
  output out=pris3 sum= espl-esp250 totesp;
  * RESTRUCTURATION DU FICHIER CUMUL;
data
       regesp;
set pris?;
array espece(250) espl-esp250;
do i=1 to 250;
   if (espece(i) > 0) then do;
      poids = \n    <code>espece(i);</code>codpa=i;keep an codpa poids totesp reg
                                         nomengin;
      output:
```

```
end:
   end;run;
      * ASSOCIATION ENTRE CODES ET NOMS;
*FICHIER nomesp.pal= CODE PA/NOMS SCIENTIFIQUES
         nomesp.pa2= NOMS SCIENTIFIQUES/CODEPA
         nomesp.pa3= CODE PA/CODE PI
         nomesp.pa4= CODE PA/TYPE (PELAGIQUE, DEMERSAUX, AUTRES)
         nomesp.pa5= CODE PA/GROUPE (Tableaux stat. annuelles)
         nomesp.pa6= CODE PI/CODE PA
        nomesp.pa7= CODE FAMILLE /NOM FAMILLE
         nomesp.pa8= CODE GROUPE / NOM FRANCAIS;
data regesp2;
set
       regesp;
if codpa=250 then codpa=999;
filename cod '/home/mareme/crodt/ferraris/pa/nomesp.pa4';
linclude codi
%nomesp4 (codpa, type);
filename cod '/home/mareme/crodt/ferraris/pa/nomesp.pa5';
%include cod;
%nomesp5 (codpa, group);
filename nom '/home/mareme/crodt/ferraris/pa/nomesp.pa8':
%include nom;
%nomesp8 (group , nomgroup) ;
filename cod '/home/mareme/crodt/ferraris/pa/nomesp.pa3';
%include cod;
%nomesp3 (codpa, codpi);
codfam=int(codpi/100);if reg=1 then nreg='FLEUVE';
if reg=3 then nreg='THIES NORD';
if reg=4 then nreg='CAP VERT';
if reg=5 then nreg='THIES SUD';
run;
proc formât;
   value $ftype
     1 = 'esp. pelagiques'2 = 'esp demersales'
     9 = 'autres';* TABLEAU DES CAPTURES TOTALES PAR REGION, ENGIN, ANNEE;
proc tabulate noseps;
   title 'totale des captures par region/annee et engin';
   class an nreg nomengin;
   keylabel ALL='TOTAL';
   var poids;
   table (nreg all) *an, nomengin *poids *sum *f=10.2;
   * TABLEAU DES CAPTURES PAR GROUPE ESPECES, ANNEES ET REGION;
proc tabulate noseps;
   title 'EVOLUTION DES CAPTURES PAR GROUPE ET TYPE D''ESPECE';
   format type $ftype.;
   class an nomgroup group type;
   keylabel ALL='TOTAL';
   var poids;
   table type, (nomgroup all), an*poids*sum*f=10.1;
   table type all, an*poids*sum*f=10.1;
proc sort;
  by nreg;
proc tabulate noseps;
   by nreg;
```
#### **206**

```
title 'EVOLUTION DES CAPTURES PAR GROUPE ET TYPE D''ESPECE';
   format type Sftype.:
   class an nomgroup group type:
  keylabel ALL='TOTAL';
  var poids;
   table type, (nomgroup all), an*poids*sum*f=10.1;
   table type all,an*poids*sum*f=lO.l;
endsas;
proc tabulate noseps;
   title 'total des captures par type et region';
  class type reg an;
  var poids:
  table an,(type*reg)*poids*sum/ rts=lO;
proc tabulate noseps;
   title 'total des especes par type et saison';
   class nomgroup group saison reg type;
   var poids;
   table type,group*nomgroup all,( reg*saison)*poids*sum;
   table type,nomgroup, (reg*saison)*poids*pctsum<nomgroup>
```

```
endsas;
```
## Annexe VIII

## Comparaison des fichiers CQZEXT, CQZSUB et CQZDEF

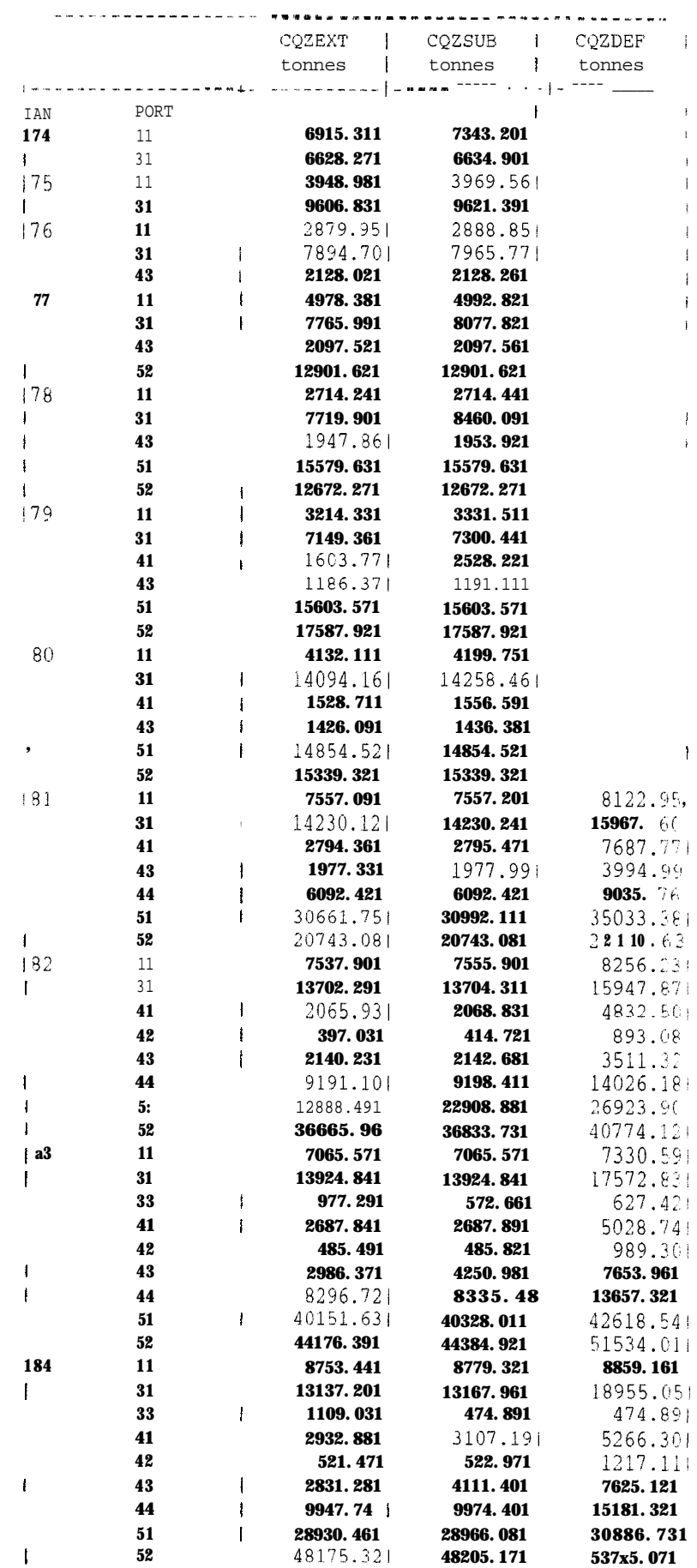

# 207

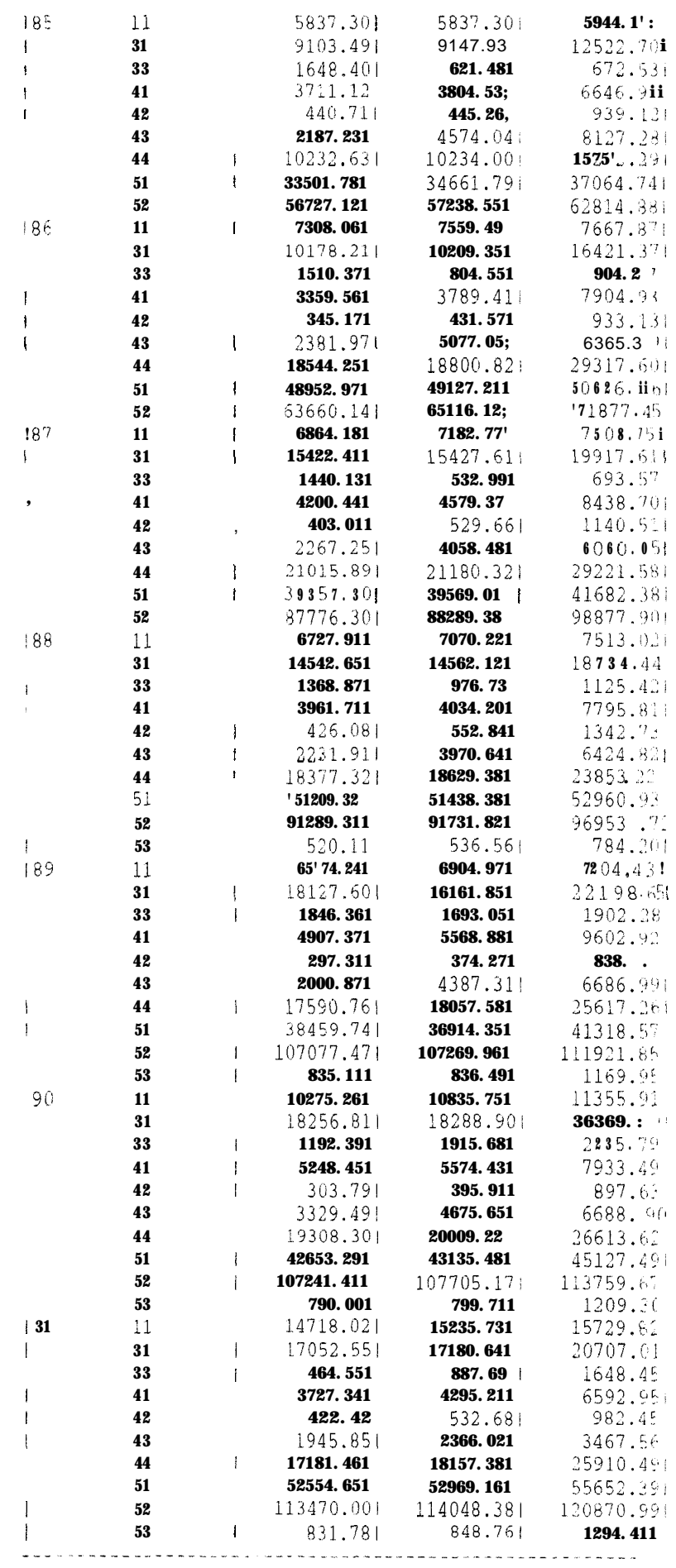

#### **ADDENDUM A LA DESCRIPTION DE LA CHAINE PA**

Cette note constitue une mise à jour du document de la description de la chaîne de traitements PA. Deux programmes ont été modifiés, un programme nouveau a été ajouté et les programmes de contrôle technique ont été adaptés sous UNIX (installés sur mareme, utilisateur 'pechart').

1) Modification programme ppcstruct.f:

Dans ce programme les facteurs d'extrapolation de la quinzaine avaient toujours été appliqués dans l'ordre des engins, c'est à dire le facteur 1 correspondait à l'engin 80, facteur 2 à l'engin 81 et facteur 3 à l'engin 90. Ceci a été **modifié** afin de faire correspondre chaque facteur avec un engin quelconque.

2) Modification programme pasubst. *f:*

Une erreur mineure a été détectée et corrigée dans un des tests sur la substitution region/saison.

3) Création du programme *facconv.f* sur mareme, utilisateur 'pechart'. Ce programme a pour objectif de convertir le fichier facaa.extra en un fichier facteur.temp avec un format différent. Ce fichier est ensuite ajouté au fichier de facteurs d'extrapolation de l'année précédente (facteur.8laa-2) et le fichier résultant est facteur.8laa, qui sera ensuite utilisé dans le programme padef.f. Ce programme est donc a exécuter une fois par an, quand le fichier facaa.extra de l'année sera correct.

Pour lancer le programme, utiliser le shell fac, en tapant *fac* **aa,** où aa est l'année à ajouter.

L'organigramme ci-joint doit être placé entre les figures 6 et 7 de la description générale de la chaîne de traitements PA, et le nom du fichier des facteurs d'extrapolation dans la figure 7 doit être facteur.8laa.

4) Le shell *patdef* a été modifié, voir listing ci-joint.

5) Les programmes de contrôle technique ont été adaptés sous UNIX, et sont installés sur mareme, utilisateur 'pechart'.<br>Aucune modification n'a été effectuée les shells Aucune modification n'a été effectuée. Les shells correspondants sont:

contr2 pour le programme *controll contr2* pour le programme *control2 contr3* pour le programme *coalf*

Des shells de "l'année" ont été préparés afin de faciliter l'utilisation de ces trois programmes. Ainsi le programme controll peut être lancé pour plusieurs fichiers port/année en utilisant un shell type contrl.93, qui contient des lignes: *contrl ppp numppp* aa *moisinit nbfich nbesp*

où *ppp* est le port, *aa* est l'année (le fichier doit donc<br>s'appeler pa.pppaa), numppp le numéro du port, *moisinit* le<br>premier mois du fichier à traiter, *nbfich* toujours=1 et *nbesp* maxespèces (201 ou plus...).

En sortie, listing contlppp.lisaa

Pour control2, le shell 'année' s'appelle contr2.93 et contient des lignes:

*contr2 ppp numppp aa mois*

En sortie, listing cont2pp.lisaamois

Pour Coalf, le shell s'appelle contr3.93 et contient des lignes:

*contr3 ppp numppp aa*

En sortie, listing cont3pp.lisaa

Un nouveau répertoire de travail, pechart/pa/travail, a été créé pour exécuter tous les programmes.

On y trouve les fichiers de base (pa.pppaa) de l'année 'en cours' pendant le contrôle technique. Une fois corrigés, ces fichiers doivent être placés (par l'utlisateur root, voir Bureau Calcul) dans le répertoire pechart/pa/pafich.

On y trouve également tous les shells nécessaires pour l'utilisation de la chaîne de traitements. Des shells pour le traitement des données 92 ont été crées (pat.92, patppc.92, pareg.92, pasub.92 et padef.92) et peuvent servir de modèle pour d'autres années.

### Programme facconv

facaa.extra

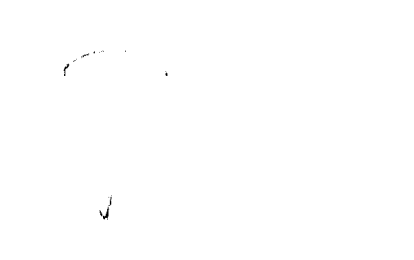

facc0nv.f

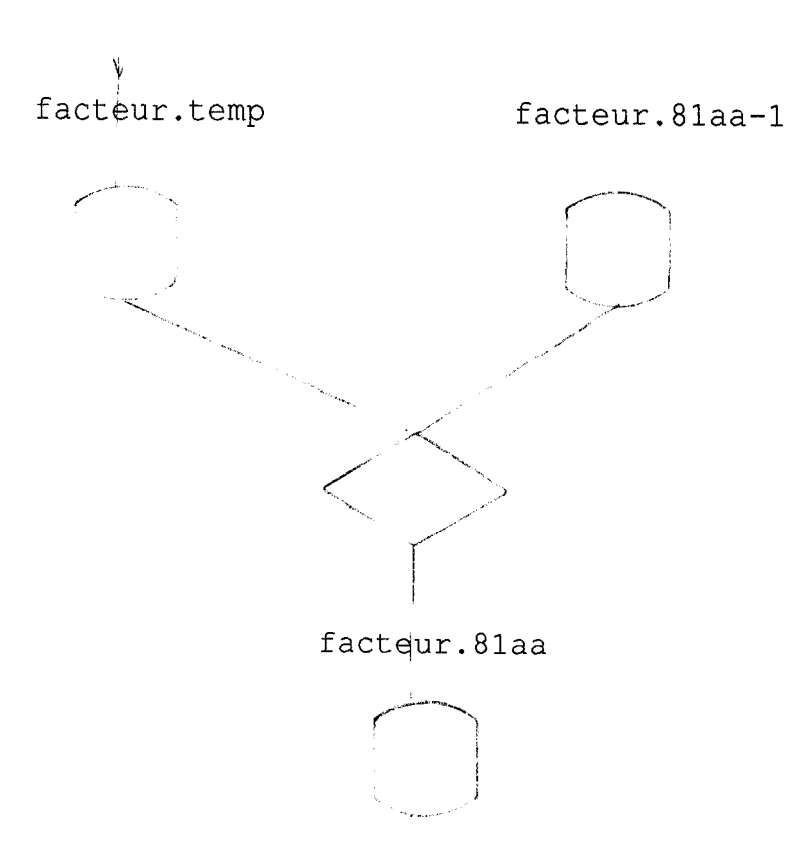

 $FACC$  of  $V.F$ 

```
C JOB FACconv REFORMATTAGE FACTEURS PA de fichier facxx.extra vers
c facteur.extraxx ce dernier doit ensuite etre appende au facteur.extra
c fichier d entree 12 = facxx.extra
c fichier de sortie 13- facteurxx.extra
      real FAC(2,7,8)/112*0./
      CHARACTER*84 FILE1, FILE2
      OEbEN(5,FILE='facconv.par')
     READ(5,96) FILEl,FILE2
     READ(5,97) ian
   96 FORMAT(A84)
   97 FORMAT (15)
     OPEN(12,FILE=FILEl)
     OPEN(13, FILE=FILE2)
     dc 333 i=1,5
  333 read(12,94)
  94 format (1x)
      do 334 i=l ,6
  334 read(12,90) is,ir,(fac(is,ir,k),k=1,8)
  90 FORMAT(2il,f9.6,7f10.6)
     do 343 i=1,2
  343 read(12,94)
      do 344 i=l ,6
  344 read(12,90) is,ir,(fac(is,ir,k),k=l,8)
      do 335 ir=1,6
      do 335 is=1,2do 335 igr=1,8
     if(fac(is,ir,igr).gt.0.)write(13,91) ian,is,ir,igr,fac(is,ir,igr)
  335 continue
  91 format(415,f10.3)
      CLOSE (12)
      CLOSE (13)
      STOP
      END
```

```
#! /bin/csh
set Nbfaram = $\text{*}arayif (SNDParam := 1) then
          echo '"usage : $0 An "
          exit
endif
set An = $1#set An1 = $An-10 An1= $1 - 1
set pechart = '/home/mareme/crodt/pechart/pa'<br>echo $pechart/param/facteur.81$An
echo $pechart/param/facteur.81$An1
echo "Facconv pour les donnees annee : $An"<br>#cho "ATTENTION : LES FICHIERS DU REPERTOIRES PARAM DOIVENT ETRE DECOMPRESSES "
# CONSTRUCTION DES FICHIERS POUR EXECUTER LES COMMANDES
echo "$pechart/param/fac92.extra"
                                                                     >! facconv.par
echo "$pechart/param/facteur.temp"<br>echo "$An"
                                                                     >\!>facconv.par
                                                                         facconv.par
                                                                     >\!>facconv
cat $pechart/param/facteur.81$An1 >! $pechart/param/facteur.81$An cat $pechart/param/facteur.temp >> $pechart/param/facteur.81$An
```
### FAC

#### TATDET

```
#! /bin/csh
jet NbParam = $#argv
if ( $NbParam != 2 ) then
        echo "usage : 'basename SO'b NomDePort Annee"
        exit
endif
set Port = $1
@ Annee = $2
set pechart = '/home/mareme/crodt/pechart/pa'
set pechartbase = '/home/mareme/crodt/pechart/pa/basepa'
echo " "
echo "Traitement extr pour les donnees du port : $Port Annee : SAnnee"
echo " "
echo " "
# CONSTRUCTION DES FICHIERS POUR EXECUTER LES COMMANDES
echo "$Port$Annee.cqzsub" >! padef.par
echo "$pechartbase/cqzdef/$Port$Annee.cqzdef" >> padef.par
echo "$pechart/param/facteur.81$Annee" >> padef.par
echo "$pechart/param/engin.dat" >> padef.par
decomp $pechartbase/cqzsub/$Port$Annee.cqzsub
if (Sstatus != 0) exit
# TRAITEMENT
echo 'Lancement de padef'
padef >>! sortie.def
if (Sstatus != 0 ) then
       echo "erreur dans padef pour le port $Port annee $Annee"
       exit
endïf
echo "Compression des donnees"
compress -f  $pechartbase/cqzdef/$Port$Annee.cqzdef
alias rm rm
rm SPort$Annee.cqzsub
echo "That Al1 Folk's"
```
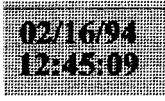

ppcrestr.

paaddendum

 $TSW=0$ 

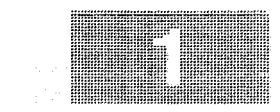

 $NRRG=0$ 1 continue READ (12,92, END=10) iengin, facin 92 FORMAT (/3i3,/ 3F6.3) do 111  $i=1.3$ Ill  $fac(ienqin(i)) = facin(i)$ 2 READ (12, 93, END=10) TCODE, IA, IM, IJ, INB, IENG, MET, IDUR, IZ,  $1 (IES(I), IPS(I), I=1, 5), EXT$ 33 FORMAT (412, 13, 12, 1X, 11, 4X, 14, 1X, 13, 15X, 5 (12, 1X, 13), F3.1) 333 FORMAT (1X, 412, 13, 12, 1X, 11, 4X, 14, 1X, 13, 15X, 5 (12, 1X, 13), F3.1) IF (NREG.LT.30) PRINT 993, ICODE, IA, IM, IJ, INB, IENG, MET, IDUR, IZ,  $\mathbf{c}$  $\epsilon$  $1 (IES (I), IPS (I), I=1, 5), EXT$ IF(ISW.EQ.1) GOTO 222  $ISW=1$  $INB1=0$  $IAN = IA$ 222 CONTINUE NREG=NREG+1  $11$ IF  $(IA.EQ.0)$  GOTO 1 C RECODE ENGIN ET CALC FACTEUR D'EXTRAP.  $IN=6$ IF(IENG.EO.80.OR.IENG.EO.81) IN=7  $K = 3$  $\mathbf C$  $\mathtt{c}$ IF(IENG.EO.80) K=1  $\mathbf C$ IF(IENG.EQ.81)  $K=2$  $\mathbf{c}$ FP=EXT\*FAC(K) FP=EXT\*FAC(ieng) C CUMUL MATRICE EFF SI INB1 NE INB (DONC CHANG. PIR) C LA METEO SERA CELLE DE LA DERNIERE CARTE DE LA JOURNEE . . IF(INB1.EQ.INB) PRINT \*, NREG, ia, im, ij, inb  $\mathbf C$ IF (INB1.EQ.INB) GOTO 7  $INB1 = INB$ EFF  $(IM, IJ, IN) = EFF(IM, IJ, IN) + FP$ IENQ  $(IM, IJ) = IENQ (IM, IJ) + 1$  $IME(IM.IJ) = MET$ 7 CONTINUE C RECODE DUREE EN 30 MIN. LA DUREE PPC EST EN DIXIEME D HEURES C PAR EX 52 VEUT DIRE 5HEURES ET 2 DIXIEMES(=12 MIN). SIMPLE!!!  $IMIN10 = (IDUR - IDUR / 10 * 10) * 6$  $IDUR = (IDUR / 10*60+IMIN10)*1. / 30.+0.5$ C OUINZ  $10Z=1$ IF(IJ.GT.15) IQZ=2  $iqz = (im-1)*2+iqz$  $II=0$ do 3333  $i=1,30$  $ncode(i)=0$ poides $(i)=0$ . 3333 continue DO  $3 I=1, 5$ if (ies  $(i)$ .gt.0.and.icorr(ies(i)).eq.0) print \*, im, ij, inb, ies(i) IF(IES(I).EQ.0.or.icorr(ies(i)).eq.0) GOTO 3  $II = II + 1$ C RECODE ESP  $NCODE(II) = ICORR(IES(I))$ POIDES  $(11) = IPS(1) * 100$ .  $\mathbf{C}$ IF(NREG.LT.30) PRINT \*, IA, IM, IJ, II, NCODE(II), POIDES(II) 3 CONTINUE C SORTIE CAPTPIR en 15 \*\*\*\*\*\*\*\*\*\*\*\*\*\*\*\*\*\*\*\*\*\*\*\*\*\*\*\*\*\*\*\*\* WRITE(15,957) IP, IQZ, IA, IM, IJ, INB, IN, INBP, IHEUR, IDUR, IZ, IPROF, IT (30), (NCODE(J), POIDES(J), J=1, 30 C SORTIE CAPT EXTRTAP EN 16 \*\*\*\*\*\*\*\*\*\*\*\*\*\*\*\*\*\*\*\*\*\*\*\*\*\*\*  $J1 = I I + 1$ WRITE(16,958) IP, IQZ, IA, IM, IJ, INB, IN, INBP, IHEUR, IDUR, IZ, IPROF, II

PROG pocrestr CREATION FICHIERS PPC EFFORTS ET CAPTURES PAR PIROGUE FORMAT PA EN ENTREE FICHIER 12 PPC STATS JOAL ET MBOUR (EX PPC89 STATJOAL EN ENTREE FICHIER 13 CODES ESP liste.cod EN SORTIE UNITE 14 · FICHTER EFFORTS FORMATTE (1 ENREG/JOUR) 15 FICHIER CAPTURES formatte/PIROGUE sans extrap 16 F.tmp capt form/pir extrap LES EFFORTS SERONT CUMULES EN MATRICE EFF (MOIS, JOUR, ENG) EXTRAPOLES A EXT (DE LA JOURNEE) ET FAC (DU QUINZ.) ET SORTIE A LA FIN DE LA LECTUKE FICHIER 12 L EXTRAPOLATION EST FAITE SUR LES JOURS AVEC ENQUETE LES JOURS SANS ENQUETE N'AYANT PAS D'ENREG. JES CAPTURES SERONT CALC POUR CHAQUE ENREG D'ENTREE QUI DONNERA 2 ENREG DE SORTIE UNFORMATTED DAS D'EXTRAD corrections janv 94: fac en fonction de l'engin de la carte entete et non pas par ordre predefini integer iengin(3) real facin(3), fac(100)/100\*0./ INTEGER IES(50), IPS(5), ICORR(99)/99\*0/. IEFF(24) INTEGER\*2 NCODE(50), IZ2/0/ REAL POIDES (50) INTEGER\*2 L(14), IESP(250), ICES(250) EFF(12, 31, 24) /8928\*0. /, RZ/0./ INTEGER IME(12, 31)/372\*0/, IENQ(12, 31)/372\*0/ character\*80 file1.file2 character\*80 file3, file4, file5 INTEGER\*2 IP, IQZ, IA, IM, IJ, INB, IN, INBP, IHEUR, IDUR, IZ, IPROF, II DATA IFER/0/, INBP/0/, IPROF/0/, IHEUR/0/ NBRESP=250 NBRENG=24 open(5,file='ppcrestr.par') read(5,98) file1, file2, file3, file4, file5 98 format (a80) print \*, file1, file2, file3, file4, file5 open(12, file=file1, blank='zero') open (13, file=file2)  $open(14,file=file3)$ open $(15, f_1)$ e= $f_1$ ]e4)  $open(16.file=file5)$ **ECTURE FICHIER CODES** DO 9933  $I=1,2$ '99 READ (13, 9998) 98 FORMAT (1X) DO 30 I=1,10000 READ (13, 96, END=31) NOUCOD, IPPCOD IF(IPPCOD.EO.0) GOTO 30 36 FORMAT (62X, 14, 12X, 14) 36 FORMAT (63X, 14, 11X, 14)  $ICORR (IPPCOD) = NOU COD$ PRINT \*, I, NOUCOD, IPPCOD, ICORR (IPPCOD) 30 CONTINUE 31 CONTINUE **ECTURE PORT** READ(5,91) IP 91 FORMAT (15) ECTURE FICHIER D'ENTREE.

i inze lati i u

. (NCODE(J). POIDES(J) \* tp.  $J=1.30$ ) 57 format (1315, 30 (15, f7.1)) 58 format (1315, 30 (15, f9, 1)) GOTO<sub>2</sub> 10 CONTINUE SORTIE FICHIER EFFORTS \*\*\*\*\*\*\*\*\*\*\*\*\*\*\*\*\*\*\*\*\*\*\*\*\*\*\*\*\*\* DO 50  $1=1.12$ DO 50 J=1,31  $SUM=0.$ DO 51 K=1, NBRENG 51 SUM=SUM+EFF(I, J, K) IF(SUM.EQ.0.) GOTO 50 DO 52 K=1. NBRENC 52 IEFF(K)=EFF(I, J, K) +0.5  $10Z=1$  $IF(J.GT.15) IOZ=2$  $iqz = iqz + 2*(i - 1)$ WRITE(14,97) IQZ, IP, IAN, I, J, IFER, IME(I, J), IEFF, IENQ(I, J) 97 FORMAT (3214) 50 CONTINUE close  $(5)$ close  $(12)$ close  $(13)$ close  $(14)$ close  $(15)$ stop **END** pasubst.f PROG substitution de strates pa EN ENTREE 12 fichier pppaa.cqzext par port qz eng RΝ 14 fichier pppaa.eqz par port qz eng 15 fichier regtotaa.cqzext donnees ext cumul. ΞN ζN 16 fichier regtotaa.eqz donnees eff cumul. 5 fichier par (noms des fichiers) EN SORTIE UNITE 13 - fichier avec substitutions pour patab (stats) et extrap au def. itab(2,eng,qz),tab(eng,qz,esp) avec totaux en qz 25–27 oour chaque strate ou on a sorties sans echant on cherche une subst a partir du tableau isub:on utilise strates voisines ou ordre de substit (avril 93): 1. meme port  $qz+1$ 2. meme port  $qz-1$ 3. region meme mois 4. meme port saison 5. region saison 6. meme port total annee 7. region total annee 8. toutes regions meme mois 9. toutes regions saison 10. toutes regions total annee cotaux saison (ch/fr) ou total annee ensuite on essaie la region (saison ou tot) et finalement total ports (saison ou tot) integer isub(10,24)/240\*0/,itab(3,24,57)/4104\*0/ REAL capt (250), tab (24, 57, 250) /342000\*0/ REAL captmf(250), captmc(250), captto(250) integer isais(24)/10\*25,10\*26,4\*25/ ,ieng(24)

#### CHARACTER\*80 FILE1.FILE2.file3.file4.file5  $n$ hrend=24  $n$ bres $p=250$ OPEN(5, FILE='pasubst.par') READ(5.90) FILE1. file2. file3. file4. file5 90 FORMAT (A80) open $(12. f11e = f11e1)$ open $(13, f11e=f11e2)$ open(14, file=file3) open (15, file=file4) open $(16.$ file=file5) C \*\*\*\*\*\*\*\*\*\*\*\* creation schema substit\*\*\*\*\*\*\*\*\*\*\*\*\*\*\*\*\*\*\*\*\*\*\*\*\*\*\* do 40 iqz=1,24  $im = (i\alpha z+1)/2$  $i s = 2$ if  $(\text{im}.1t.6.or.im.get.10)$  is=1 isuiv=iqz+1 if  $(i suiv.gt.24)$  isuiv=1 iava=igz-1  $if (iava.1t.1) iava = 24$ isub(1,igz)=isuiv  $isub(2,iaz) = iava$  $isub(3, iqz) = 27 + im$  $isub(4, iqz) = 24 + is$  $isub(5,iaz)=39+is$  $isub(6, iqz) = 27$  $isub(7, iqz) = 42$  $isub(8,iaz)=42+im$  $isub(9, iqz)=54+is$  $isub(10, iqz) = 57$ 40 continue print 94, isub  $c$  94 format (1015) C \*\*\*\*\*\*\*\*\*\*\*\* lecture schema substit\*\*\*\*\*\*\*\*\*\*\*\*\*\*\*\*\*\*\*\*\*\*\*\*\*\*\* read(5,95)  $(igz, (isub(i, iqz), i=1,8), i=i,24)$  $\sim$ print 95, isub  $\mathbf{C}$  $c$  95 format (915) C \*\*\*\*\*\*\*\*\*\*\*\* lecture fichier capt extrap \*\*\*\*\*\*\*\*\*\*\*\*\*\*\*\*\*\*\*\*\*\*\*\*\*\*\* 1 read(12,91,end=10) ip, ia, iqz, ien, isor, iech, capt 91 format (614.250f11.1) c cumul tabl.tab et itab  $is = isais(iaz)$  $itab(2,ien,iqz) = itab(2,ien,iqz) + iech$ itab(2, ien, is  $)=$ itab(2, ien, is  $)+$ iech  $itab(2, ien, 27) = itab(2, ien, 27) + iech$ itab(3.ien.igz)=itab(3.ien.igz)+isor itab(3, ien, is )=itab(3, ien, is )+isor  $itab(3.ien.27) = itab(3.ien.27) + isor$ do  $2 i=1,250$  $tab(ien, iqz, i) = tab(ien, iqz, i) + capt(i)$  $tab(ien.is , i) = tab(ien.is , i) + capt(i)$ 2 tab(ien. 27, i) = tab(ien. 27, i) + capt(i) goto 1 10 continue  $close(12)$ c \*\*\*\*\*\*\*\*\*\*\*\* lecture fichier sorties \*\*\*\*\*\*\*\*\*\*\*\*\*\*\*\*\*\*\*\*\*\*\*\*\* 6 read(14.93.end=7) ip.ia.im.iqz.ieng 93 format (2815) c cumul tabl.tab et itab do  $8 i=1.24$ is=isais(igz)  $i$ tab $(1, i, iqz)$ =itab $(1, i, iqz)$ +ieng $(i)$  $i$ tab $(1, i, j, s)$ =itab $(1, i, j, s)$ +ieng $(i)$ 8 itab(1, i , 27 ) = itab(1, i , 27 ) + ieng(i) goto 6

paaddendum

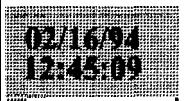

7 continue  $close(14)$ \*\*\*\*\*\*\*\*\*\*\*\* lecture fichier capt strates cumulees \*\*\*\*\*\*\*\*\*\*\*\*\*\*\*\* cumul tabl.tab et itab. region en 28-42 et total en 43-57 selon mois, saison et total annuel region 1-3 (et 4 pour total) en ireq. saison 1-2 (et 3 pour total) en isa on cumul les strates de la region (et le total) corresp au port  $if(ip.lt.40)$  istr=1 if  $(ip.get.40. and.ip.1t.50)$  istr=2  $if(lp.ge.50)$   $istr=3$ 71 read(15,98,end=70) ireg, ia, isa, ien, isor, iech, capt 98 format (617, 250f11.1) if(ireg.ne.istr.and.ireg.ne.4) goto 71 ite=27+isa if(ireg.eq.41 ite=42+isa itab(2, ien, itc)=itab(2, ien, ite)+iech itab(3, ien, ite)=itab(3, ien, ite)+isor do 72  $i=1.250$  $tab(ien,ite, i) = tab(ien,ite, i) + capt(i)$ '72 continue goto 71 70 continue  $close(15)$ \*\*\*\*\*\*\*\*\*\*\*\* lecture fichier sorties cumulees\*\*\*\*\*\*\*\*\*\*\*\*\*\*\*\*\*\*\* 106 read(16,99, end=107) ireg, ia, isa, ieng 99 format (315, 2417) if(ireg.ne.lstr.and.ireg.ne.4) goto 106 ite=27+isa if(ireg.eq.4) ite=42 +isa do 108  $i=1, 24$  $itab(1,i,ite) = itab(1,i,ite) + ieng(i)$ 108 continue  $a$ oto 106 107 continue  $close(16)$ do 4735 is=1.33 735 print 955, is, ((itab(i, j, is), i=1, 3), j=1, 12) 355 format (1x, 12 (3i6, 1x)) do 4736 is=1.33 736 print 955, is, ((itab(i, j, is), i=1, 3), j=13, 24) print 900 300 format (20x,' strate mauvaise strate utilisee',/  $\overline{1}$ 1x, port annee qz eng sorties ech  $2 \, 1 \times 1$ qz eng sort.st.ut.ech captgeneree captstrut \*\*\*\*\*\*\*\*\*\*\* substitutions \*\*\*\*\*\*\*\*\*\*\*\*\*\*\*\*\*\*\*\*\*\*\*\*\*\*\*\* In cree des enreq pour engin 5 a partir d engin 19 si on n a rien en 5 do 700 is=1,57 if  $($ itab $(2, 5, i$ s $)$ .eq.0.and.itab $(2, 19, i$ s $)$ .gt.0) goto 701  $qoto$   $700$  $101$  itab(2,5,is)=itab(2,19,is)  $itab(3,5, is) = itab(3, 19, is)$  $i$ tab $(1, 5, i$ s $)=$ itab $(1, 19, i$ s $)$ do 702 i=1,250  $102 \text{ tab}(5, is, i) = \text{tab}(19, is, i)$ 700 continue do 11 i=1 nbreng do  $31 \text{ j}=1,24$ if  $(itab(1,i,i) .eq.0)$  goto 31 if  $(ikab(2,i,j),qt.0)$  goto 31 sorties sans echant chercher subst dans les 9 strates do  $34$  ii=1.10 **OUT** port joal et engin **FDES** (21) "n n'utilise pas la region ni tot if  $(ip.eq.52.and.i.eq.21.and.ij.gt.4)$  goto  $34$ 

#### paaddendum

 $is = isub(i), j)$ 

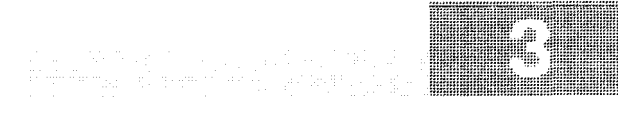

if(itab(2, i, is).eq.0.)  $qot = 34$ c "n n utilise pas la strate si < 2% cchant (region et total) c non!enleve... je laisse quand meme le code if(is.gt.24.and.(itab(2,i, is)\*1./itab(1, i, is).le.0.02)) goto 34  $\mathbf{C}$ c strate trouve goto 35 34 continue c pas de subst poss. print  $902$ , ip, ia, j, i, itab(1, i, j), itab(2, i, j) 902 format (1x, 'pas de subst possible pour strate ', 616) goto 31 35 continue  $isu=isub(ij, j)$ c si c'est une strate voisine, prendre celle avec plus d echant  $if (i1.qt.1) got " 36$  $i$ su $2 \le i$ sub $(2, j)$ if(itab(2, i, isu2).gt.itab(2, i, ij)) isu=isu2 36 continue c on doit avoir des sorties en fichier efforts spour la strate if(itab(1, i, isu).eq.0) print \*,'ATTN:AVEZ VOUS PASSE CONTROL2??',  $lip, ia, j, i, isu, itab(1, i, j)$ if (itab(1, i, isu) .eq.0) goto 31 if(itab(3,1,isu).eq.0) print  $\star$ ,i,j,ij,isu,itab(1,i,j)  $1$ , itab $(1,i$ , isu), itab $(2,i)$ , isu)  $fac=itab(1,i,j)*1./itab(3,i,isu)$ do 50 k=1, nbresp  $tab(i, j, k) = tab(i, isu, k) * fac$ 50 continue  $sum=0$ . do 59 k=1.nbresp  $sum = sum + tab(i, j, k)$ 59 continue  $sum1=0$ . do 58 k=1, nbresp  $sum1 = sum1 + tab(i, isu, k)$ 58 continue print  $901$ , ip, ia, j, i, itab $(1, i, j)$ , itab $(2, i, j)$ isu, i, itab (3, i, isu), itab (2, i, isu), sum, sum1  $\mathbf{1}$ 901 format (  $617, 5x, 417, 2f10.1$ ) 31 continue 11 continue c sortie fichier do 60  $i=1, 24$ do  $60$  i=1, nbreng c pour fas on conserve uniquement engions 5 et 19-23  $if(ip.ne.33)$  goto 66  $if(i.lt.5)$  goto  $60$  $if(i.eq.24)$  goto  $60$ if(i,qt.5.and.i.1t.19) goto  $60$ 66 continue if(itab(1,i,j).gt.0) write(13,91)ip,ia,j,i,itab(1,i,j),itab(2,i,j) 1,  $(tab(i, j, k), k=1, 250)$  $\mathtt{C}$ if(tab(i,j,178).gt.0) print \*,ip,ia,j,i, tab(i,j,178) 60 continue  $CLOSE$  (13) **STOP ENV** \* control1.f 

OAIGU

#### paaddendum

 $\,$  C

C

 $\Gamma$ 

 $\sqrt{ }$ 

PROGRAMME DE CONTROLE TECHNIQUE DES DONNEES DE LA PRCHE ARTISANALE \* CE PROGRAMME FAIT APPEL, AUX SOUS-PROGRAMMES · CARTEO · CARTE1 · CARTE2  $\cdot$  CART11 CART22  $\cdot$  CART20 MODIFIE LE 18/03/92 PAR J. FERRARIS DATE: DATE DE LA CARTE 0, NBKE DE JOURS ENQUETES, NUM. PORT TABESP: TABLEAU CONTENANT POUR CHAQUE ESPECE LONG. MIN , LONG. MAX INFO: NBRE DE CARTE 1 ( TROUVER , DEJA TROUVER)... IDEM CARTE 2 C , NUMERO-CARTE , DERN. ESP. TRAITE, CONTENU DE LA CARTE UNITE 1 : FICHIER PA XXXNN UNITE 4 : FICHIER MENSU891 DATA UNITE 6 : FICHIER SORTIE UNITE 40: TERMINAL DEBUG SUBCHK, UNIT (6) END DEBUG COMMON /DATE/NAO, MOISO, JOURO, NCO, NPORO, NESPO COMMON /TABESP/INCOD(99,3), LLESP(220,3), JB COMMON / INFO/NC1, NC1T, NC2, NC2T, NBCAR, IESP, CARTE INTEGER CO (31) CHARACTER-79 CARTE iores=ioinit(.FALSE., .FALSE., .FALSE., 'FI', .FALSE.)  $NFICH = 1$  $MOISO = 1$  $JOURO = 0$  $NC1 = 0$  $NC1T = 0$  $NC2 = 0$  $NC2T = 0$ LECTURE CARTE PARAMETRE ( ANNEE , MOIS , PORT , NB. FICH, NB. ESP) 1111 READ(5,500)NA0,MOIST,NPOR0,NFIC,NESP0 111 READ (5, \*) NA0, MOIST, NPOR0, NFIC, NESP0 IF (NESPO.GT. 220) THEN  $WRITE(40,*)$ 1' REVOIR LE PROGRAMME AVEC L INFORMATICIEN DU CRODT WRITE(40,\*)' NE PEUT PAS DEPASSER 220 ESPECES ' STOP ENDIF LECTURE DU FICHIER MENSUP DO 20  $I = 1$ , NESPO READ  $(4, 15)$  (LLESP  $(I, J)$ ,  $J=1, 3$ ) PRINT \*,  $(LLESP(I,J), J=1, 3)$ [5 FORMAT (12X, 13, 15) L5 FORMAT (8X, 13, 14, 5X, 15) 20 CONTINUE \*\*\* VOIR LE CODE ACTUEL SUIVANT ANNEE DE CODAGE DO 934  $K1 = 1, 3$  $nbb=50+k1$ Do 933 K2 = 1, 100 READ (nbb, 233, END=934) I, INCOD (1, K1)

933 CONTINUE 934 CONTINUE 233 FORMAT (5X.315) 500 FORMAT (5151  $\overline{AB} = 3$ IF (NAO.GE. 74. AND. NAO.LE. 82) JB = 1 IF (MOIST. EO. 0) MOISO =  $1$ IF (MOIST.NE.0) MOIS0 = MOIST IF (NAO.GT. 82. AND. NAO.LE. 84) JB =  $2$ ASSIGN 100 TO IFORM IF (NAO.LE.84) ASSIGN 110 'TO IFORM LECTURE CARTE 0 ( 1RE CARTE ) READ (1. FMT=TFORM. END=99999) (C0(I).  $I=1.5$ ) 100 FORMAT (11.412) 110 FORMAT (12, 11, 312)  $WRITE(40, *) (C0(1), I=1, 5)$  $NC0 = 0$ IF (C0(2) .NE. NPOR0.OR.C0(4) .NE.MOIS0.OR.C0(5) .NE. 1) THEN WRITE  $(40,*)$ 1'LE FICHIER DOIT COMMENCER PAR UNE CARTE 0 DU 1/', MOISO,'/', NAO WRITE(40,\*)'REVOIR LE FICHIER' 99 continue  $STOP$ ENDIF BACKSPACE 1  $NBCAR = 0$ ASSIGN 105 TO IFORM IF (NAO.LE.84) ASSIGN 106 TO IFORM 1 READ (1, FMT=IFORM, END=999) ID, CARTE  $2000$  NBCAR = NBCAR + 1 105 FORMAT (I1, A79) 106 FORMAT (I2, A78)  $IF(ID.EQ.0) THEN$ CALL CARTEO **ELSE** IF(ID.EQ.1.OR.ID.EQ.21) THEN IF (NAO.GE.89) THEN CALL CART11 ELSE CALL CARTE1 **ENDIE ELSE** IF(ID.EO.2.OR.ID.EQ.22) THEN IF (NAO.GE.89) THEN CALL CART22 **ELSE** CALL CARTE2 ENDIF **ELSE**  $IF(ID.BO.20) THEN$ CALL CART20 **ELSE** WRITE(6,120)NBCAR, ID, CARTE FORMAT(' CARTE N : ', I5, 5X, 'CODE INVALIDE...', 14X, I1, A79) 120 ENDIF **ENDIF** ENDIF ENDIF GOTO 1 DERNIERES VERIFICATIONS
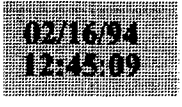

CONTINUE

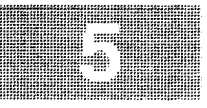

paaddendum

999 IF (NAO.GR. 89. AND. NFICH.LT. NFIC) THEN NFICH=NFICH+1 READ (1, FMT=1FORM, END=1999) ID, CARTE WRITE(6, IFORM) ID, CARTE  $NRCRP = 0$ GOTC 2000 **ENDIE** VERIFICATION DES CARTES 2 999 IF (NC2T.LT.NC2) THEN  $NMO = NC2 - NC2T$ WRITE (6, 101) NBCAR, NMO 101 FORMAT(' CARTE N : '.215.' CARTE 2 MOTES OU NR. STE FAUX')  $N C$   $2 = 0$  $NC2T = 0$ **ENDIF** VERIFICATION DES CARTES 1 IF (NC1T.LT.NC1) THEN NMO = NC1-NC1T WRITE (6, 102) NBCAR, NMO 102 FORMAT (' CARTE N : ', 2I5, ' CARTE 1 MOTES OU NB. ENO FAUX')  $NC1 = 0$  $NC1T = 0$ **ENDTF** CONTROLE DU NOMBRE TOTAL DE CARTES 0 IF (MOIST.EQ.0) THEN IF(NCO.LT.365.OR.NCO.GT.366) THEN WRITE (6, 122) NCO WRITE (6,123) **ENDIF ENDIF** IF (MOIST.NE.0) THEN IF (MOIST.EQ.1) INJO=31 IF (MOIST.EQ.3) INJO=31 IF (MOIST.EQ.4) INJO=30 IF (MOIST.EQ.5) INJO=31 IF (MOIST.EQ.6) INJO=30 IF (MOIST.EQ.7) INJO=31 IF (MOIST.EQ.8) INJO=31 IF (MOIST.EQ.9) INJO=30 IF (MOIST.EQ.10) INJO=31 IF  $(MOIST.EQ.11) INJO=30$ IF (MOIST.EQ.12) INJO=31 INJOM=INJO IF (MOIST.EQ.2) TNJO=28 IF (MOIST.EQ.2) INJOM=29 IF (NCO.LT. INJO.OR.NCO.GT. INJOM) THEN WRITE (6, 122) NCO WRITE (6, 123) ENDIF **ENDIF** [22 FORMAT (5X, 17,' CARTES 0 POUR TOUT LE FICHIER...') [23 FORMAT (1X, ' \*\*\*\*\* EXCES OU MANQUE DE CARTE 0 \*\*\*\*\*') 199 continue STOP END SUBROUTINE CARTEO  $\Gamma$ SUBROUTINE DE VERIFICATION DE LA CARTE ZERO. - 8

 $\mathbf{x}$ VERICATION DES CARTES 2 . .. DE LA CARTE 1 PRECEDENTE.  $\pmb{\times}$ VERICATION DES CARTES 1 . . DE LA CARTE 0 PRECEDENTE.  $\mathbf{R}$ VERIFICATION DE LA COHERENCE AVEC LA CARTE ZERO PRECEDENTE. VERIFICATION DE LA CARTE 0. MODIFIE PAR J FERRARIS LE 17/03/92 \*  $\star$ COMMON / DATE/NA0. MOTS0. JOURO. NC0. NPOR0. NESP0 COMMON /TABESP/INCOD(99.3).LLESP(220.3).JB COMMON / INFO/NC1, NC1T, NC2, NC2T, NBCAR, IESP, CARTE INTEGER IER(30), MIN(30), MAX(30), ID(30) CHARACTER-79 CARTE CHARACTER\*3 ERR(30) DATA ERR/30\*' '/ DATA 1ER/30\*0/ DATA MIN/1, 74, 1, 1, 26\*0/ DATA MAX/75, 99, 12, 31, 1, 1, 500, 99, 500, 200, 99, 99, 50, 2\*99, 200 1,2\*100,5\*0,5\*99,50,99/ ASSIGN 100 TO IFORM IF (NAO.GT.85) ASSIGN 130 TO IFORM IF (NPORO.LT. 40) MAX  $(12) = 0$ IF (NPORO.GT.50) MAX (15) = 500 IF (NPOR0.GT.50) THEN  $MAX(22)=99$ ENDIF IF (NPORO.GT.60) THEN  $MAX(20)=99$  $MAX(21)=99$  $MAX(22)=99$  $MAX(23)=99$ ENDIF READ (CARTE, FMT=IFORM) ID 100 FORMAT (412, 211, 13, 12, 213, 2012, 18X) 190 FORMAT (412, 211, 13, 12, 213, 412, 213, 1412, 16X)  $\mathsf{C}$  $\sqrt{ }$ VERIFICATION DES CARTES 2  $\mathcal{C}$  $NUCAR = NBCAR 1$ IF (NC2T.LT.NC2) THEN  $NMO = NC2 - NC2T$ WRITE (6, 101) NUCAR, NMO 101 FORMAT(' CARTE Nº : ', 215, ' CARTES 2 MOTES OU NB. STE FAUX')  $MCD = 0$  $NC2T = 0$ ENDIF  $\,$  C  $\mathcal{C}$ VERIFICATION DES CARTES 1  $\mathsf{C}$ IF (NC1T.LT.NC1) THEN  $NMO = NC1 - NC1T$ WRITE(6,102) NUCAR, NMO 102 FORMAT(' CARTE Nº : ', 215,' CAPTE 1 MOTES OU NB ENO FAUX')  $NC1 = 0$  $NC1T = 0$ ENDIF  $\mathbf C$  $\mathbf c$ VERIFICATION DE LA COHERENCE AVEC LA CARTE ZERO PRECEDENTE  $\mathcal{C}$ IF  $((ID(3).EQ.MOIS0.AND.ID(4).LT.JOUR0).OR.ID(3).LT.MOIS0) THEN$ WRITE (6, 103) NBCAR, CARTE 103 FORMAT(' CARTE N° : ', 15,' ERREUR DATE CARTE 0 '.11X.'0'.A79! ENDIF IF  $(1D(3)$ . EQ. MOISO. AND. ID $(4)$ . GT.  $(JOUR0+1)$ ) THEN WRITE(6,104) NBCAR, CARTE 104 FORMAT(' CARTE  $N^{\circ}$  : ', 15,' SAUT DE JRS ENTRE DATE CARTE 0',

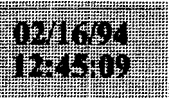

 $14X, '0', A79$ 

paaddendum

**ENDIF** IF (ID(3), GT. MOISO, AND. (ID(4), NE. 1. OR. JOURO, LT. 28) ! THEN WRITE (6, 104) NBCAR, CARTE **ENDIE** VERIFICATION DE LA CARTE 0 DO 10 1 = 1, 30 IF  $(ID(I) .LT.MIN(I) .OR ID(I) .GT.MAX(I))$  THEN  $IER(I) = 1$ ERR (1) =  $1***$ **ENDIE** 10 CONTINUE IF(ID(1) .NE. NPOR0) THEN  $IER(1) = 1$  $\text{ERR}(1) = \text{?}$ **ENDIE**  $IF(TD(2) \t NE.MA0)$  THEN  $IER(2) = 1$ ERR(2) = '\*\*\*' ENDIF  $TERT = 0$ DO 20 1 =  $1,30$ IF (IER (I) . EO. 1) IERT =  $1$ 20 CONTINUE IF (IERT.EQ.1) THEN WRITE(6,120) NBCAR, CARTE ASSIGN 121 TO IFORM IF (NAO.GT.85) ASSIGN 191 TO IFORM WRITE(6, FMT=IFORM) (ERR(I),  $I=1, 30$ ) 121 FORMAT (53X, 4A2, 2A1, A3, A2, 2A3, 4A2, 2A3, 14A2) 191 FORMAT (53X, 4A2, 2A1, A3, A2, 2A3, 20A2) 120 FORMAT (' CARTE Nº : ', I5, 35X, '0', A79) **ENDTE** IF  $(IER(3) . EO . 0) MOIS0 = ID(3)$ IF (IER (4)  $E\overline{Q}$ .0) JOUR0 = ID(4) NBRE DE CARTES O TRAITEES  $NCO = NCO + 1$ IF  $(IER(30)$ . EQ. 0) THEN  $NC1 = ID(30)$  $NC1T = 0$  $NC2 = 0$  $NC2T = 0$ ENDIF DO 555  $I=1.30$  $IER(I) = 0$  $\text{ERR}(1) = \cdot \cdot \cdot$ i55 CONTINUE RETURN END SUBROUTINE CARTEL SUBROUTINE DE VERIFICATION DE LA CARTE UN. VERICATION DES CARTES 2 . .. DE LA CARTE 1 PRECEDENTE. VERIFICATION DE LA COHERENCE AVEC LES CARTES UN ET ZERO. VERIFICATION DE LA CARTE 1. COMMON / DATE/NA0, MOIS0, JOUR0, NC0, NPOR0, NESP0 COMMON /TABESP/INCOD(99, 3), LLESP(220, 3), JB COMMON / INFO/NC1, NC1T, NC2, NC2T, NBCAR, IESP, CARTE INTECER IER(36), MIN(36), MAX(36), ID(36) CHARACTER\*79 CARTE

CHARACTER\*3 ERR(36) DATA ERR/36\*' DATA IER/36\*0/ DATA MIN/1, 74, 4\*1, 0, 1, 28\*0/ DATA MAX/75,88,12,31,99,24,8,3\*99,9,2\*99,3,999,6\*99,  $1, 3, 999, 6*99, 3, 6*999/$ C CONTROLE DU LIEU DE PECHE IF (NPORO. EQ.11. OR. NPORO. EQ. 1) MAX (10) =55 IF (NPORO.EO.31.0R.NPORO.EO.2) MAX(10)=40 IF (NPORO.EQ.33.0R.NPORO.EQ.9) MAX (10) = 14 IF (NPORO.EO.41.OR.NPORO.EO.4) MAX(10) = 46 IF (NPORO.EQ.42.OR.NPORO.EQ.7) MAX (10) = 36 IF (NPORO.EO.43.OR.NPORO.EO.3) MAX (10) = 45 IF (NPORO.EO.44.OR.NPORO.EO.5) MAX (10) = 41 IF (NPORO.EO.45) MAX (10) = 90 IF (NPORO.EO.S1.OR.NPORO.EO.6) MAX (10) = 39  $IF$  iNPÛRO.EO.52.ÛR.NPORO.EO.s) MAX(10)=22 ASSIGN 100 TO TFORM IF (NAO.LE.84) ASSIGN 190 TO IFORM READ (CARTE, FMT=IFORM) ID 100 FORMAT (612, 11, 312, 11, 4X, 12, 2 (12, 11, 13, 512), 12, 11, 613) 190 FORMAT(I1, 4I2, 2I1, 3I2, I1, 5X, I2, 2(I2, I1, I3, 5I2), I2, I1, 6I3, 1X)  $\mathcal{C}$  $\mathcal{C}$ VERIFICATION DES CARTES 2 DE LA CARTE 1 PRECEDENTE  $\mathsf{C}$ IF (NC2T.LT.NC2) THEN  $NMO = NC2 \cdot NC2T$  $NUCAR = NBCAR$  . 1 WRITE (6.101) NUCAR. NMO 101 FORMAT (' CARTE Nº : ', 215, ' CARTE 2 MQTES OU NB. STE FAUX') **ENDIF**  $NC2T = 0$  $\Gamma$  $\mathtt{C}$ VERIFICATION DE LA COHERENCE AVEC CARTE 1 ET 0.  $\mathtt{C}$ IF((NC1T+1).GT.NC1) THEN  $NMO = NC1T \cdot NC1 + 1$ WRITE (6, 102) NBCAR, NMO 102 FORMAT (' CARTE Nº : '.215.' CARTE 1 EN TROP OU NB. ENQ FAUX') **ENDIE**  $NC1T = NC1T + 1$  $\Gamma$  $\mathcal{C}$ VERIFICATION DE LA CARPE 1  $\mathcal{C}$ DO 10  $I = 1$ , 36 IF  $(ID(I) . LT.MIN(I) .OR.ID(I) .GT.MAX(I))$  THEN  $IER(I) = 1$ ERR(1) = '\*\*\*' ENDIF  $10$ CONTINUE IF(ID(1).NE.NPORO) THEN  $IER(1) = 1$ ERR $(1) = '***'$ **ENDIF**  $IF(ID(2) . NE. NAO)$  THEN  $IER(2) = 1$  $ERR(2) = '***'$ ENDIF IF(ID(3).NE.MOISO) THEN  $IER(3) = 1$  $ERR(3) = '***'$  $C$  $MOISO=ID(3)$  $C<sub>C</sub>$ **ENDIF** 

```
TEM KOBI
 ibælstil:
    IF(ID(4).NE.JOUR0) THEN
   IER(4) = 1FRR(4) = '***'JOUR0 = ID(4)ENDIF
   IF(ID(5).NE.NC1T) THEN
   IER(5) = 1ERR(5) = '***'NC1T = ID(5)ENDIF
   IF (IER (12) . EO. 0) NC2 = ID(12)
   VERIFICATIONS DES LONGUEUR, TYPE ET QUANTITE
   DG 1000 I = 1, 3IN = 1K = (I - 1) * 8 + 13IF (ID(K) . EO. 0 . AND. I . GT. 1) IESP = ID(K-8)IF (ID(K) . EO. 0 . AND. I . GT. 1) IN=3IF (ID(K) . NE. 0 . AND. ID(K+1) . EQ. 0 . AND. ID(K) . NE. IESP) THENIER(K+1) = 1ERR(K+1) = ****
      ENDIF
     IF (ID(K). NE. 0. AND. ID (K+2). EO. 0. AND. ID (K). NE. IESP) THEN
     IER(K+2) = 1\text{ERR}(K+2) = \text{Y*}ENDIF
   IF (ID(K).EQ.0.AND.I.GT.1) ID(K) = ID(K-8)
   IF(ID(K).GT. O) <b>IESP=ID(K)</b>IF(ID(K). EQ. 22) WRITE(7, FMT=125) (ID(JIJ), JIJ=K, K+7)
   IF (IER (K) . EQ. 1) GOTO 1000
   IF(ID(K), EO. O) THEN
     DO 20 J = IN, 7
     IF(ID(K+J).NE.0) THEN
     IER(K+J) = 1ERR(K+J) = '***'ENDIE
2.0CONTINUE
   ELSE
     IF(I.GT.1)GO<sub>TO</sub> 33DO 30 J = 1,2
     IF (ID(K+J) . EQ.0) THEN
     IER(K+J) = 1ERR(K+J) = '***'ENDIF
30CONTINUE
33
    CONTINUE
     LI = K + 2ISP = INCODE(ID(K),JB)IF (ISP.EO. 999) ISP = NESPO
     IF (ID(K+1) .EQ.1. AND. ID(K+2) . GT. LLESP(ISP, 3)) THENIER(K+2) = 1ERR(K+2) = '***'ENDIF
     IF (ID (K+1) . EQ. 3. AND. ID (K+2) . GT. 99) THEN
     IER(K+2) = 1\text{ERR}(K+2) = '***'ENDIF
     INBR = 0DO 40 J = 1.5
     KK = LI + JIF (ID (KK) . EQ. 0) GOTO 40
     1NBR = INBR + 1
```
## paaddendum IF  $(1D(KK)$ . GT. LLESP $(1SP, 1)$ . OR. ID $(KK)$ . LT. LLESP $(1SP, 2)$ ) THEN  $IER(KK) = 1$  $ERR(KK) = '***'$ ENDIF  $40$ CONTINUE  $IF(ID(K).EO. 1. AND. INBR.GT. ID(K+2)) THEN$  $IER(K+2) = 1$ ERR  $(K+2) =$  '\*\*\*' **ENDIE** ENDIF 1000 CONTINUE  $\mathtt{C}$  $\mathsf{C}$ RECAPITULATIONS  $\mathsf{C}$  $IERT = 0$ DO SO 1 =  $1,36$ IF (IER (I) . EQ. 1) IERT  $\approx$  i 50 CONTINUE IF (IERT.EQ.1) THEN ASSIGN 121 'TO IFORM ASSIGN 120 TO IFOR1 IF (NAO.LE.84) ASSIGN 122 TO IFORM IF (NAO.LE.84) ASSIGN 123 TO TFOR1 WRITE (6, FMT=IFOR1) NBCAR, CARTE WRITE  $(6, FMT=IFORM)$  (ERR $(1)$ , I=1, 36) 125 FORMAT (815) 120 FORMAT (' CARTE N° : ', I5, 35X, '1', A79) 123 FORMAT(' CARTE Nº : ', 15, 35X, '21', A79) 121 FORMAT (53X, 6A2, A1, 3A2, A1, 4X, A2, 2 (A2, A1, A3, 5A2), A2, A1, 6A3) C 122 FORMAT (3X, A1, 4A2, 2A1, 3A2, A1, 4X, A2, 2 (A2, A1, A3, 5A2), A2, A1, 6A3, 1X) 122 FORMAT (54X, A1, 4A2, 2A1, 3A2, A1, 4X, A2, 2 (A2, A1, A3, 5A2), A2, A1, 6A3) ENDIF DO 555 1 = 1,36  $IER(I) = 0$ ERR(I) =  $'$ 555 CONTINUE **RETURN** END SUBROUTINE CARTE2  $\pm$ SUBROUTINE DE VERIFICATION DE LA CARTE 2.  $\star$ VERIFICATION DE LA COHERENCE AVEC LES CARTES UN ET ZERO - 18 VERIFICATION DE LA CARTE 2.  $\mathbf{r}$ COMMON / DATE/NA0, MOIS0, JOUR0, NC0, NPOR0, NESP0 COMMON /TABESP/INCOD(99,3), LLESP(220,3), JB COMMON / INFO/NC1, NC1T, NC2, NC2T, NBCAR, IESP, CARTE INTEGER IER(37), MIN(37), MAX(37), ID(37) CHARACTER\*79 CARTE CHARACTER\*3 ERR(37) DATA ERR/37\*' '/ DATA  $\text{IER}/37*0/$ DATA MIN/1,74,3\*1,32\*0/ DATA MAX/75,88,12,31,2\*99,3,999,6\*99,3,999,6\*99,3,999,6\*99,  $1, 3, 6*999/$ ASSIGN 100 TO IFORM IF (NAO.LE.84) ASSIGN 190 TO IFORM READ (CARTE, FMT=IFORM) ID 100 FORMAT (512, 3 (12, 11, 13, 512), 12, 11, 613) 190 FORMAT (11, 412, 3 (12, 11, 13, 512), 12, 11, 613, 1X)  $\mathcal{C}$  $\mathsf C$ VERIFICATION DE LA COHERENCE AVEC CARTE 1.

n pjetë të të t

**ENDTF** 

 $IF((NC2T+1).GT.NC2) THEN$ 

VERIFICATION DE LA CARTE 2

IF(ID(1).NE.NPORO) THEN

IF(ID(2).NE.NA0) THEN

IF(ID(3).NE.MOISO) THEN

IF (ID(4) .NE. JOURO) THEN

 $IF(ID(5) . NE . NC1T)$  THEN

IF (ID(I) .LT. MIN(I) .OR. ID(I) .GT. MAX(I)) THEN

VERIFICATIONS DES LONGUEUR , TYPE ET OUANTITE

IF  $(ID(K) . BO. 0 . AND. I . EO. 1) ID(K) = IESP$ 

 $IF(ID(K).EQ. 0. AND. I. GT. 1) ID(K) = ID(K. 8)$ 

 $NMO = NC2T - NC2 + 1$ 

 $NC2T = NC2T + 1$ 

DO 10  $I = 1$ , 37

 $IER(I) = 1$ 

 $IER(1) = 1$ 

 $IER(2) = 1$ 

 $IER(3) = 1$ 

 $IER(4) = 1$ 

 $IER(5) = 1$ 

 $\text{ERR}(1) = '***'$ 

ERR(2) = '\*\*\*'

 $ERR(3) = '***'$ 

 $ERR(4) = '***'$ 

ERR (5) = '\*\*\*'

DO 1000 I = 1, 4

 $IER(K+1) = 1$ 

 $IER(K+2) = 1$ 

 $K = (I - 1) * 8 + 6$ 

 $IF(ID(K).EO. 0) IN = 3$ 

 $\text{ERR}(K+1) = '***'$ 

 $\text{ERR}(K+2) = '***'$ 

 $IF(ID(K).EQ.0)$  THEN

 $ERR(K+J) = '***'$ 

 $IF(1.GT.1) GOTO 33$ 

 $IF(ID(K+J) .EQ.0)$  THEN

DO 30 J = 1,2

DO 20 J = IN, 7 IF  $(ID(K+J) . NE. 0)$  THEN

 $IER(K+J) = 1$ 

IF (IER (K) . EQ. 1) GOTO 1000

ENDIF

10 CONTINUE

**ENDIF** 

ENDIF

**ENDIF** 

ENDIF

ENDIF

 $IN = 1$ 

ENDIF

ENDIF

ENDIF 20 CONTINUE

ELSE

ERR(1) = '\*\*\*'

WRITE (6, 102) NBCAR, NMO

 $\mathbb{R}^n$ dh

paaddendum  $\mathbf{C}$  $TER(K+J) = 1$  $\overline{c}$ ERR(K+J) = '\*\*\*'  $^+$  c **ENDIF**  $C = 30$ CONTINUE 102 FORMAT (' CARTE N° : ', 215, ' CARTE 2 EN TROP OU NB. STE FAUX')  $C = 33$ **CONTINUE**  $LI = K + 2$  $ISP = INCODE(ID(K), JB)$  $IF(ISP.BQ.999) ISP = NESP0$  $IF(1D(K+1) . EO. 3 . AND. ID(K+2) . GT. 99) THEN$  $IER(K+2) = 1$ ERR  $(K+2) = '***'$ **ENDIF** IF (ID (K+1). EO. 1. AND. ID (K+2). GT. LLESP (ISP, 3) ) THEN  $IER(K+2) = 1$ ERR $(K+2)$  = '\*\*\*' ENDIF  $INBR = 0$ DO 40  $J = 1.5$  $KK = LI + J$ IF (ID (KK) . EQ. 0) GOTO 40  $INBR = INBR + 1$ IF(ID(KK).GT.LLESP(ISP,1).OR.ID(KK).LT.LLESP(ISP,2))THEN  $IER(KK) = 1$ ERR (KK) = '\*\*\*' ENDIF 40 CONTINUE IF  $(ID(K) . BQ. 1 . AND. INBR. GT. ID(K+2))$  THEN  $IER(K+2) = 1$  $\text{ERR}(K+2) = '***'$ **ENDIF** ENDIF 1000 CONTINUE  $IF(ID(30) . NE. 0) IESP = ID(30)$  $\mathbf{C}$  $\mathbf{C}$ RECAPITULATIONS  $\mathcal{C}$  $IERT = 0$ DO 50 I = 1.37 IF (IER (I) . EQ. 1) IERT = 1 50 CONTINUE IF (IERT. EQ. 1) THEN ASSIGN 121 TO IFORM ASSIGN 120 TO IFOR1 IF (NAO.LE.84) ASSIGN 122 TO IFORM IF  $(ID(K)$ . NE. 0. AND. ID  $(K+1)$ . EO. 0. AND. ID  $(K)$ . NE. IESP) THEN IF(NA0.LE.84)ASSIGN 123 TO IFOR1 WRITE (6, FMT=IFOR1) NBCAR, CARTE  $WRITE(6, FMT=IFORM) (ERR(I), I=1, 36)$ 125 FORMAT (815) IF  $(ID(K)$ . NE. 0. AND. ID  $(K+2)$ . EQ. 0. AND. ID  $(K)$ . NE. IESP) THEN 120 FORMAT(' CARTE N° : ', I5, 35X, '2', A79) 123 FORMAT (' CARTE N° : ', 15, 35X, '22', A79) 121 FORMAT (53X, 5A2, 3 (A2, A1, A3, 5A2), A2, A1, 6A3) 122 FORMAT (54X, A1, 4A2, 3 (A2, A1, A3, 5A2), A2, A1, 6A3, 1X) **ENDIF** DO 555 I=1.37  $IER(I) = 0$  $\text{ERR}(I) = '$ 555 CONTINUE **RETURN END** SUBROUTINE CART11  $* * * *$  $\star$ SUBROUTINE DE VERIFICATION DE LA CARTE UN.  $\star$ VERICATION DES CARTES 2 ... DE LA CARTE 1 PRECEDENTE. VERIFICATION DE LA COHERENCE AVEC LES CARTES UN ET ZERO.

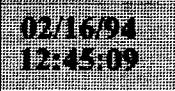

 $ERR(2) = '***'$ 

**ENDIF** 

VERIFICATION DE LA CARTE 1. MODIFIE PAR J FERRARIS LE 17/03/92 COMMON / DATE/NA0, MOISO, JOURO, NC0, NPORO, NESPO COMMON / INFO/NC1, NC1T, NC2, NC2T, NBCAR, IESP. CARTE INTEGER IER(12), MIN(12), MAX(12), ID(12) CHARACTER\*79 CARTE CHARACTER\*3 ERR(12) DATA ERR/12\*' '/ DATA IER/12\*0/ DATA MIN/1,89.4\*1.0.1.4\*0/ DATA MAX/75, 99, 12, 31, 99, 24, 8, 3\*99, 9, 99/ CONTROLE DU LIEU DE PECHE IF (NPORO.EQ.11) MAX(10)=55  $IF (NPOR0 . EO . 31) MAX (10) = 40$ IF (NPORO.EQ.32) MAX (10) = 14 1F (NPORO.EO.33) MAX(10)=14 IF  $(NPOR0.EO.41) MAX(10) = 46$ IF  $(NPOR0.EQ.42) MAX(10)=36$ IF (NPORO.EO.43) MAX (10) = 45 IF (NPORO.EO.44) MAX (10) = 41 IF  $(NPORO.EQ.45) MAX(10)=90$ IF (NPORO.EO.51) MAX(10)=39 IF (NPOR0.EQ.52) MAX (10) = 22 ASSIGN 100 TO IFORM READ (CARTE, FMT=1 FORM) ID 100 FORMAT (612, 11, 312, 11, 4X, 12) VERIFICATION DES CARTES 2 DE LA CARTE 1 PRECEDENTE IF (NC2T.LT.NC2) THEN  $NMO = NC2 - NC2T$  $NUCAR = NBCAR - 1$ WRITE (6, 101) NUCAR, NMO 101 FORMAT(' CARTE N° : ',215,' CARTE 2 MQTES OU NB.STE FAUX') ENDIF  $NC2T = 0$ VERIFICATION DE LA COHERENCE AVEC CARTE 1 ET 0. IF ((NC1T+1).GT.NC1) THEN  $NMO = NCIT \cdot NCI + 1$ WRITE(6,102) NBCAR.NMO 102 FORMAT (' CARTE N°', 215, ' CARTES 1 EN TROP OU NB. ENO FAUX') ENDIF  $NC1T = NC1T + 1$ VERIFICATION DE LA CARTE 1 IF  $(ID(10).EQ.99)$  ID(10)=MAX(10) DO 10 I = 1, 12 IF  $(ID(I) .LT.MIN(I) .OR ID(I) .GT.MAX(I))$  THEN  $IER(I) = 1$  $\text{ERR}(I) = '***'$ ENDIF 0 CONTINUE IF (ID(1) .NE. NPOR0) THEN  $IER(1) = 1$  $\text{ERR}(1) = '***'$ **ENDIF**  $IF(ID(2) . NE. NAO)$  THEN  $IER(2) = 1$ 

paaddendum IF (ID(3) .NE.MOIS0) THEN  $IER(3) = 1$ ERR(3) = '\*\*\*'  $cc$  $MOIS0 = ID(3)$  $cc$ **ENDIF** IF (ID(4) .NE. JOURO) THEN  $IER(4) = 1$ ERR(4) = '\*\*\*' cc  $JOUR0 = ID(4)$  $cc$ ENDIF IF (ID(5) .NE. NC1T) THEN  $IER(5) = 1$ ERR(5) = '\*\*\*'  $NC1T = ID(5)$ **ENDIF** IF (IER (12) . EQ. 0) NC2 = ID (12)  $\mathbf C$  $\mathbf{C}$  $\mathbf{C}$ RECAPITULATIONS  $\epsilon$  $IERT = 0$ DO 50 I = 1,12  $IF(IER(I).EO. 1) IERT = 1$ 50 CONTINUE IF (IERT.EQ.1) THEN ASSIGN 121 TO IFORM ASSIGN 120 TO IFOR1 WRITE (6, FMT=IFOR1) NBCAR, CARTE WRITE  $(6, FMT=IFORM)$  (ERR $(1)$ ,  $I=1, 12$ ) 120 FORMAT (' CARTE N° : ', I5, 35X, '1', A79) 121 FORMAT (53X, 6A2, A1, 3A2, A1, 4X, A2) ENDIF DO 555 I = 1,12  $IER(I) = 0$ ERR $(I) = '$ 555 CONTINUE **RETURN** END SUBROUTINE CART20 SUBROUTINE DE VERIFICATION DE LA CARTE ZERO. VERICATION DES CARTES 2 ... DE LA CARTE 1 PRECEDENTE. VERICATION DES CARTES 1 ... DE LA CARTE 0 PRECEDENTE.  $\star$ VERIFICATION DE LA COHERENCE AVEC LA CARTE ZERO PRECEDENTE.  $\sim$ VERIFICATION DE LA CARTE 0. COMMON / DATE/NA0, MOIS0, JOUR0, NC0, NPOR0, NESP0 COMMON /TABESP/INCOD(99,3), LLESP(220,3), JB COMMON / INFO/NC1, NC1T, NC2, NC2T, NBCAR, IESP, CARTE INTEGER IER(14), MIN(14), MAX(14), ID(14) CHARACTER\*79 CARTE CHARACTER\*3 ERR(14) DATA ERR/14\*'  $\cdot$   $\cdot$ DATA IER/14\*0/ DATA MIN/1,74,1,1,10\*0/ DATA MAX/8,84,12,31,1,1,500,99,500,200,3\*99,999/ READ (CARTE, 100) ID 100 FORMAT (I1, 312, 211, 13, 12, 213, 312, 13, 49X)

 $\mathbf C$ 

ne in France i pata ng

VERTETCATION DES CARTES 2 NUCAR = NRCAR - 1 IF (NC2T.LT.NC2) THEN  $NMO = NC2 - NC2T$ WRITE (6, 101) NUCAR, NMO 101 FORMAT(' CARTE N° : ', 215, 'CARTES 2 MOTES OU NB. SUITE FAUX')  $NC2 = 0$  $NC2T = 0$ ENDIF VERIFICATION DES CARTES 1 IF (NC1T.LT.NC1) THEN  $NMO = NC1 - NC1$ WRITE (6.102) NUCAR. NMO 102 FORMAT(' CARTE N° : ', 215, ' CARTES 1 MOTES OU NB ENO FAUX')  $NC1 = 0$  $NC1T = 0$ ENDIF VERIFICATION DE LA COHERENCE AVEC LA CARTE ZERO PRECEDENTE IF((ID(3).EQ.MOISO.AND.ID(4).LT.JOURO).OR.ID(3).LT.MOISO)THEN WRITE(6,103) NBCAR, CARTE 103 FORMAT (' CARTE N° : ', I5,' ERREUR DATE CARTE 0 ', 11X, '0', A79) **ENDLE** IF (ID(3). EO. MOISO. AND. ID(4). GT. (JOURO+1)) THEN WRITE(6.104) NBCAR CARTE 104 FORMAT (' CARTE N° : ', I5,' SAUT DE JRS ENTRE DATE CARTE 0',  $11X, '0', A79)$ **ENDIF** IF(ID(3).GT.MOISO.AND.(ID(4).NE.1.OR.JOURO.LT.28))THEN WRITE(6,104)NBCAR.CARTE **ENDIF** VERIFICATION DE LA CARTE 0 DO 10 1 = 1, 14 IF  $(ID(I) .LT.MIN(I) .OR ID(I) .GT.MAX(I))$  THEN  $IER(I) = 1$  $\text{ERR}(1) = '***'$ ENDIF 10 CONTINUE IF (10(1) .NE. NPOR0) THEN  $IER(1) = 1$ ERR(1) = '\*\*\*' ENDIF IF(ID(2).NE.NA0) THEN  $IER(2) = 1$  $ERR(2) = '***'$ ENDIF  $IERT = 0$ DO 20  $1 = 1.14$  $IF(IER(I).EQ.1) IERT = 1$ 20 CONTINUE IF (IERT. EO. 1) THEN WRITE(6,120) NBCAR, CARTE  $WRITE(6, 121) (ERR(I), I=1, 14)$ 21 FORMAT (54X, A1, 3A2, 2A1, A3, A2, 2A3, 3A2, A3, 49X) 20 FORMAT (' CARTE N° : ', 15, 32X, '20', A79) **ENDTE**  $IF(IER(3) . EO . 0) MOISO = ID(3)$  $IF(IRE(4).EQ.0) JOUR0 = ID(4)$ NBRE DE CARTES 0 TRAITEES

paaddendum  $NC0 = NC0 + 1$ IF (IER (14) . EQ. 0) THEN  $NC1 = ID(14)$  $NC1T = 0$  $NC2 = 0$  $NC2T = 0$ **ENDIF** DO 555  $1=1,14$  $TRR(T) = 0$  $\text{ERR}(I) = '$ 555 CONTINUE **RETURN** END SUBROUTINE CART22 SUBROUTINE DE VERIFICATION DE LA CARTE 2.  $\sim$ VERIFICATION DE LA COHERENCE AVEC LES CARTES UN ET ZERO VERIFICATION DE LA CARTE 2. MODIFIE PAR J FERRARIS LE 17/03/92  $***$ COMMON / DATE/NA0, MOIS0, JOUR0, NC0, NPOR0, NESP0 COMMON / INFO/NC1, NC1T, NC2, NC2T, NBCAR, IESP, CARTE COMMON /TABESP/INCOD(99.3).LLESP(220.3).JB INTEGER IER(15), MIN(15), MAX(15), ID(15) CHARACTER\*79 CARTE CHARACTER\*3 ERR(15) DATA ERR/15\*' '/ DATA IER/15\*0/ DATA MIN/15\*0/ DATA MAX/999, 3, 13\*999/ ASSIGN 100 TO IFORM READ (CARTE, FMT=IFORM) ID 100 FORMAT (I3, I1, 13I3)  $\epsilon$  $\mathbf{C}$ VERIFICATION DE LA COHERENCE AVEC CARTE 1.  $\mathbf{C}$ IF ((NC2T+1).GT.NC2) THEN  $NMO = NC2T-NC2 + 1$ WRITE (6, 102) NBCAR, NMO 102 FORMAT (' CARTE N° : ', 215, ' CARTE 2 EN TROP OU NB. STE FAUX') ENDIE  $NC2T = NC2T + 1$  $\mathbf C$  $\mathbf{C}$ VERIFICATION DE LA CARTE 2  $\mathbf{C}$ DO 10 I = 1, 15 IF(ID(I).LT.MIN(I).OR.ID(I).GT.MAX(I))THEN  $IER(I) = 1$  $\text{ERR}(I) = '***'$ **ENDIF**  $10$ **CONTINUE**  $\mathbf{C}$  $\mathbf{C}$ VERIFICATIONS DES LONGUEUR, TYPE ET QUANTITE  $\mathbf C$ IF(ID(1). EO. 0. AND. NC2T. EO. 1) THEN  $IER(1) = 1$ ERR $(1) = '***'$ **ENDIF** IF  $(1D(1) .EQ. 0 . AND . NC2T . GT. 1)$  THEN IF(ID(2).GT.0.OR. ID(3).GT.0) THEN  $IER(1) = 1$ ERR(1) = '\*\*\*' ENDIF

ELEJE PAD FI

ENDIF  $IF(ID(1) . EO. 999) ID(1) = NESP0$ IF(ID(1).GT.NESP0) THEN  $IER(1) = 1$ ERR  $(1) = '***'$ ENDIF  $IF(ID(2) . EO. 0 . AND. ID(1) . GT. 0) THEN$  $IER(2) = 1$ ERR (2) = '\*\*\*' **ENDIF**  $IF(ID(3) .EQ. 0. AND. ID(1) . GT. 0) THEN$  $IER(3) = 1$ ERR (3) = '\*\*\*' **ENDIF** IF(ID(2).EQ.1.AND. ID(3).GT.LLESP(ID(1), 3))THEN  $TER(2) = 1$ ERR (2) = '\*\*\*' **ENDIF** IF (ID(2). EQ. 3. AND. ID(3). GT. 99) THEN  $IER(2) = 1$ ERR(2) = '\*\*\*' ENDIF  $INBR = 0$ DO 40  $J = 1.12$  $KK = 3 + J$ IF(ID(KK).EO.0)GOTO 1000  $INBR = INBR + 1$ IF (ID(KK).GT.LLESP(ID(1), 1).OR. ID(KK).LT.LLESP(ID(1), 2)) THEN PRINT \*. ID(1). LLESP(ID(1). 1)  $IER(KK) = 1$  $ERR(KK) = '***'$ **ENDIF** IF (ID(2). EQ. 1. AND. INBR. GT. ID(3)) THEN  $IER(2) = 1$  $\text{ERR}(2) = '***'$ **ENDTF** 40 CONTINUE 000 CONTINUE **RECAPITULATIONS**  $IERT = 0$ DO 50 I = 1,15  $IF(IER(I).EO.1) IERT = 1$ 50 CONTINUE IF (IERT. EO. 1) THEN ASSIGN 121 TO IFORM ASSIGN 120 TO IFOR1 WRITE(6, FMT=IFOR1) NBCAR, CARTE WRITE(6, FMT=IFORM) (ERR $(1)$ ,  $[=1, 15)$ 20 FORMAT (' CARTE N° : ', I5, 35X, '2', A79) 21 FORMAT (53X, A3, A1, 13A3) ENDIF DO 555  $I=1, 15$  $IER(1) = 0$  $ERR(1) = '$ 55 CONTINUE **RETURN END** control2.f

```
paaddendum and the part of the second service of the service of the service of the service of the service of the service of the service of the service of the service of the service of the service of the service of the se
                    C PROGRAMME STATS ET CONTROLE PA
                    C QUATRE ETAPES: 0 CREATION DE FICHIERS TEMPORAIRES
                                                                                     PASSO
                    \mathbf{C}1 STATS EFFORTS
                                                                                     PASS1
                    \mathbf{C}2 POIDS MOYENS
                                                                                     PASS<sub>2</sub>
                    \mathbf{c}3 CONTROLE CAPT/PIR ET NB ESPECES
                                                                                     PASS3
                    C FICHIERS D'ENTREE
                            15 - ESPIR89 (A ET B PAR ESPECE)
                    \mathcal{C}\mathcal{C}16 - CODAXX DATA (CODES ESPECES SELON ANNEE
                    \mathbf{c}17 - CORRES DATA (CODES NOMS ESPECES
                    \mathbf{C}18 - ENGIN DATA (CODES NOMS ENGINS
                    \mathbf{C}12 - FICHIER PA
                    \mathbf{c}5 - PARAMETRES SELECTION PORT ANNEE ET MOIS
                    C FICHIERS DE SORTIE
                    \mathbf{c}13 - FICHIER CARTES 20/0 UTILISE APRES EN PASS1 STATS EFFORTS
                    \mathbf{C}14 - FICHIER CARTES 21ET 22/1 ET 2, UN ENREGISTREMENT/PAR PIR.
                    \mathcal{C}20 - FICHIER ENREG PAR PIROGUE AVEC NBESP ET POIDS (PASS3)
                    \mathbf{C}22 - FICHIER TEMP SORTIE 4 ESPECES POUR STATGRAPH
                    \mathbf{C}23 - FICHIER COMME 20 MAIS FORMATTE POUR SPSS
                    \mathbf{C}6 - LISTING TABLEAUX
                    \mathbf{C}8 - LISTING ERREURS
                    \mathbf{C}DECL EN COMMON TOUS TABLEAUX
                           CHARACTER LESP (999) * 28, LENG (24) * 4
                           INTEGER D(15), E(11), IT(100), IQ(100), IL(100, 20)
                           INTEGER IT2(100), IQ2(100), IL2(100, 30)
                           INTEGER JSP(100), JSP2(100)
                           INTEGER D1(30), INCOD(99,3)
                           DIMENSION A(250). B(250). PM(250)
                           INTEGER IEFF(32.24.2)
                           REAL EFF (3, 24, 2)
                           REAL ANPIR(250.2.8)
                           DIMENSION ESPPIR (250, 2, 8), IGRENG (24), IGREN2 (24), NCOMPT (250, 2)
                           COMMON D.E. IT. IQ. IL. IT2. IQ2. IL2. JSP. JSP2. D1. INCOD. A. B. PM
                          1, IPORT1, INEE, IMOIS1
                          2, IEFF, EFF
                          3, ANPIR, ESPPIR, IGRENG, IGREN2, NCOMPT
                          4, LESP, LENG
                          5, NBRESP, NBRENG, NBRGE1, NBRGE2
                          6.NBLECT
                    C VALEURS ACTUELLES DE NB ESP, ENGINS, GROUPE D'ENGINS 1 ET 2
                    C GROUPE D'ENGINS 1 UTILISES POUR TABLEAU DES CAPT MOYENNES PAR MOIS
                    C GROUPE D'ENGINS 2 UTILISES POUR MOYENNES CAPT ET ESP PAR PIROGUES
                    C POUR ESP LES DIMENSIONS SONT PREVUES A 250 MAX
                    C POUR ENGINS ET GR. D'ENGINS LES DIMENSIONS SONT 24,8 ET 11
                    C ET DOIVENT ETRE CHANGEES PARTOUT SI AUGMENTATION
                    \mathcal{C}NBRESP=201
                           iores=ioinit(.FALSE., .FALSE., .FALSE., 'FI', .FALSE.)
                           NBRENG=24
                           NBRGE1=8
                           NBRGE2=12
                           NBLECT=0
                    C LECTURE CARTE OPTION: 0 TOUT
                    \epsilon1 EFFORTS SEUL
                    \mathbf{C}2 POIDS MOYENS SEUL
                    \mathbf{C}3 STATS SEUL
                           READ (5,90) IOP
                           READ (5,90) NBRESP
                       90 FORMAT (15)
                    \mathbf CC LECTURE FICHIERS AUX ET CREATION FICHIERS TEMP.
                        1 CALL PASS0
                           WRITE(40,*) 'FIN PASS0 - CREATION FICHIERS INTERMEDIAIRES'
                    C CALCUL STATS EFFORTS
                           IF (IOP.LE.1) CALL PASS1
                           IF(IOP.LE.1)1WRITE(40,*) 'FIN PASS1 - TABLEAUX EFFORTS'
```
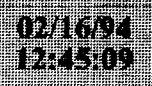

 $\mathbf C$ 

CALCUL TABLEAU POIDS MOYENS IF (IOP.EQ.0.OR.IOP.EQ.2) CALL PASS2 IF (IOP.EQ.0.OR.IOP.EQ.2) 1WRITE(40.\*) 'FIN PASS2 - TABLEAUX POIDS MOVENS' CONTROL CAPTURES ET NOMBRE D'ESPECES PAR PIROGUE IF (IOP.EQ.0.OR.IOP.EQ.3) CALL PASS3 IF(IOP.EQ.0.OR.IOP.EQ.3) 1WRITE(40,\*) 'FIN PASS3 - STATS' NBLECT=1 CLOSE (13)  $CLOSE$  (14) CLOSE (20)  $CLOSE$  (22) CLOSE (23) GOTO 1 000 CONTINUE  $CLOSE$  (12) **STOP END** DEBUG SUBCHK, UNIT(6) END DEBUG SUBROUTINE PASSO ROUTINE PASSO: LECTURE FICHIERS AUX. ET CREATION FICHIERS TEMP. A PARTIR DE FICHIER PA MENSUEL OU ANNUEL: 1 SEUL PORT DECL EN COMMON TOUS TABLEAUX CHARACTER LESP (999) \* 28. LENG (24) \* 4 INTEGER  $D(15)$ ,  $E(11)$ ,  $IT(100)$ ,  $IQ(100)$ ,  $IL(100, 20)$ INTEGER IT2(100), IQ2(100), IL2(100, 30) INTEGER JSP(100), JSP2(100) INTEGER D1(30), INCOD(99.3) DIMENSION A(250), B(250), PM (250) INTEGER IEFF (32, 24, 2) REAL EFF(3,24,2) REAL ANPIR (250, 2, 8) DIMENSION ESPPIR (250, 2, 8), IGRENG (24), IGREN2 (24), NCOMPT (250, 2) COMMON D, E, IT, IQ, IL, IT2, IQ2, IL2, JSP, JSP2, D1, INCOD, A, B, PM 1, IPORT1, INEE, IMOIS1 2, IEFF, EFF 3, ANPIR, ESPPIR, IGRENG, IGREN2, NCOMPT 4, LESP, LENG 5, NBRESP, NBRENG, NBRGE1, NBRGE2 6, NBLECT ouverture fichier 14 et 20 en temp unform. open (14, FORM='UNFORMATTED', STATUS='SCRATCH') open (20, form="unformatted", status="scratch") \*\*\*LECTURE STACK PORT , ANNEE ET MOIS SELECTIONNES READ (5, 110, END=11111) IPORT1, INEE, IMOIS1 READ (5, \* , END=11111) IPORT1, INEE, IMOIS1 PRINT \* , IPORT1, INEE, IMOIS1  $0$  FORMAT (315) GOTO 11112 11 STOP 12 CONTINUE IF (NBLECT. GT.0) GOTO 10000 \*\*\*\*\*\*LECTURE COEFF DES RELATIONS TAILLE-POIDS\*\*\*\*\*\*\* READ (15, 200) (A(I), B(I), PM(I), I=1, NBRESP) 0 FORMAT (3X, E10.3, F6.3, E10.3) OIDS MOYEN EN KG DO 3640 I=1, NBRESP 40 PM (I) = PM (I) \* 1000. \*\*\*\*\*\*LECTURE FICHIER CODES ESPECES\*\*\*\*\*\*\*\*\*\*\*\* DO 364  $K1 = 1$ , 3  $nbb=50 + k1$ DO 363  $K2 = 1$ , 100

READ (nbb. 233. RND=364) T. INCOD (I.K1) 363 CONTINUE 364 CONTINUE 233 FORMAT (5X.15.15) C\*\*\*\*\*\*\*\*LECTURE FICHIER NOMS ESPECES \*\*\*\*\*\*\*\*\*\*\*\* READ (17.2340) READ (17, 2340) 2340 FORMAT (1X) DO 366  $K2 = 1$ . NBRESP READ (17.234. END=367) I. LESP (1) 366 CONTINUE 367 CONTINUE c234 FORMAT (14,2X, A28) 234 FORMAT (13, 3X, A28) C\*\*\*\*\*\*\*\*LECTURE FICHIER NOMS ENGINS\*\*\*\*\*\*\*\*\*\*\*\* DO 368  $K2 = 1$ . NBRENG READ (18, 235, END=369) I, LENG (I), IGRENG (I), IGREN2 (I) 368 CONTINUE 369 CONTINUE 235 FORMAT (12, 1X, A4, 1X, 12, 14)  $\mathcal{C}$ UNITE LECTURE FICHIER PA  $\mathcal{C}$  $NTR=12$ 10000 CONTINUE  $JCUMUL = 0$  $NREG=0$ C CODE ESPECE DANS TABLEAU INCOD SELON L'ANNEE  $TRE2$ IF(INEE.GE.74.AND.INEE.LE.82) JB=1 IF (INEE.GE.83.AND. INEE.LE.84) JB=2  $\mathbf{C}$  $\epsilon$ C LECTURE CARTE 20 ASSIGN 89 TO IFORM ASSIGN 92 TO IC1 ASSIGN 94 TO IC2  $IMAX = 30$ IF (INEE.EQ.85) ASSIGN 90 TO IFORM IF (INEE. GT. 85) ASSIGN 91 TO IFORM IF (INEE.GE.85) ASSIGN 93 TO IC1 IF (INEE.LE.84) IMAX =  $14$ 111 CONTINUE DO 330 I=1,30 330 D1(I)=0 READ (NTR, FMT=IFORM, END=9500) (D1(I), I=1, IMAX) NREG=NREG+1 NREG20=NREG  $\mathcal{C}$ FORMAT JUSQU'A 1984 89 FORMAT (2X, I1, 3I2, 2I1, I3, I2, 2I3, 3I2, I3) FORMAT 1985  $\epsilon$ 90 FORMAT (1X, 412, 211, 13, 12, 213, 2012)  $\sim$ FORMAT 1986 + 91 FORMAT (1X, 4I2, 2I1, I3, I2, 2I3, 4I2, 2I3, 14I2) C TEST MOIS SELECTIONNE; SI ANNEE OU PORT PAS CORRECT ON S'ARRETE C SI PLUSIEURS MOIS DANS LE FICHIER ON SAUTE JUSQ. MOIS SEL. C (FICHIER SUPPOSE ETRE EN ORDRE ASCENDANT) IF (IPORT1.NE.D1(1).OR. INEE.NE.D1(2))  $\mathbf{1}$ WRITE (8,965) NREG, NREG20, IPORT1, INEE, D1 965 FORMAT (1X, 'MAUVAISE SEL. ANNE-PORT ', 215, 212, 1X, 2013, 1012) IF(IPORT1.NE.D1(1).OR.INEE.NE.D1(2)) STOP IF(D1(3)-IMOIS1) 9300.9400.9500 9300 DO 9301 I=1,10000 READ (NTR, 98, END=9500) LA1, LA2 NREG=NREG+1 98 FORMAT (211)

paaddendum

**TIPA KACA** 

301 CONTINUE

400 CONTINUE

MOIS OK

302 BACKSPACE 12

GOTO 111

NREG=NREG-1

NR=D1 (IMAX)

131 FORMAT (3115)

 $JSP(1) = 0$ 

 $TT(T) = 0$ 

 $IQ(1)=0$ 

 $390$  IL(I.J)=0

 $120 \text{ JSP}(1) = 0$ 

AVANT 89

 $TK=0$ 

 $IK=IK+4$ 

 $IM=IK+3$ 

3 CONTINUE

NREG=NREG+1

GOTO 4444

**LECTURE** 

00 CONTINUE

 $TK = 0$ 

33 CONTINUE

 $IM=NS$ 

ANNEES  $>289$ 

NREG=NREG+1

NREG21=NREG

NREG=NREG+1

NREG21=NREG

DO 133 IJ=1, NS

ECRITURE FICHIER TEMP 13

LECTURE NR CARTES 21

DO 390 I=1,100

DO 390  $J=1.20$ 

DO 120  $I=1.100$ 

LECTURE CARTE 21

IF  $(NS.EQ.0)$  IM = 3

IF (NS.EO.0) GOTO 333

LECTURE NS CARTES 22

 $IF(IM.GT.100) STOP$ 

READ (NTR, FMT=993) E, NS

IF (NS.EQ.0) GOTO 333

LECTURE NS CARTES 22

94 FORMAT (1X, 13, 11, 1313)

DO 4133 IJ=1, NS

NREG=NREG+1

93 FORMAT (1X, 612, 11, 312, 11, 4X, 12)

IF (INEE.GE.89) NS = NS  $-1$ 

DO 1882 II=1.NR

METTRE A 0 JSP. IT, IO, IL

WRITE (13.131) NREG20.D1

IF(INEE.GE.89) GOTO 4000

IF (NR. EQ. 0) GOTO 111

IF (INEE.GE.85.AND.LA1.EO.0) GOTO 9302

IF (INEE.LT.85.AND. (LA1\*10+LA2). EO.20) COTO 9302

93 FORMAT (1X, 612, 11, 312, 11, 4X, 12, 2 (12, 11, 13, 512), 12, 11, 613)

 $++++++++LECTURE 21 ET 22 SELON ANNEE ( <89 OU >=89)$ 

92 FORMAT (2X, I1, 4I2, 2I1, 3I2, I1, 5X, I2, 2(I2, I1, I3, 5I2), I2, I1, 6I3)

IF(IM.GT.100) WRITE(8,971) INEE, IC1, IM, (E(IP), IP=1, 5), NS

READ (NTR, FMT=994) JSP(IJ), IT(IJ), IQ(IJ), (IL(IJ, K), K=1, 12)

READ (NTR, FMT=IC2) (JSP(I), IT(I), IQ(I), (IL(I, K), K=1, 5), I=IK, IM)

71 FORMAT(1X, PLUS DE 100 GROUPES ECHANT. BIZARRE! ', 915)

94 FORMAT (11X, 3 (12, I1, I3, 512), I2, I1, I3, 513)

CARTE 21

READ(NTR, FMT=IC1) E, NS, (JSP(I), IT(I), IQ(I), (IL(I, K), K=1, 5), I=1, 3)

 $'$ , 615)

999 TOUJ

paaddendum

333 CONTINUE

4444 CONTINUE  $\mathcal{C}$ C RESHUFFLE INFO POUR AVOIR UN ENREG. PAR PIROCUE C ON AURA I1 ESPECES MAX 30 POISSONS PAR ESPECE DO 300  $I=1,100$  $JSP2 (I) = 0$  $1T2(1) = 0$  $IO2(I) = 0$ DO 300  $J=1,30$  $300$  IL2(I.J) = 0  $NBP=5$ IF (INEE.GE.89) NBP=12  $11 = 0$ C SI PAS DE POISSONS SAUTER IF(IM.EQ.0) GOTO 30100  $\mathcal{C}$ DO 301 I=1.IM IF (JSP(I). EQ.0.AND. I.EQ.1) GOTO 30100 IF(JSP(I).EQ.0) GOTO 302 C NOUVELLE ESPECE  $11 = 11 + 1$  $JSP2 (I1) = JSP (I)$  $IT2(I1)=IT(I)$  $IQ2(I1)=IQ(I)$ DO 303 J=1, NBP 303 IL2  $(11, J) = IL(1, J)$  $J1 = 1$ GOTO 301 302 CONTINUE C >5 POISSONS MESURES  $J1 = J1 + NBP$  $J2 = J1 + NBP - 1$ IF(J2.GT.30) WRITE(8,972)(E(IP), IP=1,5), JSP2(I1) IF(J2.GT.30) GOTO 301 972 FORMAT (1X, '>30 POISSONS DANS L\_ECHANT. RESTE IGN. DO 304 J=J1, J2 304 IL2  $(11, J) = IL (I, J - J1 + 1)$ 301 CONTINUE C RECODE ESPECES SELON TABLEAU INCOD SI AVANT 89  $\mathbf C$ IF (INEE.GE.89) GOTO 3050 DO 305  $I=1, I1$ IF(INEE.LT.89) JSP2(I)=INCOD(JSP2(I), JB) IF  $(JSP2 (1) .EQ.999)$   $JSP2 (1) = NBRESP$ 305 CONTINUE 3050 CONTINUE 30100 CONTINUE C SORTIE ENREG. EN FICHIER 14

## WRITE(14) NREG21,  $(E(I), I=1, 6)$ , I1,  $1$  (JSP2(I), IT2(I), IQ2(I), (IL2(I, J), J=1, 30), I=1, I1) NREG=NREG+1

- IF (NREG.LT.6) PRINT 9535, (E(I), 1=1,6), 11
- IF (NREG.LT.6) PRINT 9535,
- $\mathbf{C}$  $1 \quad (JSP2(I), IT2(I), IQ2(I), (IL2(I,J), J=1,13), I=1, I1)$ C9535 FORMAT (1X, 13I4) 1882 CONTINUE
- GO TO 111 9500 CONTINUE BACKSPACE 12 END FILE 13 END FILE 14
- **RETURN RND**
- DEBUG SUBCHK, UNIT (6)  $\mathbf C$ 
	- $\mathbf C$ END DEBUG

 $\mathbf{C}$ 

 $\mathbf C$ 

 $\mathcal{C}$ 

DEJEFTOF

GOTO 1

SUBROUTINE PASS1 ROUTINE PASS1 CALCUL EFFORT TOTAL CARTE 20/0 VERSUS 21/1 SONT AUSSI CALCULES MOYENS (ET ST.DEV. ) PAR JOUR FICHIERS D'ENTREE 13 - FICHIER TEMPORAIRE CREE PAR PASSO AVEC INFO CARTES20/0 14 - FICHIER TEMPORATRE CREE PAR PASSO AVEC INFO CARTES21/1 ET 22/2 EN SORTIE: ERREURS ET TABLEAU COMPARATIF DECL EN COMMON TOUS TABLEAUX CHARACTER LESP (999) \* 28, LENG (24) \* 4 INTEGER D(15), E(11), IT(100), IQ(100), IL(100, 20) INTEGER IT2(100), IO2(100), IL2(100, 30) INTEGER JSP(100).JSP2(100) INTEGER D1(30), INCOD(99,3) INTEGER ITOECH(31)/31\*0/ DIMENSION A(250), B(250), PM(250) INTEGER IEFF(32.24.2) REAL EFF(3.24.2) REAL ANPTR (250.2.8) DIMENSION ESPPIR(250, 2, 8), LGRENG(24), LGREN2(24), NCOMPT(250.2) COMMON D.E. IT. IQ. IL. IT2. IQ2. IL2. JSP. JSP2. D1. INCOD. A.B. PM 1. IPORT1. INEE. IMOTS1 2. IEFF. EFF 3, ANPIR, ESPPIR, IGRENG, IGREN2, NCOMPT 4.LESP.LENG 5, NBRESP, NBRENG, NBRGE1, NBRGE2 6. NBLECT TABL LOCAL INTEGER IENG(23)/2.1.5.4.6.7.8.9.10.11.12.13.14.15.16.17  $1.18.19.20.21.22.23.24/$ INTEGER IGR4 (4) /7, 6, 7, 3/ 1, IVEC(7, 4) /1, 2, 4, 9, 10, 11, 12  $\overline{2}$  $, 5, 19, 20, 21, 22, 23, 0$  $\overline{\mathbf{3}}$ 6, 7, 8, 15, 16, 17, 18  $\Delta$  $,13,14,24,0,0,0,0/$ INTEGER NJOURS (24) /24\*0/, INUM (31) /31\*0/, IQZEFF (24, 2, 2) CHARACTER\*20 LENT DATA LENT/'EFFORT ECHAN.  $^{\prime}$  / INIT IEFF (JOUR, ENGIN, TOTAL/ECH) INIT EFF (MOY/STDEV, ENGIN, TOTAL/ECH) J AURA LE NOMBRE DE JOURS DU MOIS (= # CARTES 0) DO 200 J=1, NBRENG DO 200  $K=1.2$ DO 200 KK=1.2  $IQZEFF(J,K,KK) = 0$ DO 201 I=1.32 :01 IEFF $(I,J,K)=0$ DO 202  $I=1,3$  $(0.2 \text{ EFF}(1, J, K) = 0)$ . 00 CONTINUE  $N=0$ REWIND 13 REWIND 14 1 READ (13, 90, END=10) NREG20, D1 IF  $(D1(2)$ .LE.84) D1 $(14)=0$ 90 FORMAT (3115)  $N = N + 1$  $INUM(D1(4)) = NREG20$ DO 11  $J=1.23$  $K = I ENG(J)$ EFF $(3, K, 1)$  = EFF $(3, K, 1)$  + D1 $(J+6)$ IF  $(D1(4) \cdot LT \cdot 16)$  IQZEFF $(K, 1, 1) = IQZEFF(K, 1, 1) + D1(J+6)$ IF  $(D1(4) . GT. 15)$  IQZEFF $(K, 2, 1) = IQZEFF(K, 2, 1) + D1(J+6)$ 11 IEFF (D1(4), K, 1) = IEFF (D1(4), K, 1) +D1(J+6)

paaddendum

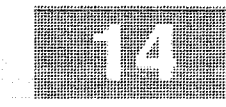

10 CONTINUE 2 READ (14, END=20) NREG21, IDUM, IDUM, IDUM, IJ, IDUM, ITYPE C RECODE ENGIN 3 EN 2 POUR CONSIST CARTE 0 IF (ITYPE.EO.3) ITYPE=2  $IEFF (IJ, ITYPE, 2) = IEFF (IJ, ITYPE, 2) + 1$ IF (IJ.LT.16) IQZEFF(ITYPE, 1, 2)=IEFF(ITYPE, 1, 2)+1 IF  $(UJ.GT.15)$  IQZEFF (ITYPE, 2, 2) = IEFF (ITYPE, 2, 2) +1  $RFF(3,1TYPE,2)=RFF(3,1TYPE,2)+1$ GOTO<sub>2</sub> 20 CONTINUE C CALCUL NB JOURS ECHANT ENGIN  $NR.T = 0$ DO 26  $I=1, 31$  $M.TO=0$ DO  $260$  J=1, NBRENG IF (IEFF  $(1, J, 2)$ . GT. 0) NJO=1 260 CONTINUE IF (NJO.EQ.1) NBJ=NBJ+1 26 CONTINUE C SORTIE ERREURS (EFF TOTAL<EFF ECH.)  $TSW=0$ DO  $3 I=1.31$ DO 3 J=1, NBRENG IF (IEFF $(I,J,1)$ .LT. IEFF $(I,J,2)$ . AND. ISW. EQ. 0) THEN  $TSW = 1$ WRITE(8,900) **ENDIE**  $IF(IEFF(I,J,1) .LT .IEFF(I,J,2))$  $\mathbf{1}$ WRITE(8,901) INUM(I), I, LENG(J), IEFF(I, J, 1)  $\overline{2}$  $JEFF(I,J,2)$ 900 FORMAT (1H1, 1X, ' ERREURS EFFORTS JOUR/ECHANTILLONS', /1X, ' CARTE JOUR ENGIN  $\mathbf{1}$ EFFORT JOURN. EFFORT ECH.') 901 FORMAT (1X, 15, 16, 2X, A4, 2I15) 3 CONTINUE C SORTIE ERREUR QZ AVEC EFFORT ET SANS ECHANTILLON  $T \leq W = 0$ DO 5  $I=1.2$ DO  $5 \text{ J}=1$ . NBRENG IF (IQZEFF(J, I, 1) .GT. 0. AND. IQZEFF(J, I, 2). EO. 0. AND. ISW. EQ. 0) THEN  $ISW=1$ WRITE (8,800) **RNDTF** IF (IQZEFF (J, I, 1) . GT. 0. AND. IQZEFF (J, I, 2). EQ. 0) WRITE(8,801) I, LENG(J), IQZEFF(J, I, 1)  $\mathbf{1}$  $\overline{2}$ , IQZEFF(J, I, 2) 800 FORMAT(1H1,1X,' ERREURS EFFORTS OUINZ/SORTIE SANS ECH.', /1X,  $\sim 10^{-10}$ QUINZ ENGIN EFFORT OUINZ.  $\mathbf{1}$ EFFORT ECH.') 801 FORMAT (6X, 16, 2X, A4, 2115) 5 CONTINUE C CALCUL POURCENTAGE PIR.ECH./PIR.TOT. PAR ENGIN DO 21 K=1.NBRENG IF (EFF (3, K, 1). GT. 0.) EFF (3, K, 2) = EFF (3, K, 2) \*100. / EFF (3, K, 1) IF (EFF (3, K, 1), EO. 0.) EFF (3, K, 2) = 0. 21 CONTINUE C CALCUL MOYENNES ET ECART TYPES DO  $4 K=1.2$ DO  $4$  J=1, NBRENG  $AN=N$ IF  $(K.EQ.2)$  AN=NBJ IF(AN.EO.0.) GOTO 4  $AM=0$ .  $AM2=0$ .  $SX=0$ . DO 44  $I=1.31$  $AM=AM+IEFF(I,J,K)$ 

n hai kale i i Freland

 $IEFF(32,J,K) = IEFF(32,J,K) + IEFF(I,J,K)$ 44 AM2=AM2+IEFF(I, J, K) \* IEFF(I, J, K) IF (AN. GT. 1.) SX=SORT ((AM2-AM\*AM/AN) / (AN-1.))  $BFF(1, J, K) = AM/AN$  $EFF(2,J,K)=SX$ 4 CONTINUE CALCUL TOTAL ECHANTILLONE/JOUR DO 3210  $I=1, 31$  $ITOECH (1) = 0$ DO 3211  $I = 1.4$  $JI = IGR4(II)$ DO 3211 J=1.J1 211 ITOECH(I)=ITOECH(I)+IEFF(I, IVEC(J, II), 2) 210 CONTINUE SORTIE TABLEAU ON IMPRIME TOTAL ECHANT SI PREMIER TABLEAU DO 30  $I1=1,4$  $J1 = TGR4 (TT)$  $ISUM=0$ DO 3200  $I=1.31$ DO 3200 J=1, J1 200 ISUM=ISUM+IEFF(I, IVEC(J, II), 1) +IEFF(I, IVEC(J, II), 2) IF(ISUM.EQ.0) GOTO 30 PRINT 950, IPORT1, INEE, IMOIS1 950 FORMAT(1H1,//1X,'TABLEAU EFFORTS JOURNALIERS ET ECHANTILLONNES',  $11'$  PORT  $\cdot$  15,  $\cdot$ ANNEE '. IS.'  $MOIS$  '.15./) PRINT 902, (LENG (IVEC (J, II)), J=1, J1) 902 FORMAT (8X, 10X, 8(3X, A8, 3X)) IF(II.EQ.1) PRINT 933, (LENT.J=1.J1) IF (II.GT.1) PRINT 903. (LENT.J=1.J1) 933 FORMAT (1H0, 4X, 'TOT. ECH', 1X, ' JOUR ', 8A14) 903 FORMAT (1H0,4X,'  $', 1X, '$  JOUR  $', 8A14)$ DO 32  $I=1, 31$ **ISUM=0** DO 320 J=1, J1 320 ISUM=ISUM+IEFF(I, IVEC(J, II), 1)+IEFF(I, IVEC(J, II), 2) IF(ISUM.EQ.0) GOTO 32 IF(II.GT.1) PRINT 935,  $\top$ .  $1(IEFF(I,IVEC(J, II), 1), IEFF(I,IVEC(J, II), 2), J=1, J1)$ IF(II.EQ.1) PRINT 905, ITOECH(I), I,  $1(IEFF(I, IVEC(J, II), 1), IEFF(I, IVEC(J, II), 2), J=1, J1)$ 32 CONTINUE 05 FORMAT(1X, 17, 1X, 18, 8(18, 15, 1X)) 35 FORMAT (1X, 7X, 1X, 18, 8 (18, 15, 1X)) PRINT 915, (IEFF(32, IVEC(J, II), 1), IEFF(32, IVEC(J, 11), 2), J=1, J1) 15 FORMAT (1H0, 4X, 'TOTAL ', 4X, 8 (18, 15, 1X)) PRINT 906, (EFF(1, IVEC(J, II), 1), EFF(1, IVEC(J, II), 2)  $1, J=1, J1)$ 06 FORMAT (5X, 'MOYENNE', 4X, 8 (F8.1, F5.1, 1X)) PRINT 907, (EFF(2, IVEC(J, 11), 1), EFF(2, IVEC(J, 11), 2)  $1, J=1, J1$ 07 FORMAT (5X, 'ST.DEV. ', 4X, 8 (F8.1, F5.1, 1X), /) PRINT 908, (EFF (3, IVEC (J, II), 2)  $1, J=1, J1)$ 08 FORMAT (5X, '% ECH./TOT. ', 4X, 8 (F7.2, 7X), /) 30 CONTINUE PRINT 953 53 FORMAT (1X, /) ORTIE ERREURS 5 EFFORT JOURNALIER CONTRE MOYEN/JOUR CARTES 0 REWIND 13  $TSW = 0$ 54 FORMAT (//1X, 'ERREURS EFFORT JOURN. VERSUS MOYENNES', /  $117X.$  PORT **DATE** ENCIN ERREUR ', 2 56X MOYENNE  $SX', 7$ 

51 READ (13, 90, END=50) NREG20, D1

IF  $(D1(2)$ . LE. 84)  $D1(14) = 0$  $DO 52 J=1.23$  $K = TENC(J)$ IF((D1(J+6).LT.(EFF(1,K,1)-2.\*EFF(2,K,1))).OR. 1 (D1(J+6).GT. (EFF(1.K. 1)+2.\*EFF(2.K. 1))))  $2$  THEN IF(ISW.EO.0) THEN  $TSW=1$ WRITE (8.954) **ENDIF** WRITE (8,909) NREG20, (D1(JJ), JJ=1, 4), LENG(K),  $\rightarrow$  $K$ , D1(J+6), EFF(1, K, 1)  $\lambda$  $, EFF(2,K,1)$ ENDIE 909 FORMAT (1X, 'CARTE 0 N°=', 15, 415, 1X, A4, 15, 1 3X. 'EFF. ENGIN HORS LIM.', 34X. 15, F10.1, F14.2) 52 CONTINUE GOTO 51 50 CONTINUE WRITE(8,953) **RETURN END** SUBROUTINE PASS2 C PASS2 PASTAT C CALCUL STATS: ESPPIR (TABLEAU POIDS MOYENS / ESP/QZ/GR. ENGIN) C FICHIER D'ENTREE UNITE 14: FICHIER TEMP CREE PAR PASS1 C COMMON?  $\mathcal{C}$ DECL EN COMMON TOUS TABLEAUX  $\mathbf C$ DEBUG SUBCHK, UNIT(6)  $\mathbf C$ END DEBUG CHARACTER LESP (999) \* 28, LENG (24) \* 4 INTEGER  $D(15)$ ,  $E(11)$ ,  $IT(100)$ ,  $IQ(100)$ ,  $IL(100, 20)$ INTEGER IT2(100), IQ2(100), IL2(100, 30) INTEGER JSP(100), JSP2(100) INTEGER D1(30), INCOD(99,3) DIMENSION A(250), B(250), PM(250) INTEGER IEFF (32, 24, 2) REAL EFF (3, 24, 2) REAL ANPIR (250, 2, 8) DIMENSION ESPPIR (250, 2, 8), IGRENG (24), IGREN2 (24), NCOMPT (250, 2) COMMON D, E, IT, IQ, IL, IT2, IQ2, IL2, JSP, JSP2, D1, INCOD, A, B, PM 1, IPORT1, INEE, IMOIS1 2, IEFF, EFF 3, ANPIR, ESPPIR, IGRENG, IGREN2, NCOMPT 4, LESP, LENG 5, NBRESP, NBRENG, NBRGE1, NBRGE2 6, NBLECT C TAB LOCAL CHARACTER\*8 LGRENG(8) DATA LGRENG/' VOILE',' LIGNES'.'<br>1 (ST'' ENE'')  $FD^{\prime}$ .' PGL'.  $\mathbf{1}$  $ST'$  ,  $\cdot$  $FME'$ ,  $SP', ' DIVERS'$ C ANPIR(ESP, OUINZ, GROUP ENGIN), ESPPIR IDEM C INIT DO 2 I=1, NBRESP DO  $2 \text{ J} = 1.2$ DO 222 K=1, NBRGE1  $ANPIR(I,J,K)=0.$ 222 ESPPIR $(I,J,K)=0$ .  $NCOMPT(I,J) = 0$ 2 CONTINUE REWIND 14 C LECTURE FICHIER ET CUMUL TABLEAUX 1 READ (14, END=10) NREG21, IP, IAN, IM, IJ, IN, ITT, N, (JSP2(I), IT2(I),

paaddendum van die koning van die koning van die koning van die koning van die koning van die koning van die k

 $1IQ2(I)$ ,  $(IL2(I,J), J=1, 30)$ ,  $I=1, N$ 

n ni fack TER LATE)

paaddendum

蟲

TABLEAU PREVU INITIALEMENT POUR OZ. JE GARDE KOZ AU CAS OU...  $\mathcal{C}$  $.2 =$ SOMME  $X \times X$  $KOZ=1$  $\mathbf{C}$  $, 3=X$  MOYEN  $TF(IJ, GT. 15) KOZ = 2$  $\epsilon$  $.4 = SX$ IENG=TGRENG (ITT)  $\mathcal{C}$  $, 5 = MIN$ CALCULER NB POISSONS ET POIDS DES POISSONS UTILISANT PO-LONG.  $\mathcal{C}^{\bullet}$  $.6 = MAX$ LES ESPECES SANS A ET B NE SONT PAS INCLUES  $\mathbf{C}$  $7 = NB$  PIR SEULEMENT CAPTURES EN NOMBRE C TOT(ENGIN)=TOTAL CAPT ENGIN  $DO 3 I = 1. N$ C ANBP (ENGIN, 1) = NOMBRE DE PIROGUES DE L'ENGIN  $IF(IT2(I).NE.1) GOTO 3$  $\mathbf{C}$ .2)=NOMBRE D'ESPECES DE L'ENGIN IF(A(JSP2(I))\*B(JSP2(I)).EQ.0) GOTO 3  $\mathbf{C}$ .3)=NOMBRE D'ESPECES DE L'ENGIN \*\*2 NCOMPT  $(JSP2 (I)$ , KQZ) =NCOMPT  $(JSP2 (I)$ , KOZ) +102(1)  $\,c\,$ .4)=CAPTURE DE L'ENGIN POIDS=0.  $\mathbf{c}$ .5)=CAPTURE DE L'ENGIN \*\*2  $AN=0$ .  $\mathbf{C}$ , 6) = NOMBRE MOYEN D'ESPECES DE L'ENGIN DO 4  $J=1,30$  $\mathcal{C}$  $.7$ ) = S.DEV.D'ESPECES DE L'ENGIN IF (IL2(I, J). EQ. 0) GOTO 40  $\mathbf C$ ,8)=CAPTURE MOYENNE DE L'ENGIN POIDS=POIDS+(A(JSP2(I))\*((IL2(I, J)+0.5)\*\*B(JSP2(I))))/1000.  $\mathbf{C}$ ,9)=S.DEV. CAPTURE DE L'ENGIN  $AN = AN + 1$ . C COMMON 4 CONTINUE  $\mathcal{C}$ DECL EN COMMON TOUS TABLEAUX 40 CONTINUE CHARACTER LESP (999) \* 28. LENG (24) \* 4 ESPPIR (JSP2(I), KQZ, IENG) = ESPPIR (JSP2(1), KOZ, IENG) + POIDS INTEGER  $D(15)$ , E(11), IT(100), IQ(100), IL(100, 20) ANPIR(JSP2(I), KQZ, IENG) = ANPIR(JSP2(I), KQZ, IENG) + AN INTEGER IT2(100), IQ2(100), IL2(100, 30) 3 CONTINUE INTEGER JSP(100), JSP2(100) GOTO 1 INTEGER D1(30), INCOD(99, 3) 10 CONTINUE DIMENSION A(250), B(250), PM (250) CALCUL MOYENNES INTEGER IEFF(32.24.2) DO 11 I=1, NBRESP REAL EFF (3, 24, 2) DO 11  $J=1.2$ REAL ANPIR(250,2,8) DO 11  $K=1$ . NBRGE1 DIMENSION ESPPIR(250.2.8). IGRENG(24). IGREN2(24). NCOMPT(250.2) IF (ANPIR  $(I,J,K)$ . GT. 0.) COMMON D.E. IT. IQ. IL. IT2. IQ2. IL2. JSP. JSP2. D1. INCOD. A.B. PM 1 ESPPIR(I, J, K) = ESPPIR(I, J, K) / ANPIR(I, J, K) 1, IPORT1, INEE, IMOIS1 11 CONTINUE 2, IEFF, EFF SORTIE TABLEAU 3, ANPIR, ESPPIR, IGRENG, IGREN2, NCOMPT DO 12  $J=1, 2$ 4, LESP, LENG  $SUM=0$ . 5, NBRESP, NBRENG, NBRGE1, NBRGE2 DO 120  $I=1$ . NBRESP 6, NBLECT DO 120 K=1.NBRGR1 C TABLEAUX LOCAUX 120 SUM=SUM+ANPIR(I,J,K) INTEGER\*2 IFLAGE(250) IF(SUM.EQ.0.) GOTO 12 REAL CAP(250, 24, 7), TOT(24), ANBP(24, 9), POIDES(250) PRINT 901 REAL VECC(250) PRINT 900, IPORT1, INEE, IMOIS1 , (LGRENG (K), K=1, NBRGE1) INTEGER NBESP(250), IPOIDE(250) 00 FORMAT(1H1,'TABLEAU POIDS MOYENS (KG) ', INTEGER IORDER (250)  $\overline{1}$ 'PAR ESPECE ET GROUPE D\_ENGIN ', INTEGER IESANC (999) /999\*0/  $1<sup>′</sup>$  $^{\prime}$ .//1x. CHARACTER\*8 LGRENG(8)  $\overline{2}$ 'PORT ', I5,' ANNEE ', I5,' MOIS ', I5, //, CHARACTER\*8 LGREN2 (12) 2 4X, 'ESPECE', 19X, 'NB. COMPTES NB. MESURES', 35X, 'POIDS MOYEN' DATA LGRENG/' VOILE',' LIGNES','  $FD'$ ,' PGL',  $3, // 49X, 8(2X, AB)$ , /)  $\mathbf{1}$  $ST'$ . FME'.'  $SP^{\prime}$ .' DIVERS'/ DO 12 I=1, NBRESP DATA LGREN2/'  $\text{PVL}'$  ,  $'$  $\text{PML}'$  ,  $\prime$  $PGL'$ ,  $'$ FDPO',  $SUM=0$ .  $\mathbf{1}$  $\overline{\phantom{a}}$  $ST'$ .' FME','  $SP'.$  PAL+LRH'. DO 13 K=1, NBRGE1 2  $LCS'$ , FMD',' FDY',' DIVERS'/ 13 SUM=SUM+ANPIR(1, J, K) C VAR TEMP IF $(SUM.EO.0.)$  GOTO 12  $J181 = 181$ PRINT 901. I. LESP(I), NCOMPT(I, J), SUM, (ESPPIR(I, J, K), K=1, NBRGE1)  $J183 = 183$ 01 FORMAT (1X, 15, 1X, A28, 14, F10.0, 8F10.2)  $J188 = 188$ 12 CONTINUE  $J49 = 49$ **RETURN** C INIT **END** DO  $2 I=1.NBRESP$ DO  $2 J=1, NBRGE2$ DEBUG SUBCHK, UNIT (6) DO 2  $K=1,7$ END DEBUG  $CAP(I, J, K) = 0.$ SUBROUTINE PASS3 IF  $(K.EQ.5)$  CAP $(I,J,K)$ =9999. ASS3 PASTAT 2 CONTINUE ALCUL STATS: CAPTURES MOYENNES PAR PIROGUE ET DO 22 J=1, NBRGE2 NOMBRE D'ESPECES MOYEN PAR ENGIN 22 TOT(J)=0. ICHIER D'ENTREE UNITE 14: FICHIER TEMP CREE PAR PASS1 DO 24  $J=1.$  NBRGE2 AP(ESP, ENGIN, 1=SOMME X DO 24  $K=1,9$ 

24 ANBP  $(J,K) = 0$ . RETROUVER ANCIEN CODE ESP SI ANNEE<89 DO 25 T=1,999 25 IBSANC  $(1) = 1$ IF(INEE.GT.88) GOTO 27  $JR = 3$ IF (INEE.  $GE.74.$  AND. INEE. LE. 82)  $JB=1$ IF (INEE.GE.83.AND. INEE.LE.84) JB=2 DO 26  $I=1,99$ 26 IESANC (INCOD  $(I,JB)$ ) = I 27 CONTINUE REWIND 14 ECTURE FICHIER ET CUMUL EN TABLEAU 1 READ(14, END=10) NREG21, IP, IAN, IM, IJ, IN, ITT, N, (JSP2(I), IT2(I),  $1IQ2(I)$ ,  $(IL2(I,J), J=1,30)$ ,  $I=1. N$ PRINT \*, NREG21, IP, IAN, IM, IJ ALCUL QUINZ ET GROUP D'ENCIN QUINZ RAMENE AU MOIS POUR TABLEAU ESPPIR FINALEMENT  $KQZ=1$  $IF(IJ.GT.15) KOZ=2$ IENG=IGRENG(ITT) N UTILISE FINALEMENT GROUPE2 D'ENGINS  $TTTT = TTT$ ITT=IGREN2 (ITT) \*\*\*\*\*\*\*\*\*\*\*\*\* CALC CAPT UMUL EN TABLEAU CAP SELON ESPECE ET GROUPE2 D'ENGIN DE LA PIROGUE ALCULER LE POIDS DES POISSONS SELON: SI CAPT EN POIDS - OK SI CAPT EN NOMBRE- A) SI NB POISS MES>50% NB POISS COMPTE ON UTILISE LE POIDS MOYEN DE CES POISSONS · B) SI NB POISS MES<50% NB POISS COMPTE ON UTILISE LE POIDS MOYEN DE ESPPIR L Y A N ESPECES ECHANTILLONNEES DE LA PIROGUE N INCLUT UNIQUEMENT LES PIROGUES ECHENTILLONNEES IF(N.EQ.0) GOTO 1 POIPIR=0. DO 35 J=1, NBRESP 35 POIDES  $(J) = 0$ . FLAGES SERA 1 POUR LA PIROGUE POUR CHAQUE ESPECE RENCONTRE F.PB. SARDINELLES: PLUSIEURS CARTES 2 POUR UNE PIR. DO 315 I=1, NBRESP 15 IFLAGE  $(1) = 0$ DO  $3$  T=1. N GOTO (31, 32, 33) IT2(I) 31 CONTINUE  $AN=0$ . DO 40  $J=1,30$  $IF(IL2(I,J).GT.0) AN=AN+1.$ 40 CONTINUE POURC=AN\*100./IQ2(I) IF (POURC.LT.50.) GOTO 41 POIDS=0. IF  $(A(JSP2(I))*B(JSP2(I)).BQ.0.)$  THEN WRITE(8,917) NREG21, JSP2(I) FORMAT (1X, 'CARTE 1 Nº= ', I5, ' ESPECE AVEC LONG. ET A, B=0 ', I5) ENDIF DO  $4 J=1, 30$ IF (IL2(I, J). EQ.0) GOTO 4 IF (A (JSP2(I)) \*B (JSP2(I)) .  $GT.0.$ ) THEN  $POIDS = POIDS + A(JSP2(I)) * ((IL2(I,J) + 0.5) * B(JSP2(I)))$ **ELSE** POIDS=POIDS+PM(JSP2(I)) **ENDTF PR TNT**  $\tau$ , I, AN, IQ2(I), JSP2(I), A(JSP2(I)), B(JSP2(I)), POIDS 4 CONTINUE

paaddendum POIDS=POIDS\*100./POURC  $POIDS = POIDS / 1000$ . COTO 34 41 CONTINUE PMMM=ESPPIR(JSP2(I), KQZ, IENG) IF  $((A(JSP2(I))^*B(JSP2(I)))$ . EQ. 0.. OR. ESPPIR  $(JSP2(I), KQZ, IENG)$  $\mathbf{1}$  $.BQ. 0.$  PMMM=PM (JSP2(I))  $POIDS = IO2(T) * PMMM$  $\mathbf C$ PRINT \*, NREG21, I, JSP2(I), IQ2(I), POIDS GOTO 34 32 CONTINUE  $POIDS = IQ2(1)$ GOTO 34 33 CONTINUE  $POIDS = IO2(1) *100.$ 34 CONTINUE  $\mathbf{c}$ PRINT \*, I, ITT, JSP2(I), POIDS, CAP(JSP2(I), ITT, 1), TOT(ITT), POIPIR CAP(JSP2(I),  $ITT$ , 1)=CAP(JSP2(I),  $ITT$ , 1)+POIDS TOT (ITT) =TOT (ITT) +POIDS CAP(JSP2(I), ITT, 2)=CAP(JSP2(I), ITT, 2)+POIDS\*POIDS IF (POIDS.LT.CAP(JSP2(I), ITT, 5)) CAP(JSP2(I), ITT, 5)=POIDS IF (POIDS.GT.CAP(JSP2(I), ITT, 6)) CAP(JSP2(I), ITT, 6)=POIDS C ON CUMULE EN CAP(..7) SEULEMENT LA PREM. OCCURRENCE IF  $(IFLAGE(JSP2(I))$ . EQ. 0) 1 CAP(JSP2(I), ITT. 7)=CAP(JSP2(I), ITT. 7)+1 IFLAGE  $(JSP2(I))=1$ POIPIR=POIPIR+POIDS POIDES  $(JSP2(I))$  = POIDES  $(JSP2(I))$  + POIDS  $\Gamma$ PRINT \*, NREG21, I, JSP2(I), POIDS 3 CONTINUE C SORTIE FICHIER TEST BOX & W IF(POIDES(181).GT.0)WRITE(22,989) ITT, J181, POIDES(181)  $\mathbf C$  $\mathbf C$ IF(POIDES(183).GT.0)WRITE(22,989) ITT, J183, POIDES(183)  $\mathbf{C}$ IF(POIDES(188).GT.0)WRITE(22,989) ITT, J188, POIDES(188)  $\mathbf C$ IF(POIDES(49).GT.0)WRITE(22,989) ITT, J49, POIDES(49) C 989 FORMAT (215, F5.1) C VERIF SI MEME ESPECE PLUSIEURS FOIS NN=NB.D'ESPECES DO 36 I=1.NBRESP 36 NBESP $(I) = 0$ DO  $37 \text{ I} = 1 \text{ N}$ 37 NBESP(JSP2(I))=NBESP(JSP2(I))+1  $N N = 0$ DO  $38$   $1=1$ , NBRESP IF (NBESP $(I)$ . GT. 0) NN=NN+1 38 CONTINUE C \*\*\*\*\*\*\*\*\*\*\*\* CALC NB ESPECES PRESENTES ET CAPT.PAR GROUPE D'ENGINS ANBP  $(1TT, 1)$  = ANBP  $(1TT, 1)$  + 1 ANBP  $(TTT, 2)$  = ANBP  $(TTT, 2)$  + NN ANBP  $(TTT, 3)$  = ANBP  $(TTT, 3)$  + NN \* NN ANBP (ITT , 4) = ANBP (ITT , 4) + POIPIR ANBP(ITT, 5)=ANBP(ITT, 5)+POIPIR\*POIPIR C SORTIE FICHIER TEMP EN 20 AVEC NBESP ET POIDS (TOTAL ET PAR ESP) DO 3456 J=1,250 3456  $IPOTDE(J) = POIDES(J)$ WRITE(23,983) NREG21, IP, IAN, IM, IJ, IN, ITTT, NN, POIPIR, 1  $(IPOIDE(J), J=1, NBRESP)$ 983 FORMAT (815, F7.1, 25014) WRITE(20) NREG21, IP, IAN, IM, IJ, IN, ITTT, NN, POIPIR, 1 (POIDES (J),  $J=1$ , NBRESP)  $COTO<sub>1</sub>$ 10 CONTINUE END FILE 20 REWIND 20 C CALCUL POIDS MOYEN ET SX PAR PIROGUE SELON L'ENGIN DO 11 I=1, NBRESP

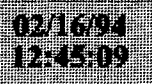

 $DO$  11  $J=1$ . NBRGE2  $AN=CAP(I,J,7)$ IF(AN.RO.0.) GOTO 11 IF (AN. EQ. 1.) CAP(I, J, 3) = CAP(I, J, 1) IF (AN. GT. 1.) CAP(I, J, 3) = CAP(I, J, 1) / AN  $CAP(T,J,4)=0.$ IF (AN. GT. 1.) THEN ASQ= (CAP(I, J, 2) - CAP(I, J, 1) \*CAP(I, J, 1)/AN)/(AN-1.) IF  $(ASQ.GT.0.)$  CAP $(I,J,4)$ =SQRT $(ASQ)$ **ENDIF** 11 CONTINUE CALCUL NB MOYEN ET SX D'ESPECES ET POIDS PAR ENGIN DO  $61$   $I=1$ . NBRGE2  $AN = ANDP(T, 1)$ IF (AN. EQ.  $0.$ ) GOTO 61  $IF (AN. GT.1.) ANBP (I.6) = ANDP (I.2) / AN$ IF (AN. EQ. 1.) ANBP (I, 6) = ANBP (I, 2)  $ANBP(I.7) = 0.$ IF (AN. GT. 1.) THEN ASQ=(ANBP(I,3)-ANBP(I,2)\*ANBP(I,2)/AN)/(AN-1.) IF (ASO. CT. 0.) ANBP (1, 7) = SQRT (ASQ) **ENDIF** IF (AN. GT. 1.) ANBP (I, 8) = ANBP (I, 4) / AN IF (AN. EQ. 1.) ANBP (I, 8) = ANBP (I, 4)  $ANBP(I.9) = 0.$  $IF(AN.GT.1.)$  THEN ASQ=(ANBP(I,5) - ANBP(I,4) \* ANBP(I,4)/AN)/(AN-1.) IF  $(ASQ.GT.0.)$  ANBP $(I, 9)$  = SORT $(ASO)$ **ENDIE** 61 CONTINUE **RINTOUT TABLE** DO 50 J=1, NBRGE2 IF  $(TOT(J) . EQ . 0 .)$  GOTO 50  $NBTOT=0$ DO 51  $I=1.$  NBRESP IF  $(CAP(I,J,1) . GT. 0)$  NBTOT=NBTOT+1 51 CONTINUE  $IANBP = ANBP (J.1)$ PRINT 950, IPORT1, INEE, IMOIS1 50 FORMAT(1H1,//,1X,'TABLEAU STATS SUR CAPTURES ',  $\mathbf{1}$ ' (PUE) KG PAR GROUPE D\_ENGINS ET ESPECE',  $\overline{z}$  $1/7.1X$ , ' PORT ', I5, ' ANNEE ', 15, '  $MOIS'$ , 15, /) PRINT 901, J, LGREN2(J), NBTOT, TOT(J), IANBP, ANBP(J, 6), ANBP(J, 8) 01 FORMAT ( /1X, 'GR. ENG', I3, '=', A8, 3X, 'NB. ESPECES', I4, ' CAPT. TOTALE' 1 , F8.1, ' PIR. ECHANT.', I5, ' NB. ESP. MOYEN/PIR. ', F6.1,  $2^{\prime}$ CAPT.MOYEN/PIR.', F8.1, //7X, 'ESPECE', 24X, ' CAPTURE',  $3'$ **MOYENNE** ST.DEV MIN MAX FREQ' 4./46X.'MOYENNE DE PRESENCE',/) HERCHER ORDER CAPTURE (SERA EN IORDER) DO 520  $I=1$ , NBRESP  $IORDER (I) = 0$ 20 VECC(1)=CAP(1, J, 1) DO 521 II=1, NBRESP  $AMA=0$ .  $IORD = 0$ DO 522 I=1, NBRESP IF (VECC(I).LT.0.001) GOTO 522 IF (VECC (I) . LE. AMA) GOTO 522  $AMA = VECC(I)$  $IORD = I$ 22 CONTINUE IF (IORD.EQ.0) GOTO 521  $IORDER (II) = IORD$  $VECC (IORD) = 0$ . 21 CONTINUE

 $\mathcal{C}$ 

 $\mathbf{C}$ 

 $\mathbf{C}$ 

 $\mathcal{C}$ 

 $\mathbf{C}$ 

 $1 / 17X$ . PORT

2 57X, 'MOYENNE

**DATE** 

913 FORMAT (1X, 'CARTE 1 N°=', 15, 615, '

 $SX', \neq \emptyset$ 

NBESP PIROGUE'

DO 52 II=1, NBRESP print \*, ii, nbresp, i, j  $I = IORDER(TT)$ if(iorder(ii).eq.0) goto  $52$ IF(CAP(I, J, 1). EQ.0.) GOTO 52  $ICAP=CAP(I,J,7)$  $CMOY = CAP(1, J, 1) / IANBP$ PRINT 902, I, LESP (I), CMOY .  $(CAP(I, J, K), K=3, 6)$ , ICAP 902 FORMAT (1X, I5, 1X, A28, 6X, 5F12.2, I12) 52 CONTINUE 50 CONTINUE C PRINTOUT TABLE PRINT 910 DO  $70$  I=1. NBRGE2 C 70 PRINT 911, LENG(I), (ANBP(I, J), J =1, 9) C 910 FORMAT (1H0, 'TABLEAU STATS PAR ENGIN', /1X  $C = 1$ .'ENGIN NB.PIROGUES XXXXXXXXXXXXXX (/) C 911 FORMAT (1X, A4, 2X, 9F12.1) C RELECTURE FICHIER REDUIT/PIR ET VERIF CAPT ET NB.ESP ET CAPT/ESP C VERSUS ANBP  $ISW=0$ 71 READ (20, END=72) NREG21, IP, IAN, IM, IJ, IN, ITT, NN, POIPIR, 1 (POIDES  $(J)$ ,  $J=1$ , NBRESP) C 71 READ (20,983, END=72) NREG21, IP, IAN, IM, IJ, IN, ITT, NN, POIPIR, POIDES IENG=IGRENG (ITT) IENG=ITT IENG=IGREN2(ITT)  $AN = NN$ IF (AN.LT. (ANBP (IENG, 6) - 4. \* ANBP (IENG, 7) ). OR. AN. GT. (ANBP (IENG, 6) +4. \* ANBP (IENG, 7))) THEN IF(ISW.EQ.0) THEN  $ISW=1$ WRITE(8,915) **ENDIF** WRITE(8,913) NREG21, IP. IAN. IM. IJ. IN. ITT. NN  $\mathbf{1}$ , ANBP (IENG, 6), ANBP (IENG, 7) **ENDIF** IF(POIPIR.LT. (ANBP (IENG. 8) - 4. \* ANBP (IENG. 9) ). OR.  $\mathbf{1}$ POIPIR.GT. (ANBP (IENG, 8) +4. \* ANBP (IENG, 9))) THEN IF(ISW.EQ.0) THEN  $TSW=1$ WRITE (8,915) **ENDIF** WRITE(8,914) NREG21, IP, IAN, IM, IJ, IN, ITT, POIPIR  $\mathbf{1}$ , ANBP (IENG, 8), ANBP (IENG, 9) ENDIF DO 73 J=1, NBRESP IF (POIDES (J) . EO. 0.) GOTO 73 IF (POIDES (J) .LT. (CAP (J, IENG, 3) -4. \*CAP (J, IENG, 4) ) .OR. 1 POIDES (J).GT. (CAP(J, IENG, 3) +4. \*CAP(J, IENG, 4))) THEN IF(ISW.EQ.0) THEN  $ISW=1$ WRITE (8,915) ENDIF WRITE (8, 9140) NREG21, IP, IAN, IM, IJ, IN, ITT, IESANC (J), LESP (J)  $\mathbf{1}$ , POIDES (J), CAP (J, IENG, 3), CAP (J, IENG, 4) PRINT \*, POIDES (J), CAP (J, IENG, 3), CAP (J, IENG, 4) ENDIF 73 CONTINUE GOTO 71 72 CONTINUE 915 FORMAT (///1X, 'ERREURS CAPT.ET NB ESP. PIROGUES VERSUS MOYENNES', PIR ENGIN ERREUR',

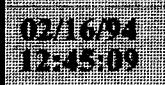

 $1,43X,13,F10,1,'$   $f.F10,2)$ 914 FORMAT(1X,'CARTE 1 N°=',15,615.' POIDS PIROGUE'.34X.F12.1  $2, F10, 1, '$  $', F10.2)$ 140 FORMAT (1X, 'CARTE 1 N°=', 15, 615,' POIDS ESPECE '.14.2X.A28.F12.1  $3$ ,  $F10.1$ , '  $', F10.2)$ **RETURN FND**  $\text{coal}$ f.f PROGRAMME COALF CHECK BLANCS EN FIN DE CHAMPS FICHIERS PA EN ENTREE UNITE 12 FICHIER DE DONNEES EN SORTIE UNITE 6 LISTING ERREURS HAQUE CHAMP DE + DE 2 CHARACTERS EST VERIFIE: SI LA DERNIERE COL EST EN BLANC ET L'AVANT DERNIERE NON-BLANC => ERREUR CHARACTER\*3 D0(30), D1(36), D2(32), DVAL CHARACTER\*3 ERR(36), LPO CHARACTER\*11 DEB **INTEGER** M0(30), M1(36), M2(32) INTEGER IC89 (30) /0,2,2,2,0,0,3,2,3,3,2,2,2,3,16\*0/ INTEGER IC90(30)/2,2,2,2,0,0,3,2,3,3,20\*2/ INTEGER IC91 (30) /2, 2, 2, 2, 0, 0, 3, 2, 3, 3, 4\*2, 3, 3, 14\*2/ INTEGER IC93 (36) /2, 2, 2, 2, 2, 2, 0, 2, 2, 0, 2, 2, 0, 3, 5\*2,  $\mathbf{1}$  $2, 0, 3, 5*2, 2, 0, 6*3/$ INTEGER IC92(36)/0,2,2,2,2,0,0,2,2,2,0,2,2,0,3,5\*2,  $\mathbf{1}$  $2.0.3.5*2.2.0.6*3/$ INTEGER IC94 (32) /2, 0, 3, 5\*2, 2, 0, 3, 5\*2, 2, 0, 3, 5\*2, 2, 0, 6\*3/ INTEGER IC993(12)/2,2,2,2,2,2,0,2,2,2,0,2/ INTEGER IC994(15)/3,0,13\*3/ iores=ioinit(.FALSE., .FALSE., .FALSE., 'FI', .FALSE.)  $NTR=12$ NREG=0 ORT ANNEE POUR CHECK FICHIER READ(5,98) LPO, IAN READ(5.98) IP. JAN 98 FORMAT (215) PRINT \*, 'PORT ET ANNEE ', IP, IAN PRINT \*, 'PORT ET ANNEE ', LPO, IAN ECTURE CARTE 20 ASSIGN 89 TO IFORM ASSIGN 92 TO IC1 ASSIGN 94 TO IC2 ASSIGN 889 TO IEFORM ASSIGN 892 TO IEC1 ASSIGN 894 TO IEC2  $IMAX = 30$ IF(IAN .EQ.85) ASSIGN 90 TO IFORM IF(IAN .GT.85) ASSIGN 91 TO IFORM IF(IAN .GE.85) ASSIGN 93 TO IC1 IF(IAN .EQ.85) ASSIGN 890 TO IEFORM IF(IAN .GT.85) ASSIGN 891 TO IEFORM IF(IAN .GE.85) ASSIGN 893 TO IEC1 IF(IAN .LE.84) IMAX=14 JFORM=89  $JC1=92$  $JC2=94$ IF(IAN .EO.85) JFORM=90 IF(IAN GT.85) JFORM=91  $IF(IAN . GB. 85) JC1=93$ 11 CONTINUE

## paaddendum

 $DA = 330 + 1 = 1,30$ 

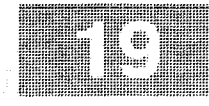

330 MO (T) = 0 LECTURE CARTES 0.20  $\epsilon$ READ (NTR. FMT=IFORM. END=9500) (M0(I).  $I=1$ . IMAX), (D0(I).  $I=1$ . IMAX) NREG=NREC+1  $IERR = 0$ DO  $31$   $I=1$ . TMAX 31 ERR  $(T) = r$ C TEST ERREURS DO 777 I=1, IMAX IF (JFORM.EQ.89)  $J=IC89(I)$ IF (JFORM.EQ.90)  $J=IC90(I)$ IF (JFORM.EO.91)  $J=IC91(I)$ IF(J.EQ.0) GOTO 777  $DVAL = D0(1)$ IF (DVAL(J:J). EQ.' '. AND. DVAL(J-1:J-1). NE.' ') ERR(I) =' \*\*\*' IF (DVAL(J:J) . EQ.' '. AND. DVAL(J-1:J-1). NE.' ') IERR=1 IF (J.LT.3) GOTO 777 IF (DVAL(J:J) . EQ.' '. AND. DVAL(J-2:J-2). NE.' ') ERR(I) ='\*\*\*' IF (DVAL(J:J) . EQ. ' '. AND. DVAL(J-2:J-2). NE.' ') IERR=1 777 CONTINUE IF (IERR.EQ.0) GOTO 41 PRINT IEFORM, NREG, (D0(I), I=1, IMAX) ,  $(ERR(I), I=1, IMAX)$  $\overline{1}$ 41 CONTINUE NR=M0 (IMAX) IF (NR. EQ. 0) GOTO 111 C LECTURE NR CARTES 21 DO 1882 II=1, NR C +++++++++++LECTURE 21 ET 22 SELON ANNEE (<89 OU >=89) IF(IAN .GE.89) GOTO 4000  $\mathbf{C}$ AVANT 89  $\mathbf{C}$ LECTURE CARTE 21 READ (NTR, FMT=IC1) M1, D1 NREG=NREG+1  $TRRR=0$ DO  $32 \text{ I} = 1,36$ 32 ERR (1) =  $'$ C TEST ERREURS DO 778 I=1,36 IF  $(JC1.EQ.92)$  J=IC92(I) IF  $(JC1.EQ.93)$  J=IC93(I) IF (J.EQ.0) GOTO 778  $DVAL=DI(I)$ IF (DVAL(J:J).EQ.' '.AND.DVAL(J-1:J-1).NE.' ') ERR(I) =' \*\*\*' IF (DVAL(J:J) . EQ.' '. AND. DVAL(J-1:J-1). NE.' ') IERR=1 IF(J.LT.3) GOTO 778 IF (DVAL(J:J). EQ.' '. AND. DVAL(J-2:J-2). NE.' ') ERR(I)='\*\*\*' IF (DVAL(J:J) . EQ.' '. AND. DVAL(J-2:J-2). NE.' ') IERR=1 778 CONTINUE IF(IERR.EO.0) GOTO 42 PRINT IEC1, NREG, (D1(I), I=1, 36)  $\mathbf{1}$  $(ERR(I), I=1, 36)$ 42 CONTINUE  $NS=M1(12)$ IF (NS. EQ. 0) IM = 3 IF(NS.EQ.0) GOTO 333  $IK=0$  $\mathbf C$ LECTURE NS CARTES 22 DO 133 IJ=1.NS  $IK=IK+4$  $IM = IK + 3$ 

 $J=IC994(1)$ 

 $DVAL = D2(I)$ 

 $IF(J.EQ.0) GOTO 781$ 

```
READ (NTR. FMT=IC2) (M2(I), I=1, 32), DEB, (D2(I), I=1, 32)
   NREG=NREG+1
   IERR=0DO 33 I=1,3233 ERR (T) =TEST ERREURS
   DO 779 I=1.32
   IF (JC2 . EQ . 94) J = JC94 (1)IF(J.EO.0) GOTO 779
   DVAL = D2(1)IF (DVAL(J:J). EQ.' '.AND. DVAL(J-1:J-1). NE.' ') ERR(I) ='***'
   IF (DVAL (J:J). EQ.' '. AND. DVAL (J-1:J-1). NE.' ') IERR=1
   IF(J.LT.3) GOTO 779IF (DVAL(J:J) . EQ. ' '. AND. DVAL(J-2:J-2). NE.' ') ERR(I) =' ***'
  IF (DVAL(J:J). EQ. ' '. AND. DVAL(J-2:J-2). NE. ' ') IERR=1
79 CONTINUE
  IF (IERR.EQ.0) GOTO 43PRINT IEC2 , NREG , DEB, (D2(I), I=1, 32)\mathbf{1}. (ERR(I), I=1, 32)43 CONTINUE
3 CONTINUE
  GOTO 4444
  ANNEES >=89LECTURE
              CARTE 21
00 CONTINUE
READ (NTR, FMT=993) (M1 (I), I=1, 11), NS, (D1 (I), I=1, 12)
  NREG=NREG+1
  IERR=0DO 34 I=1, 1234 ERR (1) = '
EST ERREURS
  DO 780 I=1.12J=IC993(I)IF(J.EQ.0) GOTO 780
  DVAL=DI(I)IF (DVAL(J:J). EQ.' '. AND. DVAL(J-1:J-1). NE.' ') ERR(I)='***'
  IF (DVAL(J:J). EQ.' '. AND. DVAL(J-1:J-1). NE.' ') IERR=1
  IF(J.LT.3) GOTO 780IF (DVAL(J:J) .EQ. ' '.AND. DVAL(J-2:J-2).NE.' ') ERR(I)=' ***'
 IF (DVAL(J:J). EQ. ' '. AND. DVAL(J-2:J-2). NE.' ') IERR=1
0 CONTINUE
 IF (IERR.EQ.0) GOTO 44PRINT 8993, NREG , (D1(I), I=1, 12 )
\mathbf{1}(ERR(I), I=1, 12)4 CONTINUE
 IF(IAN .GE.89) NS = NS -1IF(NS.EO.0) GOTO 333
 IK=0LECTURE NS CARTES 22
 DO 4133 IJ=1, NS
READ (NTR, FMT=994) (M2(I), I=1, 15), (D2(I), I=1, 15)
 NREG=NREG+1
 IF (M2(1). EQ. 0. AND. (M2(2). EQ. 2. OR. M2(2). EQ. 3))
1PRINT 8995, NREG, (D1(K), K=1, 5), (D2(1), I=1, 15)IERR = 0DO 35 I=1, 15ERR (I) = I3T ERREURS
 DO 781 I=1.15
```
IF (DVAL(J:J). EQ.' '. AND. DVAL(J-1:J-1). NE.' ') ERR(I)=' \*\*\*'

## paaddendum

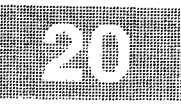

```
IF (DVAL(J:J). EQ.' '. AND. DVAL(J-1:J-1). NE.' ') IERR=1
        IF(J.LT.3) GOTO 781IF (DVAL(J:J). EQ.' '. AND. DVAL(J-2:J-2). NE.' ') ERR(I)='***'
        IF (DVAL(J:J). EQ. ' '. AND. DVAL(J-2:J-2). NE.' ') IERR=1
   781 CONTINUE
        IF (IERR.EQ.0) GO'IO 45PRINT 8994, NREG. (D1(K), K=1,5), (D2(I), I=1, 15)
      \mathbf{1}(ERR(1), 1=1, 15)45 CONTINUE
  4133 CONTINUE
        IM = NS333 CONTINUE
  4444 CONTINUE
 1882 CONTINUE
       GO TO 111
9500 CONTINUE
    FORMAT JUSQU'A 1984
\mathbf{C}89 FORMAT (2X, 11, 312, 211, 13, 12, 213, 312, 13, T1
      \mathbf{1}, 2X, A1, 3A2, 2A1, A3, A2, 2A3, 3A2, A3)
  889 FORMAT (5X, 'CARTE NO. ', IS, 5X, 2X, A1, 3A2, 2A1, A3, A2, 2A3, 3A2, A3
      \mathbf{1}.725X.2X, A1, 3A2, 2A1, A3, A2, 2A3, 3A2, A3)
\mathbf{C}FORMAT 1985
   90 FORMAT (1X, 412, 211, 13, 12, 213, 2012, T1
      \mathbf{1}, 1X, 4A2, 2A1, A3, A2, 2A3, 20A2)890 FORMAT (5X, 'CARTE NO. ', I5, 5X, 1X, 4A2, 2A1, A3, A2, 2A3, 20A2
     1, /25X, 1X, 4A2, 2A1, A3, A2, 2A3, 20A2)
\mathcal{C}FORMAT 1986 +91 FORMAT (1X, 412, 211, 13, 12, 213, 412, 213, 1412, T1
              , 1X, 4A2, 2A1, A3, A2, 2A3, 4A2, 2A3, 14A2)
     \mathbf{1}891 FORMAT (5X, 'CARTE NO. ', I5, 5X, 1X, 4A2, 2A1, A3, A2, 2A3, 4A2, 2A3, 14A2
           , /25X, 1X, 4A2, 2A1, A3, A2, 2A3, 4A2, 2A3, 14A2)
   92 FORMAT (2X, 11, 412, 211, 312, 11, 5X, 12, 2 (12, 11, 13, 512), 12, 11, 613, T1
              , 2X, A1, 4A2, 2A1, 3A2, A1, 5X, A2, 2(A2, A1, A3, 5A2), A2, A1, 6A3)
  892 FORMAT (5X, 'CARTE NO. ', 15, 5X
              , 2X, A1, 4A2, 2A1, 3A2, A1, 5X, A2, 2 (A2, A1, A3, 5A2), A2, A1, 6A3
     \mathbf{1}1, /25X, 2X, A1, 4A2, 2A1, 3A2, A1, 5X, A2, 2(A2, A1, A3, 5A2), A2, A1, 6A3)
   93 FORMAT (1X, 612, 11, 312, 11, 4X, 12, 2 (12, 11, 13, 512), 12, 11, 613, T1
             , 1X, 6A2, A1, 3A2, A1, 4X, A2, 2 (A2, A1, A3, 5A2), A2, A1, 6A3)
  893 FORMAT (5X, 'CARTE NO. ', 15, 5X
     \overline{1}, 1X, 6A2, A1, 3A2, A1, 4X, A2, 2 (A2, A1, A3, 5A2), A2, A1, 6A3
     1, 25X, 1X, 6A2, A1, 3A2, A1, 4X, A2, 2(A2, A1, A3, 5A2), A2, A1, 6A3)94 FORMAT (11X, 3 (12, 11, 13, 512), 12, 11, 13, 513, T1
             , A11, 3 (A2, A1, A3, 5A2), A2, A1, A3, 5A3)
  894 FORMAT (5X, 'CARTE NO. ', 15, 5X
     1, A11, 5X, 3(A2, A1, A3, 5A2), A2, A1, A3, 5A3
     1 /25X , 11X, 5X, 3 (A2, A1, A3, 5A2), A2, A1, A3, 5A3)
9994 FORMAT (1X, I5
    \mathbf{1}, 5X, 3 (A2, A1, A3, 5A2), A2, A1, A3, 5A3)
 993 FORMAT (1X, 6I2, I1, 3I2, I1, 4X, I2, T1
    \blacksquare, 1X, 6A2, A1, 3A2, A1, 4X, A28993 FORMAT (5X, 'CARTE NO. ', 15, 5X
    \mathbf{1}, 1X, 6A2, A1, 3A2, A1, 4X, A2
    1 / 25X, 1X, 6A2, A1, 3A2, A1, 4X, A2994 FORMAT (1X, 13, 11, 1313, T1
   \mathbf{1}, 1X, A3, A1, 13A3)8994 FORMAT (5X, 'CARTE NO. ', I5, 6X, 5A2, 9X, 1X, A3, A1, 13A3
   1/26X.19X.1X.A3.A1.13A3)
8995 FORMAT (5X, 'ESP 0 SUSPECT CARTE NO. ', I5, 6X, 5A2, 9X, 1X, A3, A1, 13A3
    \overline{1}98 FORMAT (2X, A3, I5)
      STOP
      END
```